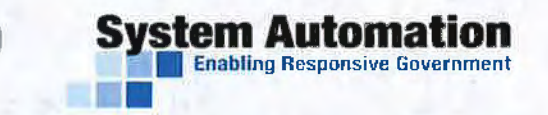

7110 Samuel Morse Drive, Suite 100 Columbia, MD 21046 P: 800-839-4729 E: info@SystemAutomation.com SystemAutomation.com

# **ORIGINAL TECHNICAL PROPOSAL**

Response to RFP 5960 Z1 State of Nebraska Department of Banking and Finance **Commercial Off the Shelf (COTS) Financial Licensing and Enforcement Software Solution** 

#### Prepared for:

Nancy Storant/Dianna Gilliland **State Purchasing Bureau** 1526 K Street, Suite 130 Lincoln, NE 68508 402-471-6500

Proposal Date: January 31, 2019 **System Automation** 

# **THANK YOU** FOR THE OPPORTUNITY

 $n<sup>1</sup>$ 

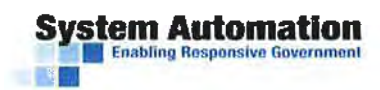

# **Table of Contents**

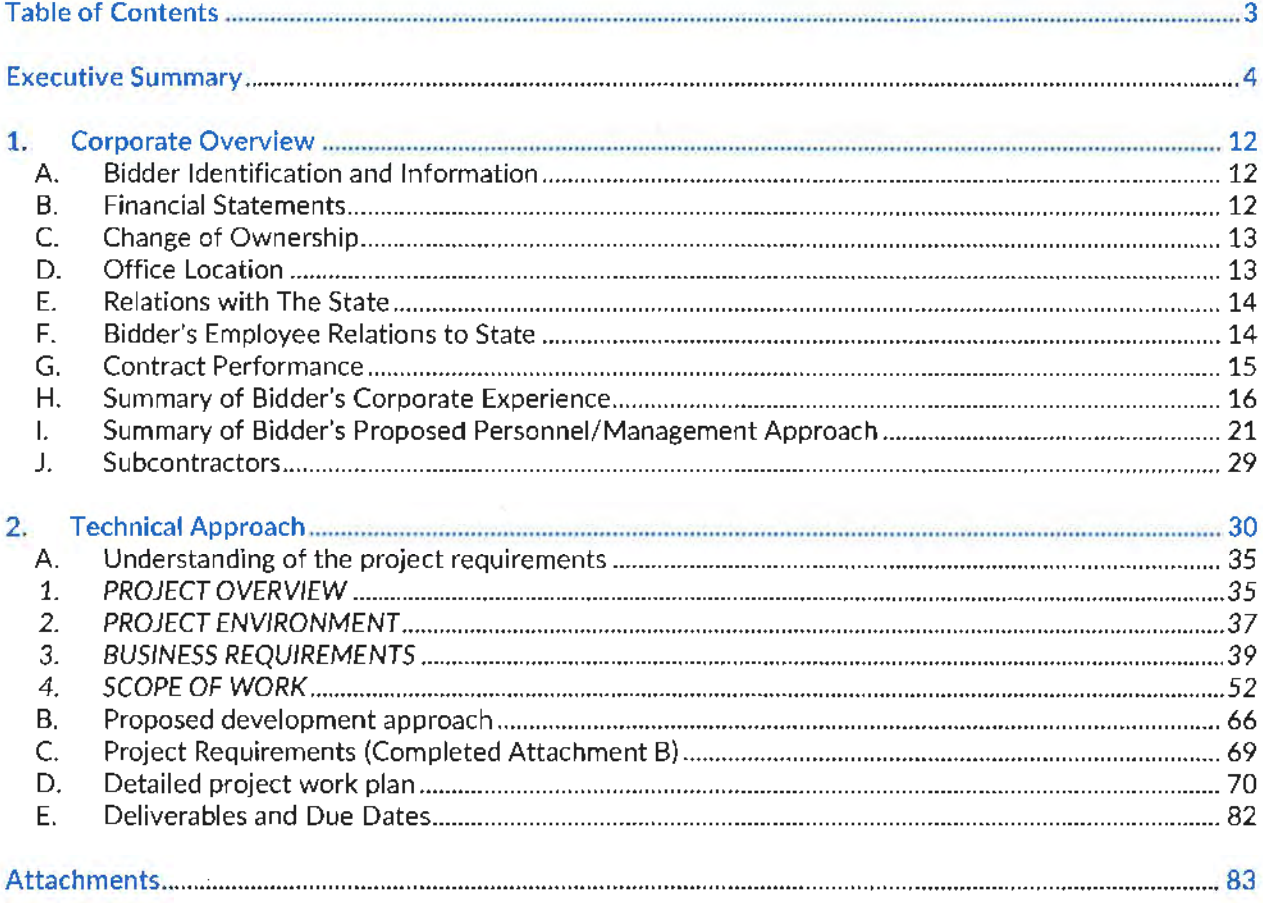

#### **TABLE OF ATTACHMENTS**

- 1. Attachment 1: RFP Form A
- 2. RFP for Contractual Services Form
- 3. Nebraska State Terms and Conditions
- 4. System Automation Cover Letter and 2017 Financial Statements
- 5. System Automation Project Team Key Resumes
- 6. Draft Project Plan

 $\mathcal{N}_{\text{eff}}$ 

- 7. Completed Attachment B Requirements
- 8. MyLicense Platform Specifications
- 9. System Automation Data Conversion Process
- 10. Detailed MyLicense Test Plan
- 11. MyLicense System Administrator Training Plan

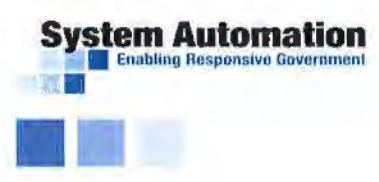

# **Executive Summary**

System Automation {SA) is pleased to submit this RFP Response to the Nebraska Department of Banking and Finance (NDBF). We are proposing our market-leading enterprise commercial-off-the-shelf (COTS) regulatory management system,  $MyLicense$ <sup>®</sup>, to serve as the key component to meet the needs of NDBF.

Our strategy is based on:

- in-depth understanding of the RFP requirements;
- a "best value to the government'' approach that results in NDBF being self-sufficient, reducing the need for expensive vendor involvement;
- our capability to integrate with mission-critical NDBF interfaces, such as the NMLS;
- strong staff domain knowledge in Banking and Finance regulation, including banking and finance experience in Utah and New Mexico;
- and the nation's most configurable COTS licensing system.

The Mylicense COTS Platform is currently used to manage licensing operations in 22 states for nearly 800 professions, including agencies with regulatory oversight of the Banking and Finance industries. A subset of the Mylicense customer community that is similar in size and scope to NDBF is illustrated below:

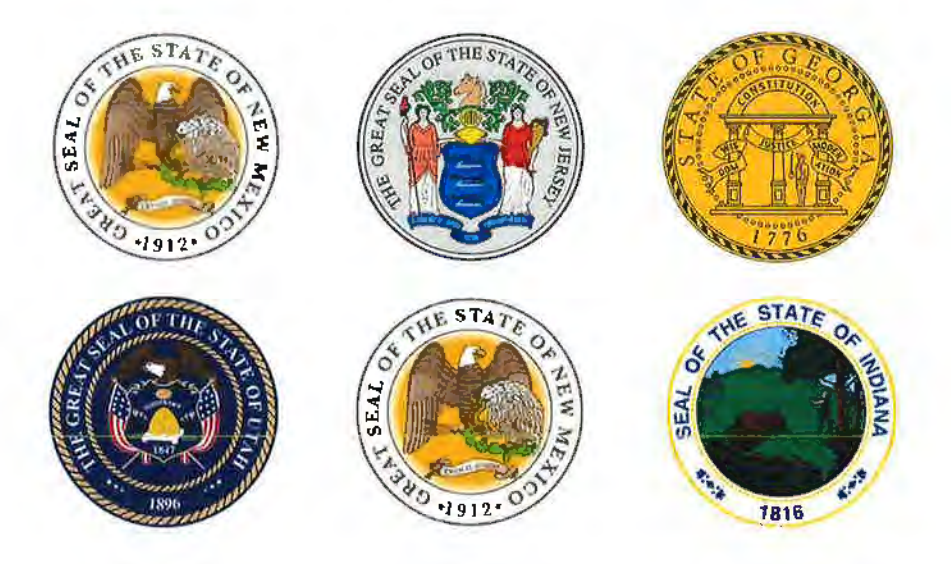

In addition to serving large scale, enterprise level implementations, SA boasts a vast customer base nationwide, as illustrated in the graphic below:

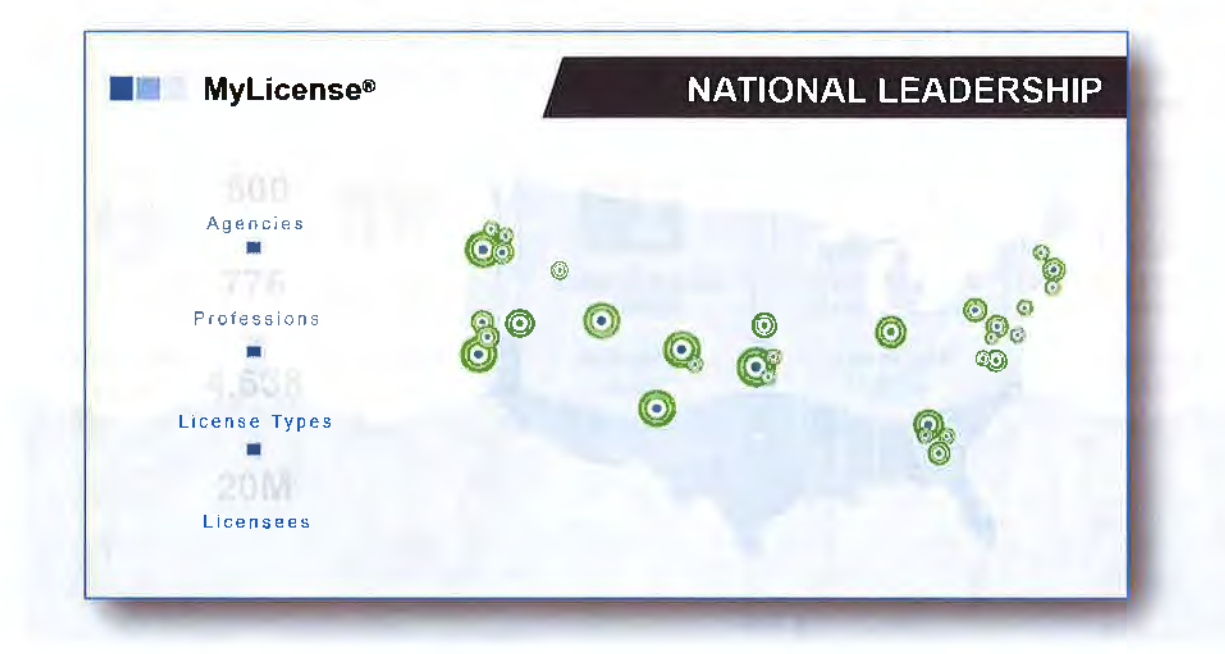

#### THE TECHNOLOGY: MYLICENSE PLATFORM

SA is proposing its MyLicense Platform deployed in NDBF's internal data center to meet the agency's requirements. SA offers a FedRAMP-certified data center for its MyLicense Platform, which NDBF can select as a value-added service, but we are proposing to implement an on-premise implementation to minimize time associated with state approval of third-party cloud vendors, allowing the agency to get live more quickly.

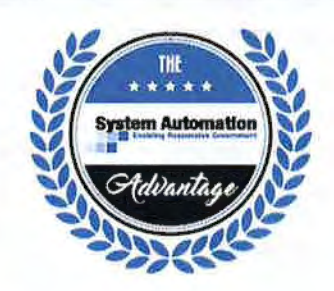

#### A Cloud-Friendly Approach

Our approach will ensure that NDBF's registration and licensing system will be highly secure, meet the needs of the State's IT policies, and still provide the future benefits that the cloud offers. In fact, in our experience, the State's internal data center serves as an ideal staging area to prepare the installation for an eventual transition to the cloud. Once MyLicense Office has been fully installed and configured, it is a relatively simple implementation to "pick up" the NDBF instance and deploy it to the MyLicense Cloud.

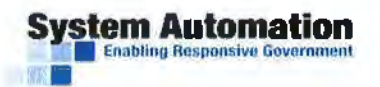

**The graphic below covernment**<br>The graphic below contains high-level descriptions of each component of SA's MyLicense Platform. Each component is described further below, including designations for which components arc included in the base proposal versus those that are available as optional add-ons to be selected as valued-added services in the proposal.

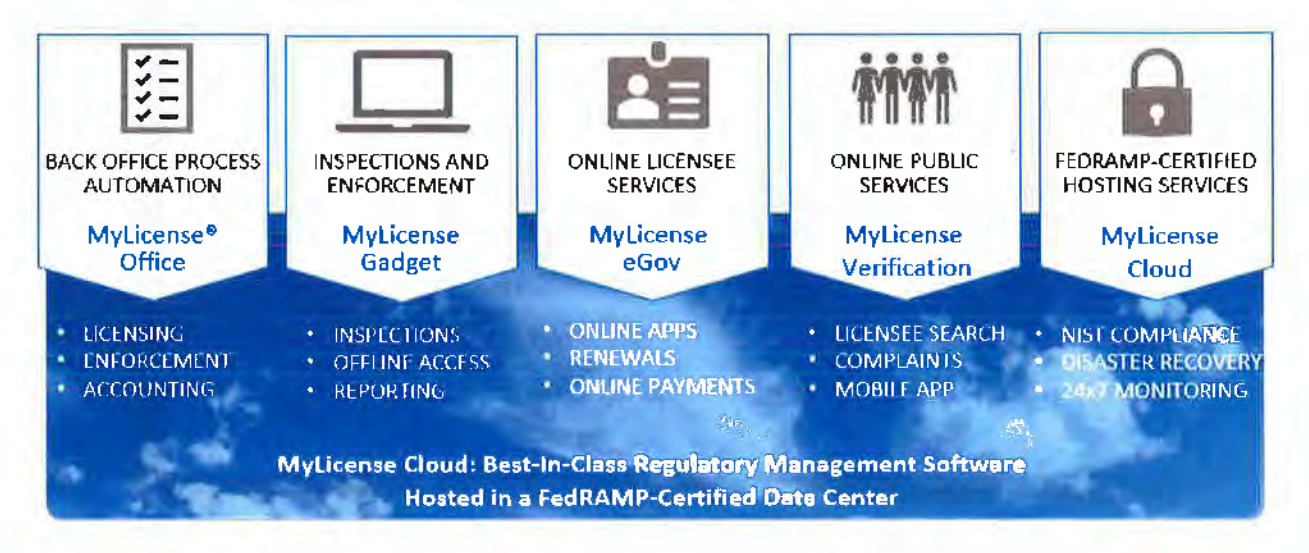

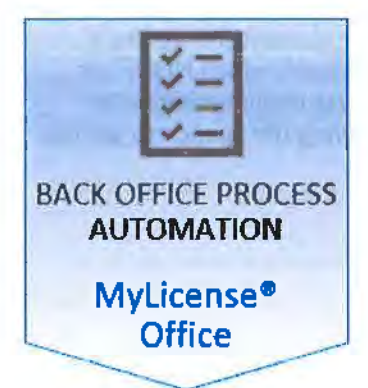

 $\mathcal{A}_{r_{\mathcal{O}_{K_{\lambda}}}}$ 

MYLICENSE OFFICE<br>MyLicense Office is a comprehensive, rules-based, COTS licensing and **COTS** (NORF) certification back office system that will be utilized by NDBF staff and resources. It combines all NDBF's licensing, examination and enforcement tracking functions into one integrated application. The rules that govern the credentialing process are established in the system at the license type level. In operation, this allows a single enterprise application to meet the unique licensure requirements of each profession and license type. Mylicense Office functionality includes:

- Licensing/Registration (Initial and Renewals) Exams
- Enforcement / Case Management Accounting
- Reporting (Standard, Custom, and Ad hoc) Workflow Management
- 
- 
- 
- 
- 
- Continuing Education / Audits  **Inspections / Examinations Tracking**
- Printing  **Imports / Exports**

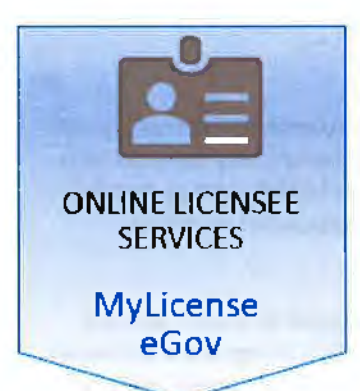

MYLICENSE EGOV<br>MyLicense eGov will provide the ability for license applicants and<br>**MyLicense eGov** will provide the ability for license applicants and MyLicense eGov will provide the ability for license applicants and credential holders to securely login and perform online transactions based on NDBF's business rules.

Mylicense eGov provides NDBF the unique ability to define business rules, data elements, workflow, fees, instructions, and the GUI interface at statewide, agency-specific. profession-specific, and license type-specific levels. Mylicense eGov includes the following key online components and functionality:

- 
- License and Registration Renewal Fee Payments
- Duplicate Requests
- Surveys
- Initial Licensing/Registration License Lookups/Verifications

**stem Automation** 

lb,

- 
- Document Upload
- Licensee Maintenance

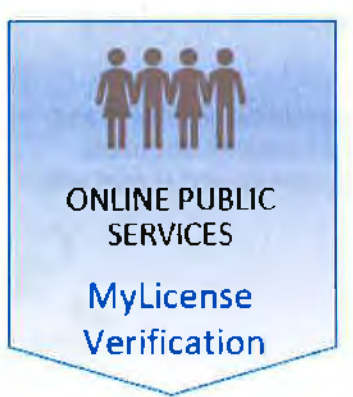

#### **MYLICENSE VERIFICATION**

**POSED** MyLicense Verification is NDBF's public-facing web application that provides the ability for the public to view information about regulated entities over the Internet as well as submit a complaint about a regulated entity. Standard search criteria include: name, license or registration type, license/permit number, status, city, county, zip code and many other search variables. Because this is an integrated part of the SA solution, the data presented to the public is real time and there is no need to perform nightly batch file updates.

The determination as to what data NDBF wishes to be displayed to the public for each license type is controlled by the administrative features of

the system. The NDBF team can configure the content and presentation of the web pages to be consistent with NDBF web sites. In addition, documents stored in the Mylicense Document Handling module and marked as "public" can be displayed within the details of a licensee record.

Verification also allows for the public to use the Mylicense Mobile Verification app which is available for iOS and Android users in the respective app stores.

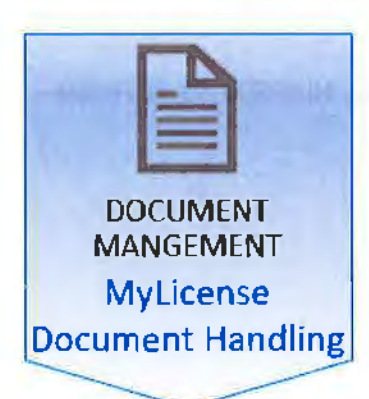

MYLICENSE DOCUMENT HANDLING<br>
\* *... i ...* icense Document Handling module, NDBF can associate<br> *... ... ... icense, complaint, and other*<br> *... ... ... ... ... ... ... ... ... ... ... ...* With the MyLicense Document Handling module, NDBF can associate electronic documents with person, facility, license, complaint, and other ~~ types of data records in MyLicense Office. The electronic documents can be shared easily among Mylicense Office users and relieve NDBF of the burden of dealing with boxes and boxes of paper files. Mylicense Document Handling supports common electronic file types such as Microsoft Word, PDF, JPG, and TIF images.

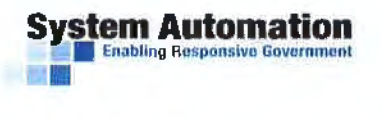

Documents can be indexed one of two ways:

- 1. Mylicense eGov users can upload documents as part of their application/renewal process or on an ad hoc basis. All the documents uploaded in Mylicense eGov are automatically indexed into the associated record in MyLicense Office. This eliminates the need for NDBF staff to receive **documents via mail, scan the documents and manually upload to the associated record** in **MyLicense Office.**
- 2. With the Mylicense Document Handling module, documents can be flagged as public and are made available for access through the Mylicense Verification website. **This integration between MyLicense Office and Verification eliminates the need for separate document repositories for public documents.**

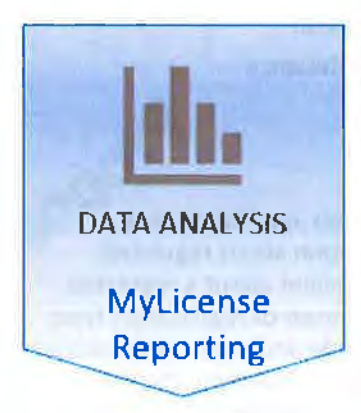

*--~qb,* MYLICENSE REPORTING '-"l!U MyLicense Reporting allows NDBF to have full visibility of their data using a **USA , p. 4.**<br>library of MyLicense standard reports and the ability to create agency library of MyLicense standard reports and the ability to create agency<br>custom reports. MyLicense includes over 70 standard reports, from many state implementations, that NDBF can use in support of their reporting requirements.

In addition, MyLicense will allow NDBF to develop additional reports and add them to Mylicense reporting menu for access by authorized users. Mylicense reports can be exported to various file formats and shared with internal and external users as required.  $\mathcal{Q}$ ~ f:l *~A~(}~* 

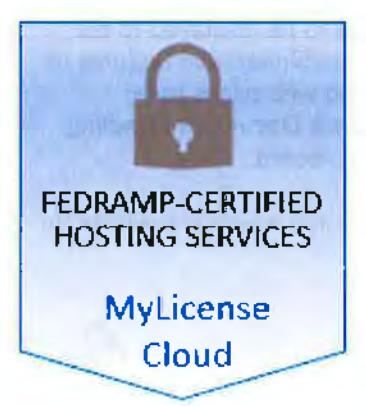

#### **MYLICENSE CLOUD**

**A A A A A** *M M M <i>M M M M M* environment hosted in a FedRAMP Joint Authorization Board (JAB) *§*  managed Cloud hosting platform. The Mylicense Cloud blends the cost benefits and scalability of public cloud, with the security, stability, and customization of private cloud.

The MyLicense Cloud piatform is hosted in a FedRAMP certified data center. and includes management and security of the entire infrastructure, including delivering a hardened operating system and network components built to DISA STIG standards.

The Mylicense Cloud allows an organization to meet FedRAMP, FISMA. HIPAA, NIST 800-53, NIST 800- 171 ("DFARS"), and program-specific security requirements.

**J:** -''·:  $\sim$ ,

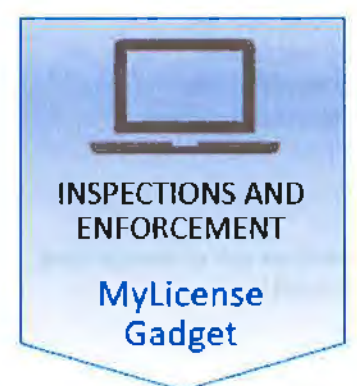

#### **MYLICENSE GADGET**

**Optional** MyLicense Gadget is a field-based examination solution that extends the power of MyLicense Office to NDBF examiners and other agency personnel. Using the offerings in mobile technology, MyLicense Gadget can be used offline for a variety of tasks while performing an examination. Utilizing checklists that can be configured uniquely for each examination type, MyLicense Gadget provides everything that is needed in support of an examination or other field-based data collection requirements.

**System Automation** 

**Enabling Responsive Government** 

Our next generation MyLicense Mobile application, Inspectors' Gadget, is an optional add-on that will help NDBF handle its examinations. As seen in the screenshot below, our application brings the most usable application design

possible promoting accessibility and intuitive features. This is accomplished through our extensive research and usability testing conducted with inspectors working in the field.

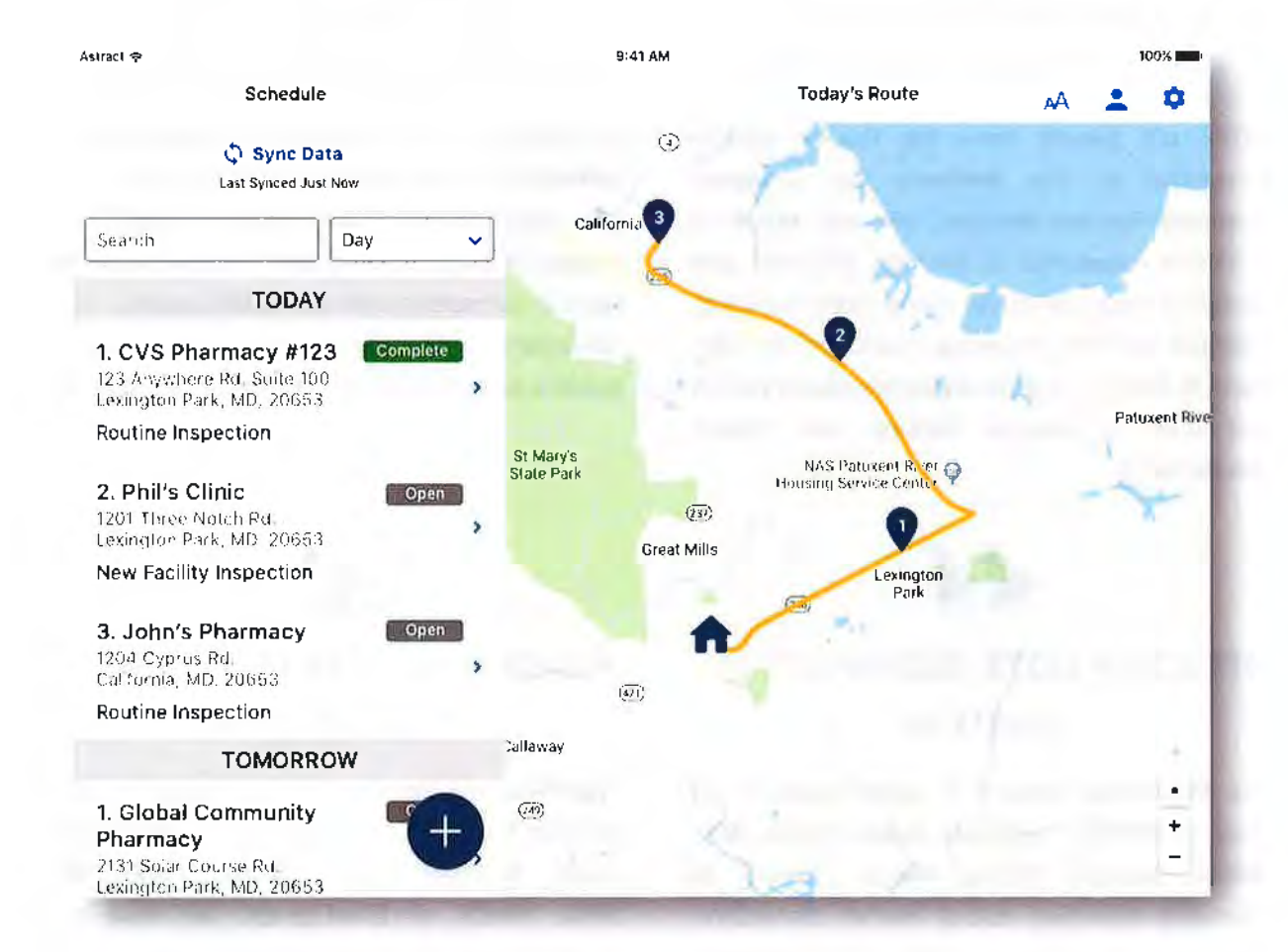

This exciting new product release is the culmination of years of experience and validation with our customers top priorities to ensure we're building the best value, best fit solution to meet the needs of NDBF.

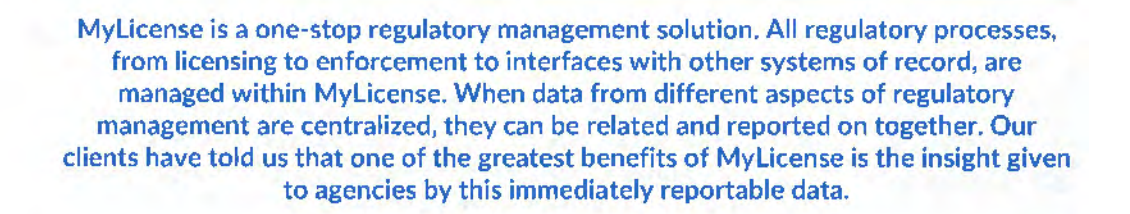

We have carefully reviewed the NDBF RFP and its associated requirements. Based on our understanding of the RFP, we believe the following factors uniquely distinguish our proposal to NDBF:

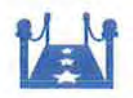

**ystem Automation** 

•

### **BANKING AND FINANCE REGULATORY KNOWLEDGE**

NDBF will benefit from the finance domain knowledge of Jim Andrews, our **proposed Customer Success Manager,** who has honed his extensive knowledge of Banking, Financial, and Securities regulations over a long career providing Financial regulatory software. In addition, we have learned through multiple implementations the ins and outs of specific banking and finance requirements.

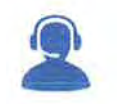

### **BEST VALUE TO THE GOVERNMENT APPROACH**

Our implementation methodology **enables selfsufficiency** by engaging the NDBF's system administrators early in the implementation process through Administrator Training. Then, we work in partnership with the NDBF system administrators to implement the Mylicense product suite through joint configuration sprints.

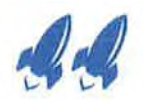

### **SPEED OF COTS; FLEXIBILITY OF CUSTOM**

The Mylicense Platform *is* battle-tested in the most demanding regulatory environments. With proven success helping clients respond to emergent legislation and/or market disruptions, Mylicense is designed to allow for **maximum configurability** to meet agencies' nuanced business requirements.

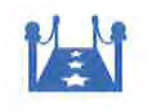

### **EASILY INTEGRATED WITH OTHER SYSTEMS**

The Mylicense Platform is a single comprehensive solution for all NDBF registration and licensing needs. Whether Hyland OnBase, **WEB-CRD IARD,** NMLS, or BlueExpress, we have yoL covered with automated bulk import/expor1 utilities and APls!

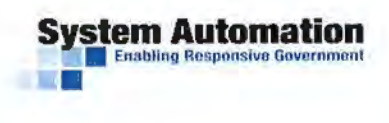

#### **OUR IMPLEMENTATION APPROACH**

As we have developed our proposal, we have proposed an approach that ensures the value propositions above are fully realized. This approach, which we call The Best Value to the Government Approach, combines making NDBF self-sufficient to reduce unnecessary vendor expenses, providing configuration support to make sure NDBF receives a fully-configured system, and providing ongoing support after golive. Our goal is to provide a stellar customer experience by providing a great customer support team capable of everything from supporting NDBF personnel with configuration through providing optional services such as full-time system administration and ad hoc configuration projects.

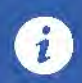

#### SA's Best Value to the Government Approach

Based on over two decodes of licensing system COTS development, deployment, and implementation. SA has developed a differentiated implementation approach to providing the best value to our government customers.

**Step 1:** At the beginning of the project, we deploy a baseline configuration of the MvLicense solution that provides an example implementation of the functional requirements described in the RFP. The baseline configuration will include example banking and finance license and registration types.

**Step 2:** Deployment is followed by in-depth system administration training that provides NDBF with the tools they need to modify the baseline configuration to meet the RFP requirements. We also include remote configuration support from our implementation specialists to NDBF administrators.

**Step** 3: SA's implementation team accelerates the configuration by supplying a dedicated Implementation Specialist for ten (10) two-week configuration sprints. Before starting the sprints. we work with the NDBF project manager to assign the most complex configuration tasks to this resource and we seek to pack as much configuration into the 10 sprints as time allows.

**Step 4:** NDBF administrators finish the configuration of the system using the skills they have acquired through classroom and on-the-job training. If NDBF needs to accelerate the configuration further. additional two-week configuration sprints may be ordered off our value-added services list found in the cost proposal.

. . **The assigned SA Project Manager, Liz Wabik, PMP, guides this entire process from project klcf<**  off all the way through go-live. Once go-live occurs, our dedicated customer support group provides ongoing technical support and our Customer Success Manager, Jim Andrews, remains on call to ensure NDBF needs are responded to as they arise,

In summary, SA has explained our unique differentiators, proposed the use of a leading licensing and enforcement platform, and proposed an implementation approach proven to ensure timely project completion and address NDBF's key requirements. The remainder of this proposal provides the details of how all of this comes together to provide NDBF with a solution that meets the requirements identified in the **RFP.** 

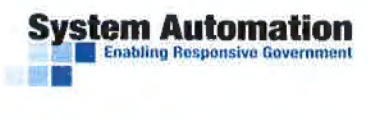

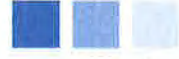

# **1. Corporate Overview**

### A. Bidder Identification and Information

The bidder should provide the full company or corporate name, address of the company's headquarters, entity organization (corporation, partnership, proprietorship), state in which the bidder is incorporated or otherwise organized to do business, year in which the bidder first organized to do business and whether the name and form of organization has changed since first organized.

Founded in the District of Columbia in 1968, SA has been an industry leader in designing, developing, implementing, and maintaining comprehensive information management applications for 50 years. Our length of time in business demonstrates both our overall ability to successfully satisfy our client's needs and our sound management practices. In 1994, SA launched its first electronic licensing solution for the Maryland Board of Nursing. Since that time, SA has grown its nationwide footprint to more than 400 agencies. Please see the requested administrative information in the table below.

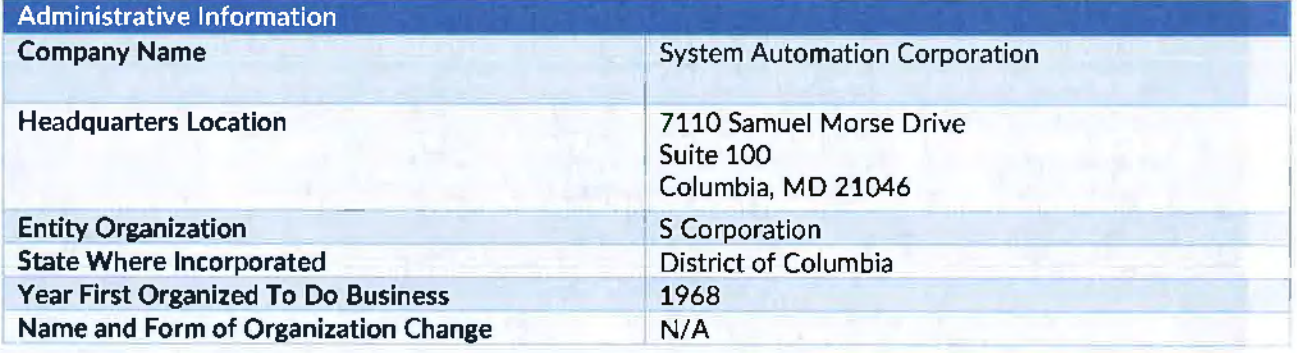

### B. Financial Statements

The bidder should provide financial statements applicable to the firm. If publicly held, the bidder should provide a copy of the corporation's most recent audited financial reports and statements, and the name, address, and telephone number of the fiscally responsible representative of the bidder's financial or banking organization.

If the bidder is not a publicly held corporation, either the reports and statements required of a publicly held corporation, or a description of the organization, including size, longevity, client base, areas of specialization and expertise, and any other pertinent information, should be submitted in such a manner that proposal evaluators may reasonably formulate a determination about the stability and financial strength of the organization. Additionally, a non-publicly held firm should provide a banking reference.

• The bidder must disclose any and all judgments. pending or expected litigation, or other real or potential financial reversals, which might materially affect the viability or stability of the organization, or state that no such condition is known to exist.

stem Automa

The State may elect to use a third party to conduct credit checks as part of the corporate overview evaluation.

SA has attached complete corporate financials and a cover letter from its Controller as attachments.

**SA** is a privately held S Corporation. Our banking relationship is with BB&T. The account manager is Eric Lewis. His contact information is provided below:

**J. Eric Lewis Market President, Suburban MD 10260 Baltimore Avenue, 2nd Floor College Park, MD 20740 Direct Line: (301) 513-5848 Eric.Lewis@BBandT.com** 

SA does not have any judgments, pending or expected litigation, or other real or potential financial reversals, which affect the viability or stability of the organization. No such conditions are known to exist.

#### C. Change of Ownership

If any change in ownership or control of the company is anticipated during the twelve (12) months following the proposal due date. the bidder should describe the circumstances of such change and indicate when the change will likely occur. Any change of ownership to an awarded vendor{s) will require notification to the State.

No change in ownership or control of the company is anticipated during the twelve months following the proposal due date.

### D. Office Location

The bidder's office location responsible for performance pursuant to an award of a contract with the State of Nebraska should be identified.

SA conducts all operations out of its corporate headquarters in Columbia, Maryland. All activities that require on-site presence are supported by Implementation Specialists and Project Managers that are available to travel to our client locations. The following is the address of SA headquarters:

System Automation Corporate Headquarters *7110* Samuel Morse Drive, *Suite* 100 Columbia, MD 21046

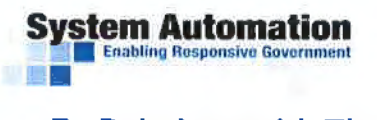

#### E. Relations with The State

The bidder should describe any dealings with the State over the previous five (5) years. If the organization, its predecessor, or any Party named in the bidder's proposal response has contracted with the State, the bidder should identify the contract number{s) and/or any other information available to identify such contract(s). If no such contracts exist. so declare.

The Nebraska Department of Health & Human Services (NE DHHS) is a long-standing client of SA. DHHS purchased SA's original License 2000® Platform in 1997 and has been a client with us ever since. Along with the client support provided through the maintenance contract, SA provides hosting and system administration services to the DHHS.

SA hosts an annual user conference to provide additional training and to share our product roadmap with our clients. NE DHHS attends this conference every year attesting to the great value derived from the program and the great rapport they have with SA.

On January 18, 2018, the NE State Senate passed Bill 18-027 repealing the current "Nurse Licensure Compact" and replacing it with the "Enhanced Nurse Licensure Compact." NE DHHS called upon SA to make the required changes to their software to ensure compliance with this new bill. SA took on the challenge and was able to rapidly make the required changes. SA worked with Becky Wisell from NE DHHS, along with the National Council of State Boards of Nursing (NCSBN), to gather the requirements, understand the intricacies of the new law, and implement software changes accordingly. Ms. Wisell was complimentary of SA's ability to implement these changes on a moment's notice. Becky's information can be found below:

Becky Wisell | Administrator Division of Public Health, Licensure Unit Nebraska Department of Health and Human Services Office Phone: 402-471-0179 Becky.Wisell@nebraska.gov

We understand the need to quickly and easily adapt to new laws that affect our clients' business and have the expertise in house to make those changes happen as quickly as possible.

#### F. Bidder's Employee Relations to State

If any Party named in the bidder's proposal response is or was an employee of the State within the past twelve (12) months, identify the individual(s) by name, State agency with whom employed, job title or position held with the State, and separation date. If no such relationship exists or has existed, so declare.

If any employee of any agency of the State of Nebraska is employed by the bidder or is a Subcontractor to the bidder, as of the due date for proposal submission, identify all such persons by name, position held with the bidder, and position held with the State (including job title and agency). Describe the responsibilities of such persons within the proposing organization. If, after review of this information by the State, it is determined that a conflict of interest exists or may exist, the bidder may be disqualified from further consideration in this proposal. If no such relationship exists, so declare.

There are no SA employees who were employed with the state of Nebraska within the past twelve (12) months.

SA does not have any employees or subcontractors from the state of Nebraska.

### G. Contract Performance

If the bidder or any proposed Subcontractor has had a contract terminated for default during the past five (5) years, all such instances must be described as required below. Termination for default is defined as a notice to stop performance delivery due to the bidder's non-performance or poor performance, and the issue was either not litigated due to inaction on the part of the bidder or litigated and such litigation determined the bidder to be in default.

It is mandatory that the bidder submit full details of all termination for default experienced during the past five (5) years, including the other Party's name, address, and telephone number. The response to this section must present the bidder's position on the matter. The State will evaluate the facts and will score the bidder's proposal accordingly. If no such termination for default has been experienced by the bidder in the past five (5) years, so declare.

If at any time during the past five (5) years, the bidder has had a contract terminated for convenience, nonperformance, non-allocation of funds, or any other reason, describe fully all circumstances surrounding such termination, including the name and address of the other contracting Party.

On November 30, 2016, the State of Missouri terminated a contract with SA. The contract was terminated for convenience and was not terminated for performance-related reasons. SA's contact for this contract was:

Mr. Doug Nelson, Commissioner of Administration Office of Administration Post Office Box 809 Jefferson City, MO 65102 Phone: 573-571-1851 E-Mail: Doug.Nelson@oa.mo.gov

No other terminations have occurred over the past three (3) years.

### • H. Summary of Bidder's Corporate Experience

The bidder should provide a summary matrix listing the bidder's previous projects similar to this RFP in size, scope, and complexity. The State will use no more than three (3) narrative project descriptions submitted by the bidder during its evaluation of the proposal.

The bidder should address the following:

**Stem Automation<br>La Enabline Rosponsive Boyerman** 

vi. Provide narrative descriptions to highlight the similarities between the bidder's experience and this RFP. These descriptions should include:

a) The time period of the project;

b) The scheduled and actual completion dates;

c) The Contractor's responsibilities;

d) For reference purposes, a customer name (including the name of a contact person, a current telephone number, a facsimile number, and e-mail address); and

e) Each project description should identify whether the work was performed as the prime Contractor or as a Subcontractor. If a bidder performed as the prime Contractor, the description should provide the originally scheduled completion date and budget, as well as the actual (or currently planned) completion date and actual (or currently planned) budget.

vii. Contractor and Subcontractor(s) experience should be listed separately. Narrative descriptions submitted for Subcontractors should be specifically identified as Subcontractor projects.

viii. If the work was performed as a Subcontractor, the narrative description should identify the same information as requested for the Contractors above. In addition. Subcontractors should identify what share of contract costs, project responsibilities, and time period were performed as a Subcontractor.

SA understands the importance of a vendor's past experience of not only implementing their product, but truly understanding the business of registration and licensing in the financial regulatory industry. We are proud of our depth and breadth of experience providing professional licensing solutions for State Governments and trust that our expertise in licensing is unmatched in the industry.

With 24 of our more than 40 customers using our licensing products for over 10 years, SA is dedicated to quality, customer service, and expertise in the professional licensing industry.

The table below provides a matrix of three states-New Mexico (NM), Utah (UT), and Indiana (IN)-within which SA supports financial regulatory agencies and other related professions that include nuanced requirements that are commonplace across many licensing implementations.

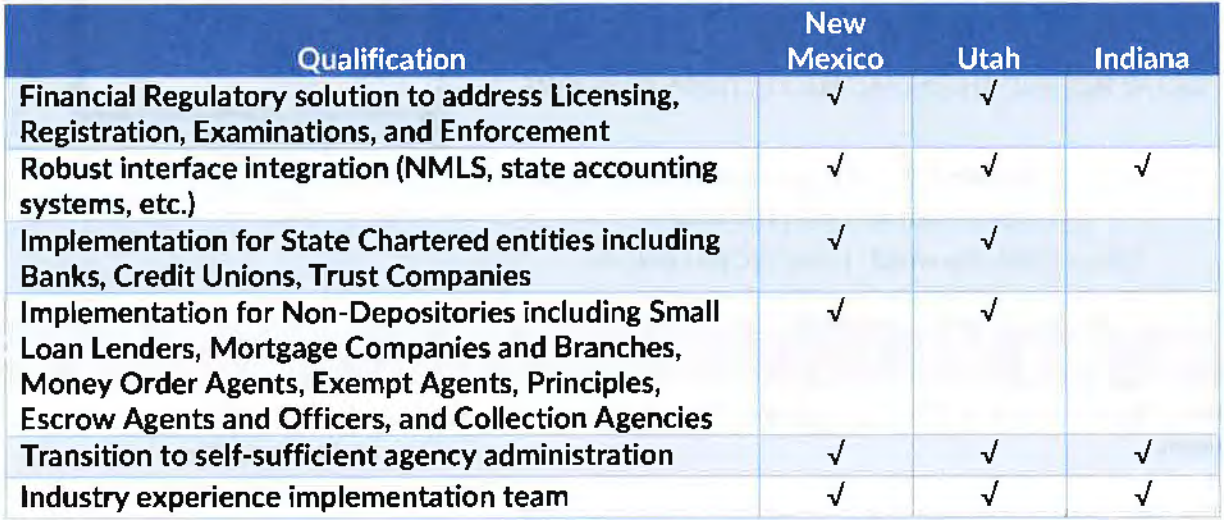

While the depth and breadth of our robust licensing system is demonstrated above with the table of our customers who currently utilize our product suite for professional licensing, we offer the following three references as a deep dive into our expertise in not only the financial regulatory industry, but other complex business expertise as well. Please note that New Mexico, Utah, and Indiana are enterprise implementations supporting multiple boards/agencies across their respective states.

### **vstem Automation**

•

## **NEW MEXICO REGULATION AND LICENSING DEPARTMENT (NM RLD)**

**SECURITIES AND FINANCIAL INSTITUTIONS DIVISIONS** 

**Kathy Ortiz, Deputy Dir.** I Kathy.0rtiz1@state.nm.us P.O. Box 25101, Santa Fe, NM 87504 Office: (505) 476-4642 I Fax: (505)476-4545

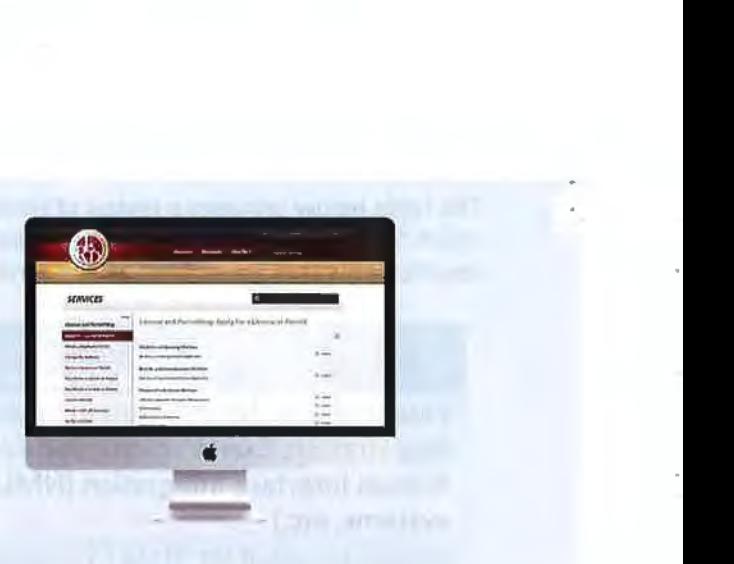

New Mexico supports 193 license types with 216 agency users.

The New Mexico Regulation and Licensing Department (NM RLD) supports the following financial regulatory license types in Mylicense:

- **ATM** Outside Sources, ATM/Banks, ATM/Credit Unions
- Bank Branch
- Collection Agency, Branch, and Managers
- Credit Union Branch
- Endowed Care Cemetery
- Escrow & Escrow Branch
- Federal Chartered Banks
- Federal Savings and Loans
- Interstate Banks
- Loan Production Office
- Money Order Agent, Exempt Agents, & Principles
- MVSF 1/S & MVSF 0/S
- NMEFS and SLGC
- Re-possessor
- Savings and Loans and Small Loan Company
- State Chartered Bank & Credit Unions
- Trust Company & Trust Company Branch

NM RLD has been a SA customer since 2000 and is currently working with NM on a strategy to move the on-premise Mylicense implementation to SA's FedRAMP-certified Mylicense Cloud hosting environment. **SA's close**  partnership with NM RLD since 2000 has allowed NM RLD **to achieve efficiency with automated licensing and renewals.** 

#### **Solutions Implemented:**

- **MyLicense Office**
- MyLicense eGov
- Mylicense Verification
- Mylicense Mobile

#### **Performance Objectives Satisfied:**

- Automate and streamline licensing and renewals
- Consolidation of disparate systems
- Full system of record
- Online services for licensees
- Online services for public

**Type of Contract:** On-Premise Time Period of Contract: 2000 - Present Customer Since: 2000

Time Period of Project: 2011-2012 Scheduled and Actual Completion Dates: February 2012 (scheduled); February 2012 (actual)

Industries Served: State-wide enterprise including securities and financial institutions # of Professions: 50 # of license types: 193 System Users: 216

### **stem Automation** •

1914

### **UTAH DIVISION OF OCCUPATIONAL AND PROFESSIONAL LICENSING (DOPL)**

**Karen** Duncan I kduncan@utah.gov 160 E 300 S, Salt Lake City, UT 84114 Office: (801) 530-6081 | Fax: (801) 530-6511

**Utah currently supports over 3 million licensees for over 500 license types!** 

The UT DOPL. within the Division of Real Estate, supports the following financial regulatory license types in Mylicense:

- Associate Lending Manager
- Branch Lending Manager
- Independent Mortgage Lender Agent
- Mortgage Company Branch Office, Continuing Education Instructor & providers
- Mortgage Lender Company & Company DBA
- Mortgage Lender Owner - Loan Originating & Non-Loan Original
- Mortgage Loan Originator
- Mortgage Pre-License Instructor & Pre-License School
- Principal Lending Manager, Lending Manager

SA began working with Utah DOPL back in 1998 to implement the State's Mylicense enterprise licensing system. This involved configuring Mylicense to support 556 **license types for 285 users** from multiple agencies.

The implementation included data conversion from multiple legacy systems, one of which was a mainframe system. The SA data conversion process resulted in one licensee account with one or more licenses from the different agencies. The MyLicense system is maintained and supported by the State of UT administrators for all licensing agencies.

#### **OVER 800,000 LICENSEES CONSOLIDATED INTO ONE SYSTEM!**

#### **Solutions Implemented:**

• Mylicense Office

•-. ,. ---" ..... .,\_u--•, ... ...:,,,, · ..... ........ --.

- MyLicense eGov
- Mylicense Verification

#### **Performance Objectives Satisfied:**

- Consolidation of disparate systems
- Data conversion and deduplication
- NMLS Download Integration

Type of Contract: On-Premise Time Period of Contract: 1998 - Present Customer Since: 1998

Time Period of Project: 1998-2000 **Scheduled and Actual Completion Dates:** January 2000 (Scheduled); January 2000 {Actual)

**Role of SA:** Prime contractor **Responsibilities:** Project Management, Implementation, Software Development, Data migration, Customer Service & **Maintenance** 

#### **Industries Served:**

Occupational and Professional Licensing, including mortgage brokers and lenders # **of Professions:** 98 # **of license types:** 556 **System Users:** 285

### **Svstem Automation** •

### **INDIANA PROFESSIONAL LICENSING AGENCY (IN PLA)**

**Greg Fredenburgh** I gfredenburgh@pla.in.gov *402 W. Washington* Street, Room *W072*  Indianapolis, IN 46204 Office: (317) 234-5056 I Fax: (317) 233-4236

The IN Center of Licensure Excellence's single enterprise licensing system supports over 400,000 licensees across 16 Divisions - all managed by a state team of four individuals.

IN PLA is a long-time customer of SA, starting with our License 2000 product in April 2000. From December 2011 to June 2013, SA worked with IN PLA to migrate them to Mylicense Office and trained them to support the enterprise in Mylicense. This resulted in the IN Center of Licensure Excellence (IN CLE).

The IN CLE has the knowledge and expertise to make system changes as required by agencies and implements additional state agencies into the state enterprise licensing system, performing system configuration, data conversion, acceptance testing, user training and production roll-out. The IN CLE is self-sufficient but can call on SA whenever necessary to provide support.

**INBiz & MyLicense** – INBiz is a statewide Business OneStop solution that integrates data and applications across multiple State of Indiana agencies to make doing business with and in the State of Indiana simple and intuitive.

SA. IPLA, and Indiana Secretary of State integrated Mylicense and IN Biz. The heart of the integration consists of a REST-ful, extensible API layer that allows INBiz to retrieve Mylicense data in real-time to populate the INBiz Dashboard, displaying key licensing data to Indiana licensees and applicants for licensure. The API layer eliminated the need to store data in both IN Biz and Mylicense, avoiding the technical hazards of data synchronization. It also allowed IPLA to retain control of its data, while INBiz received the information it needed to create a cohesive picture of a user's interactions with State regulatory agencies. **This resulted in "one pane of glass" to businesses, licensees, and the public.** 

**Solutions Implemented:** 

a-**1!!!11** 

- Mylicense Office
- Mylicense eGov
- Mylicense Verification

•

• Mylicense Mobile

**Type of Contract:** On-Premise **Customer Since:** 1999 **Time Period of Contract:** December 1999 - Present

**Time Period of Project:** 1999-2001 **Scheduled and Actual Completion Dates:** July 2001 (Scheduled/ Actual)

**Role of SA:** Prime contractor **Responsibilities:** Project Management, Implementation, Software Development, Data migration, Customer Service & Maintenance

# **of Professions:** 95 # **of License Types:** 576 **System Users:** 358

#### Award Recipient by the

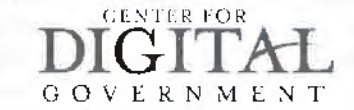

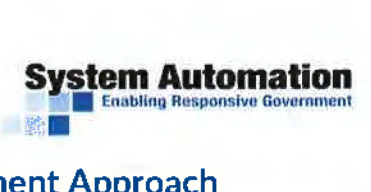

#### 1. Summary of Bidder's Proposed Personnel/Management Approach

The bidder should present a detailed description of its proposed approach to the management of the project.

The bidder should identify the specific professionals who will work on the State's project if their company is awarded the contract resulting from this RFP. The names and titles of the team proposed for assignment to the State project should be identified in full, with a description of the team leadership, interface and support functions, and reporting relationships. The primary work assigned to each person should also be identified. Please submit resumes of Account Representative, Project Manager/Lead, and Lead Technical Analyst/Developer to be assigned, if awarded.

The bidder should provide resumes for all personnel proposed by the bidder to work on the project. The State will consider the resumes as a key indicator of the bidder's understanding of the skill mixes required to carry out the requirements of the RFP in addition to assessing the experience of specific individuals.

Resumes should not be longer than three (3) pages. Resumes should include, at a minimum, academic background and degrees, professional certifications, understanding of the process, and at least three (3) references (name, address. and telephone number) who can attest to the competence and skill level of the individual. Any changes in proposed personnel shall only be implemented after written approval from the State.

Our management approach combines extensive experience implementing licensing systems with a collaborative approach to COTS deployment; one that involves NDBF administrators in the configuration and testing of the detailed requirements of the NDBF Financial Licensing and Enforcement System.

*')* 

At the heart of this management approach is an experienced, PMP-certified Project Manager, Liz Wabik, who is charged with ensuring all of the moving parts are coordinated, key resources are on task, and NDBF expectations are met.

As part of our management approach, SA works directly with NDBF to configure the system to meet the specific needs and precisely match business workflows. For example, during our configuration sprints, our implementation specialists will configure (and teach NDBF administrators to configure) the Mylicense bulk import/export utility which can interface to any compatible external system.

#### Meet Liz Wabik, PMP: Project Manager

**Responsible For:** All communication and project deliverables associated with the NDBF licensing system. Ms. Wabik is a PMP-certified project manager with over 10+ years of professional experience.

Liz is completing her M.B.A from University of Maryland in May and brings a wealth of experience and education in not only SA implementations but also in business analytics and business strategy.

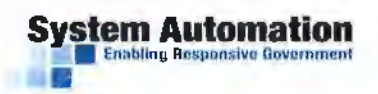

**If you anabiling Responsive Government**<br>It was this functionality that allowed our Utah clients to easily add the automated NMLS interface to **their implementation of Mylicense to support their mortgage lender licensing requirements.** 

Our proposed approach will result in numerous benefits to NDBF. In addition to the benefits illustrated above, NDBF will realize the following:

- **Leadership**  NDBF management will have a highly experienced Project Manager leading the effort and supporting the organizational changes necessary to make the project successful
- **Self Sufficiency**  NDBF Administrators will come to learn the product and its configuration inside and out, enabling self-sufficiency and the ability to innovate to support agency needs using the product
- **Cost Reduction**  NDBF avoids expenses related to paying for implementation services that its own personnel can perform

This approach, called our Best Value to the Government, serves as the basis for our proposal to NDBF and is described further below.

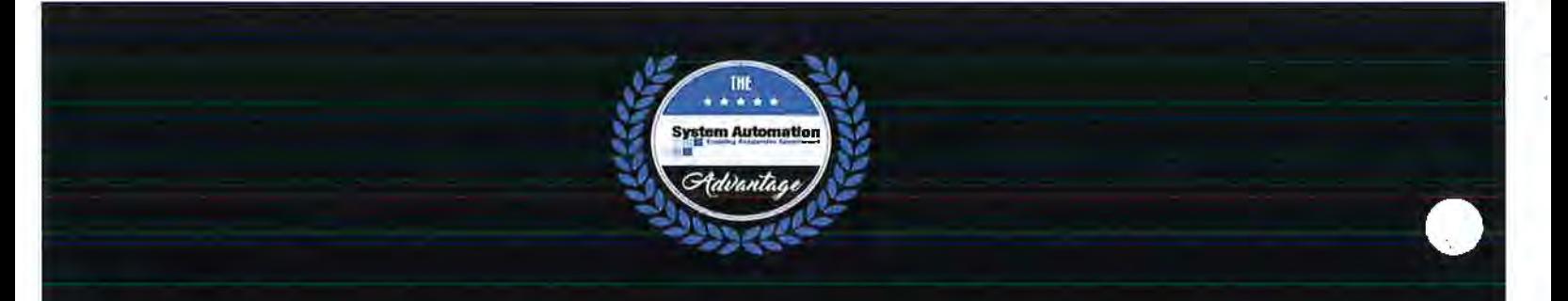

## SA'S BEST VALUE TO THE GOVERNMENT APPROACH

Shortly after the kickoff meeting, we deploy a baseline configuration of the MyLicense solution that provides an example implementation of the functional requirements described in the RFP. This deployment is followed by in-depth system administration training to NDBF administrators so that they may configure the system to meet the specific needs of NDBF

Once NDBF administrators begin configuring. SA provides remote configuration support to NDBF administrators as they complete configuration of the system. In addition, SA also provides an Implementation Specialist to conduct ten-(10) two-week configuration sprints to help accelerate the timeline for NDBF. For the duration of the engagement, SA provides a Project Manager to guide the combined SA and NDBF team from kickoff meeting through UAT and go-live.

By empowering NDBF administrators to configure the system for themselves, providing implementation specialists to do ten (10) two-week configuration sprints, and providing ongoing configuration support to NDBF. SA has delivered an approach that successfully balances time, cost, and quality to maximize the value to NDBF.

#### **KEY PERSONNEL AND TEAM MEMBERS**

In addition to a great Project Manager, SA has selected a core project team of seasoned management and IT professionals with licensing and implementation experience to provide ongoing pre-go live and post-go live support to NDBF administrators. These personnel are charged with implementing and supporting NDBF while our Customer Success Manager, Jim Andrews, is charged with providing oversight and an additional communications channel between NDBF and SA. Our personnel have the depth and breadth of experience and capabilities to support both the known and unforeseen issues that are bound to arise on an effort of this scope.

The key project team members that SA will use to perform this work have:

- Premium Level of Customer Experience Led by our Customer Success Manager, Jim Andrews, our customer support team provides the highest level of customer experience possible.
- Past Performance Direct experience with a total of more than 80 implementation projects similar to the size and scope of NDBF's implementation. That experience will benefit NDBF in all phases of the project.
- A Focus on Integrity One of SA's core values is honesty and integrity, and members of our project team are assessed on an annual basis to ensure 100% compliance with our core values.

The following matrix lists SA's representative personnel and the amount of experience each one has with various aspects of banking and finance implementations. The group of professionals that SA has selected for this project is equipped with a broad range of experience and expertise with financial regulatory implementations and will ensure a smooth implementation for NDBF.

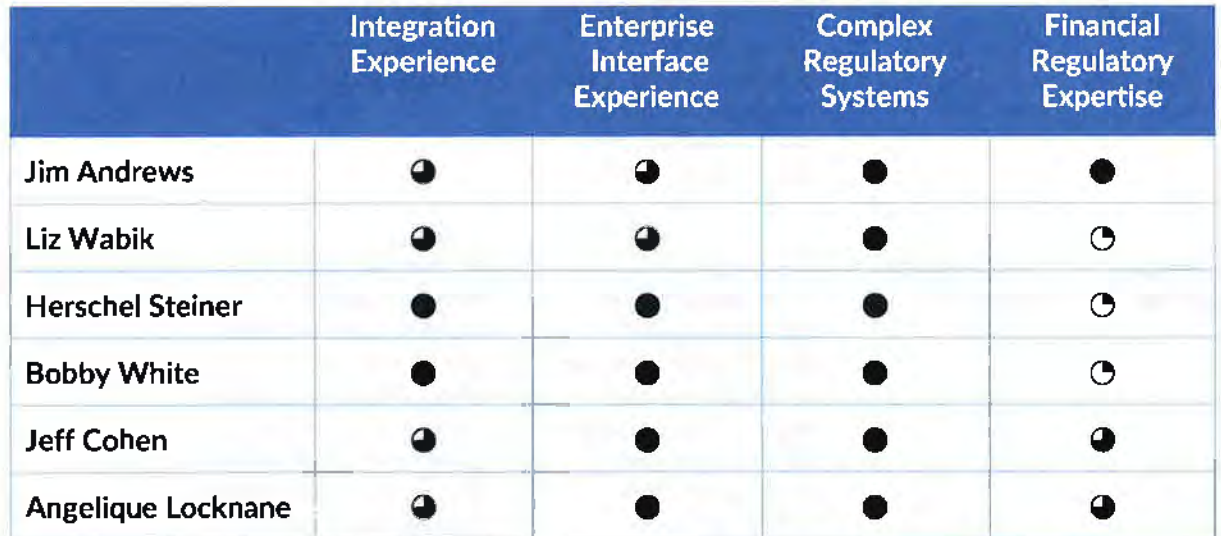

#### Our Key Personnel:

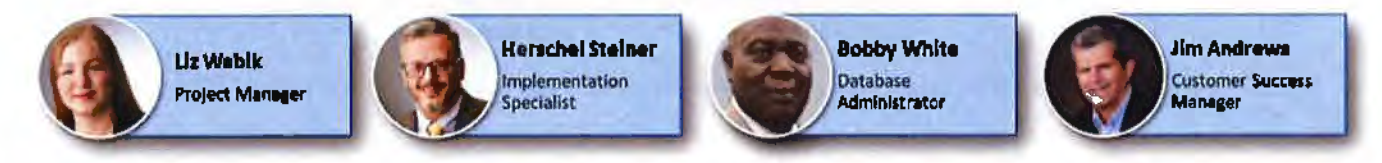

**System Automation STATE** 

The following table provides high-level descriptions and qualifications of SA staff who can provide support to NDBF during the initial implementation and after go-live. Key personnel are denoted as such in the last column of the table.

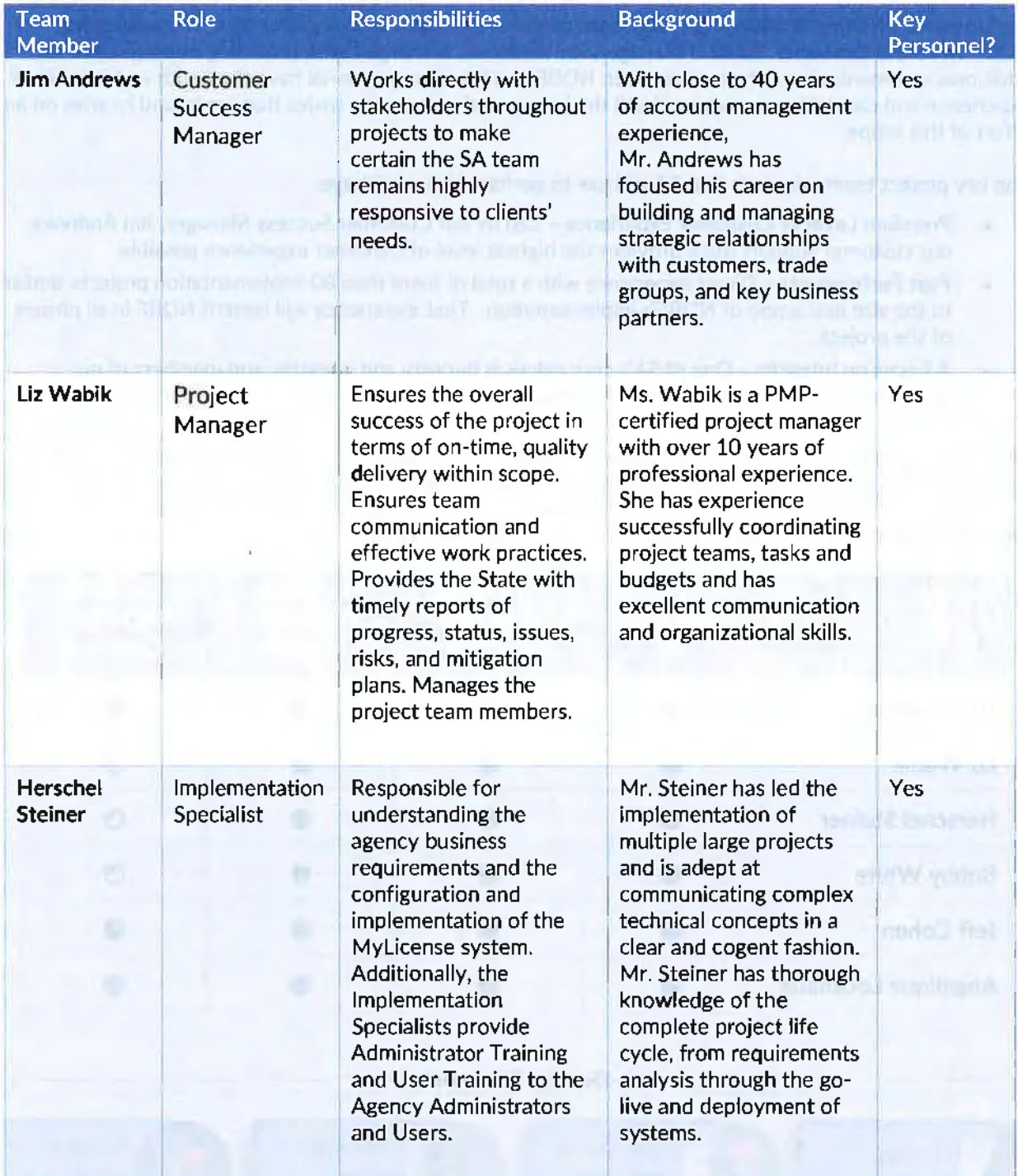

## **System Automation** •

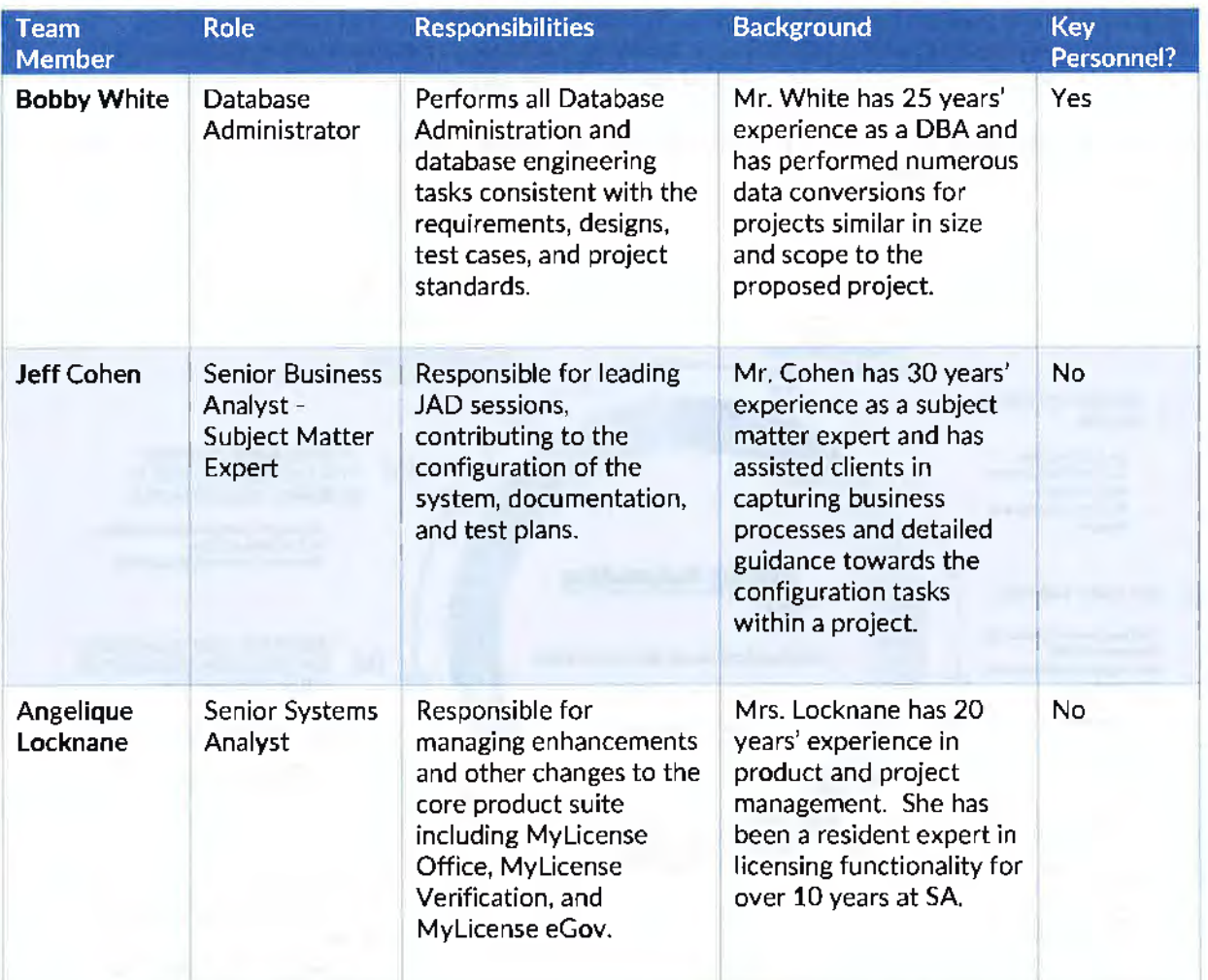

The resumes of key personnel are attached at the end of this document (see "Attachments").

#### TOOLS AND PROCESSES

Our team uses several project management tools including Microsoft Project and a project SharePoint site for sharing and storing project data. The approved Project Plan will be continuously monitored to ensure successful completion of the project, on time and within budget.

The SA Project Manager will provide NDBF with semi-monthly Project Status Reports in addition to facilitating regular status meetings, to include:

- Status report review
- Tasks completed and accomplishments since last scheduled meeting
- Risk review and mitigation strategy discussion
- Action Items/issues for discussion by both teams
- Rolling forecast of activities/deliverables for the next two weeks

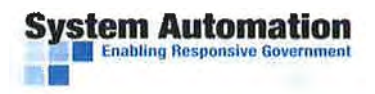

SA follows a formal process for configuration and release management, based upon the Agile Development methodology. This methodology allows for continuous feedback and engagement with NDBF staff to ensure expectations are met and any issues are identified early in the process.

The high-level steps are outlined in the implementation approach graphic below and further detailed in the Implementation Approach below.

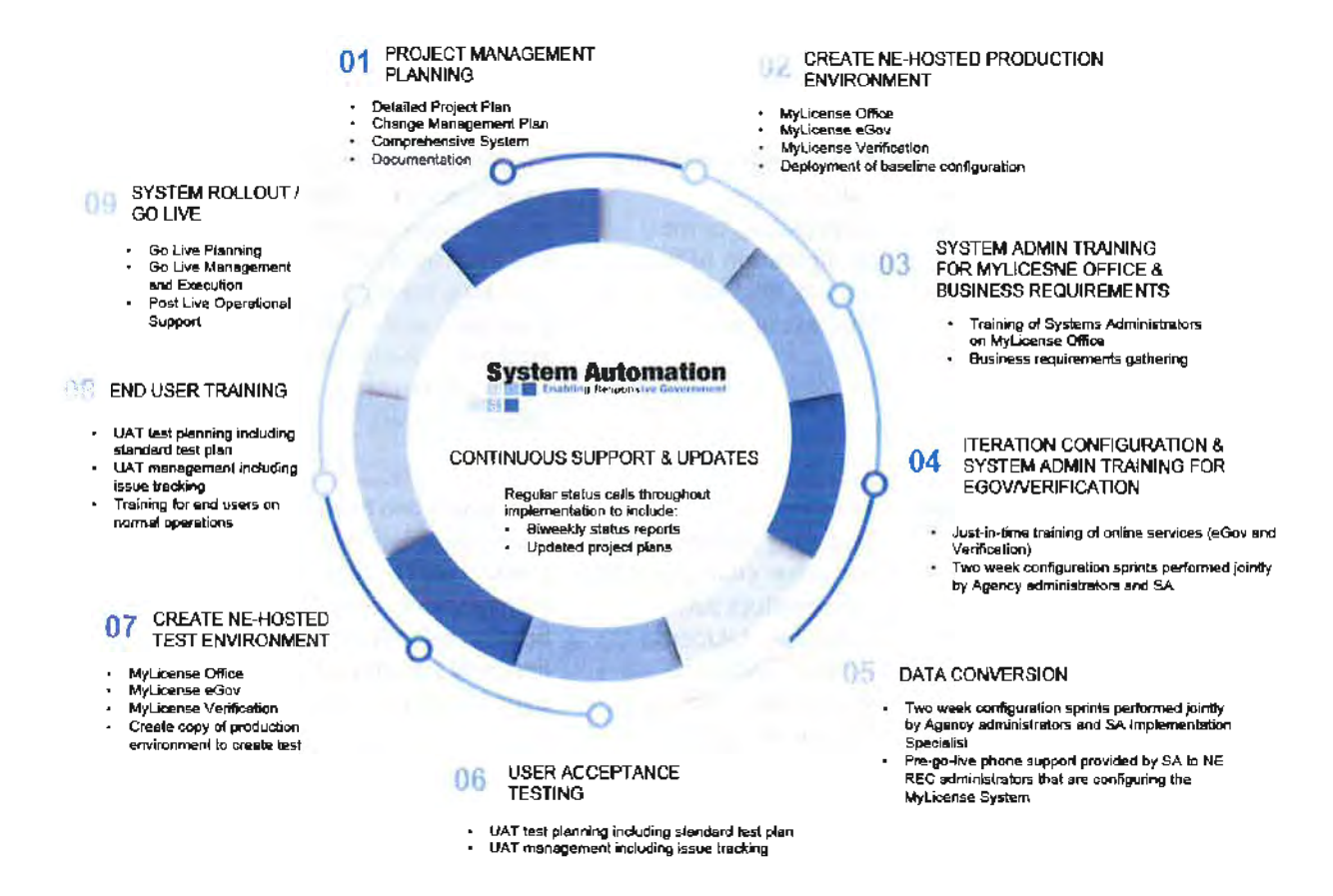

By following this simple yet powerful list of organized phases, we have found state agencies to be more than capable of implementing their own licensing systems and becoming truly self-sufficient.

#### **IMPLEMENTATION APPROACH**

By following SA's proven implementation approach, we have found state agencies to be more than capable of implementing their own licensing system and becoming truly self-sufficient. In addition to these highlevel phases, there are several specific tasks that will need to occur to ensure the system goes live by April 3, 2020.

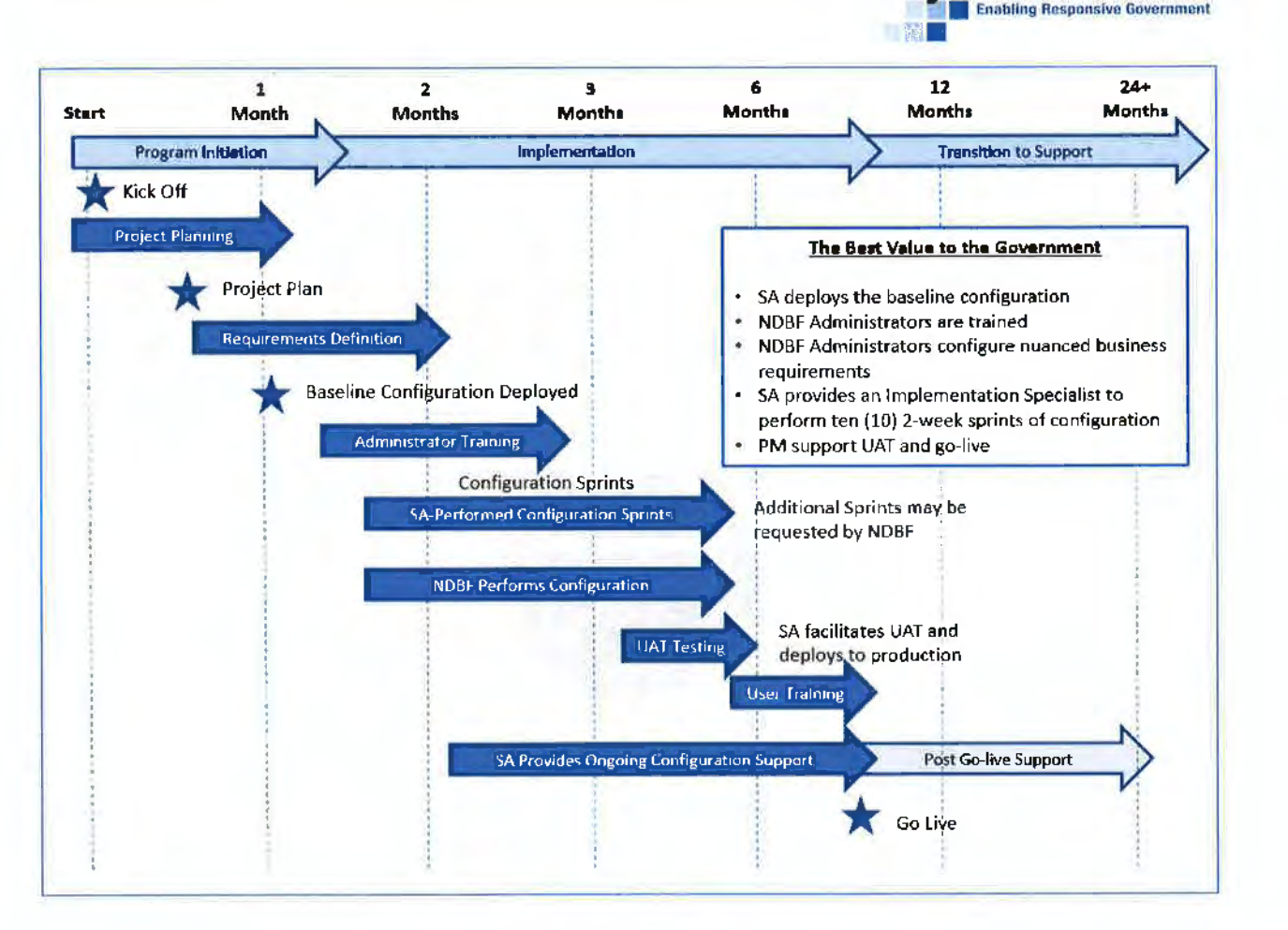

**Svstem Automati** 

This graphic exemplifies the Best Value to the Government approach and shows how the distribution of the configuration workload is spread across SA and NDBF resources, resulting in the best possible value to NOBF.

The complete version of this timeline as well as due dates and durations is attached to this proposal in the form of a Project Plan. Additional details around the tasks including hours and responsibility can be found in the Technical Approach, section E (Deliverables and Due Dates).

We've been fine-tuning our implementation methodology for over two decades, not a few years. Our mature implementation approach will provide NDBF with a structured implementation designed to bring NDBF live quickly without sacrificing quality.

At the onset of the project. SA and NDBF management will set governance for the project through project planning. Upon completion of project planning, quality assurance, and test planning, the project will move into the implementation stage. The implementation stage consists of system administrator training, business requirements validation, ten (10) two-week configuration sprints, and data conversion. The iterative configuration cycles are thoroughly planned by SA and NDBF project management members to maximize configuration that will meet NDBF 's business needs. Once all the configuration required for golive is complete, the project will move into the testing and training phase.

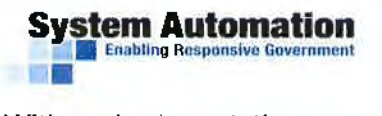

With our implementation approach, NDBF system administrators are constantly in the product configuring and testing the product to validate their configuration. The product is continually being evaluated throughout the project; however, there will be concentrated tasks in the project for user acceptance testing. NDBF system administrators will receive formal training at the onset of the project and they continue to build upon this training throughout the project.

Throughout the iterative configuration cycles, end users will be exposed to Mylicense. The exposure the end users receive provide them familiarity that will bolster their understanding and accelerate their learning during the formal end user training sessions. Throughout the implementation and after production go-live, SA's seasoned implementation and support team will be there for the NDBF team providing guidance and support.

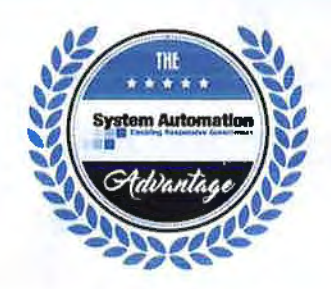

#### The SA Advantage

Many technology vendors will customize specific software pieces for your individual needs. Our customers reap the benefits of enhancements requested by others as we coordinate a centralized product release, every quarter, including all enhancements built into the platform so that you take advantage of the highest priority requested features as soon as they are available.

#### SENIOR LEADERSHIP TEAM

The SA Leadership Team provides direction and support to ensure our customers have a successful implementation and extraordinary Customer Experience. They are directly responsible for each customer engagement and are accessible to our entire customer community for escalation support.

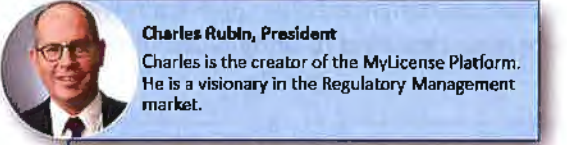

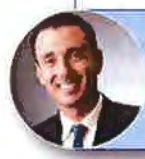

**Nick Cook, Vice President** Nick is responsible for the overall State Enterprise Implementation and ensuring that marketing, onboarding, and implementation happens seamlessly.

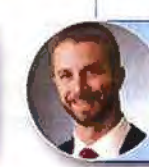

**Jeff Steyer, Product Development Manager** Jeff is responsible for managing the internal development of the Mylicense product. He ensures quality of new features and builds the vision for continuous updates to the platform.

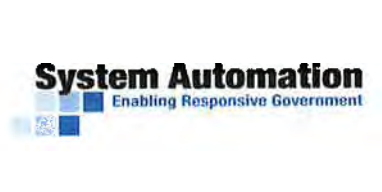

We approach customer service holistically and, in total, SA's three internal business units each have a critical role to play in providing a great customer experience.

The Core Development Team (CDT) is responsible for the designing, coding, and other activities related to the creation of SA software products. SA's development staff consists of more than a dozen developers with collectively over 75 years of system application design and development experience. The CDT plays a critical role in improving the customer experience by making the software more user friendly and resolving critical issues that prevent NDBF from executing its business process.

The Application Delivery Team **(ADT}** is the group responsible for implementing SA's software solutions. Staff positions include project managers, implementation specialists, and database administrators. They have domain expertise in the areas of licensing and enforcement and are highly skilled at implementing SA's software solutions. The ADT provides stellar customer experience by listening to NDBF and translating high priority requirements into system functionality, within the timelines established between the NDBF and the SA project managers.

The Customer Support Team (CST) provides focused "post implementation" support and consists of a team of dedicated support specialists whose sole responsibility is to respond to and resolve NDBF incidents. Additionally, the CST has access to a pool of 10 product specialists that support them on an asneeded basis. The CST is on the "front lines" of providing a great customer experience and are measured on their ability to provide a quick and effective resolution to NDBF incidents.

Each of the business units form one team to support NDBF during the implementation and after go-live.

#### J. Subcontractors

If the bidder intends to Subcontract any part of its performance hereunder, the bidder should provide:

i. name, address, and telephone number of the Subcontractor(s);

ix. specific tasks for each Subcontractor(s);

x. percentage of performance hours intended for each Subcontract; and

xi. total percentage of Subcontractor(s) performance hours.

**SA** does not intend to subcontract any part of its performance hereunder.

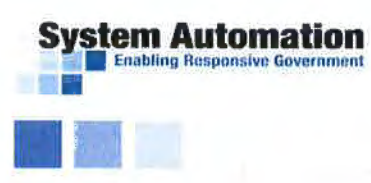

# **2. Technical Approach**

We understand that NDBF is looking for a COTS Financial Licensing and Enforcement Software Solution that meets their requirements and eases the burden of manual entry to improve efficiency.

SA is proposing our market-leading enterprise COTS regulatory management system, MyLicense<sup>®</sup>, in conjunction with our proven implementation methodology to provide a time-tested approach for the implementation of licensing systems. With over two decades of experience in COTS licensing system development, deployment. and implementation, SA's approach has proven to be highly successful in providing the best value to our government customers.

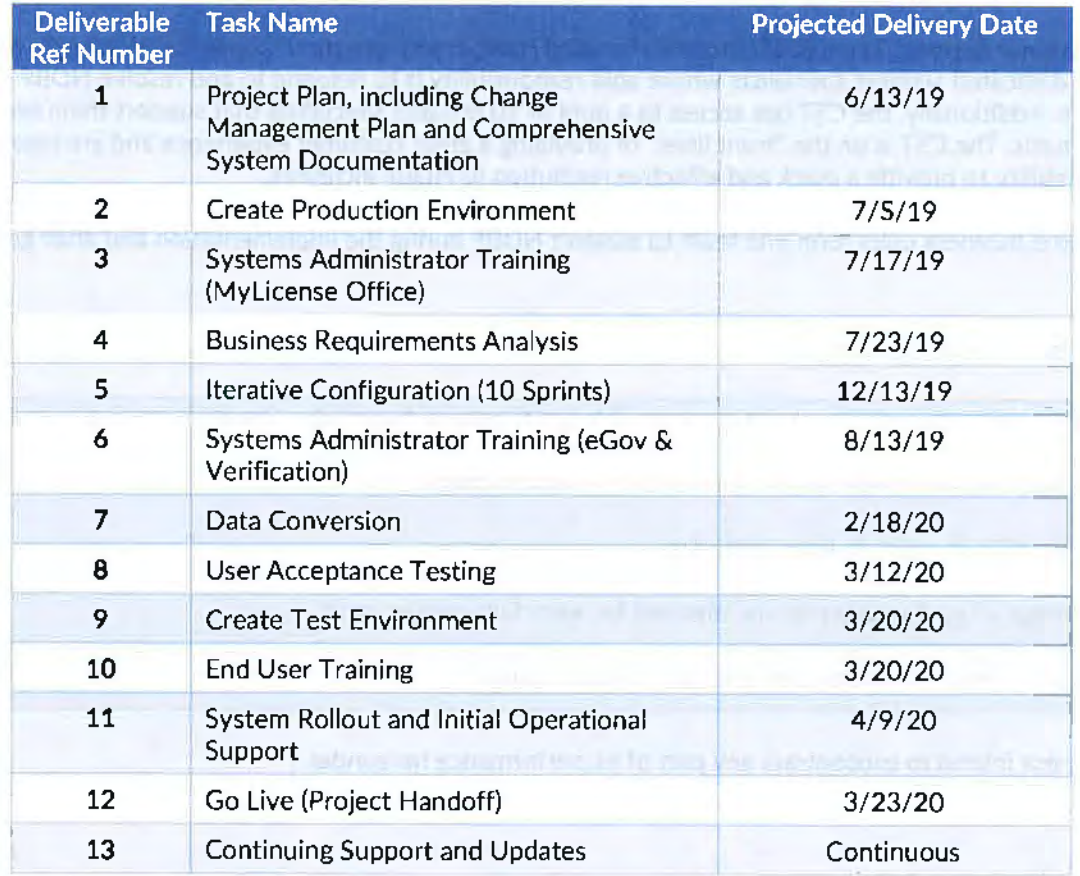

The following table provides a summary and timeline for the RFP-specified deliverables.

In addition to the RFP-mandated deliverables, the below table provides a summary for the tasks and deliverables for the implementation. We are proposing these deliverables because they are key to our approach and reflect the actual steps that NDBF personnel will perform to implement NDBF's business requirements in Mylicense. Highlighting this specific scope in the project plan will help SA and NDBF align their understanding of the nature of the project.

Detailed descriptions of each deliverable and the responsibilities {both SA and NDBF) are described in detail in at the end of Section E (Deliverables and Due Dates). A high-level description of each deliverable is provided in the table below.

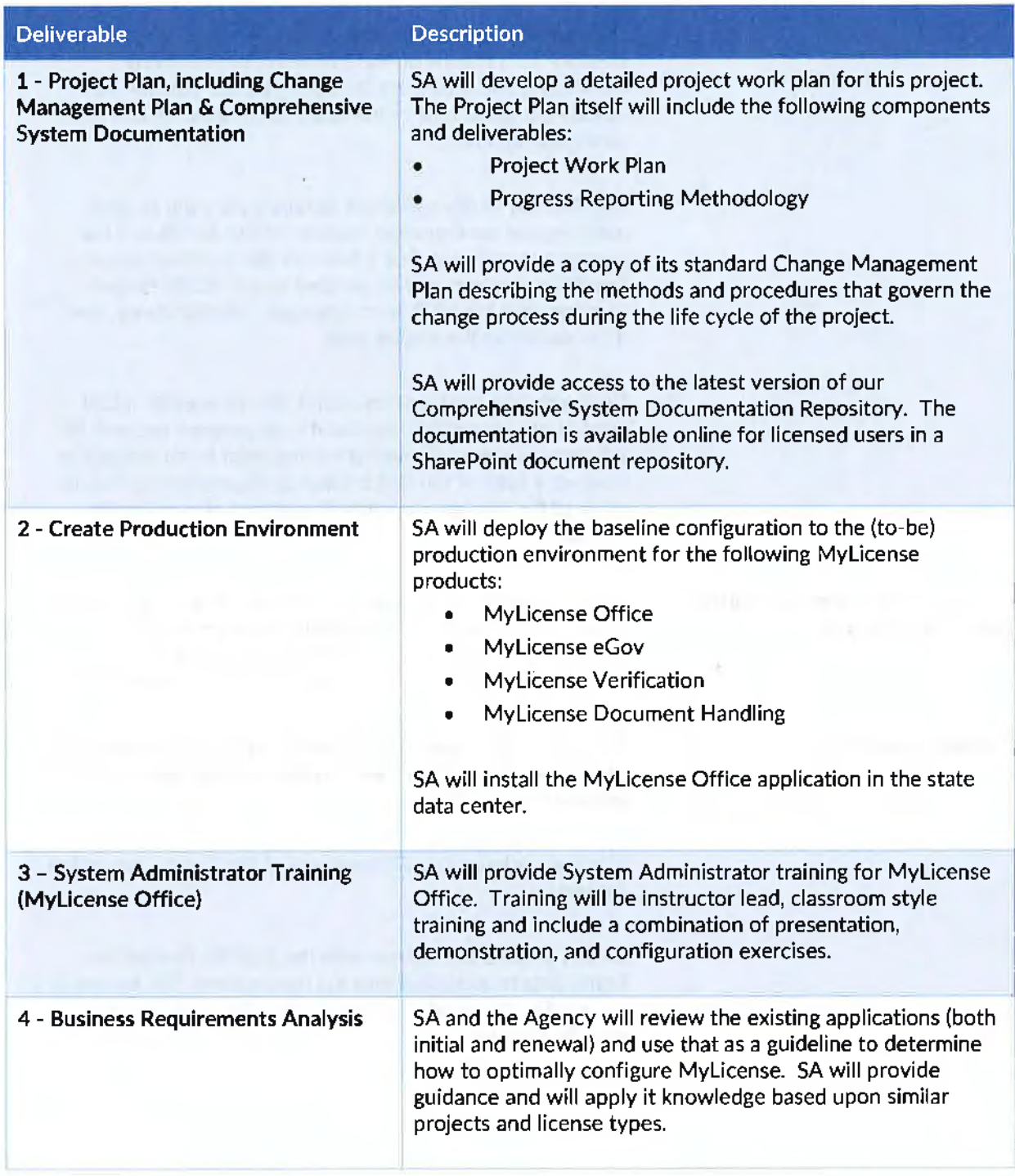

### **System Automation**

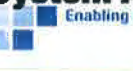

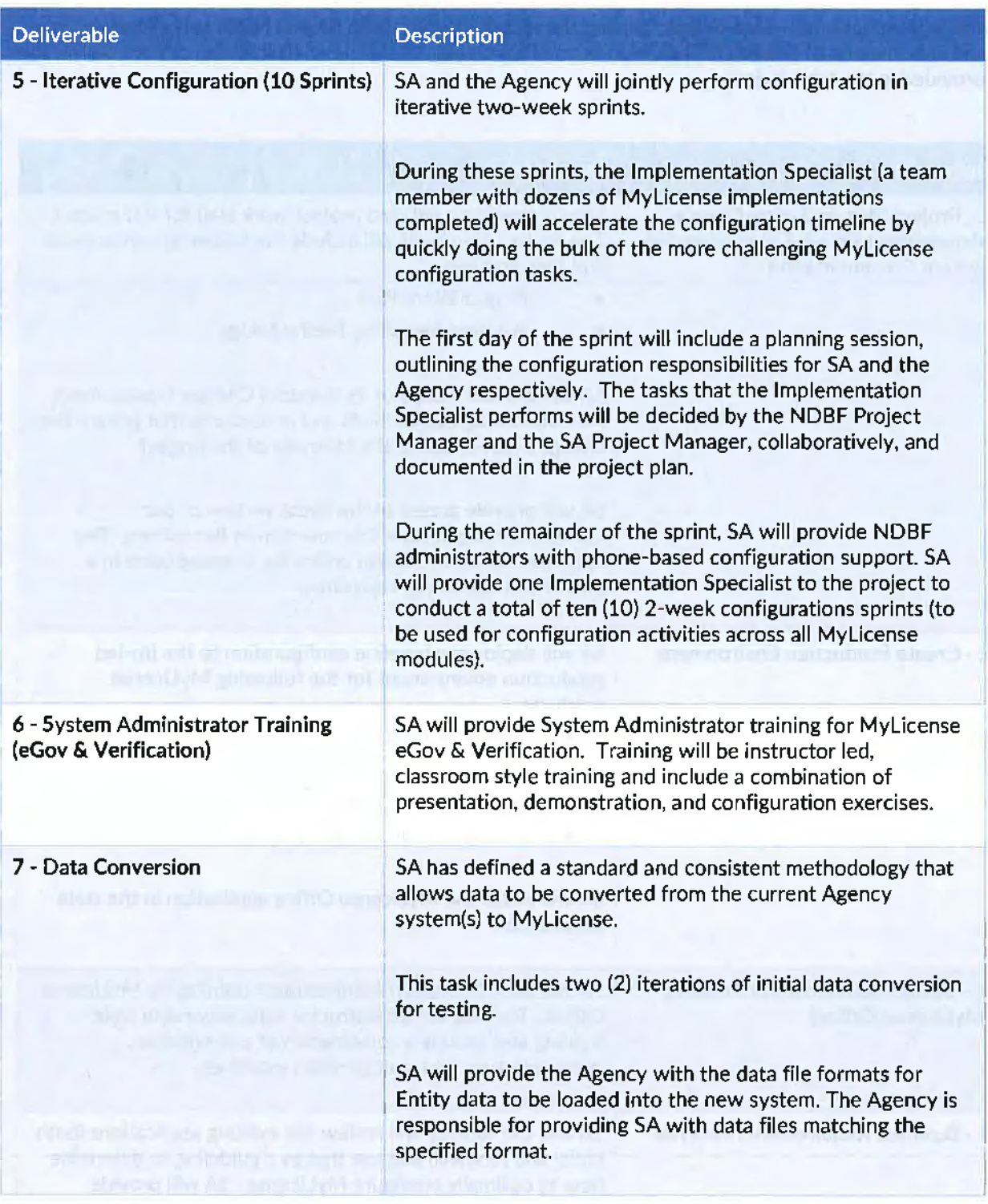

 $\left\langle \cdot\right\rangle _{i}$ ł,

 $\bar{s}$ 

ī,

 $\tilde{\omega}$ 

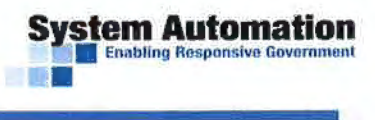

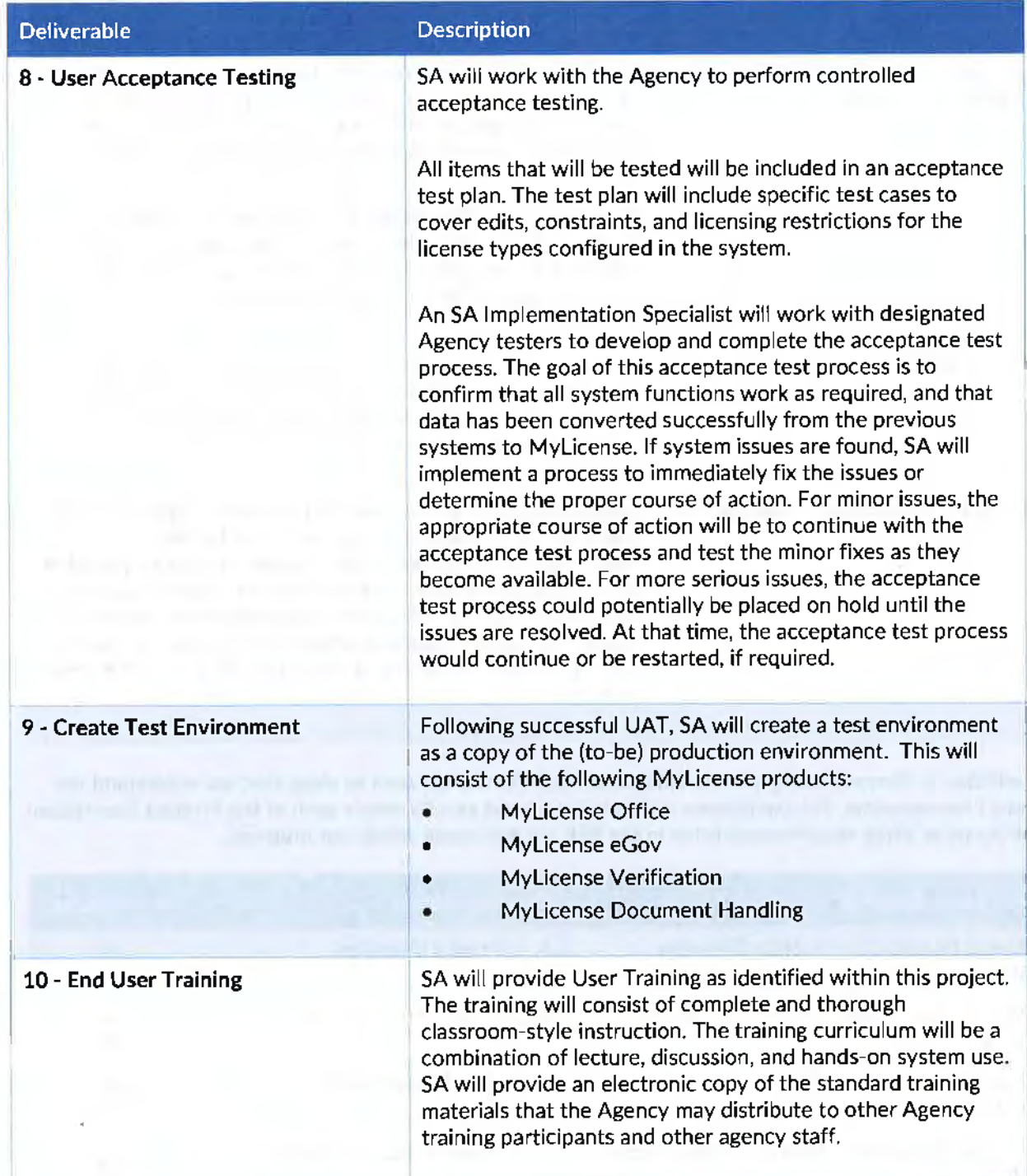

 $\Box$ 

# **System Automation**

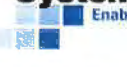

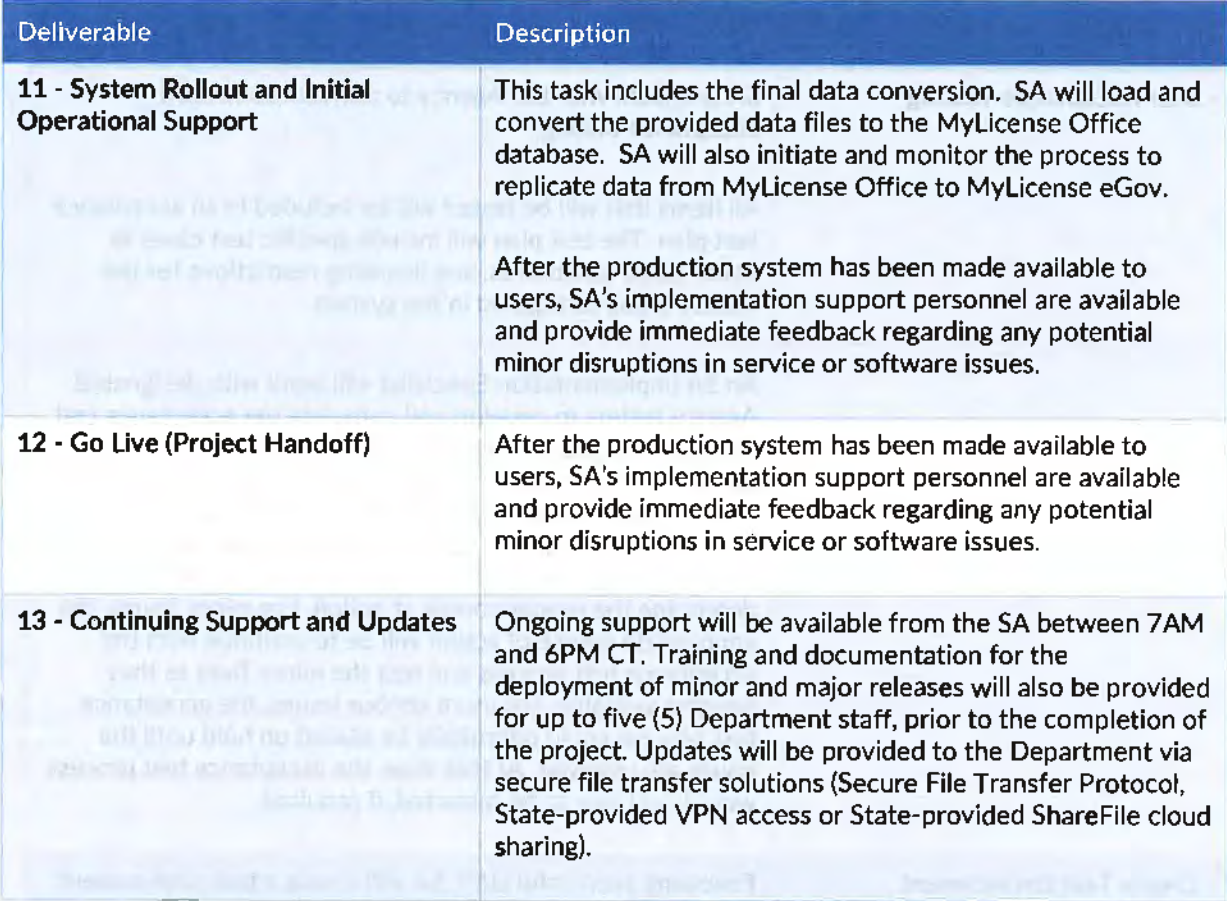

In addition to demonstrating our implementation experience, we want to show that we understand the project requirements. The compliance matrix below shows exactly where each of the Product Description and Scope of Work requirements listed in the RFP are addressed within our proposal.

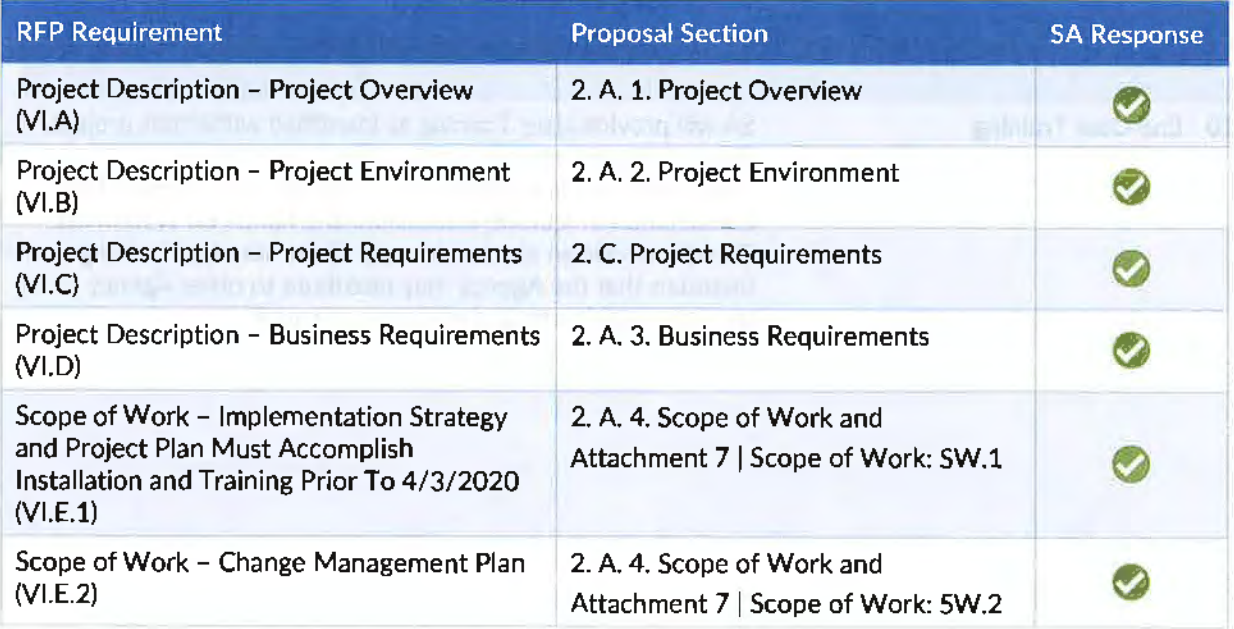

## **stem Automation** •

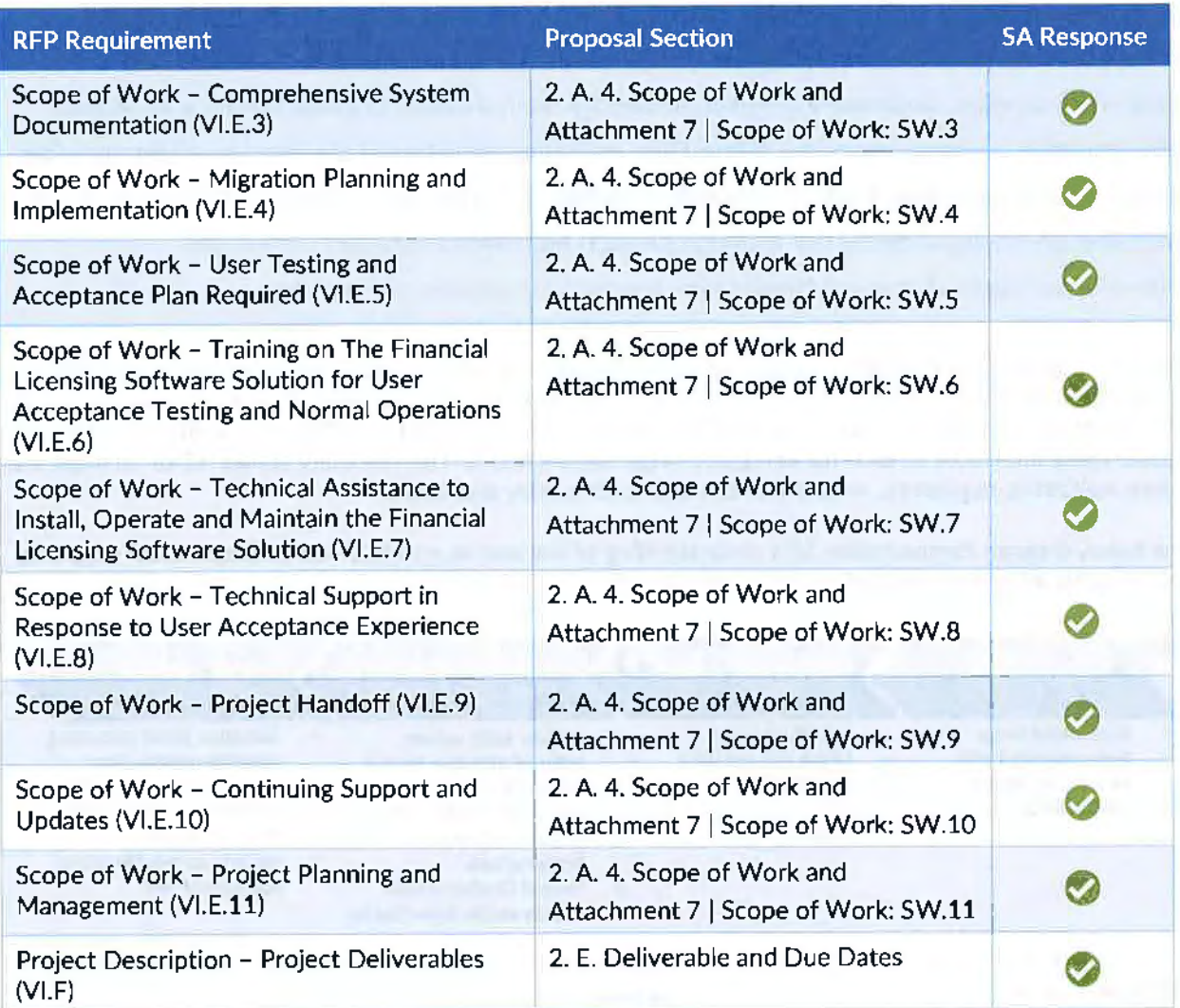

### A. Understanding of the project requirements

#### 1. PROJECT OVERVIEW

The State of Nebraska intends to select a qualified bidder to provide a Commercial Off the Shelf (COTS) Financial Licensing and Enforcement Software Solution. The solution is to include software, installation, training, configuration assistance, assistance in conversion of existing data to the selected data solution and ongoing software support, enhancements and maintenance. The project that results from this RFP is for the Nebraska Department of Banking and Finance (Department).

The Financial Licensing and Enforcement Software Solution will enable the Department to efficiently supervise and track 91 categories of financial entities or financial service providers and *over* 100,000 individuals. The various industries regulated or oversight functions performed by the Department are found in Attachment A

#### **System Automation Enabling Responsive Governmen**

The Financial Licensing and Enforcement Software Solution will assist and enable the intelligent and efficient collection, analysis, processing and storage of internal and external data associated with Department activities. Department activities include, but are not limited to, those functions associated with: chartering, licensing, registering, billing, filing, examining, reviewing of bonding, identifying securities pledged, approving auditing firms, enforcement, investigations, resolving consumer complaints, confirming citizenship, generating orders of law, delivery of reports both within state government and externally, and maintaining general information regarding investments and banking.

We understand NDBF's desire to have a highly-configurable system to meet current requirements and future needs of NDBF licensing and enforcement operations. Our robust integration tools allow us to support NDBF's current interface requirements and provide the ability to configure new interfaces or update these interfaces as external vendors change specifications. This flexibility allows NDBF to meet any future legislative, regulatory, or business changes both quickly and easily.

The below diagram demonstrates SA's understanding of the end-to-end business process NDBF supports, including the extensive integration requirements with external systems.

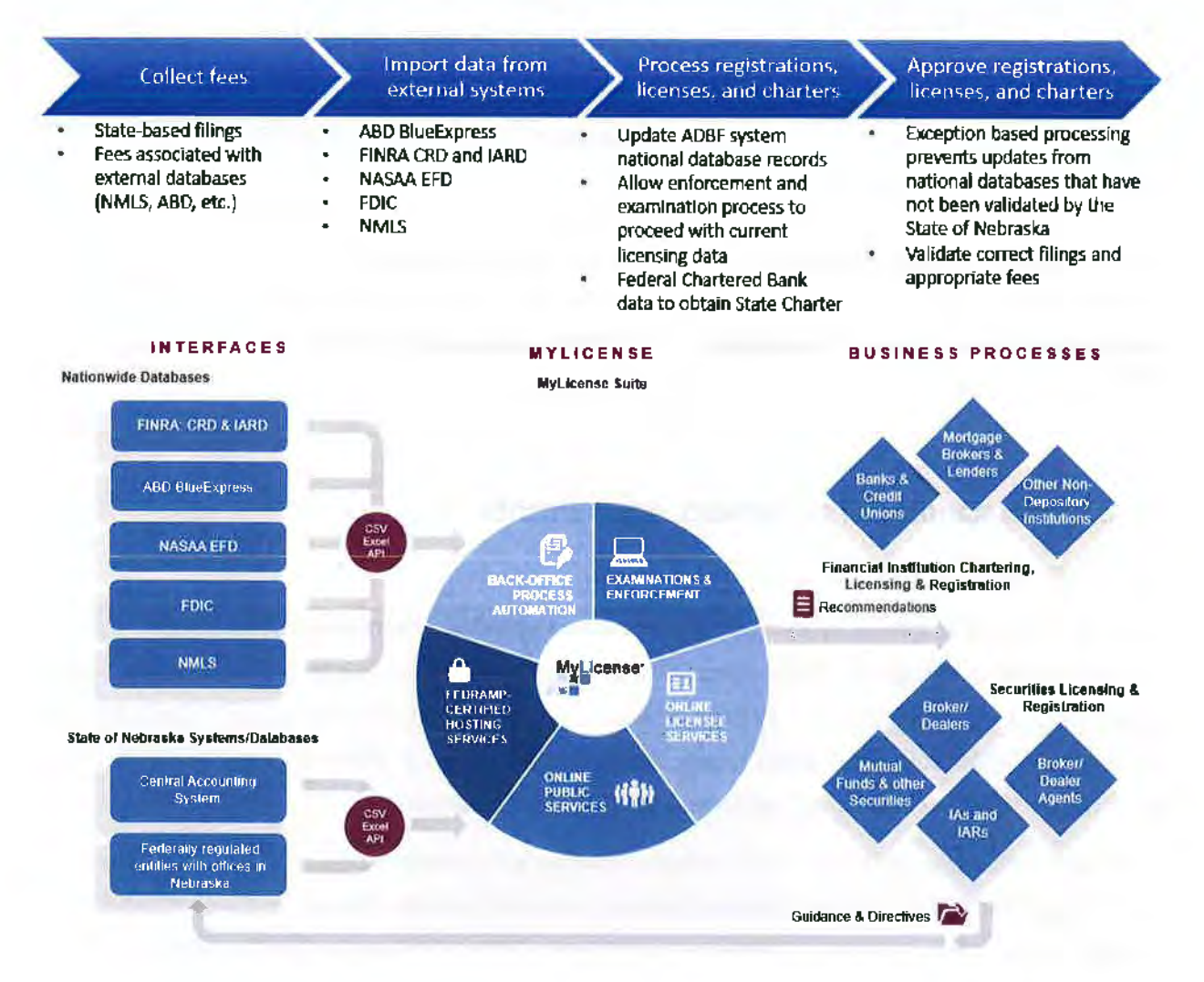
• Please note that the Mylicense Cloud FedRAMP-certified hosting services and Mylicense Gadget Examinations & Enforcement module are included in the above graphic for a complete description of the Mylicense Platform and are proposed as value-added services for consideration for future implementation.

*<b>Stem Automation*<br>**• Enabling Responsive Government** 

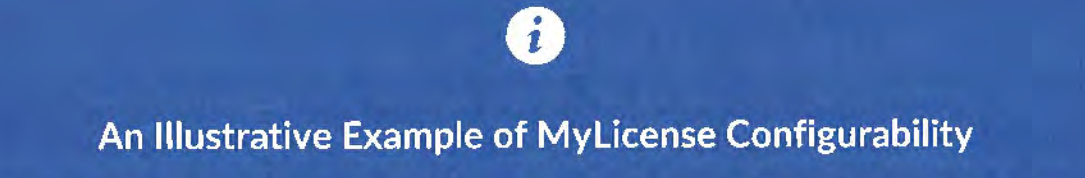

SA was working to add a new license type for a Lactation Consultant for the State of Georgia. They were mandated by legislation to go live by May 30<sup>th</sup> 2017. SA was working on time and under budget, when a hurricane hit Georgia. The client was shut down for a week. SA understood the urgency, worked diligently to meet the deadline, allowing Georgia to go live one day early! Mylicense's ease of configuration makes these changes quick and easy.

For many years, SA 's overall strategy has been to make the features in our product configurable *by*  non-programmer staff members. This allows NDBF to quickly respond to routine changes to business requirements through simple software configuration (rather than software customization}.

The Mylicense software is built with the understanding that your business needs will continue to change over time and that the Mylicense Platform can be configured and expanded to meet these needs. NDBF will have full control over configuration and the flexibility to adjust all aspects of the application to suit NDBF needs, as they arise.

Mylicense was designed to give authorized board staff the ability to perform routine changes without additional programming expense. **For this reason, SA's Mylicense solution continues to be the most configurable and flexible COTS licensing system on the market.** 

#### 2. PROJECT ENVIRONMENT

The Department is the chartering, registration and licensing authority for Nebraska banks, credit unions, financial securities, broker-dealers, investment advisers, and other financial entities and individuals. The Department has seventy (70} workstations/laptops in three (3) locations. The majority of these users access the current solution on a regular basis. Additionally, approximately thirty (30} of those users also access the system remotely via mobile hotspot and VPN. No internet access to the system itself is available. A public facing portal is available for the submission of complaints to the department.

The current solution is a vendor-provided application, hosted on virtual servers running Windows Server 2016, with backend databases on SQL Server 2012. Data is downloaded from various sources including NMLS, FINRA CRD/IARD, Blue Express and FDIC and then uploaded to the system. The user community includes data uploads to a Web server, frequent public notices are currently distributed via email and

# **Stem Automation<br>La Environ Responsive Government**

**Fact of Enabling Responsive Government**<br>
paper copies, and periodic secure exchanges of examinations or other regulatory materials with various legal or regulatory parties.

The Department will utilize the State of Nebraska; Office of the Chief Information Officer centralized Data Center or their cloud provider(s) to house hardware, as necessary, for the Financial Licensing and Enforcement Software Solution.

The Mylicense Platform has been successfully implemented in numerous states similar in size and scope to NDBF. Specifically, the system supports configuration for multiple boards, professions and license types. The MLO configuration model balances ease of configuration with flexibility, supporting common configuration across multiple license types while at the same time supporting specific configuration by license type where required.

**SA's** Mylicense suite of products runs on a combination of industry standard database and web/application servers to support both the back-office agency users (Mylicense Office), the online application users (Mylicense eGov) and the online public users (Mylicense Verification) and supporting system services such as document handling and ad hoc reporting.

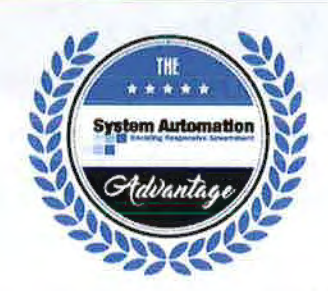

Our Cloud-Friendly Approach

While we would typically suggest that NDBF consider our MyLicense Cloud solution, we understand and are considerate of the need to implement a new system as quickly and economically as possible. We are therefore proposing the MyLicense platform be deployed in the existing NE State IT infrastructure in order to migrate to a new system as quickly as possible. This will immediately provide NDBF with o robust infrastructure that is easily sustained in the state data center. Once that process is complete and the system is fully operational. we can jointly explore the benefits of migrating the solution to the cloud.

This approach has several benefits including using the duration of the implementation to ensure there ore proper responses to each of NE State /T's cloud security policies. While the MyLicense Cloud is FedRAMP-certified. there are verification activities that we and NE State IT will need to do in order to ensure that the NDBF registration and licensing system may be appropriately hosted in the MyLicense Cloud.

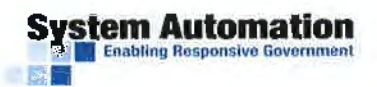

The table below describes the function of each component and the supported platform specifications:

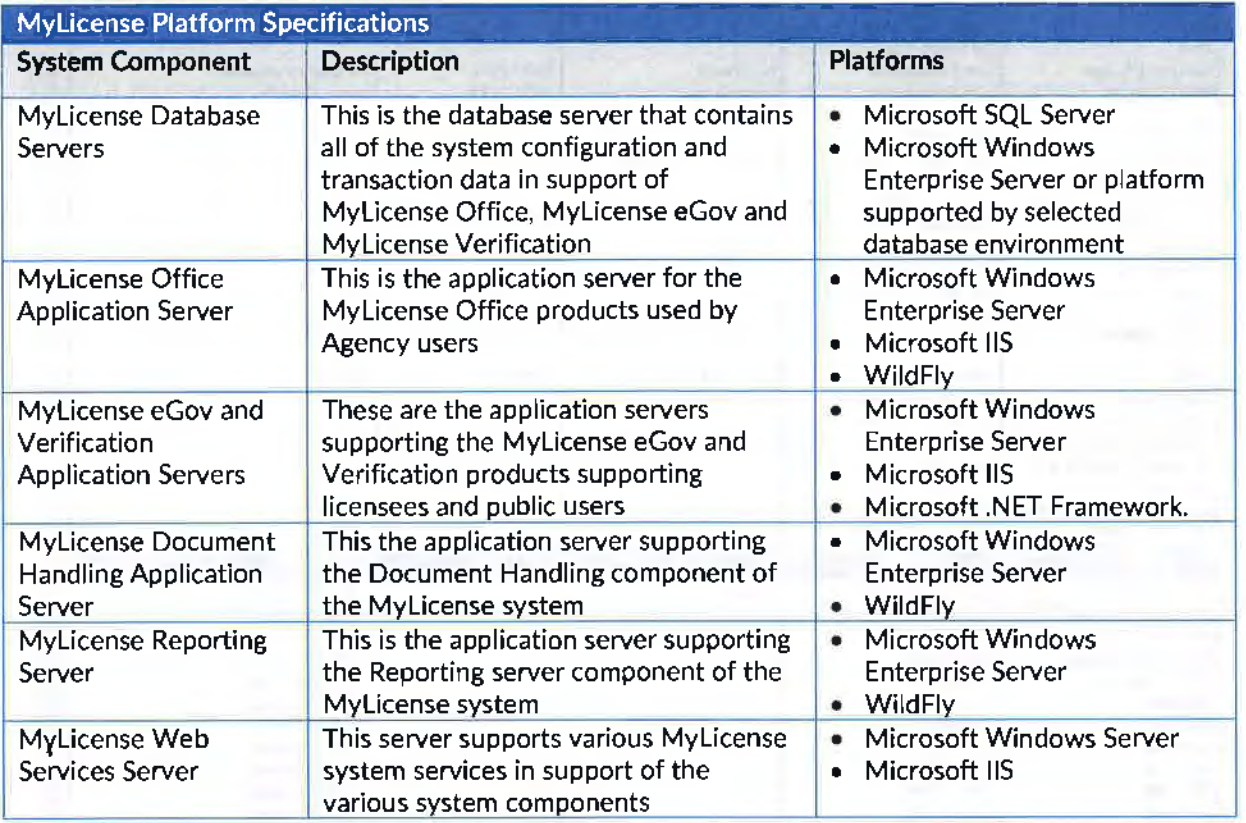

The above recommended platform specifications can be hosted in a virtual server environment to support production, test and development implementations. Additional detail and a system diagram can be found in the attached Platform Specifications.

#### 3. BUSINESS REQUIREMENTS

The Financial Licensing and Enforcement Software Solution, which will be relied upon by the Department to record and retrieve information regarding Department functions, serves as the database of all current and proposed entities and individuals. The Department is seeking software to:

1. Track approval, denial, renewal and expiration of licenses, registrations and charters;

Mylicense Office provides the flexibility to configure the system to track all requested information such as approval, denial, renewal and expiration information for licenses, registrations and charters.

Mylicense provides retention of licensure data and history of a license. In addition to capturing the license type, issuance date, expiration dates, renewal dates, status, Mylicense also captures a plethora of history. This includes, but is not limited to, issuance, approvals, status changes, license address changes, continuing education, prerequisites, renewals, etc. as seen in the screenshot below in change history.

#### History Last Changed By Calegory **History Status Last Changed Date Last Change Made Alias No History Present** DRA No History Present **License Change Last Transaction Mi Ohatch** 03/20/2014 Renewal Generated **Person Chappe** 03/20/2013 **Last Transaction** Administrator **Status Change Specialties** No History Present **Audit History CE AIMI Checklist Application Checklist** y(ATC) Nora Feeney 07/25/2013 **License Address** No History Present License Bond No History Present **License Subtype No History Present** MLOhatch 03/20/2014 Renewal Checkfist Renawal **Renewal Generated** Prerequisite No History Present **License Status** No History Present Owner No History Present Person Address Last Address 09/09/2003 12018 Voltaire Cir Indianapolis IN 07/25/2013 Print **License Printed** y(ATC) Nora Feeney Printed **E-Mail Merge** No History Present **Other Address** No History Present **Question/Answer Action** No History Present **Related Person Address** No History Present **Contact Address** No History Present Question/Answer General No History Present Driver's License History No History Present **Change History Transaction Transaction Date** Reason **Process By** Renewal Generated 03/20/2014 **MLObatch** Renewal 07/25/2013 Y(ATC) Nora Feeney Renewal Generated 06/01/2013 **MLObatch** Status Change 03/20/2013 Administrator Renewal 04/20/2012 **Administrator** Renewal 03/24/2011 **Administrator** Renewal 06/16/2010 Administrator Renewal 02/24/2009 **Administrator** Renewal 05/23/2006 Administrator Renewal 05/14/2007 Administrator Renewal 03/16/2006 Administrator 05/05/2005 Renewa Administrator Renewal 05/18/2004 Administrator License Transfer Issued 11/05/2003 Administrator

**System Automation Enabling Responsive Government** 

As illustrated above, SA's MyLicense Platform boasts deep tracking capabilities for approval, denial, renewal, and expiration of licenses, registrations, and charters.

2. Enable efficiencies such as manageable workflow, work in process tracking, and the ability to historically save an archive of license, registration and charter activity;

The MyLicense Suite's workflow engine facilitates each step of the license approval process, ensuring that the right users complete the right tasks at the right time. Automated approval processes can review records ready for approval, flag records requiring additional review, and send notices and license documents. Below is a screenshot of a workflow that is configurable down to the "obtained by" (i.e., path to licensure) method that outlines the approval process of a specific license type.

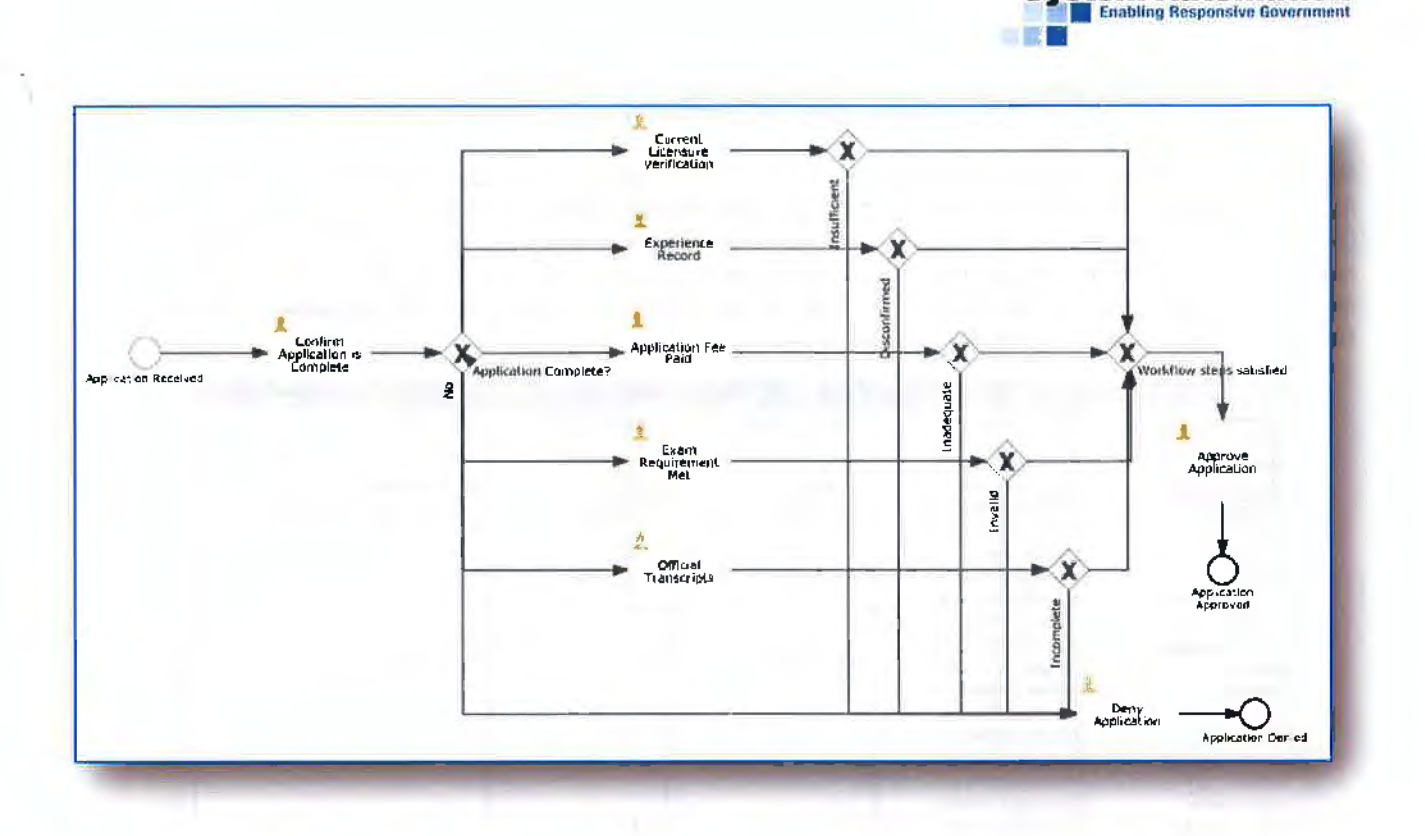

**System Automation** 

MyLicense Office's workflow engine allows the NDBF team to add, remove, and modify workflows for numerous licensing-related processes. Once configured, these workflows route tasks to users' task queues, and send automated notifications triggered by workflow events. Tasks can be flagged as priority tasks by default, based on task type, or manually by authorized end users. The engine offers administrators the flexibility to alter the workflow as requirements change, allowing back office business flows to adjust to new requirements in near real-time.

3. Track employee assignments, expenses and hours logged against enforcement and examination activities;

The Mylicense Time Tracking module allows categories of time and expenses to be defined at the department level. Background investigations or examinations can be opened on a license or application record with a background deposit to an expense account. As employees log their time against those investigations, their time is billed at an hourly rate defined for that employee. Travel and other expenses can be debited from the expense account. Once balance thresholds are met, an additional deposit must be made to the expense account before additional time and expenses are logged against the investigation, preventing overruns.

4. Generate billing, track changes based upon trigger events, archive billings and assessments;

Mylicense allows users to generate billing, track changes based upon trigger events, and to archive billings and assessments. Various activity is tracked and/or stored throughout the modules of Mylicense. For example, the Licensing module contains print and email history, status change history, renewal history, etc.

#### **System Automation Enabling Responsive Gov**

Notifications and incoming documents can be stored as part of the licensing and enforcement modules. MyLicense provides robust history tracking and audit capabilities.

Working in tandem with system security, MyLicense Office has out of the box reports which allows Administrators to have a deeper look into any updates that have been made by a specific user. MyLicense Office also offers table auditing which can be individually activated as required and reports low level information. In addition, MyLicense Office provides extensive record history information within each record to include history of agency defined data fields. The following is an example of some of the history that can be viewed within a license record.

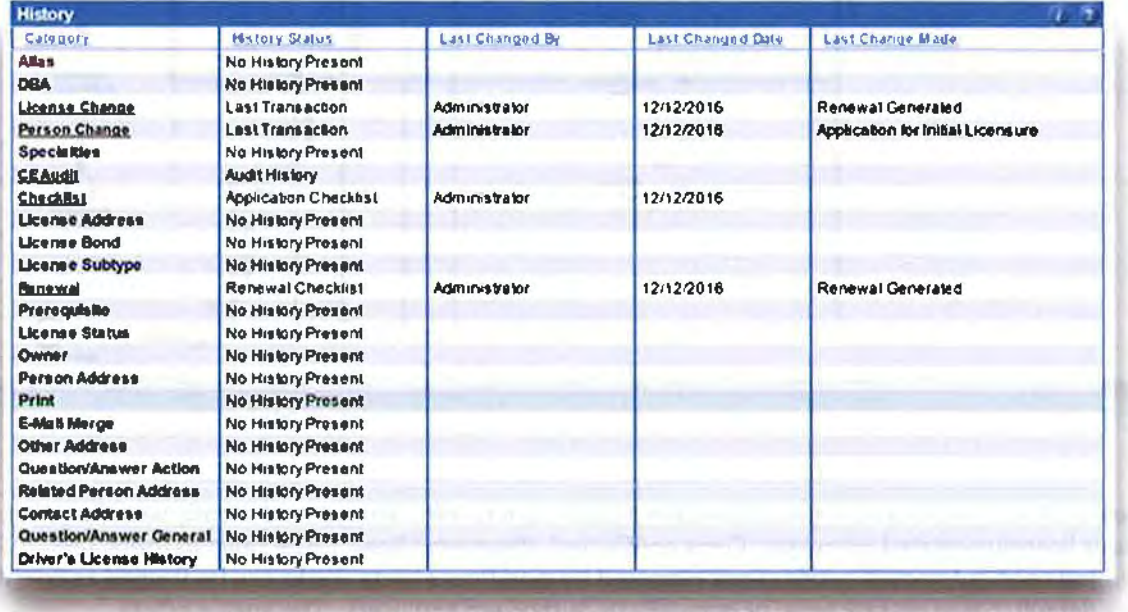

In addition, MyLicense Office provides various reports of system user activity. The following is an example user activity report available to authorized users within MyLicense Office.

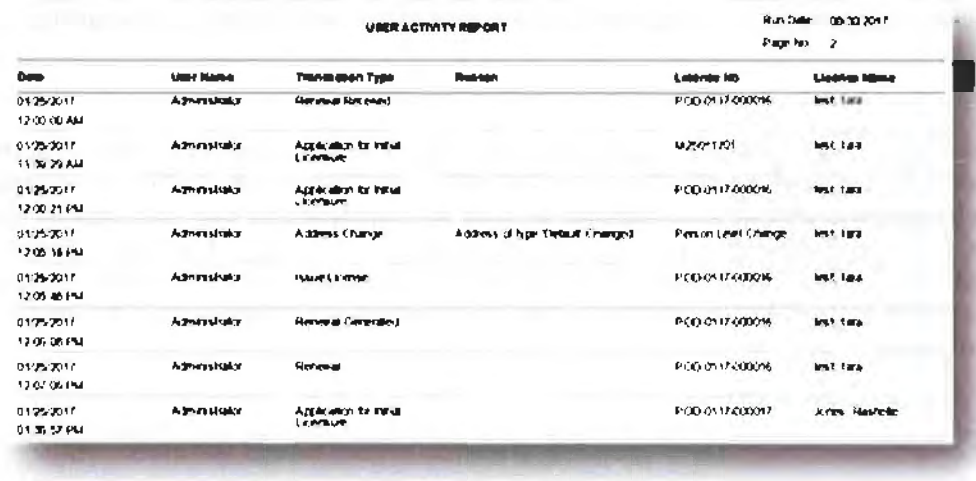

At any time, licensees can log into MyLicense eGov to view a complete payment history. The payment history is a history of all transactions associated with the licensee, granting full visibility into licensee's history of payments to NDBF.

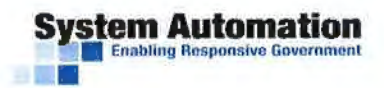

# **Payment History**

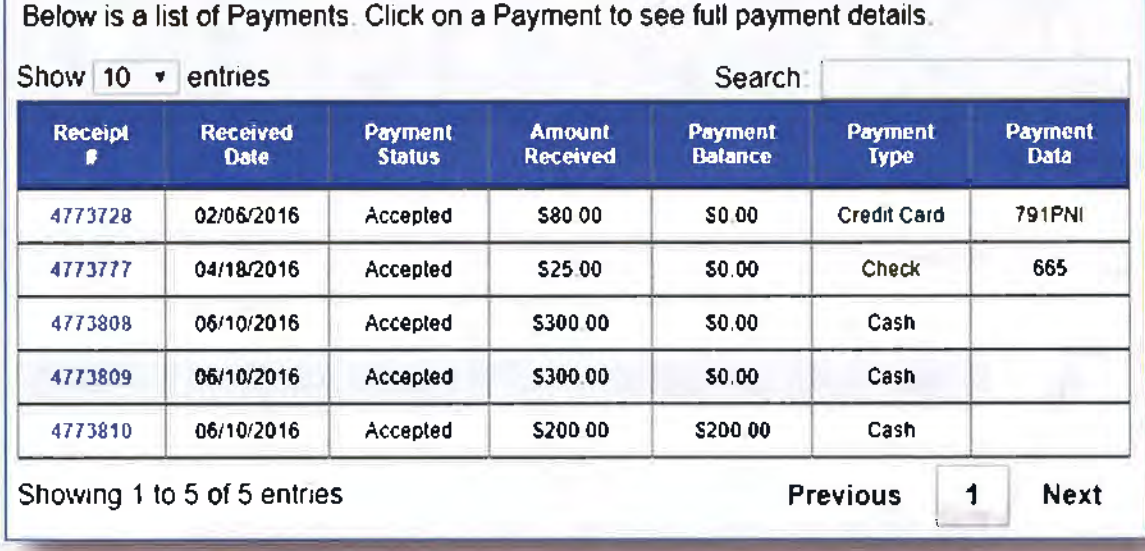

In MyLicense Office, each payment, fee allocation, and modification of a fee or payment is tied to a user, enabling end-to-end auditing and accountability for transactions. A group of payments tied to a user is called an accounting batch. After a group of payments is created, NDBF users verify their accounting batches to reconcile monies received with payments entered into the system.

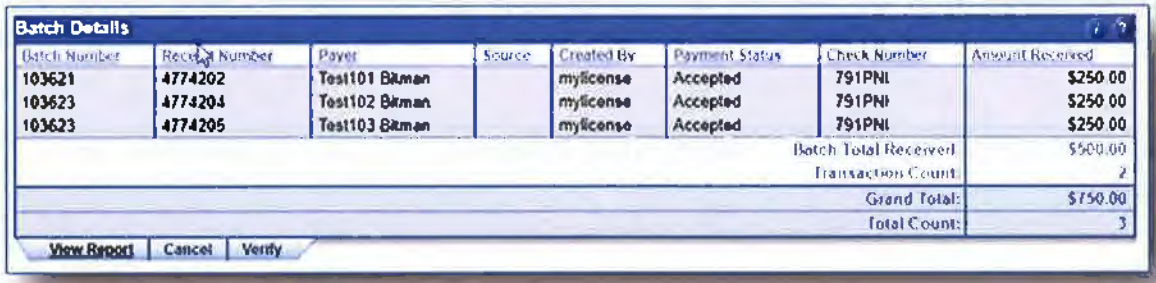

Each accounting transaction (payment, allocation, refund, return) leaves a record in the history of the batch, creating a history of all accounting transactions that can be reported on and audited at any time.

5. Attach examination, investigation and complaints to the appropriate license as well as monitor statistics and document types for significant trends;

MyLicense's document management integration allows for uploading and associating documents to MyLicense records. A document that is associated to a MyLicense record can be viewed from that record, permitting authorized users to view past documents. Another widely used feature of MyLicense's printing and document management integration is the capability to associate a printed or emailed document with the entity record; providing NDBF with an exact copy of a correspondence that was mailed or emailed.

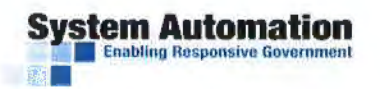

This same stored document can be made available to the applicant or licensee in their MyLicense eGov secure portal.

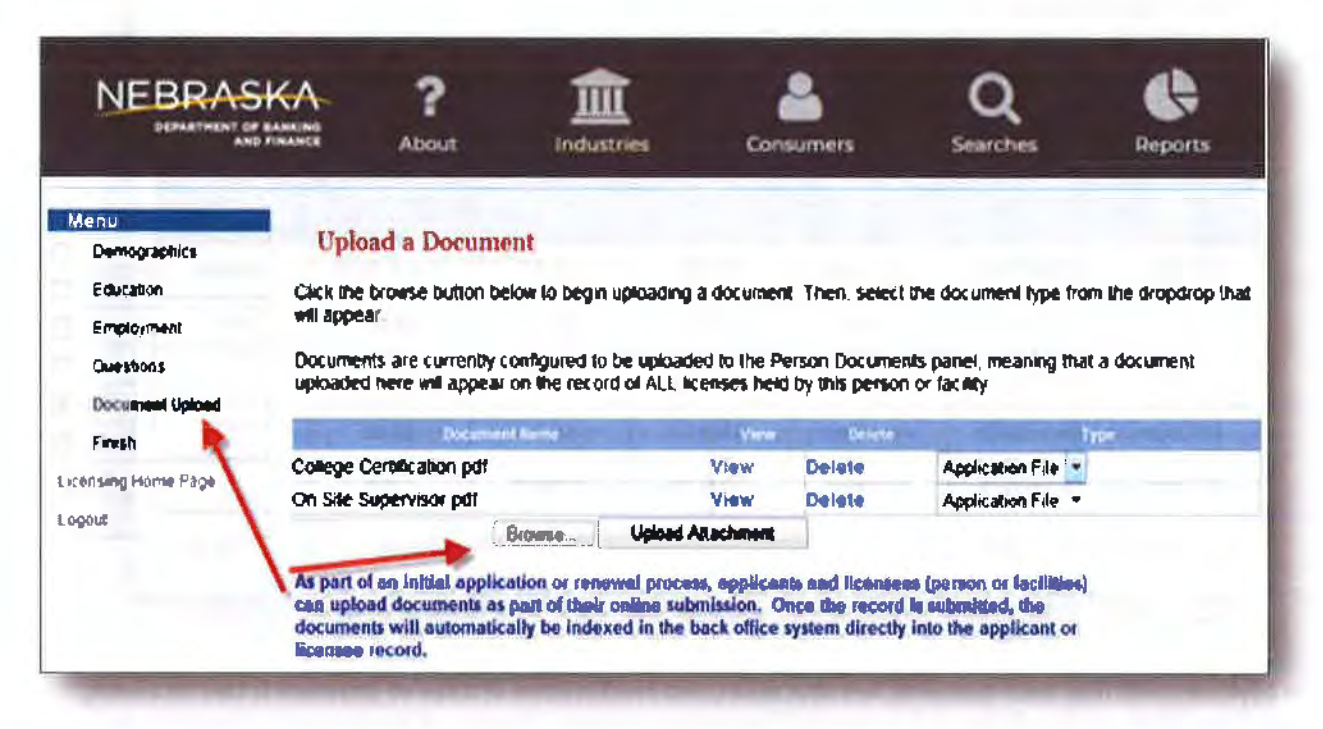

MyLicense eGov users can upload documents as part of their application/renewal process or on an ad hoc basis. All the documents uploaded in MyLicense eGov are automatically indexed into the associated record in MyLicense Office. This eliminates the need for NDBF staff to receive documents via mail, scan the documents and manually upload to the associated record in MyLicense Office, saving time and money.

6. Customize document retention policy expiration and document destruction approval policies and workflows;

We understand the financial regulatory industry's dedication to compliance. Our robust MyLicense Document Handling module will allow NDBF complete control over document retention policies and includes end-to-end, comprehensive Records Management capabilities. This allows for the definition of record retention policies, including disposition (i.e., document expiration) periods, approval policies, and workflows, including the placement of review holds on documents that require extensions or additional review prior to disposition.

7. Allow easy routine searches and offer advanced search capabilities of current and historic information;

SA understands that NDBF wants to provide end users and the public with easy-to-use, powerful search capabilities. This ease of use is particularly important when an NDBF end user is searching in the back office as well as when members of the public (or licensees) are searching in the online services part of the LMS. Our response in this section is going to explain many examples of search mechanisms that are part of the MyLicense suite.

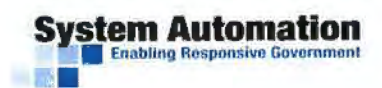

MyLicense Office and MyLicense Verification provide standard search criteria include name, license or registration type, license/permit number, status, city, county, zip code and many other search parameters to meet these needs. In addition to these standard capabilities, MyLicense Office, MyLicense Reporting, and MyLicense Verification all go above and beyond to improve the user experience.

# MyLicense Office offers flexible search capabilities:

MyLicense Office search capabilities include exact searches and "like" searches. With wildcard and Soundex searching, MyLicense provides users with a variety of context searches.

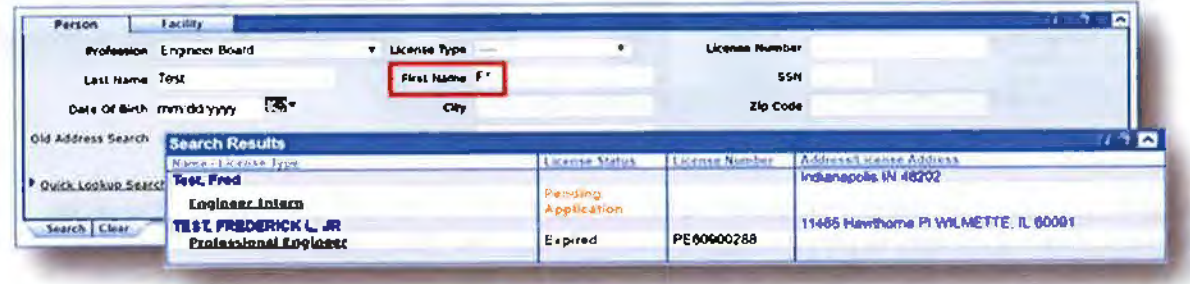

MyLicense Office allows searching with multiple parameters and also provides the capability to save "user preferences." User preferences are routine search elements such as profession, license type, and obtained by. This capability aids in user efficiency by preventing the user from having to reselect the same search criteria multiple times.

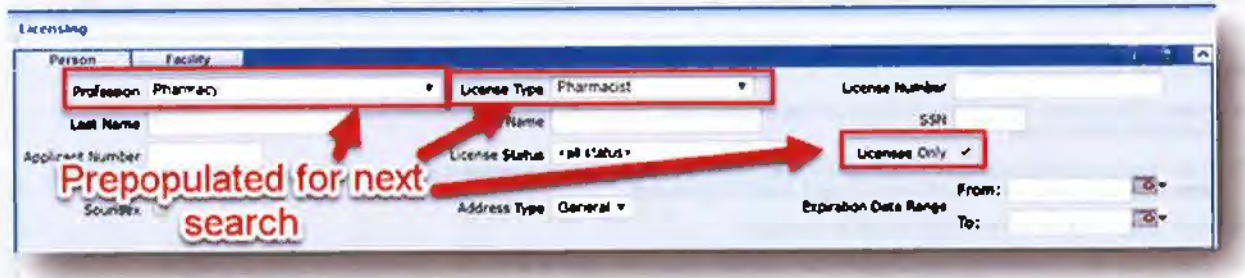

Throughout MyLicense, column header sorting is provided to allow the user to sort display lists.

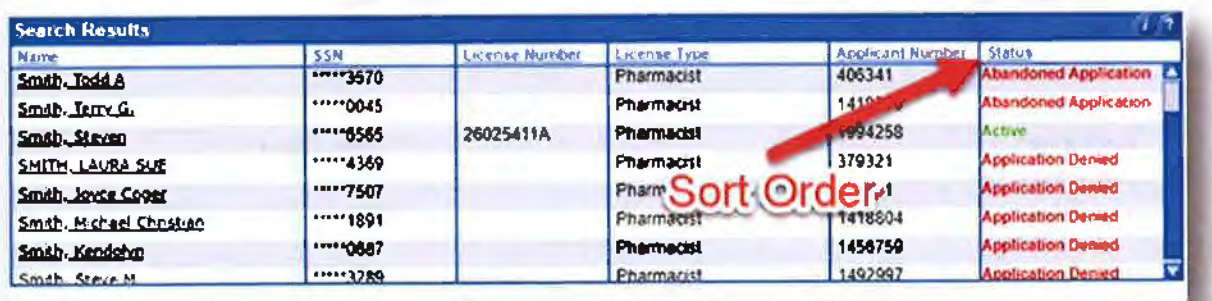

### **System Automation Enabling Responsive Government**

### MyLicense Verification provides the public with added value:

SA understands that public users should be able to quickly and easily get to the information they want, with MyLicense Verification performs wildcard searches by default, simplifying the search process for public users. Like MyLicense Office, Verification also includes the option for Soundex searches.

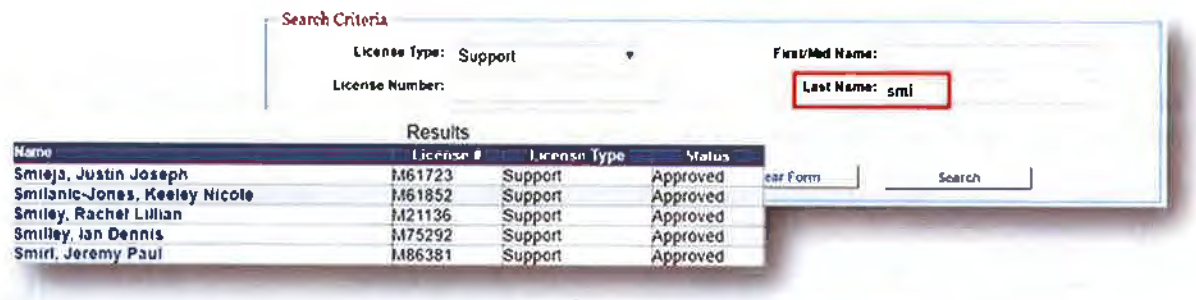

Because Verification is an integrated part of the MyLicense Platform, the data presented to the public in real-time. There is no need to perform nightly batch file updates. Also, the look-and-feel of each Verification site can be configured by the NDBF team to meet NDBF's website presentation standards, enhancing the public user's experience of the search.

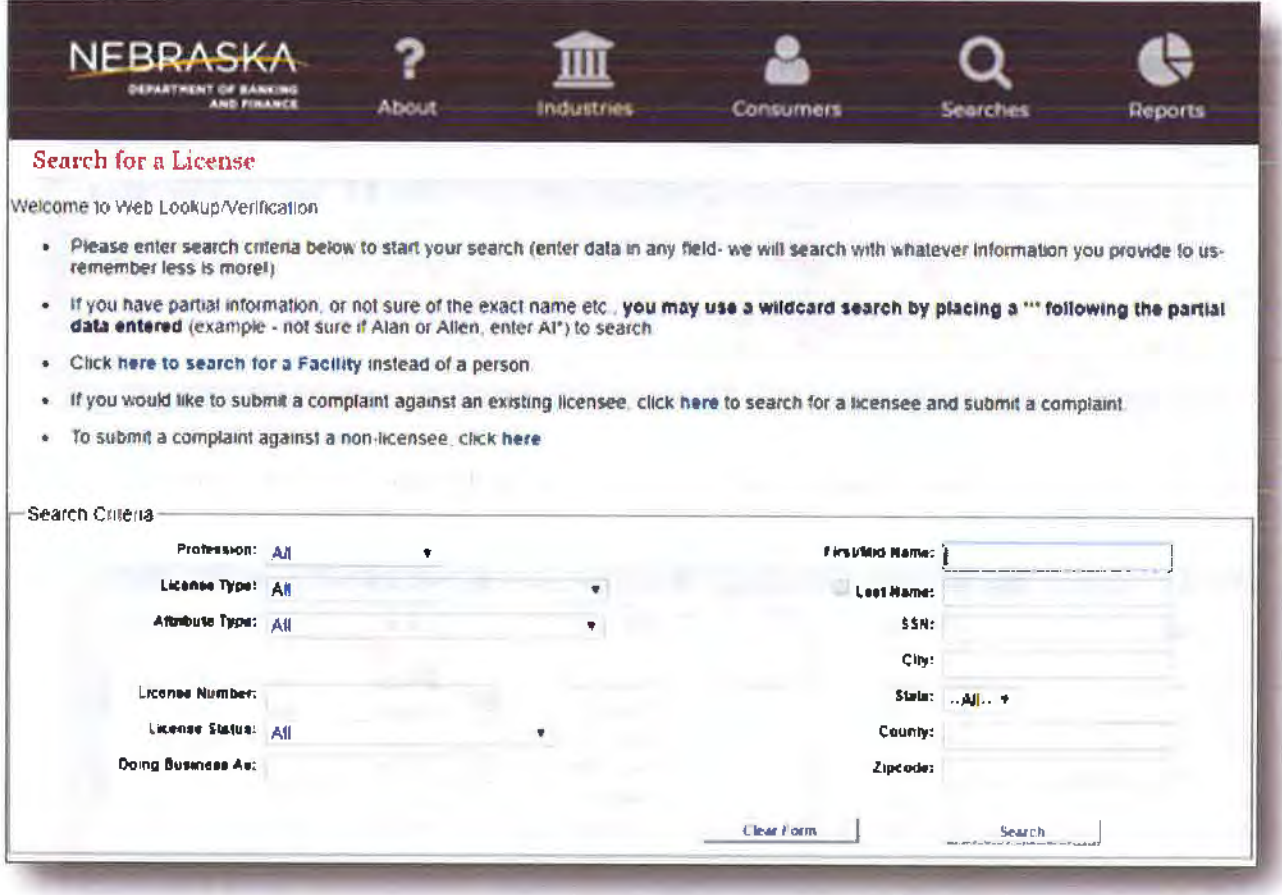

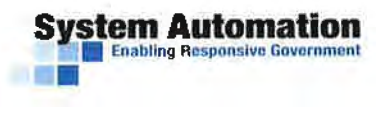

### Mylicense Reporting allows NDBF to easily access its data:

Mylicense's export and ad hoc reporting/searching functionality provides the capability to export data. MyLicense Reporting provides the capability to query by one or many fields. If a user is querying the database for all licensees with a mortgage broker license and issued between 01/01/2016 and 12/31/2017, such a query can be conducted using our ad hoc reporting tool.

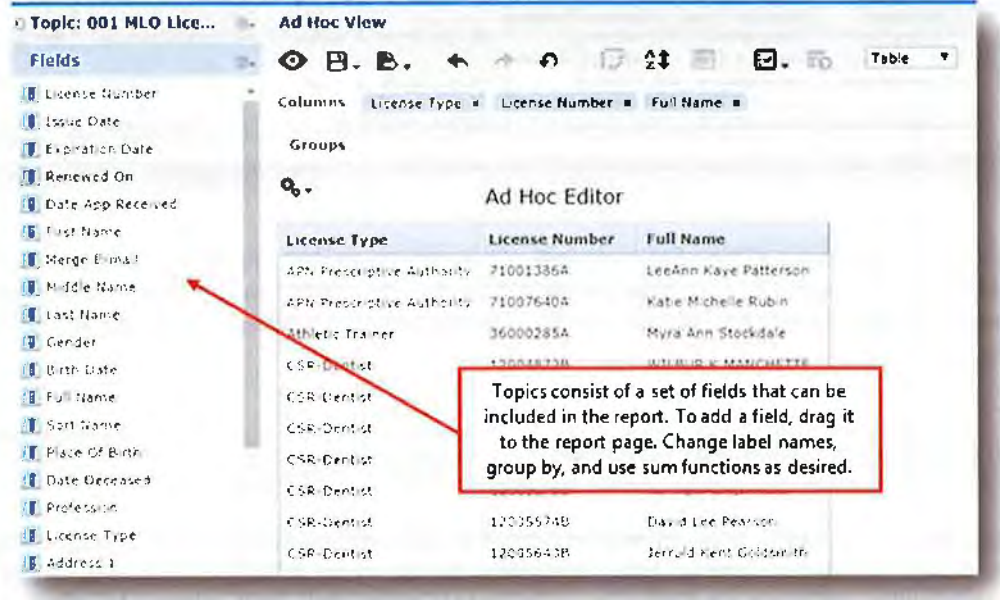

These features allow NDBF to provide the best experience for back-office and public users. Mylicense offers flexibility throughout to meet changing business needs.

8. Allow role based case management, workflows and licensee monitoring;

The Mylicense Platform's workflow engine facilitates each step of the license approval process, ensuring that the right users complete the right tasks at the right time. Automated approval processes can review records ready for approval, flag records requiring additional review, and send notices and license documents. Mass mailing features allow NDBF to quickly send out letters to licensees on an ad-hoc basis

Mylicense Office fully supports the full lifecycle of a license. From receipt of application **to** issuance to maintenance changes (e.g., changes in name, address, etc.) to revocations to lapses of licensure to termination.

Mylicense Office users can create and assign Enforcement reminders or tasks that link them (or another user) to Enforcement records. These reminders or tasks appear in the assigned user's task list, and can be sorted, filtered, and prioritized based on criteria available to the user.

#### **Reminders for Administrator**  $\mathcal{L}$ days Filter Due within 365 All Assigned to Me Conly Created by Me Conclude Inactive/Completed Reference **Type Description Due Date Status** Primary **Created By** Cas. #\$CAS-28922 Case To be completed! 04/05/2019 Active **Administrator** Administrator Cas. #\$CAS-28252 Cas. #SCAS-28252 02/05/2019 Case **Active Administrator** Administrator **Respondent: Mark** Compliance Complaint #: CCC-00019. 12/05/2019 Active Administrator Administrator **Clamsters** Schedule Sanction Type : Licensure Status **Respondent: Mark** Compliance Complaint #: CCC-00019, 10/05/2019 Active Administrator Administrator Sanction Type : Licensure Status **Clamsters Schedule Respondent: Mark** Compliance Complaint # : CCC-00019. 08/05/2019 Administrator Administrator **Active** Sanction Type : Licensure Status **Schedule Clamsters Active Compliance** 06/15/2019 **Respondent:** Complaint #: \$CMP-29157. **Administrator** Administrator Open Record Edit Delete

The user interface in MyLicense Office Enforcement can be configured to impose an administratordictated workflow based on the flow of data panels and fields. The checklists in MyLicense Gadget, which define the sequence of compliance validation steps on an examination (or inspection), are also configurable by an administrator.

#### 9. Allow for the creation of custom data import and export processes;

**vstem Automation Enabling Responsive Go** 

SA understands NDBF's need to send and receive licensing data with outside providers to give their customers a seamless experience and we have completed this on many different occasions. A key feature enabling interoperability is MyLicense Office's import/export utility. This utility allows data to be imported into MyLicense Office or data to be exported from MyLicense Office to third party systems. The system's Import/Export Setup Wizard will enable NDBF to configure the export format to suit its data needs.

The following are some of the available setup options for the import/export utility:

- Export files can contain multiple occurrences of the same table in one record. ۰
- Export files can contain data from the same table with different selection criteria for each ٠ occurrence (for example, person address and license address).
- ٠ System users can import/export fixed length or delimited files.
- System users can specify the selection criteria of the import/export. ۰
- Export files can have formatted dates and social security numbers. ۰

The Importer provides the ability to configure import templates that will map, translate, validate, and process data files into the system based upon a licensing business context. The UI allows a file and an import type to be selected, processed, and reports produced. An administrative user setup interface will provide for template creation, editing, and definition. The template will not only specify mapping, translation, and validation rules, but will also allow for selection and configuration of licensing business processes that can be imposed on the importation of the data. Once an import or export is configured, it can be set to run automatically on a predetermined schedule.

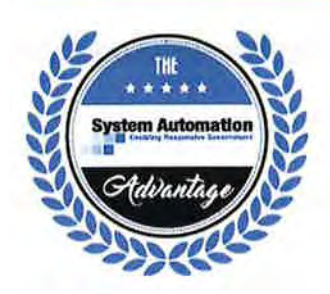

**Stem Automation** 

•

An example of how MyLicense's configurable bulk import/ export utility makes interfacing with other systems easy.

As an illustrative example, the Georgia Board of Nursing is required to attach transcripts from Georgia educational institutions to application records for review prior to license approval. With \$A's help, the Board developed *an* import, *and* established a requirement that Georgia colleges and universities send the Boord a transcript data file for all graduates. Since instituting this process, lag time and data entry volume for Nursing applications has decreased, reducing the time *to* licensure *by* one-third!

The MyLicense bulk import utility is also used to integrate the Utah Department of Technology Services' MyLicense installation *to* automatically retrieve NMLS data on a predefined schedule.

During the configuration sprints, NDBF system administrators will configure Mylicense Office's import/export utility to meet NDBF interface needs, including to import data from FINRA CRD and IARD, ABD BlueExpress, NASAA EFD, FDIC, and NMLS. Any data desired, and at any required frequency, can be imported into MyLicense. Preconfigured import/exports can be executed on as desired, or ad hoc basis, by a user who is granted the appropriate MyLicense Office access security roles or can be configured to interface with MyLicense Office's job scheduler process to execute automatically on a frequency set by the system administrator.

Our flexible integration options support NDBF's need to exchange data with systems as well as allowing NDBF Administrators to utilize the tools needed to configure the system for requirement changes - this gives them the ability to make quick changes on their own without having to use coding.

10. Allow members of the public to securely submit complaints via internet portal;

MyLicense Verification is NDBF's public-facing web application that provides the ability for the public to view information about regulated entities over the Internet as well as submit a complaint about a regulated entity.

A complaint can be submitted directly from the licensee's record on our online verification site after a standard search criterion which can include: name, license or registration type, license/permit number, status, city, county, zip code and many other search variables. The complainant can click the submit complaint button on the record that will allow information to be collected before submitting the complaint.

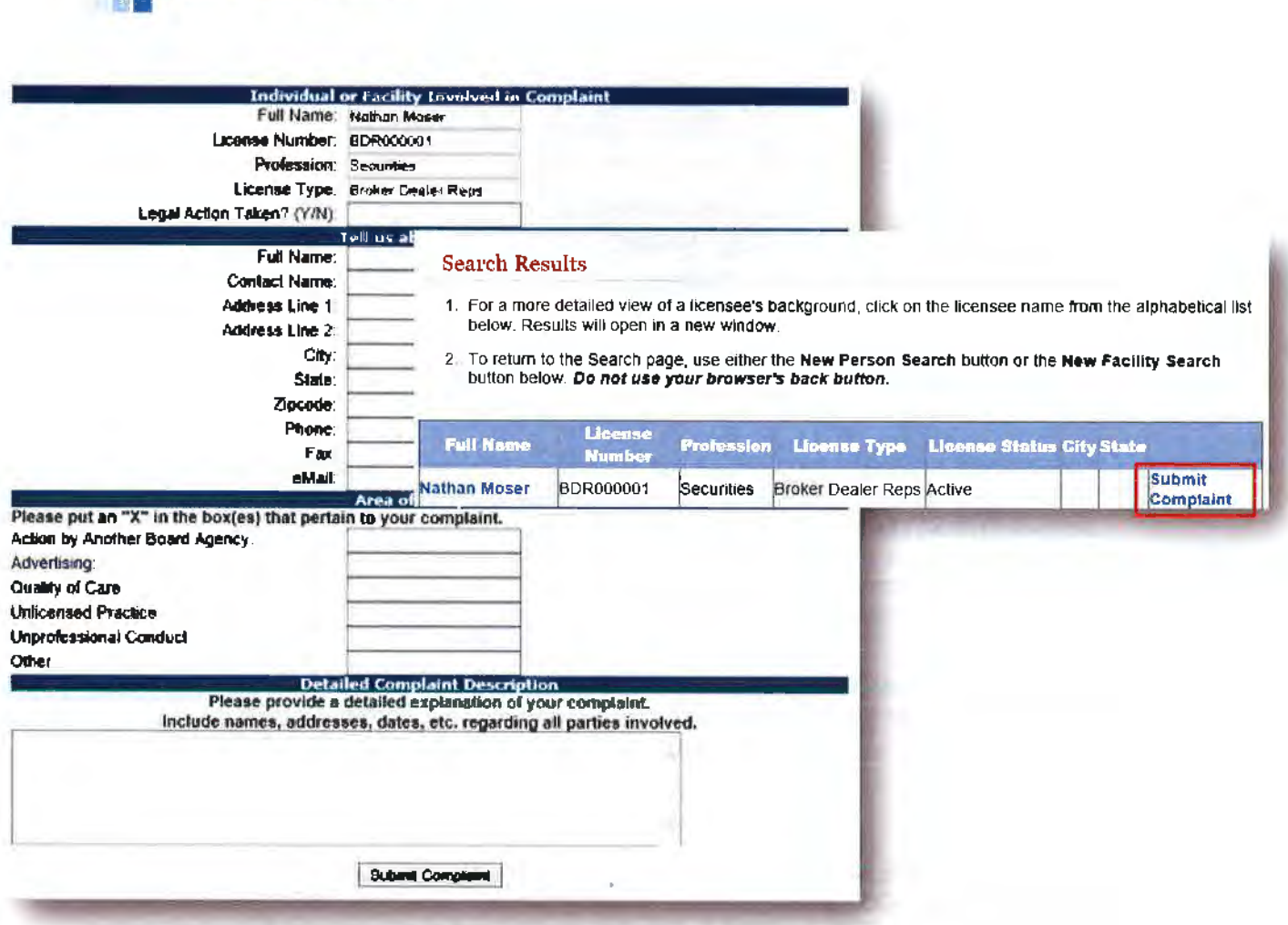

stem Automation **Enabling Responsive Government** 

The look and feel of each implementation can be configured by the NDBF team to meet NDBF's web site presentation standards. Because this is an integrated part of the SA solution, the data presented to the public is real time and there is no need to perform nightly batch file updates.

The determination as to what data NDBF wishes to be displayed to the public for each license type is controlled by the administrative features of the system. The team can configure the content and presentation of the web pages to be consistent with NDBF web sites.

Below is an example of the Maryland Board of Nursing's MyLicense Verification site, which is harmonized with the agency's other website presence:

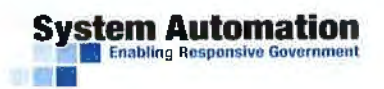

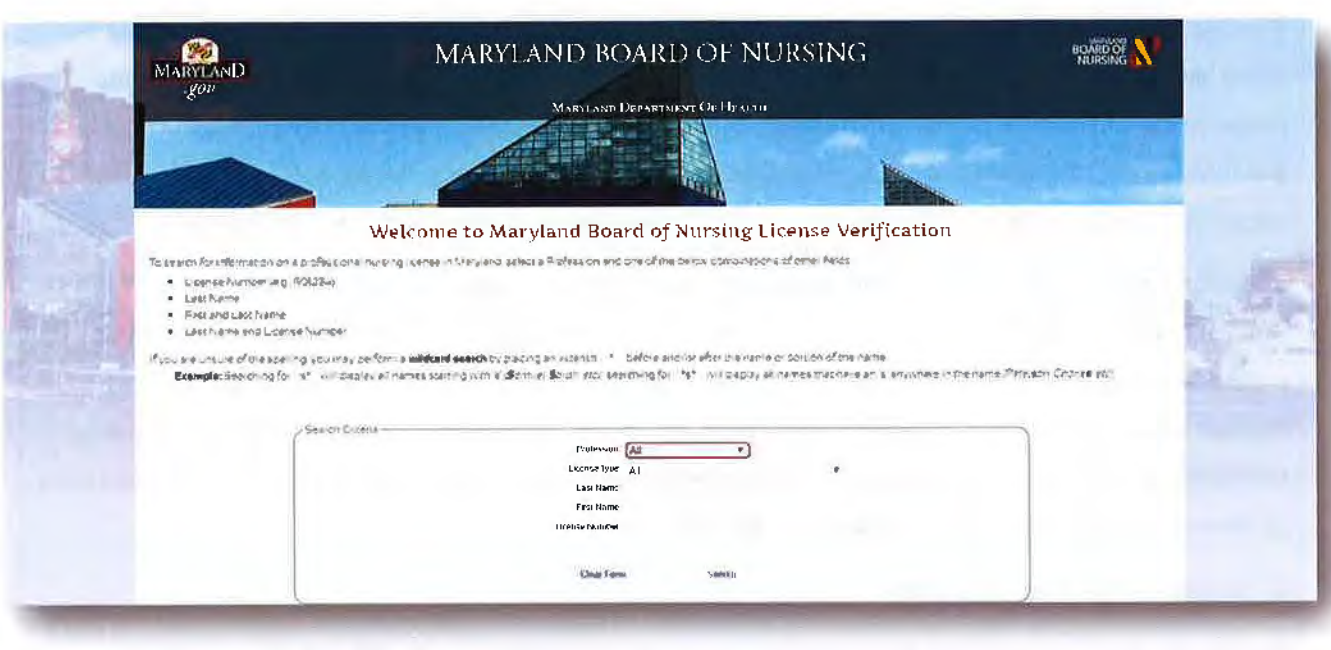

In addition, documents stored in the MyLicense Document Handling module and marked as "public" can be displayed within the details of a licensee record.

Verification also allows for the public to use the MyLicense Mobile Verification app which is available for iOS and Android users in the respective app stores.

11. Allow licensees to securely submit application, renewal and examination documents and fees via internet portal (Optional will not be evaluated).

MyLicense eGov will provide the ability for applicants and credential holders to securely login and perform online transactions based on NDBF's business rules. MyLicense eGov is a complete web solution that includes the following key on-line components and functionality:

- Initial Licensing/Credentialing
- **Duplicate Requests**
- License Lookups/Verifications
- Document Upload
- License Renewal
- **Surveys**
- Fee Payments
- Licensee Maintenance

MyLicense eGov provides NDBF the unique ability to define business rules, data elements, workflow, fees, instructions, and the GUI interface at statewide, agency-specific, profession-specific, and license typespecific levels. In addition, many attributes can be further defined based on the specific process a user is undertaking. My License eGov provides a single web-based application to meet the unique requirements of a diverse group of regulatory agencies.

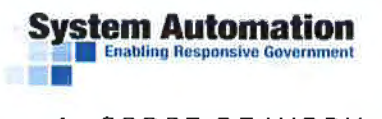

#### 4. SCOPE OF WORK

The change management plan must address the manner in which unplanned software changes would be acted upon. Plan may include tiers to reflect differences in handling changes during the implementation phase, and post hand-off phase. The Change Management Process will span the entire project life cycle and incorporate a formal change request process, including formal agency review and approval. Corresponding hourly rates should be separated out and included in the Cost Proposal.

a. The Contractor must work with the department to establish a change management process. Change Management is the formal process for identifying changes that arise in the natural flow of the project and determining the disposition of the requested change or correction. The Change Control Process will span the entire project life cycle and incorporate a formal change request process. including formal department review and approval. After going through the process in Section V.E.2, all changes must go through the Change Order process in Section 11-E.

b. Change Control Tracking System

The Contractor must provide a change control tracking system that provides the following minimum requirements:

i. The means to control and monitor change requests;

ii. A process for reporting the status of all change requests;

iii. The ability for the department to set and change priorities on individual change requests;

iv. A method for the department to determine the estimated and actual hours allocated to each change request and the personnel assigned to each request; and,

v. A method to schedule a completion date provided by the Department for each change request.

#### CHANGE MANAGEMENT PLAN

While Mylicense Office is robust, customers do have the ability to submit a change request. We organized and lead an ongoing Change Advisory Board (CAB), which serves as a proxy to the customer community to discuss which changes they would like to see in the Platform.

Upon receipt of a change request, regardless of whether the change is related to contractual scope or to a software change, the requested change is documented and SA's change management process is initiated. The review of a change request will result in a recommended course of action that will be submitted to the originator of the request for approval. The governance model will include Project Managers, the Executive Committee, and the Contract Administrator for both SA and the client agency. The following flow chart reflects SA's Change Management process.

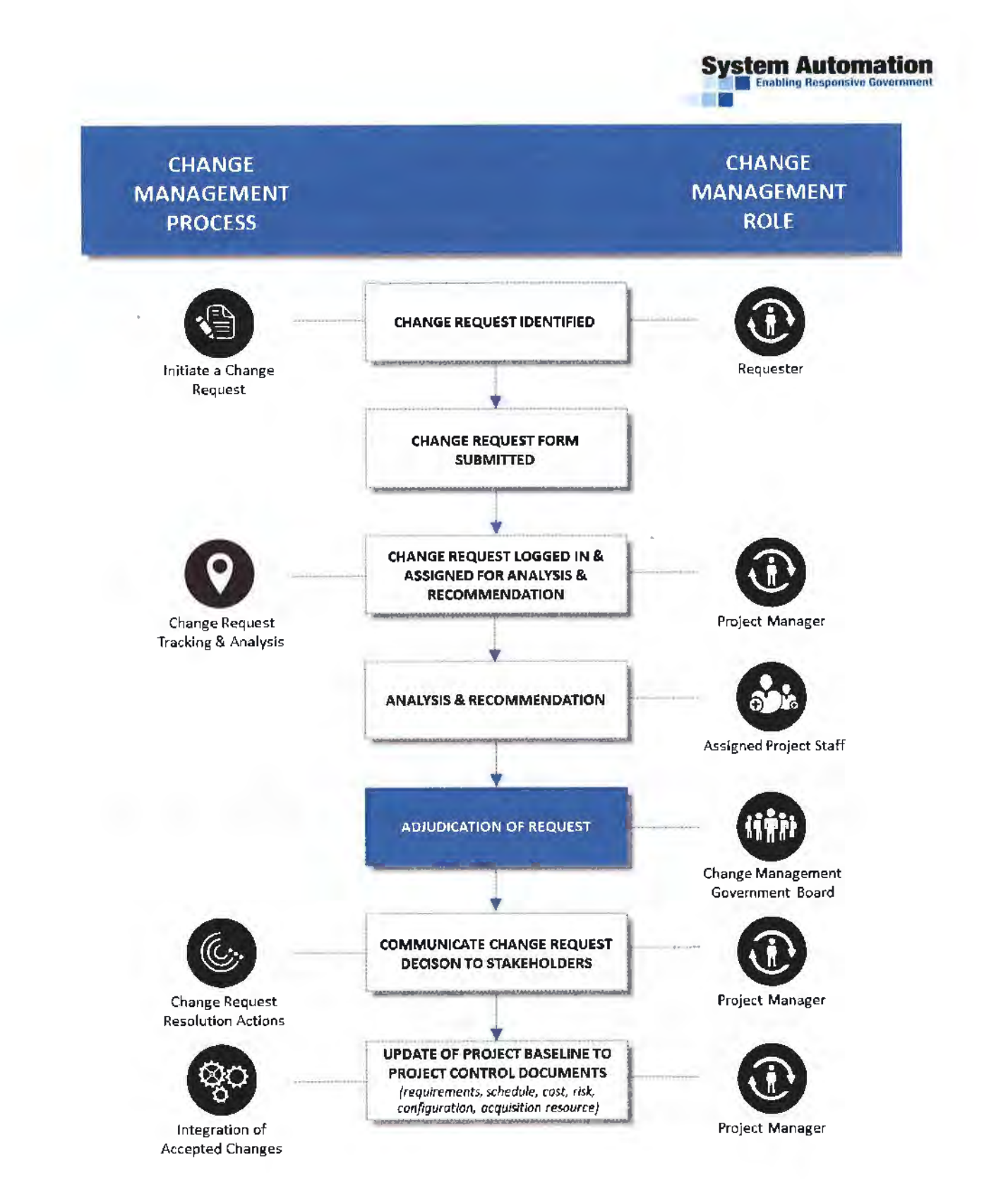

For over ten years, this process has been successfully used to manage the generic as well as individual needs of over 400 agencies across 26 individual states. We involve our customers in enhancement prioritization and we always act in the best interest of the overall MyLicense user community. The SA project manager with work with the NDBF to create a change management plan that documents that following aspects:

# **System Automation**<br>**• Enabling Responsive Governmen** •

• The means to control and monitor change requests;

- A process for reporting the status of all change requests;
- The ability for the department to set and change priorities on individual change requests;
- A method for the department to determine the estimated and actual hours allocated to each change request and the personnel assigned to each request; and,
- A method to schedule a completion date provided by the Department for each change request.

Any change requests will follow the SA change control process along with the approved change management plan.

Documentation shall include user level and highest administrative level guidance. The documentation must also include a listing of all pre-requisites and any hardware specifics.

#### COMPREHENSIVE SYSTEM DOCUMENTATION

Documentation for all Administrative and User Instruction as well as prerequisites and hardware specifics can be found on SA's documentation portal. SA's documentation portal contains a User's Guide and Technical Reference Manual. NDBF will have access to the documentation portal (including User Guides and Technical Reference manuals).

Database design and data flow diagrams, including a data dictionary will be provided to NDBF upon request.

The Contractor will provide and implement a migration plan of all current Department records, documents and templates. The plan will also include processes for any incremental updates until the existing solution is disabled.

#### MIGRATION PLANNING AND IMPLEMENTATION

Conversion projects will be done using import formats and stored procedures provided by SA. The purpose of the import formats is to provide a target for project completion and to prevent users from having to develop an in-depth knowledge of Mylicense Office to complete the conversion. It is the responsibility of the data conversion specialist to understand and manipulate the data to properly move it to the import formats. It is SA's responsibility to ensure that the data is properly converted to Mylicense Office from the import formats.

Below is an overview of those steps:

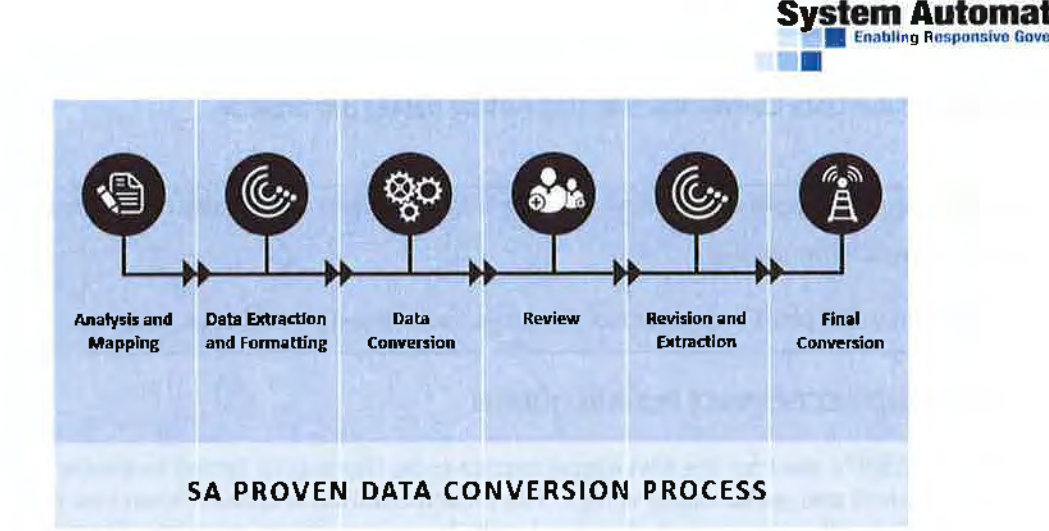

**1. Analysis** – This step involves completing a thorough analysis of the source data to develop an understanding of the relationships between files/tables, the general flow of data in the Legacy system, and the meanings of individual tables and fields. A data dictionary containing definitions of each source table and field is necessary for this step. Additionally, all of the various import formats that will be needed must be identified (see Import Formats below) and all of the source data must be moved to staging tables in the Mylicense Office database. This way both the source and the target are now in the same ROBMS and the source data can easily be queried and Manipulated.

**2. Mapping** - This step involves mapping all the source tables/fields to the appropriate location in the import formats. It will be necessary to map all of the coded values from the source to the appropriate setup coded values in Mylicense Office and to map all coded values that exist in MyLicense Office back **to**  a correspondence in the Legacy System. Once this is accomplished, the conversion specialist should begin to develop an understanding of Mylicense Office. A spreadsheet will be provided that will contain the mappings from the source to the target, mappings of all coded values, and a section to track all conversion related issues/questions. A list of each coded value relevant to each individual import format will also be provided for reference (see Coded Values for Various Imports below).

**3. Conversion** – This step involves writing code to convert the source data to the tables representing the import formats. Stored procedures, functions, or some logical method will need to be designed to move the Legacy data to the pre-determined import formats. The import formats will be stored as a table on the Mylicense Office database. All of the steps previously completed involving analysis and mapping should make the transition to this step much easier by eliminating guesswork.

**4. Execution** – This step involves executing the pre-defined stored procedures (provided by SA) to move the data from the import format tables to the appropriate Mylicense Office application tables. The stored procedures will track the number of records that pass and fail. All failed records will be written to pre-defined error tables.

**5. Review –** This step involves reviewing all of the converted data as it exists in MyLicense Office, as well as testing certain functionality in Mylicense Office using the converted data. This review may facilitate some changes to the conversion procedures.

**6. Revision** - This step may involve revising some of the conversion procedures created in Step #3; correcting any records that may have failed in Step #4; and implementing changes discovered in Step #5. Upon completing this step, it may be necessary to return to Step #3 to redo a portion of the conversion, or possibly to redo the entire conversion again. If this is done, it will also be necessary to redo the execution, review, and revision steps again until you are comfortable with the process and the project as a whole.

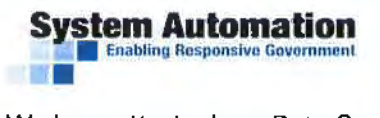

We have attached our Data Conversion Plan that further details this process.

The bidder will provide a complete summary of rows migrated, including detailed comparisons of any partial loads or errors in processing.

End user acceptance test plans and schedule of no less than three (3) weeks are required.

USER TESTING AND ACCEPTANCE PLAN REQUIRED

SA understands NDBF's need for the Mylicense system to be thoroughly tested to ensure the functionality is correct and performance is high. The Implementation is broken down into two-week 'sprints'. Each 'sprint' will be comprised of defined tasks for each party to complete. Throughout these sprints, SA, in tandem with NDBF, will work through the assigned tasks of system configuration and testing.

After completion of the 'sprints', the project will transition into User Acceptance Testing (UAT) where NDBF staff will have the opportunity to do full regression testing for three weeks. SA will work with NDBF to perform controlled acceptance testing. All items that will be tested will be included in an acceptance test plan. A sample Detailed Test Plan for UAT has been attached to this proposal. This test plan will include specific test cases to cover edits, constraints, and licensing restrictions for the license types configured in the system. All defects discovered will be documented and addressed throughout that process.

This approach allows discovered defects to be addressed and resolved quickly, as well as the benefit of sharing the responsibilities to get through the implementation quickly and move on to Go Live.

# **TESTING PHASES**

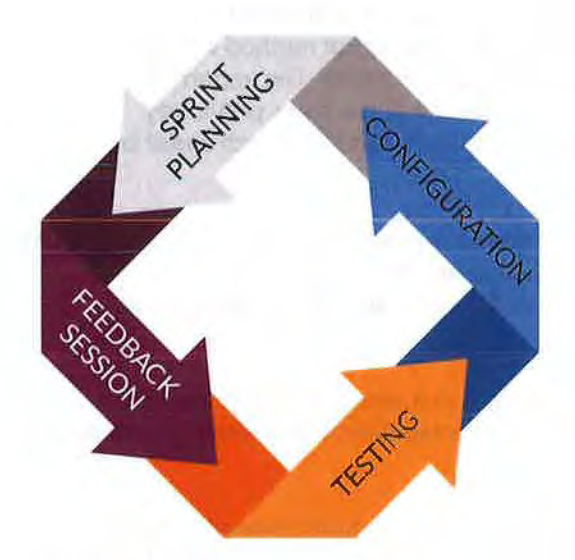

#### **CONFIGURATION SPRINTS**

Each configuration Sprint consists of the phases shown in the diagram.

The left is a description illustrates how testing is incorporated into each phase of the Configuration Sprint.

#### **SPRINT PLANNING**

During **Sprint Planning,** assignment of responsibility for configuration is determined and agreed upon by each assignee. Each SA Implementation Specialist and NDBF Administrator retains responsibility for performing basic testing of their assigned configuration to ensure that their configuration adheres to recorded business requirements.

Testing assignments are also made during Sprint

Planning. Though each implementer is responsible for testing their own configuration, a reviewer is assigned for the **Testing** phase of the Sprint. This reviewer will perform testing of the configured item (such as a license type, examination template, eGov process, or Verification page) to validate that the

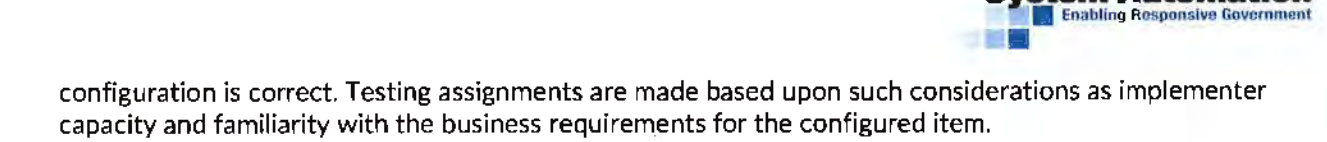

#### **CONFIGURATION**

While performing configuration, it is best practice for an implementer to perform "unit testing" to ensure that assumptions made about the outcome of configuration (e.g., the calculated expiration date for the configured expiration policy) are correct. This entails performing small tests along the way, with the objective of minimizing configuration flaws found in end-to-end testing. Each implementer is responsible for testing their configuration to validate that the configuration meets the gathered business requirements.

After configuration of an item is completed, it will be subjected to a final test by the implementer, to ensure that the item functions as intended from end-to-end. The User Acceptance Testing Plan can be used as a guide for the implementer, allowing for step-by-step review of configuration once complete.

If any technical issues are identified by the implementer that cannot be resolved by that implementer, they should be noted in the **Configuration Issues Log** (example located in the appendix), so that they can be addressed and resolved by the team. Should the issues stem from inaccurate business requirements, the business requirements questionnaires created during Business Requirements Gathering will be modified, and concomitant changes will be made to the configuration.

#### **TESTING**

The last two days of each Configuration Sprint prior to the **Feedback Session** should be devoted to testing. Each tester will execute their assignment, testing configuration performed by a different implementation specialist to identify issues and provide feedback. Identified issues will be noted in the Configuration Issues Log. It is the responsibility of the implementation specialist who originally performed the configuration to resolve any identified issues. Should the implementation specialist have difficulty resolving the issue alone, or if the underlying requirements are unclear, the implementation specialist can open the issue up to the team for resolution, or ask another team member for assistance.

During Testing, the tester can use the Detailed Test Plan as a guide. The team should bear in mind that not all items in the test plan may apply to the configured license type. Some items may only apply later, once configuration that is scheduled later in the implementation (such as eGov and Verification) has been performed.

#### FEEDBACK SESSION

The Feedback Session is a review of the work performed in the previous Sprint. The team assesses whether the objectives in the Sprint Plan were met, and  $\mathbf{r}$ 

**Stem Automation**<br>La Enabling Resonative Gover

# **THE IMPORTANCE OF A STRONG TEST PLAN...**

SA has developed a standard test plan and test process over the course of many implementations. The test plan developed is specific to the MyLicense product and allows for a "develop once. use many times" approach. In addition. this saves NDBF countless hours of work in customizing the test plan to fit NDBF-specific needs.

proposes adaptations to overcome various challenges encountered in the Sprint. The feedback obtained from the team informs the Sprint Plan for the following configuration Sprint.

# **System Automation**

**For Feedbing Responsive Government**<br>During the Feedback Session, the team will review the Configuration Issues Log, and discuss any items that are Open or In Progress. Some items may be resolvable within the next Sprint through configuration; these should be assigned to an implementer to review and resolve.

#### MANAGING THE CONFIGURATION ISSUES LOG

As configuration progresses, items will be added to the Configuration Issues Log. The Log is a spreadsheet consisting of the following fields:

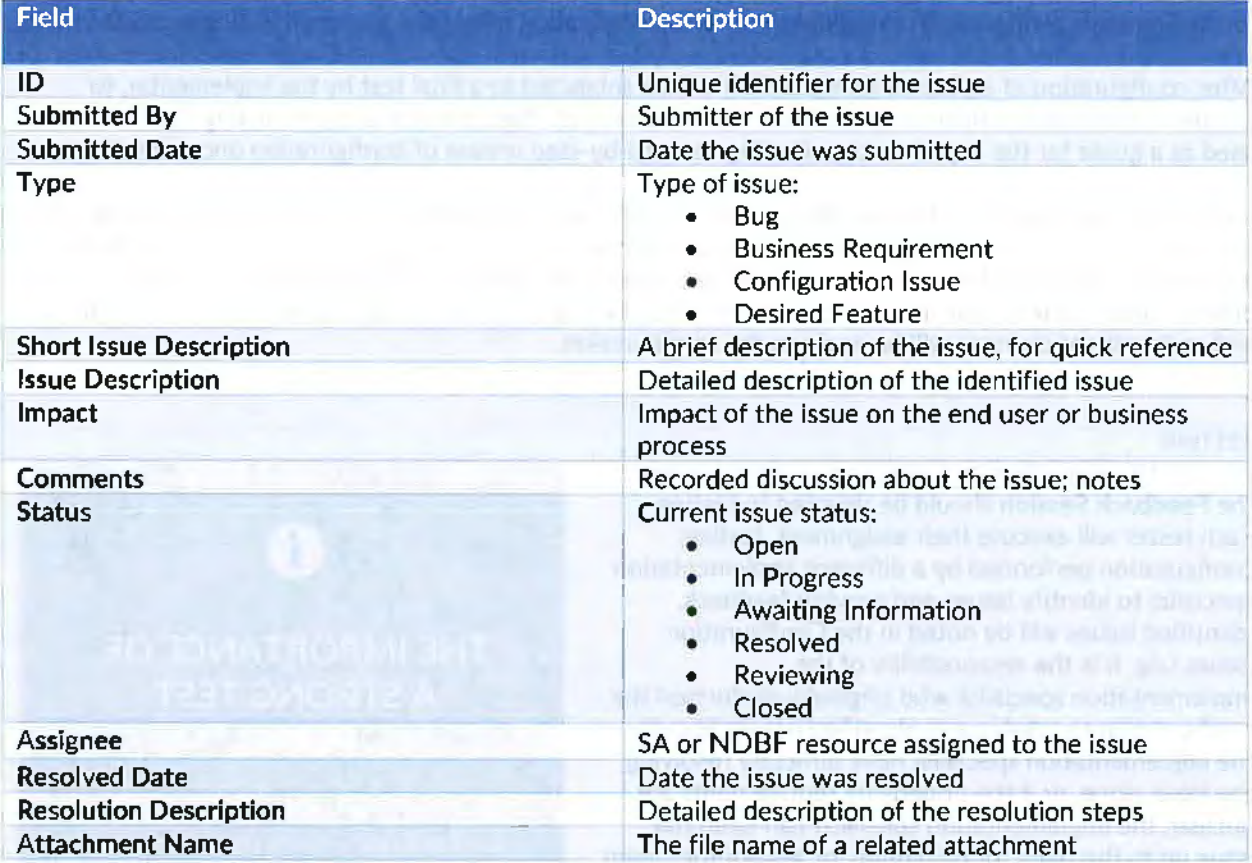

The log serves as a register of issues found during ongoing testing of the configuration. Tracking all identified issues through the log allows transparency regarding these issues for both the SA and NDBF teams, and enables accountability for issue resolution.

#### **ROLES ANO RESPONSIBILITIES**

The following table displays the responsibilities of each party involved in Functional Testing:

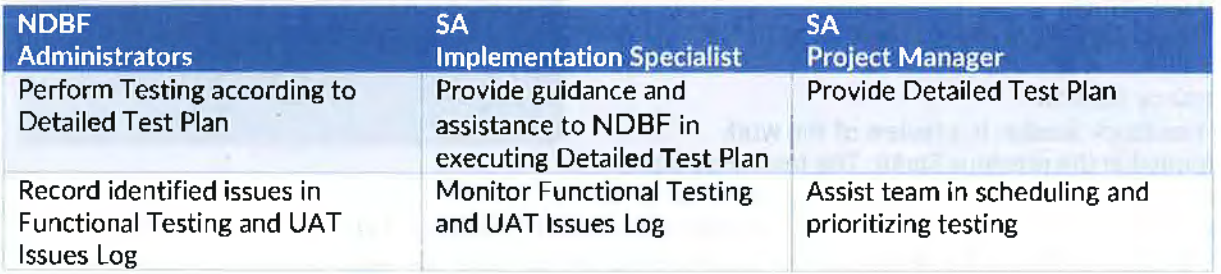

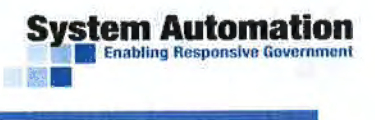

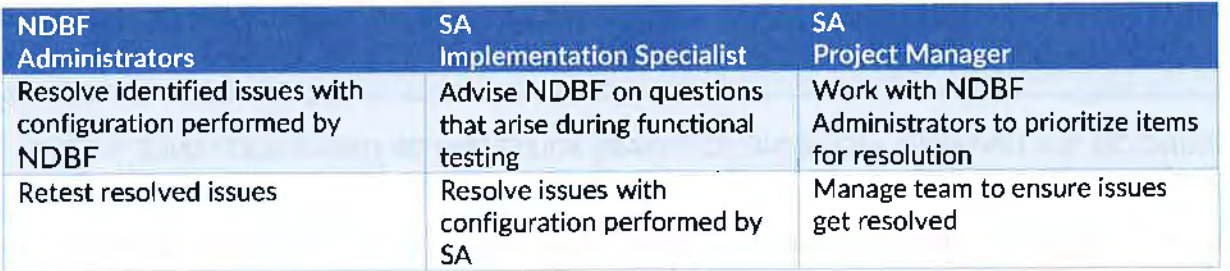

#### TESTING PROCEDURES

As stated in the Overview, NDBF administrators will execute the User Acceptance Testing Plan against the configured system. The Detailed Test Plan is a Testing Checklist that walks through functional components of each Mylicense module.

As issues are identified, they are logged and prioritized in the Functional and User Acceptance Testing Issues Log. As testing is completed, identified issues are resolved and retested in order of priority. After testing is complete, there will be a period for resolution of remaining open issues. Responsibility for resolving the identified issues lies with the resource who performed the underlying configuration. If that resource cannot resolve the underlying issue, that resource can appeal to the rest of the team for assistance. After the issue resolution period, additional time is devoted to retesting identified issues. Issues are retested by the resource who identified the issue and closed if the resolution is valid.

If any issues remain unresolved at the end of the retesting period, SA and NDBF will discuss a reasonable timeframe for each issue's resolution based on its priority. Prior to UAT, the team will disclose these issues to the NDBF end users and communicate their potential impact on the UAT process.

The purpose of User Acceptance Testing is to allow trained NDBF end users to perform a full-cycle test of the configured Mylicense Products. This testing should be performed using real-world scenarios. Therefore, NDBF end users should bring real-life examples of business processes (e.g., application forms, payments, examinations, and investigations) to UAT, and will use them to execute the Detailed Test Plan against the configured system.

This will allow NDBF to fully determine if its business processes are implemented in Mylicense, so that it can identify and resolve functional issues and deviations from those processes prior to Go-Live.

Describe training location options (on site or at Contractor site) as well as access to web training.

Product training: Contractor must provide a live interactive webinar or person to person training to discuss all user features of the product. Webinar or in person training session may be broken into manageable time segments or presented by subject matter. State may have in attendance, varying number of staff with varying skill sets. Either a recording of the live webinar or a special purpose training video, or product manuals or help files are to be made available for periodic referral during the life of the product for the purpose of continuing or new employee training. Topics must include demonstration of the functions built into the application at a sufficient level to perform daily work which includes create, edit and track various license types, payments and related documentation.

# **ystem Automation**<br>**• Enabling Responsive Government** •

Forty (40) hours of training must occur prior to 2/1/2020 and would typically consist of five (5), eight (8)

hour days reflecting typical work hours in the central time zone.

#### TRAINING ON THE FINANCIAL LICENSING SOFTWARE SOLUTION FOR USER ACCEPTANCE TESTING AND NORMAL OPERATIONS

System Administrator training occurs during the implementation phase, which is thoroughly planned by SA and NDBF project management members, so that NDBF system administrators are constantly in the product configuring and testing the product to validate their configuration. This ensures the training is continually being reinforced throughout the project.

SA will work with NDBF to perform controlled acceptance testing. All items that will be tested will be included in an acceptance test plan. The test plan will include specific test cases to cover edits, constraints, and licensing restrictions for the license types configured in the system. A sample Detailed Test Plan is attached to this proposal.

All training will be onsite in classroom style training with each attendee using a workstation with internet access to allow access to the test Mylicense environment. The training sessions will also require a projector and whiteboard to facilitate the instruction. Training sessions can be recorded for use by NDBF users for reinforcement and training purposes.

SA will provide training in support of NDBF for the following users and areas:

- MyLicense Office System Administration Training
- Mylicense eGov and Verification System Administration Training
- End-user Training

Standard product documentation will also be available for both end users and system administrators as a reference during implementation and after throughout the life of the product.

**System Administration Training** - Making certain that NDBF system administrators can support the implementation and ongoing system administration is critical. System administrators will be the go-to individuals supporting NDBF end users and interfacing with SA Customer Service for ongoing support.

NDBF system administrators will receive training early in the project, which will be reinforced through joint configuration of the system with SA Implementation Specialists. The SA Project Manager and NDBF Project Manager will determine the best approach to ensure all NDBF users receive the necessary training before the system is put into production.

Initial Mylicense Office system administrator training will consist of five on-site days, and Mylicense eGov and Verification system administrator training will consist of three on-site days. This training will occur after the software installation and immediately before the related configuration. This just-in-time training approach allows users to have the training they need fresh in their mind and helps to reinforce the topics of training with configuration of the system.

The following are some sample tasks performed by Mylicense system administrators:

- Configure license types and business rules **•** Provide Tier-1 agency user support
- Generate renewals **•** Configure users/roles
- 
- Configure/execute batch processes Change fees
- 
- 
- Configure printing/e-mail templates Configure user screens and workflow
	-

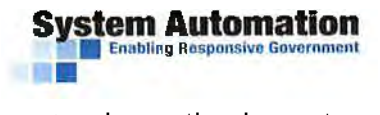

In addition, system administrators will be trained on all aspects of system support and operational aspects necessary to support this NDBF mission critical system. A sample system administrator training plan agenda is attached to this proposal.

**End-User Training** - Providing end-user training that covers each user's respective tasks is paramount to the success of the project. The SA Project Manager and NDBF Manager will determine the best approach to ensure all NDBF users receive the necessary training before the system is put into production.

End user training will take place prior to go live so that end users will have training fresh in their mind to begin use of the system. This training will consist of four on-site days. Attendees will be provided with training materials to include training exercises to make certain the necessary information has been properly conveyed.

Our just-in-time training approach and breadth of training allows end users to be capable of using the system for normal operations and allows system administrators to be self-sufficient and capable of supporting both the system and end users.

Product Maintenance and feature training: Contractor must provide sufficient training for three (3) technical staff and up to two (2) non-technical staff to be well versed in all standard and all custom operations of the Financial Licensing Software Solution. While training will vary depending upon product; State assumes training to be product appropriate length to cover adding or removing features, functionality, custom alterations, queries, user interfaces, tables, and records. Training resources which are to be made available to the Department *in* supporting the Financial Licensing Software solution include any available manuals, written on line resources, videos and other knowledge transfer tools.

#### TECHNICAL ASSISTANCE TO INSTALL, OPERATE AND MAINTAIN THE FINANCIAL LICENSING SOFTWARE SOLUTION

Through our proven data conversion process. NOBF Administrators will gain an understanding of the Mylicense data model and tables and will also have access to the Mylicense data dictionary. Users will be able to use the ad hoc report writer to execute ad hoc queries in Mylicense Office and will have direct access to their database for SQL-based queries as needed.

System administrator training is detailed above, and this training will include instruction on how to customize Mylicense to best support the needs of NDBF. These training topics will include instruction on how to add or remove features, functionality and make custom alterations. These changes can made utilizing both out-of-the-box features as well as create custom fields without additional programming fees.

In the following screenshot, the panels "Demographic Traits" and "Licenses in Other States" were created as custom fields.

# MyLicense<sup>®</sup> Each information panel is of of configurable at the license type level. 15 i o s o  $\overline{\phantom{a}}$ Create user defined fields and add them to pages.

Documentation for all Administrative and User Instruction can be found on SA's documentation portal. NDBF will have access to the documentation portal, which contains an End User Guide, System Administrator Guide, and a Technical Reference Manual, among other useful documentation.

#### The resolution of all issues identified in UAT will be completed by 3/14/2020.

Svstem Automation Enablino Responsive Governme

#### TECHNICAL SUPPORT IN RESPONSE TO USER ACCEPTANCE EXPERIENCE

Prior to UAT, NDBF Administrators and SA will agree upon a timeframe within which any remaining issues from functional testing will be resolved. If any, this list will be presented to end users, to avoid duplication on the Detailed Test Plans. SA will prepare the agenda for UAT, and NDBF will set up the testing facility, ensuring that users have the resources to perform all portions of testing.

Testing will be executed according to the UAT agenda and the Detailed Test Plan. Users will work through the license types and processes in accordance with their functional role on the agenda, completing the test plans in the order specified.

> A solid plan with clear roles is critical to a successful User Acceptance Test and ultimately for NDBF to reach the finish line of Go-Live!

As testing ensues, a UAT Issue Log is generated and reviewed by both the NDBF administrators and the SA Implementation Specialist, ensuring that appropriate priorities are assigned to each issue and that all

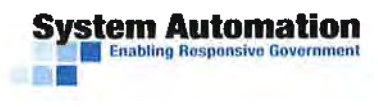

issues are clearly understood. As able during testing, SA and NDBF resources will work to resolve identified issues in order of priority.

As the conclusion of UAT nears, NDBF and SA will review the issues list, and determine a Target **Resolution Date** for each issue. Those issues whose resolution dates fall within the UAT period preceding retesting will then be resolved by NDBF and SA. Any unresolved items will be conveyed to the NDBF end users, and the NDBF end users will retest identified items that have been resolved, and mark validated items as **Closed.** Resolution of all issues identified within UAT will be completed by 3/14/2020 as stated in the project plan.

The solution will be implemented and active in the PRODUCTION environment no later than 4/3/2020.

#### PROJECT HANDOFF

Once the UAT issues have been resolved and completed by 3/14/2020, the solution will be implemented and active in the production environment no later than 4/3/2020. After Go-Live, the Operational Support period begins, where SA works to resolve issues, if any remain. Should any Go-Live Issues remain at the end of the Operational Support period, the project team will work with the Customer Support team to resolve these issues after the formal transition to Customer Support.

The attached project plan details the schedule for each deliverable to meet this targeted go-live date. We understand NDBF's desire to meet their targeted go-live date and our proven implementation approach will ensure we work with NDBF to meet this date.

Ongoing support will be available from the Contractor between 7 AM and 6PM CT. Training and documentation for the deployment of minor and major releases will also be provided for up to five (5) Department staff, prior to the completion of the project. Updates will be provided to the Department via secure file transfer solutions (Secure File Transfer Protocol, State-provided VPN access or Stateprovided ShareFile cloud sharing).

The proposal will also include a time-and-materials rate plan for the life of the contract for any future enhancements or changes within scope that cannot be performed through the configuration of the system.

#### CONTINUING SUPPORT AND UPDATES

SA understands ND8F's need for stellar customer service and is available for ongoing Support will be available from SA between 7AM and 6PM CT Monday through Friday.

The following table provides standard support hours and describes the channels (phone, email, web, etc.) that can be used to engage Customer Support.

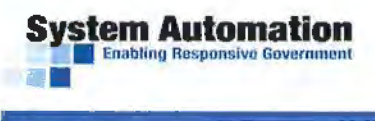

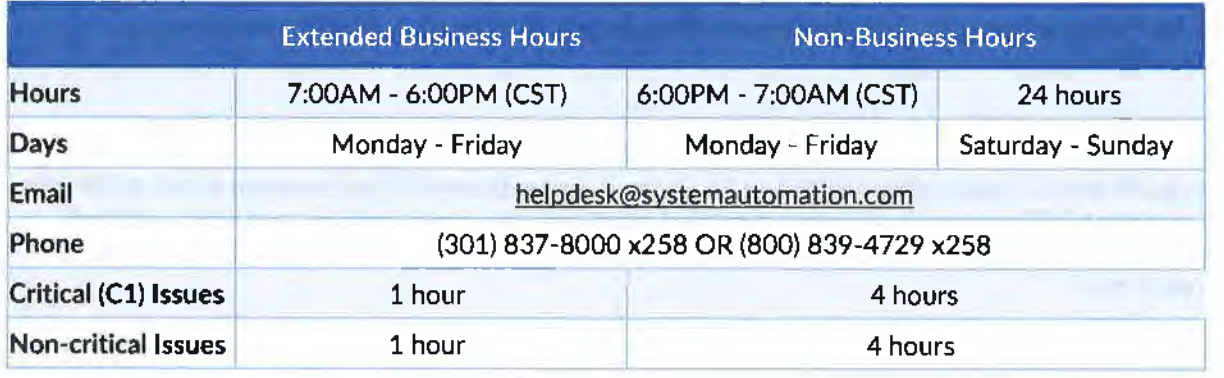

SA will use the following process for managing incoming support issues and managing the escalation of highly technical issues received by NDBF:

**Step** 1 - Each state agency has a maximum of two dedicated internal representatives that are authorized to contact SA. These NDBF representatives can contact the CST via phone, email, or the web.

**Step** 2 - If the incident submitted is a C-1 (critical incident) and is received between the hours of 7 AM - 6 PM, the CST will acknowledge the receipt of the issue within 1 hour and seek to resolve the issue as fast as possible. Lower criticality issues will be acknowledged within 3 hours if submitted during the same timeframe and by the next business day when received outside of normal business hours. The acknowledgement will be either vial email or phone.

**Step 3** - The CST will attempt to replicate the problem using the client's data and product version. Should replication of the incident prove difficult the CST will work with NDBF to reproduce and resolve the issue.

**Step 4** - The CST will identify if the problem exists within the application, the database, or the network. If the CST determines the problem can be corrected via training, setup, or other noncode related solutions, the CST will work with NDBF to apply the solution.

**Step 5** - If the CST cannot determine the source of the problem, or if the problem requires significant time to debug, or if the problem is determined to be code or database related, the issue will be escalated to our Tier 3 support team including implementation specialists and database administrators for

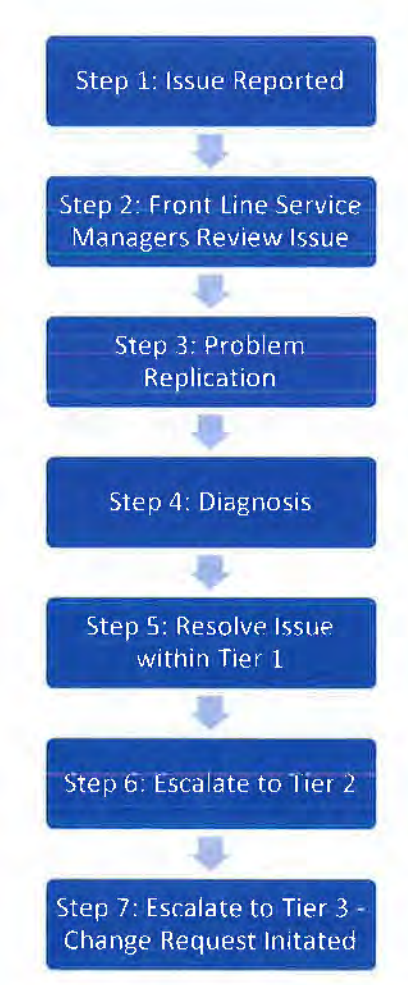

further analysis. The CST will still maintain the communication with NDBF and keep the affected parties updated on an hourly basis.

**Step 6** - For critical issues that cannot be solved through explanation or training, SA will escalate the incident to our Tier 2 level {product specialists), the acknowledged technical experts on the SA product line. Product Specialists will work with the CST and NDBF to identify the source of the problem and to suggest possible resolutions.

• **Step** 7 - Should the problem require a coding change, the CDT will develop the requirements and work with the CST to assure the prompt resolution of the issue. If the problem were deemed to be a major issue, an emergency patch release would occur that would fix the problem. Otherwise, the defect would be fixed in the next standard quarterly release.

**System Automation** • Enabling Rn~ponslvo Covommonl

Our relationship with clients begins at the project kickoff meeting and continues throughout our maintenance and support contract period. In delivering this customer service, our emphasis is on extending the close partnership that was developed during the initial implementation. SA's mission is to align our systems and service to the public service missions of the agencies we work with. We believe that we too have a role in protecting the general public.

As part of the implementation. SA provides training and documentation for the deployment of minor and major releases for up to 5 Department staff on all aspects of Mylicense. The SA team will provide indepth system administrator, end user, and maintenance training, which will include webinar training sessions. A time-and-materials rate plan for the life of the contract for any future enhancements or changes within scope that cannot be performed through the configuration of the system are included in the cost proposal.

Upon software release, the release event consists of several related subtasks:

- **Customer notification:** Clients are notified that a new version is available for download/testing.
- **Publish build to clients' FTP sites:** The software is placed upon the clients' SA FTP site to be downloaded for testing.
- **Documentation:** SA publishes release notes to the SA Documentation site. The release notes will contain a lists of software changes. SA also publishes Functional Enhancement (FE) documents for more significant changes.

Updates of such things will be provided to the Department via secure file transfer solutions (Secure File Transfer Protocol, State-provided VPN access or State-provided ShareFile cloud sharing).

A Project Manager will be provided by the Department, either to be a member of the Department or of the State's Office of the CIO. An Implementation Manager will be named by the bidder to be the primary point of contact throughout the project.

As this request is for a COTS solution, the primary implementation of the system will follow a waterfall method.

Any agency-specific configurations may be completed using agile or waterfall methodologies, as appropriate.

#### PROJECT PLANNING AND MANAGEMENT

As we have presented in the key personnel section, our Project Manager, Liz Wabik, PMP, has been assigned to be the point of contact for SA. She will work hand-in-hand with the department's assigned Project Manager from NDBF. She is the Implementation Manager and is the primary point of contact throughout the project.

SA's approach is derived from best-of-breed project management methodologies based on Project Management Institute (PMI) principles combined with our extensive experience in implementing similar licensing systems utilizing a collaborative approach to COTS deployment.

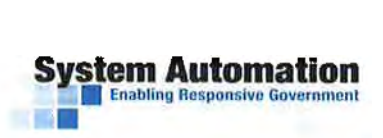

**Tasks** and **Methodology.** A key prerequisite for successful project execution is making sure that both NDBF and SA have a mutual understanding of what the Agency's functional requirements are and how Mylicense will meet those requirements. To facilitate complying with the requirements of the RFP, SA will lead and manage the project following a waterfall lifecycle consisting of multiple stages, each critical **to**  project success. Each stage of the project includes specific tasks and deliverables. The following summarizes the stages involved in a typical implementation:

- Project Management Plan / Project Management tasks, activities, and assignments
- Creating the SA Hosted Environments Development, Test, and Production
- System Administrator Training including system configuration training
- Baseline Mylicense Office Configuration
- Interfaces (imports and exports}
- Custom Document Merge Templates
- Baseline eGov and Verification Configuration configured online services
- Planning, Management, and Execution of User Acceptance Testing
- End User Training including use and operation of Mylicense Office
- Planning, Management, and Execution of System Rollout

Please see the Implementation Approach section within the Corporate Overview section, as well as our attached project plan, for more details regarding our proposed implementation approach.

# 8. Proposed development approach

SA's mission is to be THE model for customer experience in the regulatory management market and we truly believe that; through our support of our state agency clients, we have a positive role to play in protecting the general public. We are dedicated to ensuring agency specific needs are met by leveraging our commercial off the shelf {COTS) Mylicense software. By leveraging our COTS product, NDBF benefits from:

- Day One **Readiness:** At the start of the project you will have access software that has been built over decades of man hours with a focus on giving you control over the application to model the complex rules that represent the needs of NDBF. The Mylicense software has been proven over hundreds of implementations which means that you get the immediate benefit of features built from years of experience to fit your needs.
- **Quicker than Custom:** The Mylicense software will allow you to deliver value to your customers through configuration immediately - which means less time spent custom developing features and specific logic to meet your needs.
- **Enormously Flexible:** The Mylicense software is built with the understanding that your business needs will continue to change over time. NDBF will have full control over business rule development and the flexibility to adjust all aspect of the application to suit needs as they come up.
- **Reduced Maintenance Overhead:** Our powerful platform gives you the tools needed to streamline processes yourself, without the need for software development teams to customize the application and continuously develop necessary modules to support your operations.

#### **INTEGRATED DEVELOPMENT TEAM**

Although we expect the Mylicense software to satisfy almost all of NDBF's specific requirements "out of the box," our development team is prepared and able to build enhancements to the software as needed. When needed, CDT essentially becomes an extension of the project team and SA follows a formal process for configuration and release management, based upon the Agile Development methodology. This methodology allows for continuous feedback and engagement with NDBF staff to ensure expectations are met and any issues are identified early in the process.

The high-level steps include:

- Definition Any proposed software changes begin with a presentation to the SA Product Review Committee (PRC). The PRC is a standing committee that meets on a weekly basis to discuss any requested software changes. Proposed changes are formally presented to the PRC in the form of a Software Requirement Specification (SRS).
- Technical **Design**  The SA Core Development Team begins the development process by going through a technical design. The entire development team participates in this process. The outcome of this process is a technical design.
- $\bullet$  Coding/Sprint SA divides the software development process into "Sprints" which are two week increments of development.
- **Testing/Documentation**  Following development, the software is tested and documentation is compiled.
- **Software Release**  Upon completion of the development/test cycle, the software is ready for release.
- **Installation/Configuration**  The software will be installed into the Agency environment with a baseline configuration aligned with NDBF's functional requirements as described in the RFP. The trained NDBF Administrators will then alter the baseline configuration to support NDBF 's detailed requirements.

### **PRODUCT ROADMAP**

We are constantly evolving the MyLicense platform. As a part of the strategy for new product enhancements, SA promotes the use of a product roadmap that outlines the high-level vision of major enhancements and priorities and when they are expected to be generally available.

SA's Core Development Team {CDT) is continuously enhancing the Mylicense platform to include the highest priority enhancements as requested by our customers. Our Customer Service and Application Delivery Teams work to define enhancements requested by customers so that CDT is best able to enhance Mylicense and release those updates quickly to the system in support of customer needs. This relationship acts as an extended development team supporting the needs of each customer organization in a way that all our customers benefit from enhancements completed by each request through our quarterly updates to the applications.

The following graphic provides a high-level example of our product roadmap as it currently stands:

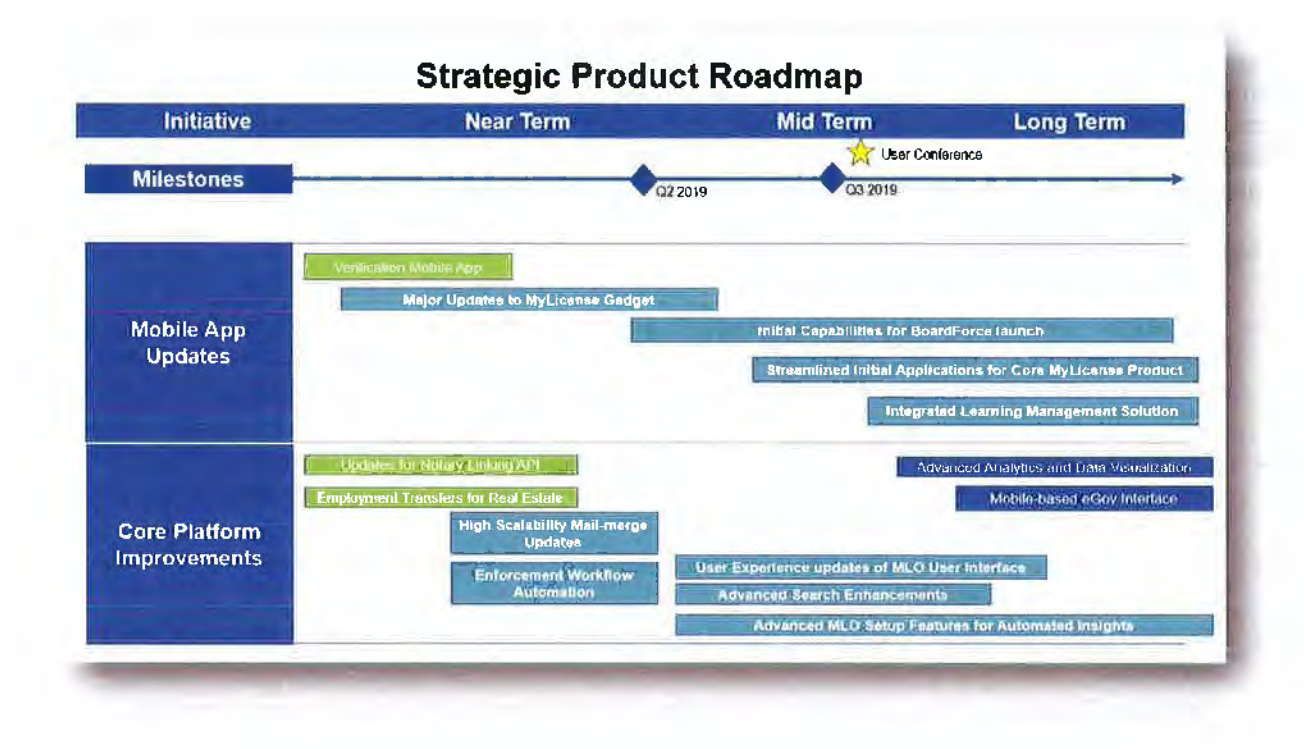

The timing and priority of these initiatives is determined in conjunction with SA's Customer Advisory Board (CAB).

#### **SUMMARY**

**System Automation Enabling Responsive Government** 

Our integrated approach leveraging the CDT for enhancement development reduces the overhead of development projects and ultimately reduces risk for NDBF, allowing your team to focus on delivering value to NDBF constituents. We have been managing this approach for many years and our customers have benefited from continuous updates to the software and the addition of enhancements that have been requested by different customers in the community.

Our development and implementation approaches bring many benefits to NDBF. A few highlights are displayed in the graphic below when considering the differences between our approach and other COTS or custom vendors:

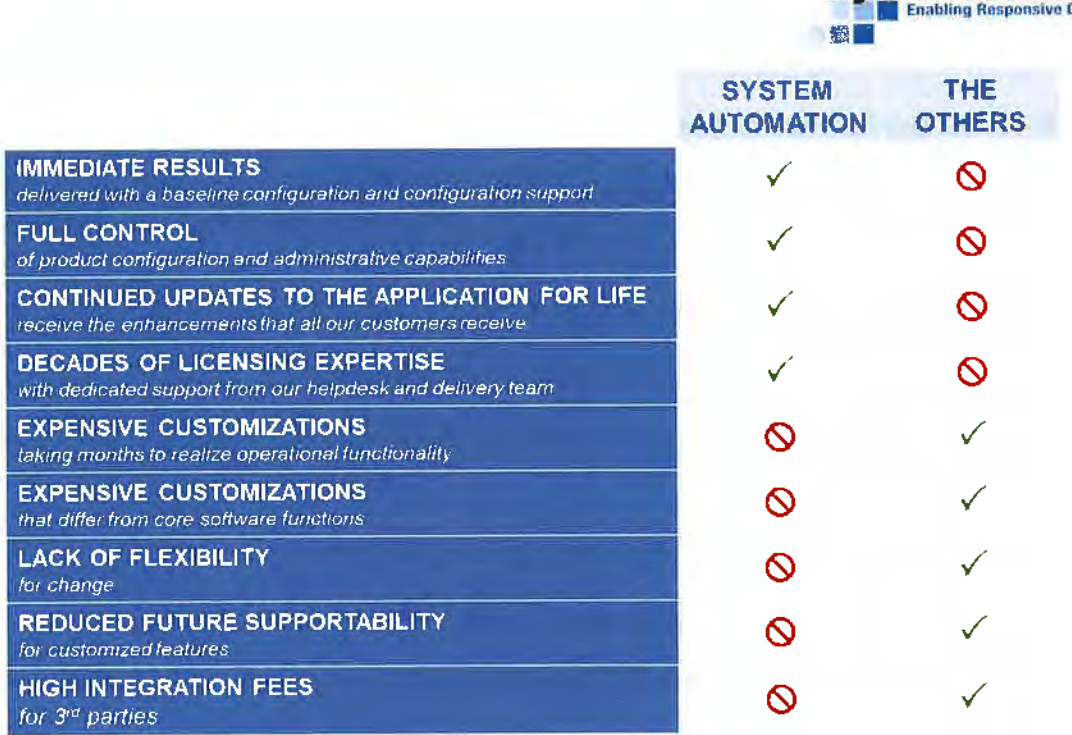

**System Automation** 

As noted in the table above, SA's MyLicense Platform offers NDBF the speed and supportability of a proven COTS platform with the flexibility of a custom-developed solution. SA has been developing licensing systems for decades and our pricing model, implementation plan, and team makeup is designed to be what NDBF needs without reinventing the wheel.

# C. Project Requirements (Completed Attachment B)

#### PROJECT REQUIREMENTS

A product, module, component or service is to be considered "required" if it is needed to meet any requirement set forth in this RFP. If bidders have products, modules or services that exceed the scope of the requirements set forth in this RFP and those products, modules or services cannot be separated out from the required functionality without negatively affecting the core functionality or services, or cannot be priced separately, then they are not considered optional and must be included in the core proposal and fixed price bid.

SA has provided Attachment B of the RFP as an attachment to this proposal (Attachment 7 in our Proposal). In this attachment, we have provided responses to each requirement requested by the NDBF RFP. We understand that requirements that include "must" are expected to available in the software and requirements that include the word "should" are not evaluated as part of the proposal scoring. We have provided complete responses for the "should" requirements, as well, and explained how the MyLicense Platform addresses that requirement or can be extended to meet those requirements.

In aggregate, SA meets all the "must" requirements and we look forward to discussing the details during our oral presentation.

# D. Detailed project work plan

**ystem Automation**<br>**Enabling Responsive Governmen** 

•

IMPLEMENTATION STRATEGY AND PROJECT PLAN MUST ACCOMPLISH INSTALLATION AND TRAINING PRIOR TO 4/3/2020

Bidder must provide a draft implementation strategy and project plan that must include:

A. the delivery of the Financial Licensing and Enforcement Software Solution;

B. migration of current Department data to the Financial Licensing and Enforcement Software Solution,

Department training and related tasks;

C. estimated timeframe per task including estimated start and finish dates;

D. total hours per task that will be required to implement the bidder's proposed solution; and

E. plan must identify who is responsible for leading the task (bidder or State) and State skill set required to perform the tasks.

Based on the RFP, we assume the project will start on or about June 1, 2019. Our attached project plan has a start date of Monday, June 3, 2019. The project plan demonstrates the tasks for the project to go live on or about April 3, 2020. The project plan also includes a descriptive name for each resource that illustrates what that resource does and contributes to the project.

The following tables provide further details for the tasks within the project plan. The project plan includes the SA hours per task and the resources for each task. This table below expands upon the SA and NDBF responsibilities for each task.

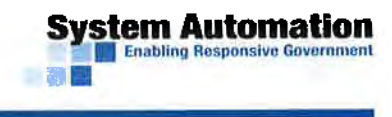

Task 1 - Project Plan. including Change Management Plan and Comprehensive System Documentation

SA Tasks/ **Description** Agency Tasks Deliverables **SA will** develop a detailed project work plan for this project. The Project Plan itself will include the following components and deliverables: • Project Work Plan • Progress Reporting Methodology SA's management approach ensures visibility of risks, quality, schedule, and scope. The approved Project Management Plan will serve as the baseline from which project performance is measured. It will be continuously monitored to ensure successful completion of the project, on time and within budget. Ongoing Project Management including Status Meetings: • SA PM and Agency PM review action items on a bi-weekly basis • SA PM sends agenda to Agency that includes: • Tasks completed or accomplishments occurring since last scheduled meeting • Action Items/Issues for discussion by both teams • Rolling forecast of activities/deliverables for the next two weeks SA will provide a copy of its standard Change Management Plan describing the methods and procedures that govern the change process during the life cycle of the project. SA will provide access to the latest version of our Comprehensive System Documentation Repository. The documentation is available online for licensed users in a SharePoint document repository This task requires the Agency PM, and others that the Agency PM deems required, providing input in the process. **It** is expected that the Agency PM will be heavily involved in the work plan development stage of this project and will review and approved the SA drafted plan. Upon approval, the plan will service as a baseline plan. Agency PM will work with the SA PM in managing and reviewing the bi-weekly status reports and meetings. 1.1 Detailed Project Work Plan and SA Hosted Project Collaboration Site 1.2 Standard SA Change Management Plan 1.3 Access to the SA System Documentation Repository

### Task 2 - Create Production Environment

**System Automation F** Enabling Responsive Government

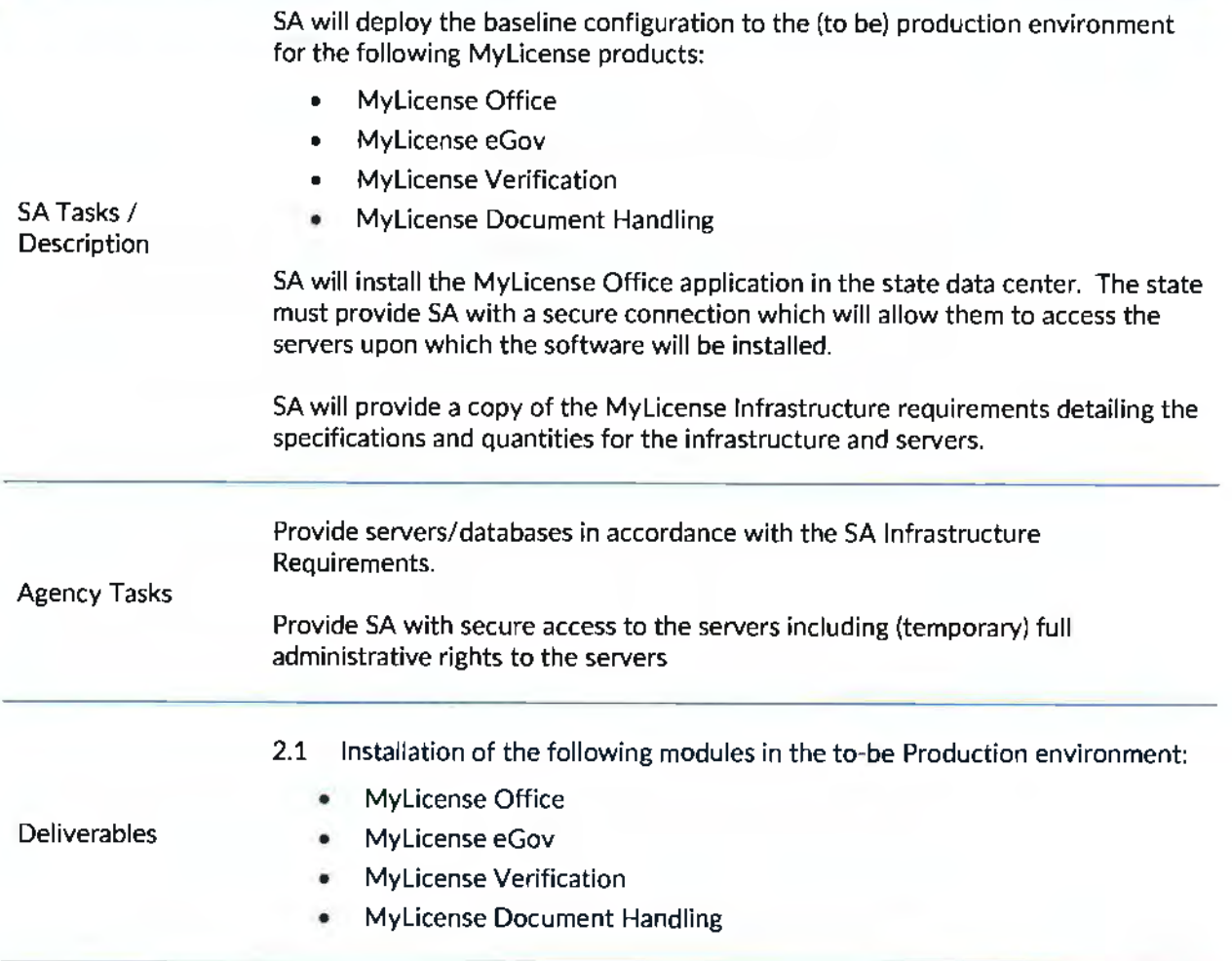

# Tasl< 3 - System Administrator Training (Mylicense Office)

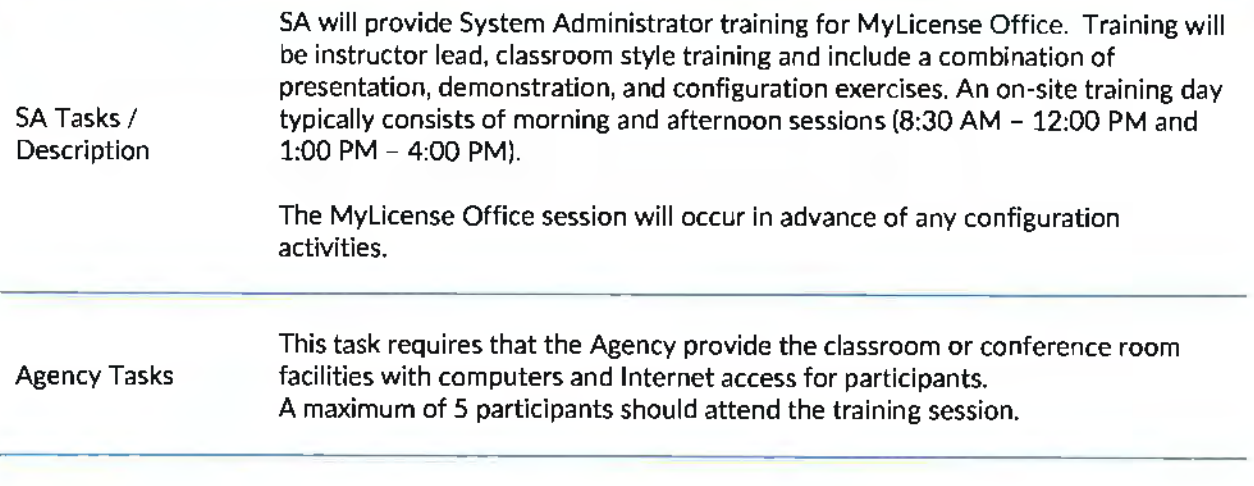
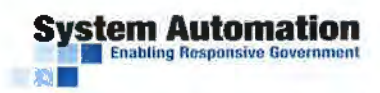

Task 3 - System Administrator Training (Mylicense Office)

Deliverable Details 3.1 Mylicense Office System Administrator Training

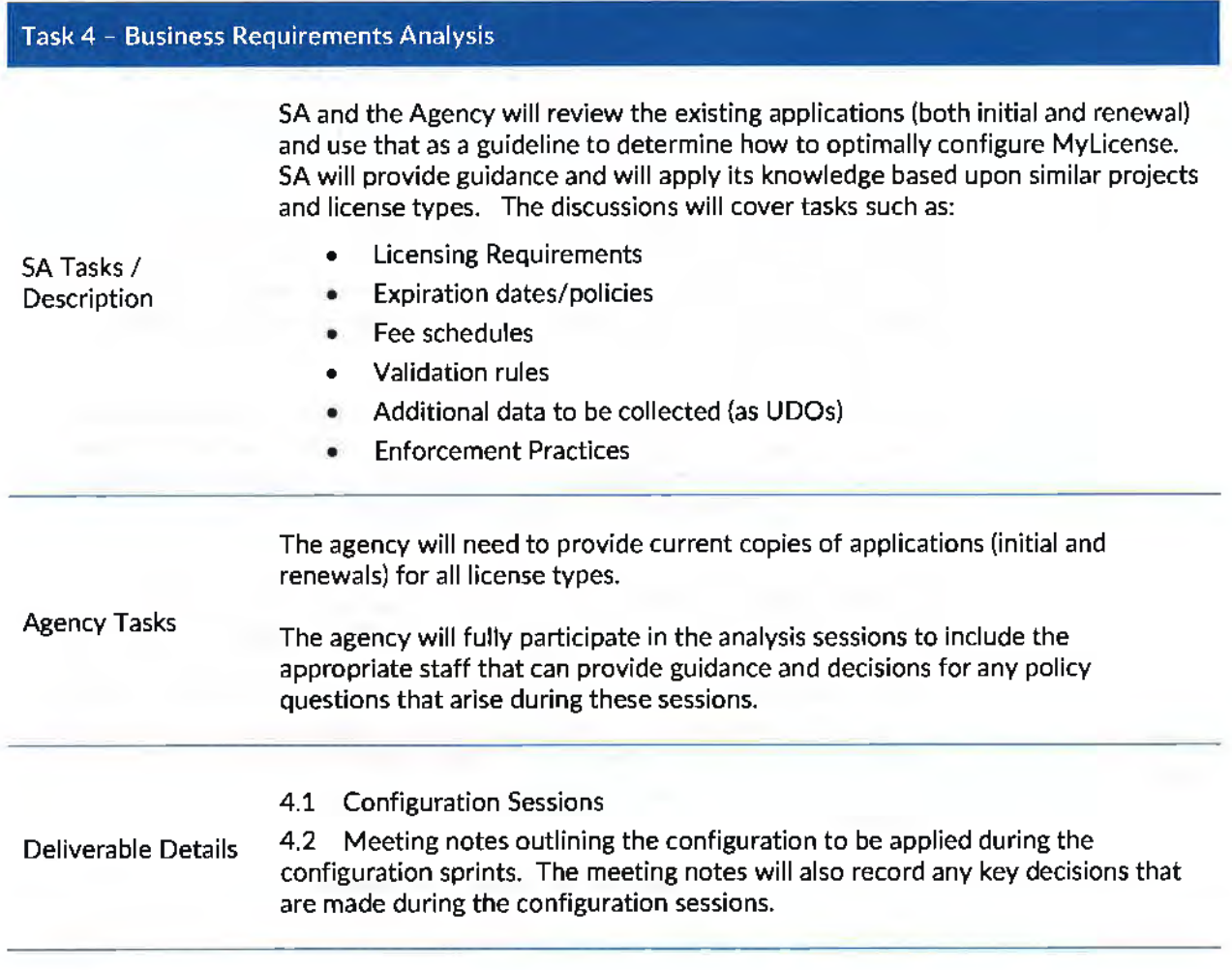

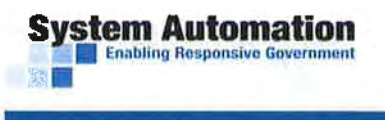

# Task 5 - Iterative Configuration (10 Sprints}

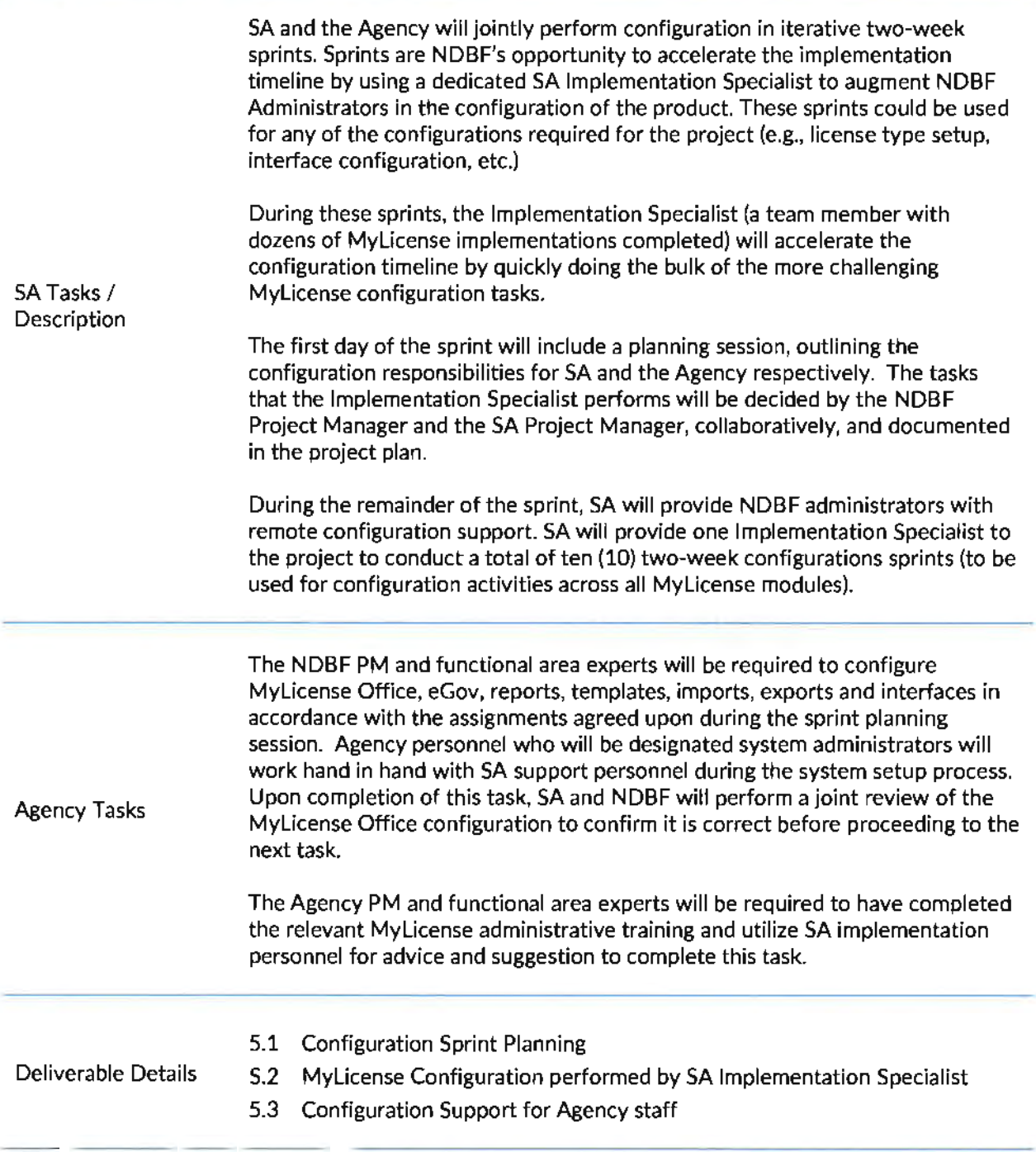

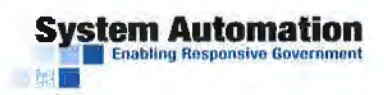

# Task 6 - System Administrator Training (eGov &. Verification)

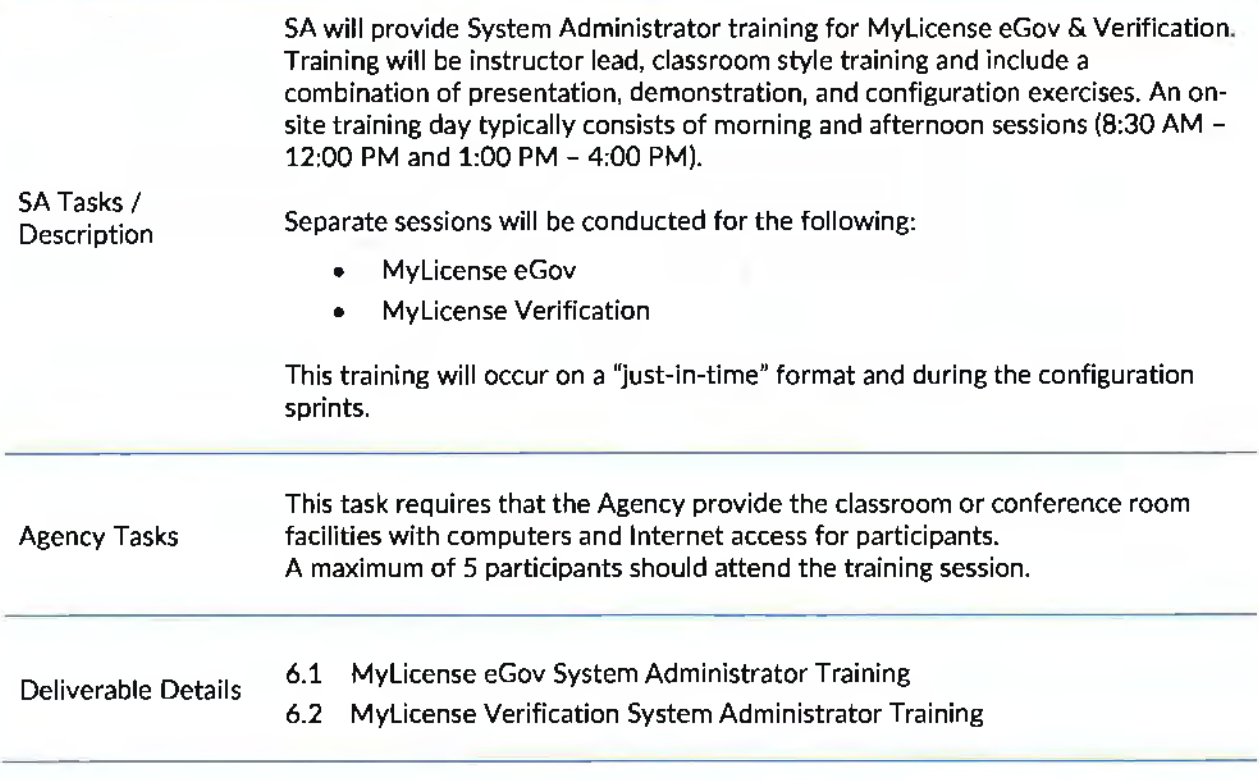

# Task 7 - Data Conversion

SA has defined a standard and consistent methodology that allows data to be converted from the current Agency system{s) to Mylicense. The approach to data conversion is defined in detail in the Data Conversion Process document attached to this proposal and includes the following steps:

- Mapping Joint task with Agency and SA
- Data Extraction & Formatting Agency Task
- Conversion SA Task
- Review Joint Task with Agency and SA

This task includes two (2) iterations of initial data conversion for testing. SA will provide the Agency with the data file formats for Entity data to be loaded into the new system. The Agency is responsible for providing SA with data files matching the specified format.

SA will load and convert the provided data files to the MyLicense Office database. SA will also initiate and monitor the process to replicate data from Mylicense Office to MyLicense eGov.

SA Tasks *I*  **Description** 

**System Automation** • Task 7 - Data Conversion Agency Tasks Deliverable Details Agency staff will be required to contribute to the completion of the mapping document that identifies each field in legacy system by table, column name, data type, number of total records, and number of null values. The agency is responsible for providing copies of the production data bases (if applicable) as well as the data files containing the data to be converted to SA in the format specified by the import format templates. After the data is loaded into the system, the Agency will be responsible for reviewing the data in the Mylicense Office environment. 7.1 Iteration 1 Data Conversion 7.2 Iteration 2 Data Conversion

SA will work with the Agency to perform controlled acceptance testing.

All items that will be tested will be included in an acceptance test plan. The test plan will include specific test cases to cover edits, constraints, and licensing restrictions for the license types configured in the system.

SA recommends that clients bring sample records from their existing workload and screenshots of their own system to confirm all data was converted properly and that all business functions have been accounted for in the new system.

An SA Implementation Specialist will work with designated Agency testers to develop and complete the acceptance test process. The Agency is responsible for providing adequate testing facilities. The goal of this acceptance test process is to confirm that all system functions work as required, and that data has been converted successfully from the previous systems to the system. If system abnormalities are found, SA will implement a process to immediately fix the issues or determine the proper course of action. For minor issues, the appropriate course of action will be to continue with the acceptance test process and test the minor fixes as they become available. For more serious issues, the . acceptance test process could potentially be placed on hold until the issues are resolved. At that time, the acceptance test process would continue or be restarted, if required.

SA Tasks/ Description

To help facilitate meeting the scheduled milestones and the go-live date, SA and the agency will work together to categorize issues discovered during testing and UAT stages of the project. UAT issues will be catalogued and prioritized into one of the following categories:

- a) Critical (Level 1} The identified item affects critical functionality or critical data. It does not have a workaround.
- b) High (Level 2) The identified item affects major functionality or major data. It has a workaround but is not obvious and is difficult to perform.
- c) Minor (Level 3) The identified item affects minor functionality or noncritical data. It has an easy workaround.
- d) Low (Level 4) The identified item does not affect functionality or data. It does not necessitate a workaround. It does not impact productivity or efficiency.

Agency staff that participated in the Installation and Setup phase of this project should be part of the acceptance test group selected by the State to perform the system acceptance test. These individuals are required to have knowledge of the application and should not require additional training before the beginning of the testing process.

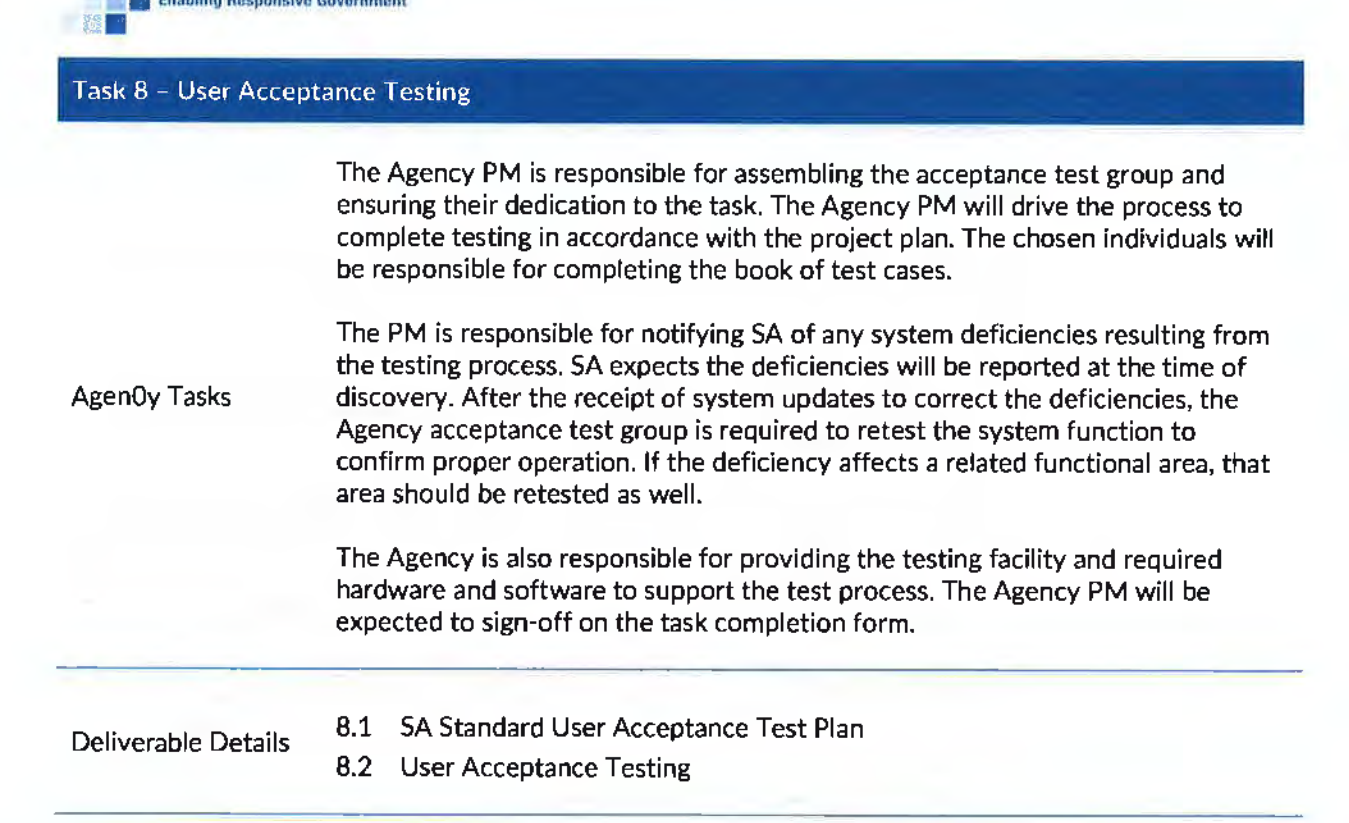

**System Automation** 

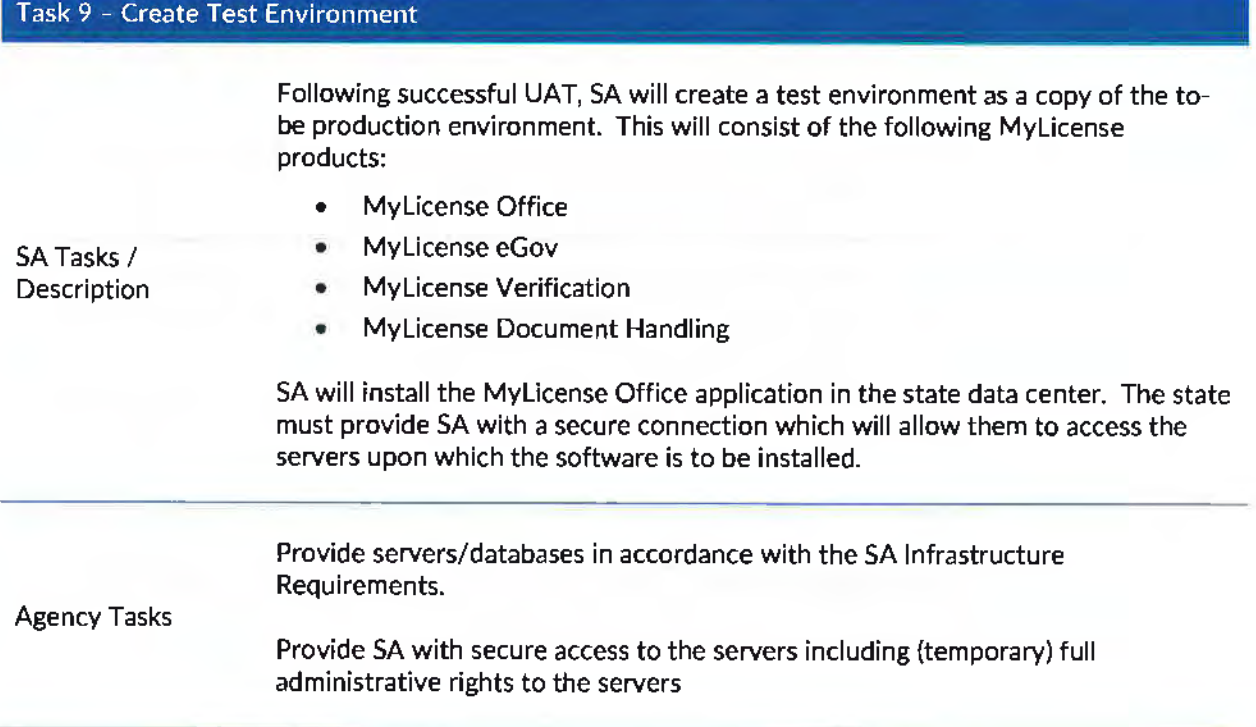

# • Task 9 - Create Test Environment 9.1 Installation of the following modules: • Mylicense Office Deliverables • Mylicense eGov • Mylicense Verification • Mylicense Document Handling Task 10 - End User Training SA Tasks/ **Description** Agency Tasks Deliverable Details SA will provide User Training as identified within this project. The training will consist of complete and thorough classroom style instruction. The training curriculum will be a combination of lecture, discussion, and hands-on system use. SA will provide an electronic copy of the standard training materials that the Agency may distribute to other Agency training participants and other agency staff. This phase requires the Agency Project Manager to ensure that training participants are available and prepared for training as detailed in the training plan. The Agency is responsible for the training environment. Each training participant should be provided with a computer. The Agency PM will be expected to sign-off on the task completion form. 10.1 SA Standard User Training Plan 10.2 User Training

**Stem Automation<br><b>• Enabling Responsive Government** 

# Task 11 - System Rollout & Initial Operational Support

At the successful completion of acceptance testing and training, the system will be prepared and deployed to production. Our project plan includes several days of onsite support during this critical period and our implementation team remains available for operational support functions for 2 weeks after system rollout.

SA Tasks/ **Description** This task also includes the final data conversion. SA will load and convert the provided data files to the Mylicense Office database. SA will also initiate and monitor the process to replicate data from Mylicense Office to Mylicense eGov.

> After the production system has been made available to users, SA's implementation support personnel are available and provide immediate feedback regarding any potential minor disruptions in service or software issues.

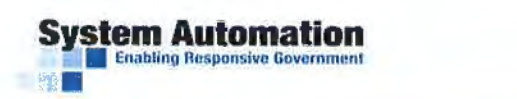

# Task 11 - System Rollout & Initial Operational Support

# In preparation for go live, the agency is responsible for an orderly shutdown of the legacy system and to provide copies of the production database (if applicable) as well as the data to be converted to SA in the same format as in the prior iterations.

Agency Tasks This phase involves the Agency PM, System Administrator(s), IT Support Staff, and Agency Users. Additionally, the PM and designated Agency personnel will work directly with the SA Implementation Specialist to assist agency staff with the proper use of the system. As the transition to operational status of any system is an important event, this phase will require full-time support from both the Agency PM and System Administrators of the system. The Agency PM will be expected to sign-off on the task completion form.

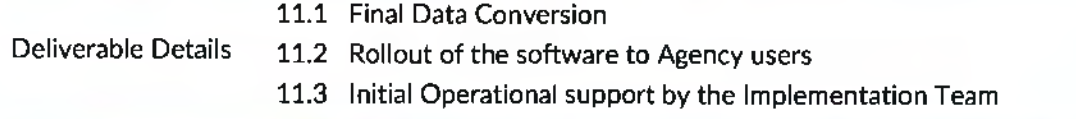

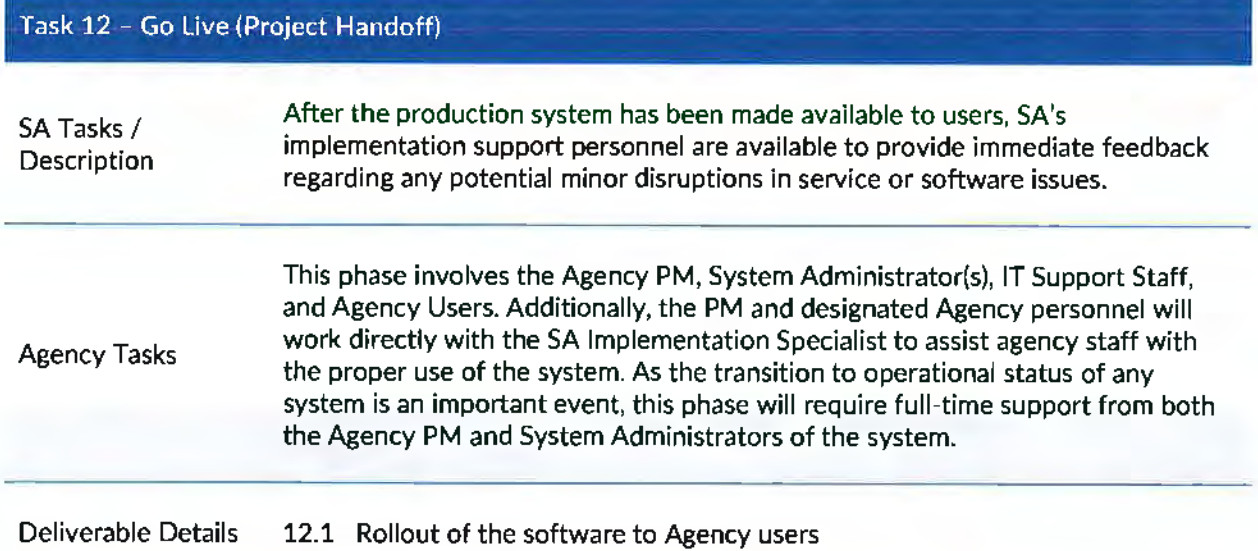

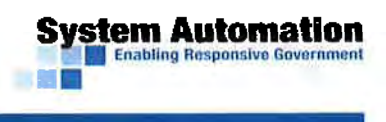

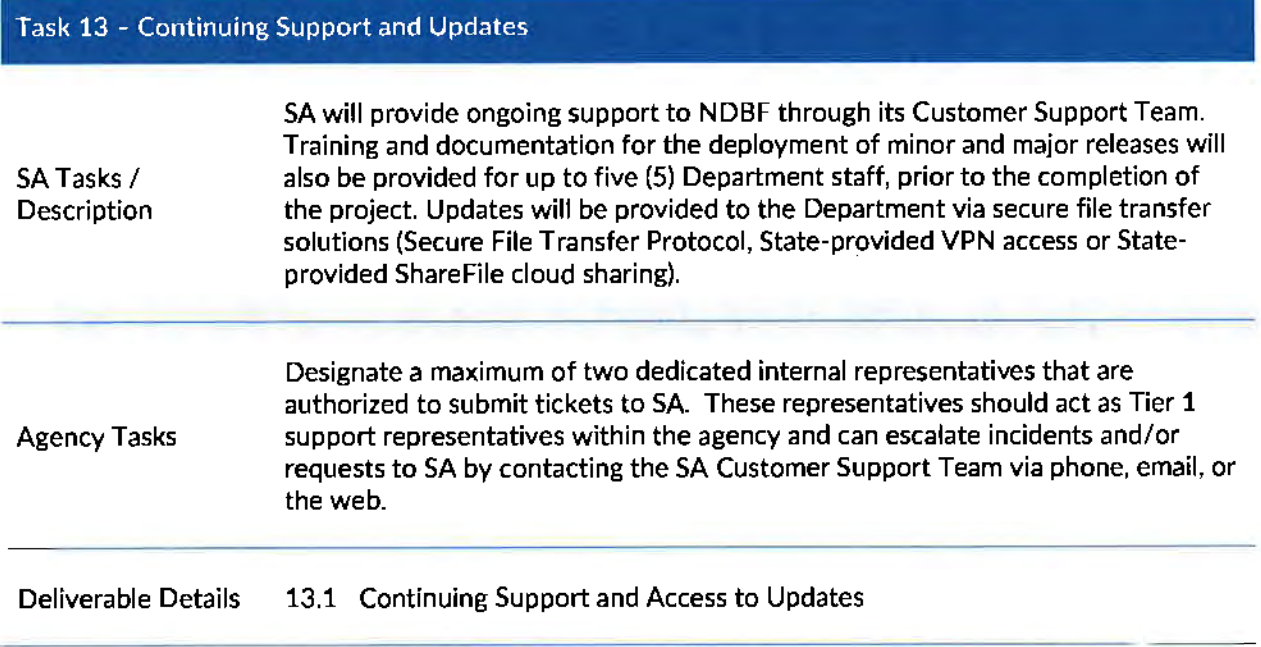

The following section includes the project deliverables and the total hours per task that will be required to implement.

E. Deliverables and Due Dates

**System Automation** 

•

SA is including a draft project plan that has been prepared for this project as an attachment to the proposal. Deliverables have been identified in that plan and are also summarized in the table below.

The following table provides a summary for the specified deliverables.

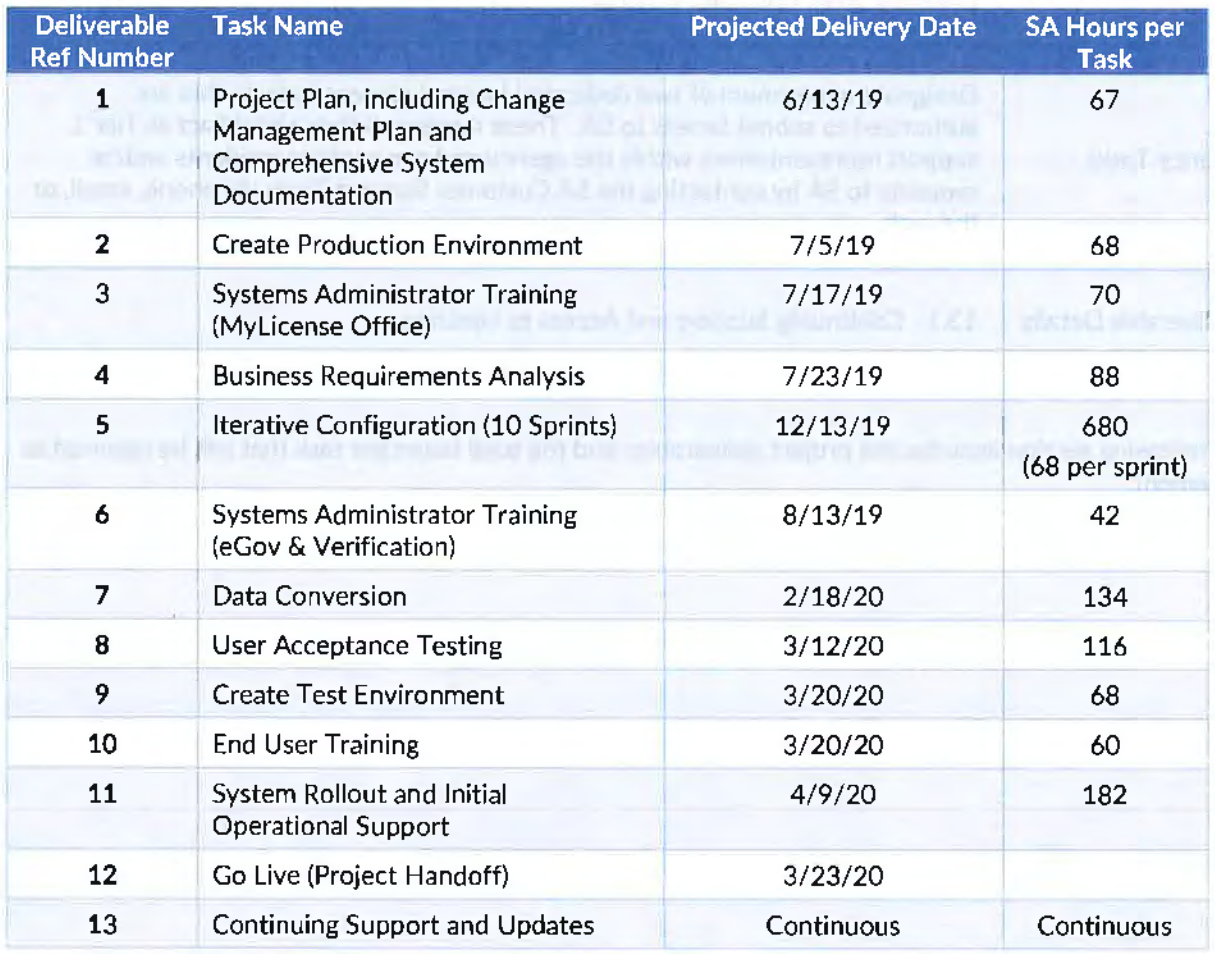

Our included project plan is based upon our understanding of the requirements in the RFP together with our experiences in performing similar projects for other agencies. The first step of the project will be to review the plan with NDBF and refine this plan based on NOBF interdependencies. The plan will then serve as the blueprint for the remainder of the project. The plan also indicates the portion of each task that will be performed on·site.

In summary, SA is proposing to offer NDBF its Mylicense Platform, coupled with a first-class project team and a proven implementation plan to usher in the next generation of financial licensing and enforcement at the agency. We are singularly focused on the business of licensing and enforcement-underscored by our decades of experience in the industry-and welcome the opportunity to demonstrate the MyLicense Platform to the agency soon.

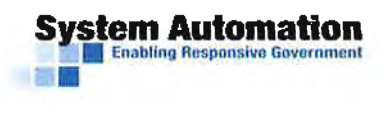

# **Attachments**

# **Form A Bidder Contact Sheet Request for Proposal Number 5960 21**

Form A should be completed and submitted with each response to this RFP. This is intended to provide the State with information on the bidder's name and address. and the specific person(s) who are responsible for preparation of the bidder's response.

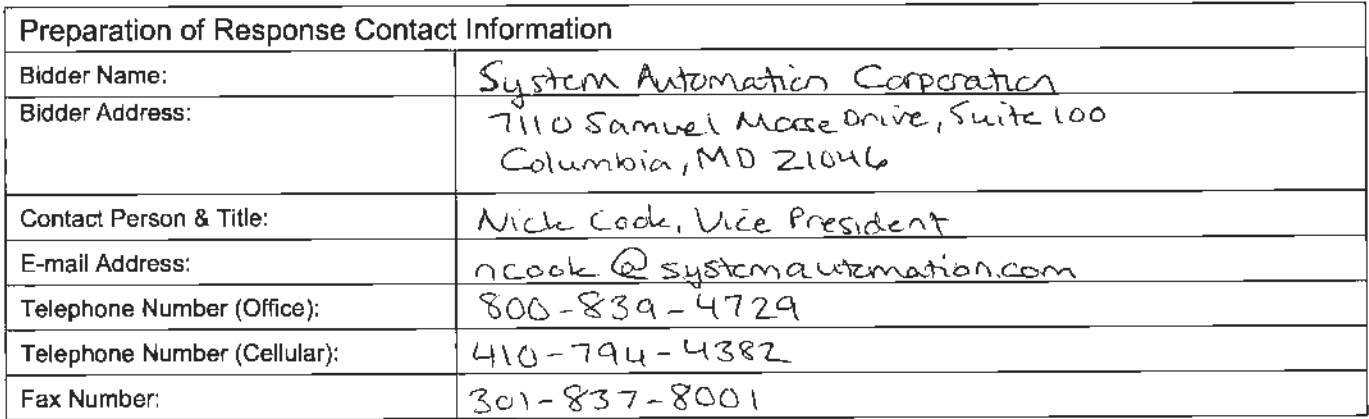

Each bidder should also designate a specific contact person who will be responsible for responding to the State if any clarifications of the bidder's response should become necessary. This will also be the person who the State contacts to set up a presentation/demonstration, if required.

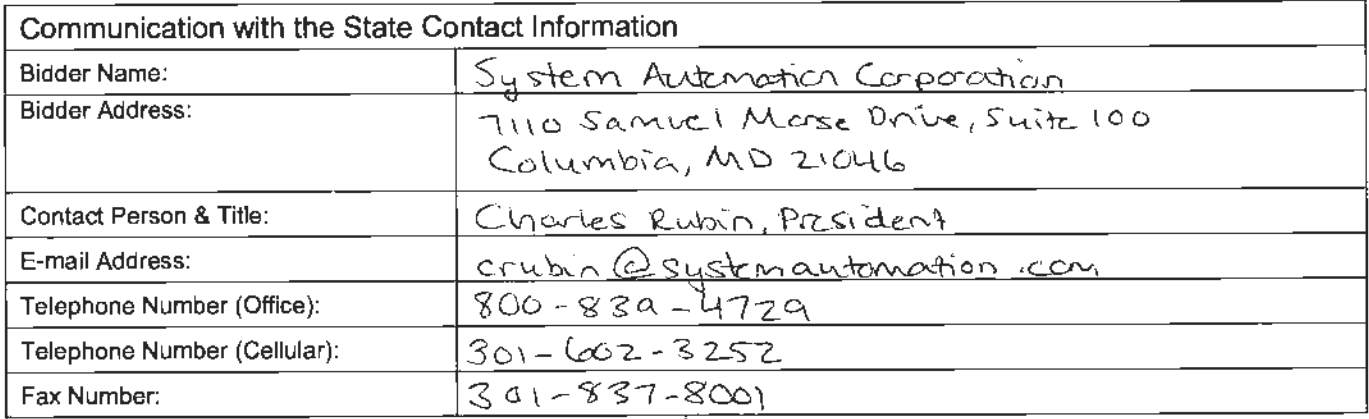

# **REQUEST FOR PROPOSAL FOR CONTRACTUAL SERVICES FORM**

# By signing this Request for Proposal for Contractual Services form, the bidder guarantees compliance BIDDER MUST COMPLETE THE FOLLOWING

with the procedures stated in this Request for Proposal, and agrees to the terms and conditions unless otherwise indicated in writing and certifies that bidder maintains a drug free work place.

Per Nebraska's Transparency in Government Procurement Act, Neb. Rev Stat§ 73-603 DAS is required to collect statistical information regarding the number of contracts awarded to Nebraska Contractors. This information is for statistical purposes only and will not be considered for contract award purposes.

NEBRASKA CONTRACTOR AFFIDAVIT: Bidder hereby attests that bidder is a Nebraska Contractor. "Nebraska Contractor" shall mean any bidder who has maintained a bona fide place of business and at least one employee within this state for at least the six (6) months immediately preceding the posting date of this **RFP.** 

I hereby certify that I am a Resident disabled veteran or business located in a designated enterprise zone in accordance with Neb. Rev. Stat. § 73-107 and wish to have preference, if applicable, considered in the award of this contract.

I hereby certify that I am a blind person licensed by the Commission for the Blind & Visually Impaired in accordance with Neb. Rev. Stat. §71-8611 and wish to have preference considered in the award of this contract.

# **FORM MUST BE SIGNED USING AN INDELIBLE METHOD (NOT ELECTRONICALLY)**

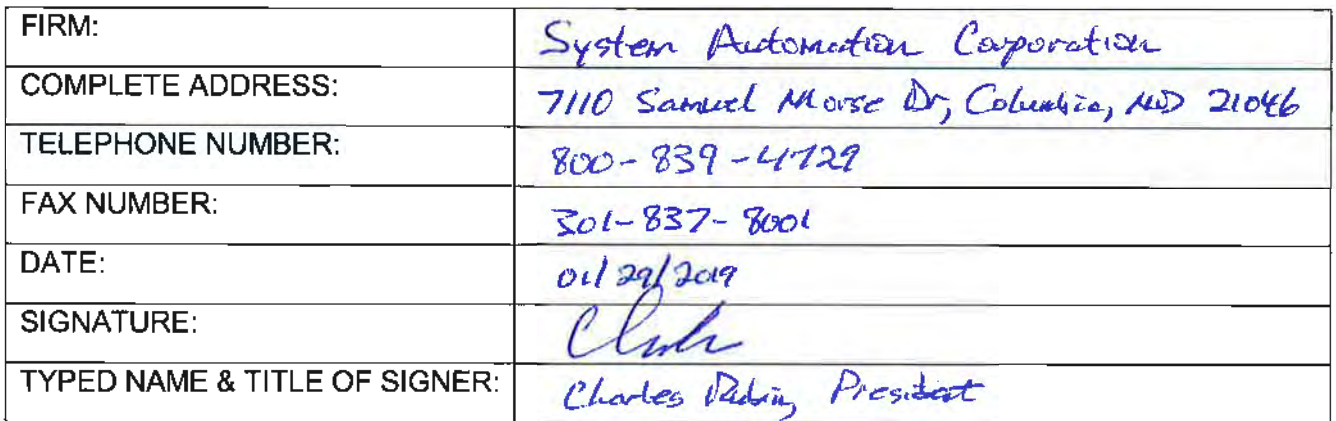

# II. **TERMS AND CONDITIONS**

Bidders should complete Sections II through VI as part of their proposal. Bidder is expected to read the Terms and Conditions and should initial either accept, reject. or reject and provide alternative language for each clause. The bidder should also provide an explanation of why the bidder rejected the clause or rejected the clause and provided alternate language. By signing the RFP, bidder is agreeing to be legally bound by all the accepted terms and conditions, and any proposed alternative terms and conditions submitted with the proposal. The State reserves the right to negotiate rejected or proposed alternative language. If the State and bidder fail to agree on the final Terms and Conditions. the State reserves the right to reject the proposal. The State of Nebraska is soliciting proposals in response to this RFP. The State of Nebraska reserves the right to reject proposals that attempt to substitute the bidder's commercial contracts and/or documents for this RFP.

The bidders should submit with their proposal any license, user agreement. service level agreement, or similar documents that the bidder wants incorporated in the Contract. The State will not consider incorporation of any document not submitted with the bidder's proposal as the document will not have been included in the evaluation process. These documents shall be subject to negotiation and will be incorporated as addendums if agreed to by the Parties.

If a conflict or ambiguity arises after the Addendum to Contract Award have been negotiated and agreed to, the Addendum to Contract Award shall be interpreted as follows:

- **1.** If only one Party has a particular clause then that clause shall control;
- **2.** If both Parties have a similar clause, but the clauses do not conflict, the clauses shall be read together;
- 3. If both Parties have a similar clause, but the clauses conflict, the State's clause shall control.

# **A. GENERAL**

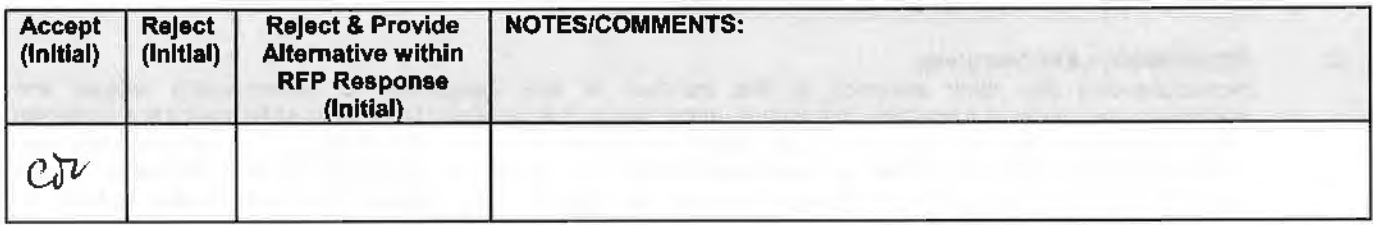

The contract resulting from this RFP shall incorporate the following documents:

- **1. Request for Proposal and Addenda;**<br>**2. Amendments to the RFP**;
- **2.** Amendments to the RFP;
- **3.** Questions and Answers;
- **4.** Contractor's proposal (RFP and properly submitted documents);
- 5. The executed Contract and Addendum One to Contract, if applicable; and,
- **6.** Amendments/Addendums to the Contract.

These documents constitute the entirety of the contract.

Unless otherwise specifically stated in a future contract amendment, in case of any conflict between the incorporated documents, the documents shall govern in the following order of preference with number one (1) receiving preference over all other documents and with each lower numbered document having preference over any higher numbered document: 1) Amendment to the executed Contract with the most recent dated amendment having the highest priority, 2) executed Contract and any attached Addenda, 3) Amendments to RFP and any Questions and Answers, 4) the original RFP document and any Addenda, and S) the Contractor's submitted Proposal.

Any ambiguity or conflict in the contract discovered after its execution, not otherwise addressed herein, shall be resolved in accordance with the rules of contract interpretation as established in the State of Nebraska.

# **8. NOTIFICATION**

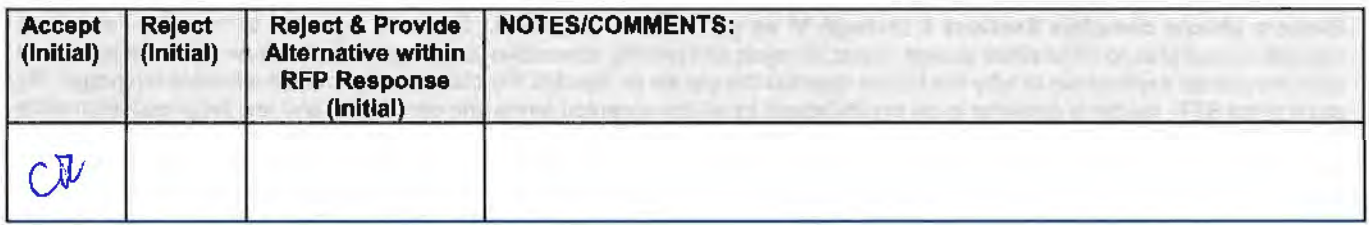

Contractor and State shall identify the contract manager who shall serve as the point of contact for the executed contract.

Communications regarding the executed contract shall be in writing and shall be deemed to have been given if delivered personally or mailed, by U.S. Mail, postage prepaid, return receipt requested, to the parties at their respective addresses set forth below, or at such other addresses as may be specified in writing by either of the parties. All notices. requests. or communications shall be deemed effective upon personal delivery or three (3) calendar days following deposit in the mail.

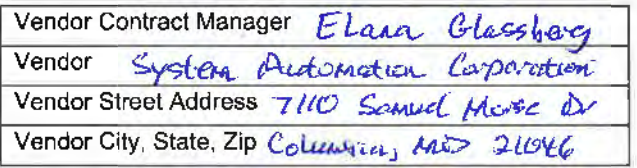

# **C. GOVERNING LAW (Statutory)**

Notwithstanding any other provision of this contract, or any amendment or addendum(s) entered into contemporaneously or at a later time. the parties understand and agree that, (1) the State of Nebraska is a sovereign state and its authority to contract is therefore subject to limitation by the State's Constitution, statutes, common law, and regulation; (2) this contract will be interpreted and enforced under the laws of the State of Nebraska; (3) any action to enforce the provisions of this agreement must be brought in the State of Nebraska per state law; (4) the person signing this contract on behalf of the State of Nebraska does not have the authority to waive the State's sovereign immunity, statutes, common law, or regulations; (5) the indemnity, limitation of liability, remedy, and other similar provisions of the final contract. if any. are entered into subject to the State's Constitution, statutes, common law, regulations, and sovereign immunity; and, (6) all terms and conditions of the final contract. including but not limited to the clauses concerning third party use. licenses. warranties. limitations of liability, governing law and venue, usage verification, indemnity, liability, remedy or other similar provisions of the final contract are entered into specifically subject to the State's Constitution, statutes, common law, regulations, and sovereign immunity.

The Parties must comply with all applicable local, state and federal laws, ordinances, rules, orders, and regulations.

# **D. BEGINNING OF WORK**

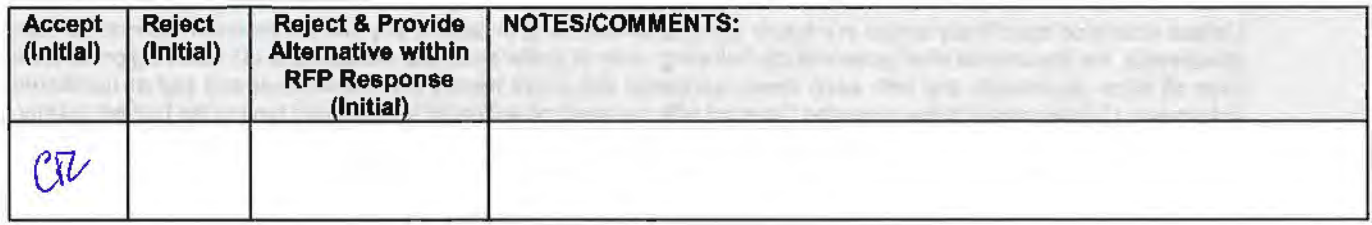

The bidder shall not commence any billable work until a valid contract has been fully executed by the State and the successful Contractor. The Contractor will be notified in writing when work may begin.

# **E. CHANGE ORDERS**

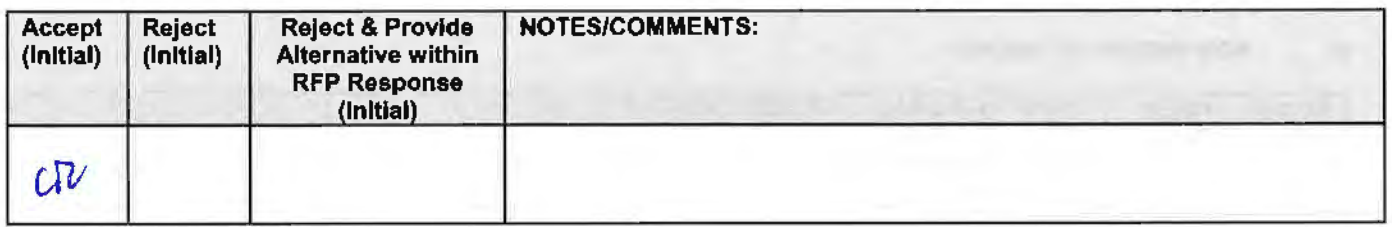

The State and the Contractor, upon the written agreement, may make changes to the contract within the general scope of the RFP. Changes may involve specifications, the quantity of work, or such other items as the State may find necessary or desirable. Corrections of any deliverable, service, or work required pursuant to the contract shall not be deemed a change. The Contractor may not claim forfeiture of the contract by reasons of such changes.

For all changes, the Contractor shall follow the Change Management Plan in Section V.E.2. Any in-scope changes will require a written change order that will generate an Amendment to the Contract. Changes in work and the amount of compensation to be paid to the Contractor shall be determined in accordance with applicable unit prices if any. a pro-rated value, or through negotiations. The State shall not incur a price increase for changes that should have been included in the Contractor's proposal, were foreseeable, or result from difficulties with or failure of the Contractor's proposal or performance.

No change shall be implemented by the Contractor until approved by the State, and the Contract is amended to reflect the change and associated costs, if any. If there is a dispute regarding the cost, but both parties agree that immediate implementation is necessary, the change may be implemented, and cost negotiations may continue with both Parties retaining all remedies under the contract and law.

# **F. NOTICE OF POTENTIAL CONTRACTOR BREACH**

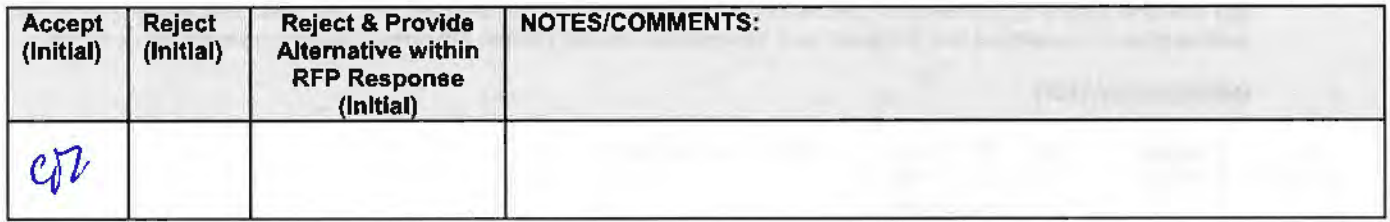

If Contractor breaches the contract or anticipates breaching the contract, the Contractor shall immediately give written notice to the State. The notice shall explain the breach or potential breach, a proposed cure, and may include a request for a waiver of the breach if so desired. The State may, in its discretion, temporarily or permanently waive the breach. By granting a waiver, the State does not forfeit any rights or remedies to which the State is entitled by law or equity, or pursuant to the provisions of the contract. Failure to give immediate notice, however, may be grounds for denial of any request for a waiver of a breach.

# **G. BREACH**

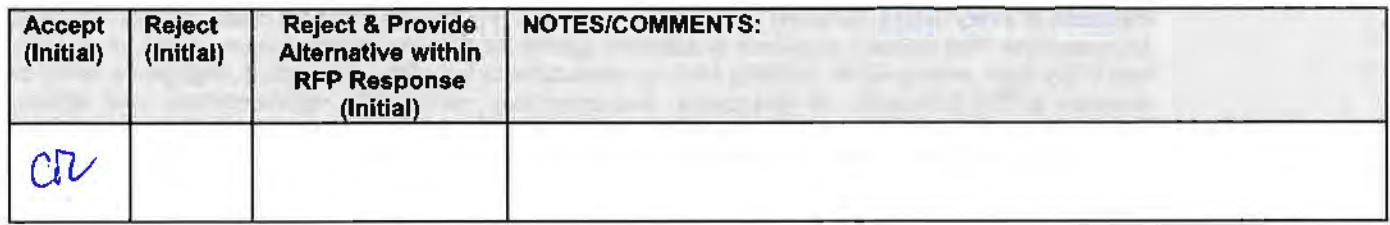

Either Party may terminate the contract, in whole or in part, if the other Party breaches its duty to perform its obligations under the contract in a timely and proper manner. Termination requires written notice of default and a thirty (30) calendar day (or longer at the non-breaching Party's discretion considering the gravity and nature of the default) cure period. Said notice shall be delivered by Certified Mail, Return Receipt Requested, or in person with proof of delivery. Allowing time to cure a failure or breach of contract does not waive the right to immediately terminate the contract for the same or different contract breach which may occur at a different time. In case of default of the Contractor, the State may contract the service from other sources and hold the Contractor responsible for any excess cost occasioned thereby.

The State's failure to make payment shall not be a breach, and the Contractor shall retain all available statutory remedies and protections.

# **H. NON-WAIVER OF BREACH**

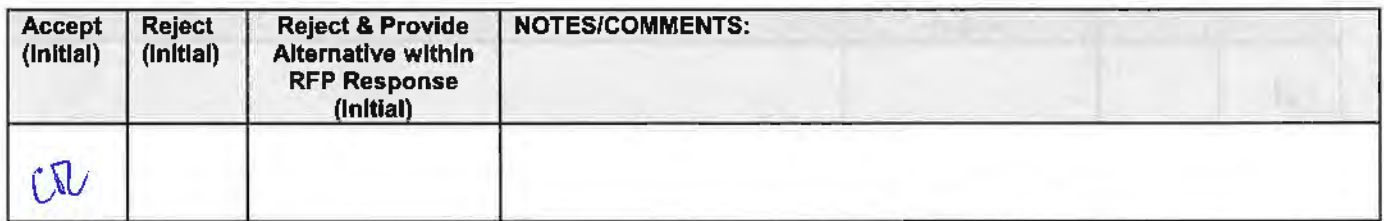

The acceptance of late performance with or without objection or reservation by a Party shall not waive any rights of the Party nor constitute a waiver of the requirement of timely performance of any obligations remaining to be performed.

## I. **SEVERABILITY**

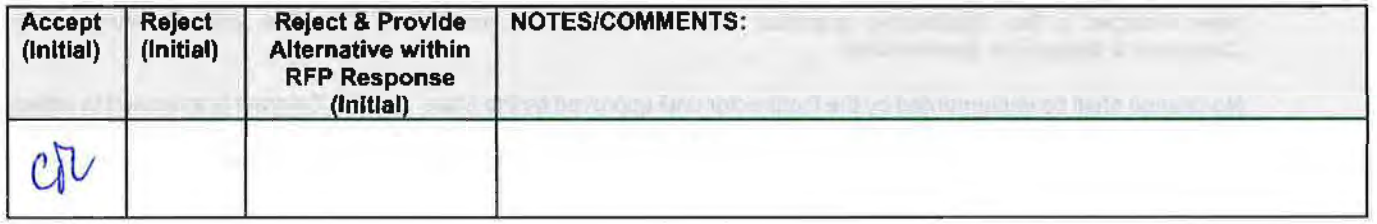

If any term or condition of the contract is declared by a court of competent jurisdiction to be illegal or in conflict with any law, the validity of the remaining terms and conditions shall not be affected, and the rights and obligations of the parties shall be construed and enforced as if the contract did not contain the provision held to be invalid or illegal.

# **J. INDEMNIFICATION**

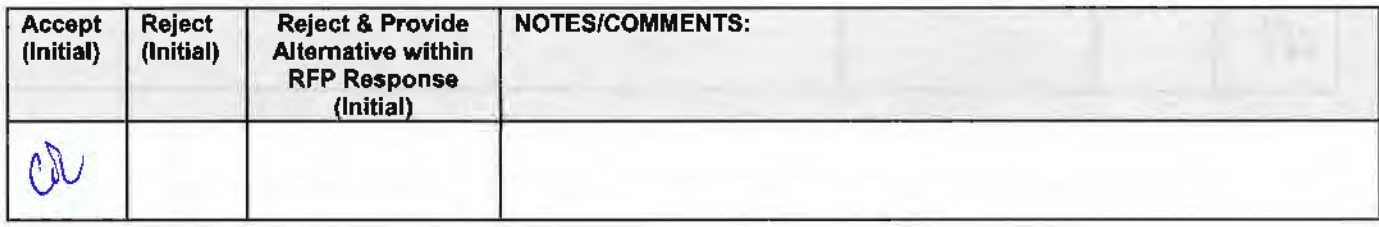

# **1. GENERAL**

The Conlractor agrees to defend, indemnify, and hold harmless the State and its employees, volunteers, agents, and its elected and appointed officials ("the indemnified parties") from and against any and all third party claims, liens, demands, damages, liability, actions, causes of action, losses, judgments, costs, and expenses of every nature, including investigation costs and expenses, settlement costs, and attorney fees and expenses ("the claims"), sustained or asserted against the State for personal injury, death, or property loss or damage, arising out of, resulting from, or attributable to the willful misconduct, negligence, error, or omission of the Contractor, its employees, Subcontractors, consultants, representatives, and agents, resulting from this contract, except to the extent such Contractor liability is attenuated by any action of the State which directly and proximately contributed to the claims.

# **2. INTELLECTUAL PROPERTY**

The Contractor agrees it will, at its sole cost and expense, defend, indemnify, and hold harmless the indemnified parties from and against any and all claims, to the extent such claims arise out of, result from, or are attributable to, the actual or alleged infringement or misappropriation of any patent, copyright, trade secret, trademark, or confidential information of any third party by the Contractor or its employees, Subcontractors, consultants, representatives, and agents; provided, however, the State gives the Contractor prompt notice in writing of the claim. The Contractor may not settle any infringement claim that will affect the State's use of the Licensed Software without the State's prior written consent, which consent may be withheld for any reason.

If a judgment or settlement is obtained or reasonably anticipated against the State's use of any intellectual property for which the Contractor has indemnified the State. the Contractor shall, at the Contractor's sole cost and expense. promptly modify the item or items which were determined to be infringing, acquire a license or licenses on the State's behalf to provide the necessary rights to the State to eliminate the infringement, or provide the State with a non-infringing substitute that provides the State the same functionality. At the State's election, the actual or anticipated judgment may be treated as a breach of warranty by the Contractor, and the State may receive the remedies provided under this RFP.

## **3. PERSONNEL**

The Contractor shall, at its expense, indemnify and hold harmless the indemnified parties from and against any claim with respect to withholding taxes, worker's compensation, employee benefits, or any other claim, demand, liability, damage, or loss of any nature relating to any of the personnel, including subcontractor's and their employees, provided by the Contractor.

# **4. SELF•INSURANCE**

The State of Nebraska is self-insured for any loss and purchases excess insurance coverage pursuant to Neb. Rev. Stat. § 81-8,239.01 {Reissue 2008). If there is a presumed loss under the provisions of this agreement, Contractor may file a claim with the Office of Risk Management pursuant to Neb. Rev. Stat.§§ 81-8,829 - 81-8,306 for review by the State Claims Board. The State retains all rights and immunities under the State Miscellaneous (Section 81-8,294), Tort (Section 81-8,209), and Contract Claim Acts {Section 81- 8,302), as outlined in Neb. Rev. Stat. § 81-8.209 et seq. and under any other provisions of law and accepts liability under this agreement to the extent provided by law.

**5.** The Parties acknowledge that Attorney General for the State of Nebraska is required by statute to represent the legal interests of the State, and that any provision of this indemnity clause is subject to the statutory authority of the Attorney General.

# **K. ATTORNEY'S FEES**

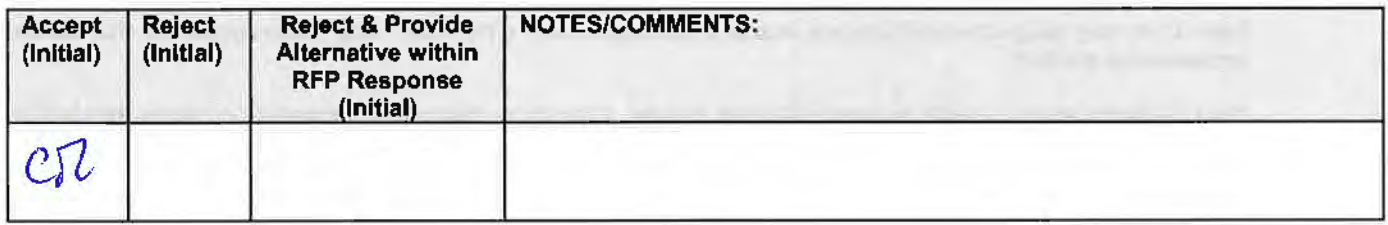

In the event of any litigation. appeal, or other legal action to enforce any provision of the contract, the Parties agree to pay all expenses of such action. as permitted by law and if order by the court, including attorney's fees and costs, if the other Party prevails.

## **L. RETAINAGE**

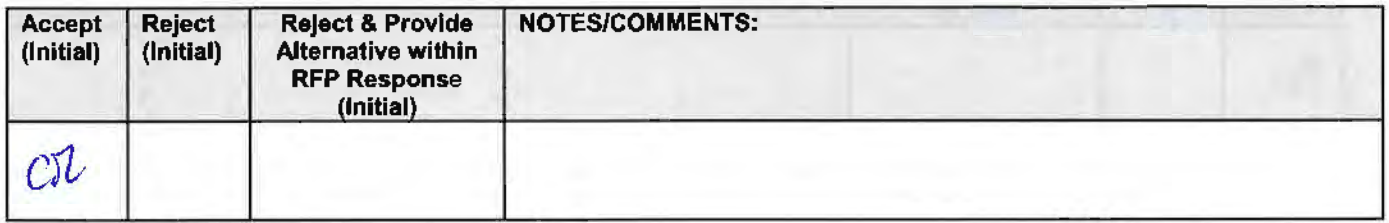

The State will withhold ten percent (10%) of each payment due as retainage. The entire retainage amount will be payable ninety (90) days after successful completion of Implementation and Training. Upon completion of the project plus ninety (90} days, the Contractor will invoice the State for any outstanding work and for the retainage. The State may reject the final invoice by identifying the specific reasons for such rejection in writing to the Contractor within forty-five (45) calendar days of receipt of the final invoice. Otherwise, the project will be deemed accepted and the State will release the final payment and retainage in accordance with the contract payment terms.

# **M. PERFORMANCE BOND**

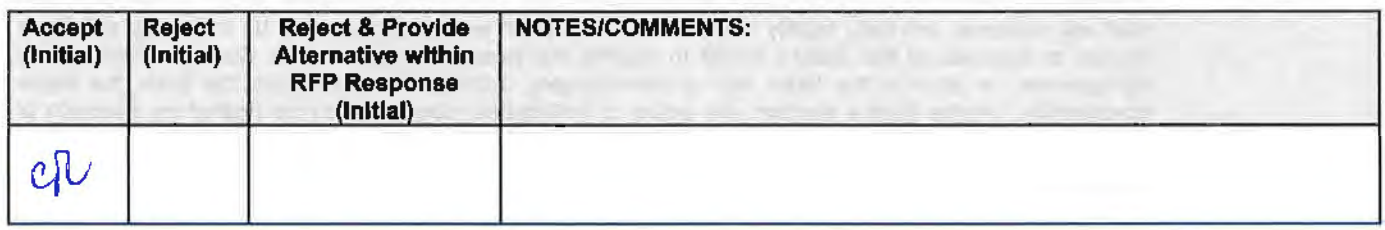

The Contractor will be required to supply a bond executed by a corporation authorized to contract surety in the State of Nebraska, payable to the State of Nebraska, which shall be valid for the life of the contract to include any renewal and/or extension periods. The amount of the bond must be \$75,000. The bond will guarantee that the Contractor will faithfully perform all requirements. terms and conditions of the contract. Failure to comply shall be grounds for forfeiture of the bond as liquidated damages. Amount of forfeiture will be determined by the agency based on loss to the State. The bond will be returned when the service has been satisfactorily completed as solely determined by the State, after termination or expiration of the contract.

## **N. ASSIGNMENT, SALE, OR MERGER**

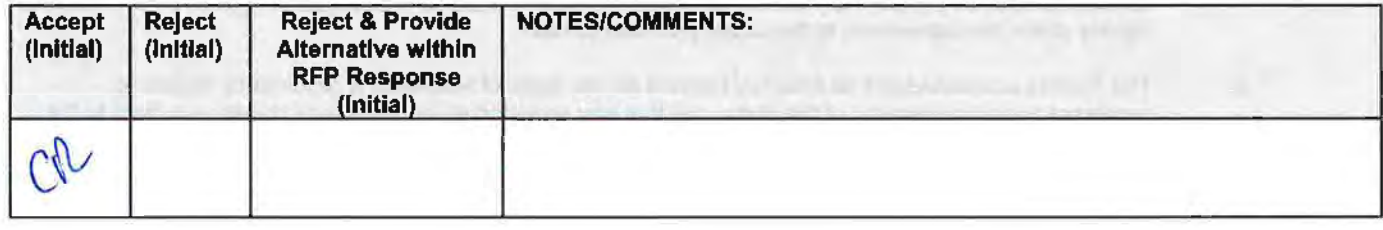

Either Party may assign the contract upon mutual written agreement of the other Party. Such agreement shall not be unreasonably withheld.

The Contractor retains the right to enter into a sale, merger, acquisition, internal reorganization, or similar transaction involving Contractor's business. Contractor agrees to cooperate with the State in executing amendments to the contract to allow for the transaction. If a third party or entity is involved in the transaction, the Contractor will remain responsible for performance of the contract until such time as the person or entity involved in the transaction agrees in writing to be contractually bound by this contract and perform all obligations of the contract.

## **0. CONTRACTING WITH OTHER NEBRASKA POLITICAL SUB-DIVISIONS**

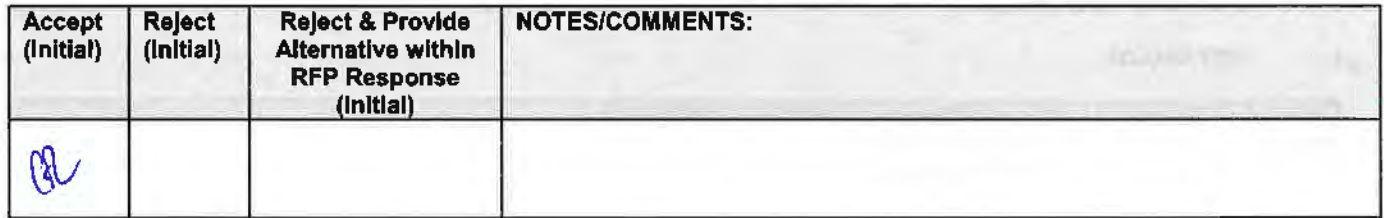

The Contractor may, but shall not be required to, allow agencies, as defined in Neb. Rev. Stat. §81-145, to use this contract. The terms and conditions, including price, of the contract may not be amended. The State shall not be contractually obligated or liable for any contract entered into pursuant to this clause. **A** listing of Nebraska political subdivisions may be found at the website of the Nebraska Auditor of Public Accounts.

# **P. FORCE MAJEURE**

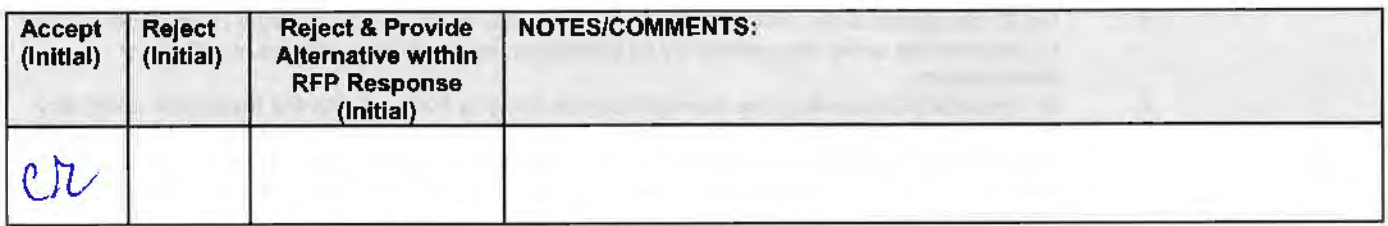

Neither Party shall be liable for any costs or damages, or for default resulting from its inability to perform any of its obligations under the contract due to a natural or manmade event outside the control and not the fault of the affected Party ("Force Majeure Event"). The Party so affected shall immediately make a written request for relief to the other Party, and shall have the burden of proof to justify the request. The other Party may grant the relief requested; relief may not be unreasonably withheld. Labor disputes with the impacted Party's own employees will not be considered a Force Majeure Event.

# **Q. CONFIDENTIALITY**

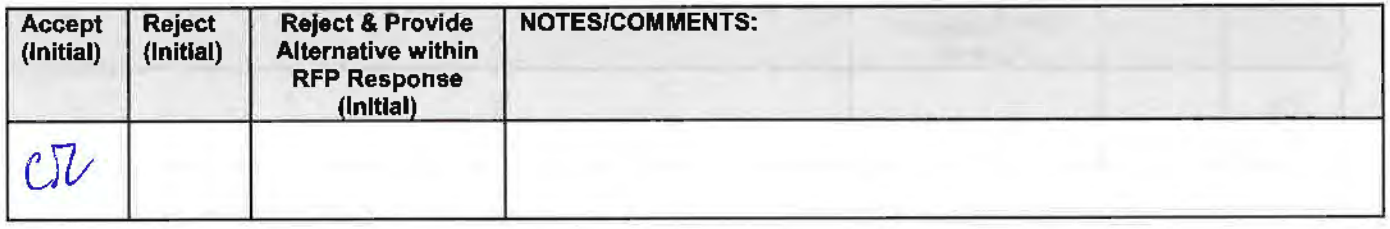

All materials and information provided by the Parties or acquired by a Party on behalf of the other Party shall be regarded as confidential information. All materials and information provided or acquired shall be handled in accordance with federal and state law, and ethical standards. Should said confidentiality be breached by a Party, the Party shall notify the other Party immediately of said breach and take immediate corrective action.

It is incumbent upon the Parties to inform their officers and employees of the penalties for improper disclosure imposed by the Privacy Act of 1974, 5 U.S.C. 552a. Specifically, 5 U.S.C. 552a (i)(1), which is made applicable by 5 U.S.C. 552a (m)(1), provides that any officer or employee, who by virtue of his/her employment or official position has possession of or access to agency records which contain individually identifiable information. the disclosure of which is prohibited by the Privacy Act or regulations established thereunder, and who knowing that disclosure of the specific material is prohibited, willfully discloses the material in any manner to any person or agency not entitled to receive it, shall be guilty of a misdemeanor and fined not more than \$5,000.

# **R. EARLY TERMINATlON**

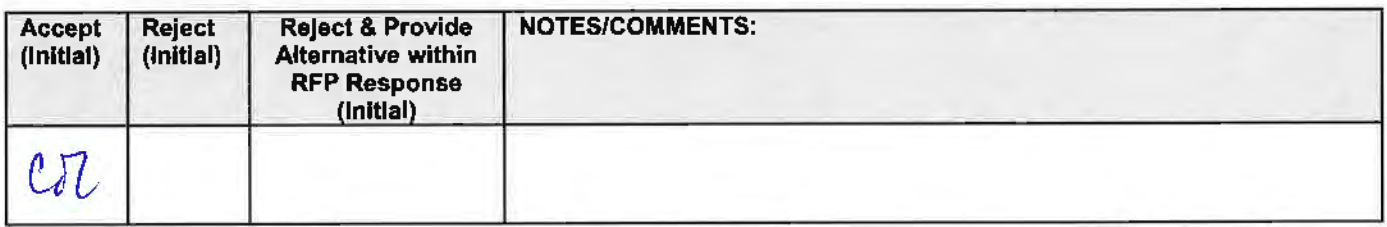

The contract may be terminated as follows:

- 1. The State and the Contractor, by mutual written agreement, may terminate the contract at any time.
- 2. The State, in its sole discretion, may terminate the contract for any reason upon thirty (30) calendar day's written notice to the Contractor. Such termination shall not relieve the Contractor of warranty or other service obligations incurred under the terms of the contract. In the event of termination the Contractor shall be entitled to payment. determined on a pro rata basis, for products or services satisfactorily performed or provided.
- 3. The State may terminate the contract immediately for the following reasons:
	- **a.** if directed to do so by statute;
	- **b.** Contractor has made an assignment for the benefit of creditors, has admitted in writing its inability to pay debts as they mature, or has ceased operating in the normal course of business;
- c. a trustee or receiver of the Contractor or of any substantial part of the Contractor's assets has been appointed by a court:
- **d.** fraud, misappropriation. embezzlement. malfeasance, misfeasance, or illegal conduct pertaining to performance under the contract by its Contractor. its employees. officers, directors. or shareholders;
- **e.** an involuntary proceeding has been commenced by any Party against the Contractor under any one of the chapters of Tille 11 of the United States Code and (i) the proceeding has been pending for at least sixty (60) calendar days; or (ii) the Contractor has consented, either expressly or by operation of law, to the entry of an order for relief; or (iii) the Contractor has been decreed or adjudged a debtor;
- f. a voluntary petition has been filed by the Contractor under any of the chapters of Title 11 of the United States Code;
- **g.** Contractor intentionally discloses confidential information:
- **h.** Contractor has or announces it will discontinue support of the deliverable; and,
- i. In the event funding is no longer available.

# **S. CONTRACT CLOSEOUT**

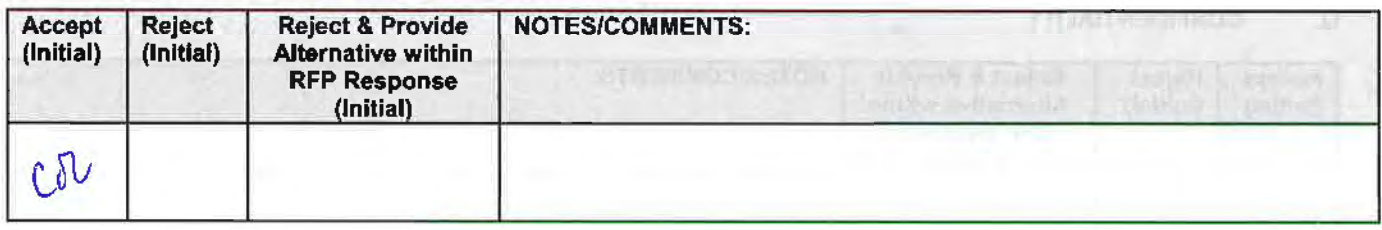

Upon contract closeout for any reason the Contractor shall within 30 days, unless stated otherwise herein:

- **1. 1. Transfer all completed or partially completed deliverables to the State;**<br>**2. Transfer ownership and title to all completed or partially completed del**
- **2. Transfer ownership and title to all completed or partially completed deliverables to the State;<br><b>3.** Return to the State all information and data, unless the Contractor is permitted to keep the in
- Return to the State all information and data, unless the Contractor is permitted to keep the information or data by contract or rule of law. Contractor may retain one copy of any information or data as required to comply with applicable **work** product documentation standards or as are automatically retained in the course of Contractor's routine back up procedures;
- **4.** Cooperate with any successor Contactor, person or entity in the assumption of any or all of the obligations of this contract;
- **5.** Cooperate with any successor Contactor. person or entity with the transfer of information or data related to this contract;
- **6.** Return or vacate any state owned real or personal property; and, **Return all data in a mutually acceptable format and manner.**
- Return all data in a mutually acceptable format and manner.

Nothing in this Section should be construed to require the Contractor to surrender intellectual property. real or personal property, or information or data owned by the Contractor for which the State has no legal claim.

#### Ill. **CONTRACTOR DUTIES**

#### **A. INDEPENDENT CONTRACTOR I OBLIGATIONS**

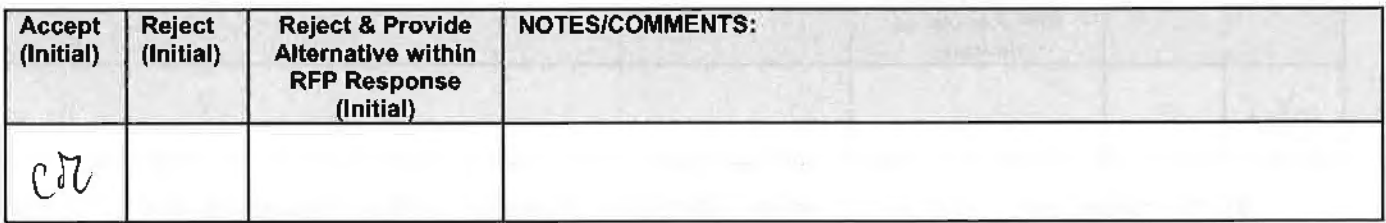

It is agreed that the Contractor is an independent contractor and that nothing contained herein is intended or should be construed as creating or establishing a relationship of employment, agency. or a partnership.

The Contractor is solely responsible for fulfilling the contract. The Contractor or the Contractor's representative shall be the sole point of contact regarding all contractual matters.

The Contractor shall secure, at its own expense. all personnel required to perform the services under the contract. The personnel the Contractor uses to fulfill the contract shall have no contractual or other legal relationship with the State; they shall not be considered employees of the State and shall not be entitled to any compensation, rights or benefits from the State. including but not limited to, tenure rights, medical and hospital care, sick and vacation leave, severance pay, or retirement benefits.

By-name personnel commitments made in the Contractor's proposal shall not be changed without the prior written approval of the State. Replacement of these personnel, if approved by the State, shall be with personnel of equal or greater ability and qualifications.

All personnel assigned by the Contractor to the contract shall be employees of the Contractor or a subcontractor, and shall be fully qualified to perform the work required herein. Personnel employed by the Contractor or a subcontractor to fulfill the terms of the contract shall remain under the sole direction and control of the Contractor or the subcontractor respectively.

With respect to its employees. the Contractor agrees to be solely responsible for the following:

- **1.** Any and all pay, benefits, and employment taxes and/or other payroll withholding;
- **2.** Any and all vehicles used by the Contractor's employees, including all insurance required by state law;
- **3.** Damages incurred by Contractor's employees within the scope of their duties under the contract;
- **4.** Maintaining Workers' Compensation and health insurance that complies with state and federal law and submitting any reports on such insurance to the extent required by governing law; and
- **5.** Determining the hours to be worked and the duties to be performed by the Contractor's employees.
- **6.** All claims on behalf of any person arising out of employment or alleged employment (including without limit claims of discrimination alleged against the Contractor, its officers, agents, or subcontractors or subcontractor's employees)

If the Contractor intends to utilize any subcontractor, the subcontractor's level of effort. tasks, and time allocation should be clearly defined in the bidder's proposal. The Contractor shall agree that it will not utilize any subcontractors not specifically included in its proposal in the performance of the contract without the prior written authorization of the State.

The State reserves the right to require the Contractor to reassign or remove from the project any Contractor or subcontractor employee.

Contractor shall insure that the terms and conditions contained in any contract with a subcontractor does not conflict with the terms and conditions of this contract.

The Contractor shall include a similar provision, for the protection of the State, in the contract with any Subcontractor engaged to perform work on this contract.

# 8. EMPLOYEE WORK ELIGIBILITY STATUS

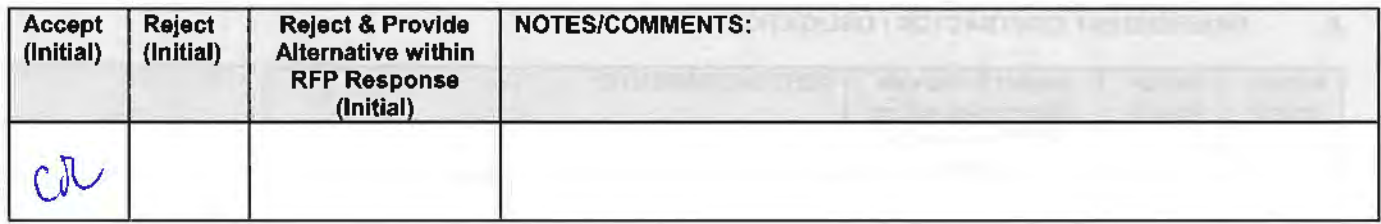

The Contractor is required and hereby agrees to use a federal immigration verification system to determine the work eligibility status of employees physically performing services within the State of Nebraska. A federal immigration verification system means the electronic verification of the work authorization program authorized by the Illegal Immigration Reform and Immigrant Responsibility Act of 1996, 8 U.S.C. 1324a, known as the E-Verify Program. or an equivalent federal program designated by the United States Department of Homeland Security or other federal agency authorized to verify the work eligibility status of an employee.

If the Contractor is an individual or sole proprietorship, the following applies:

**1.** The Contractor must complete the United States Citizenship Attestation Form, available on the Department of Administrative Services website at http://das.nebraska.gov/materiel/purchasing.html

The completed United States Attestation Form should be submitted with the RFP response.

- **2.** If the Contractor indicates on such attestation form that he or she is a qualified alien. the Contractor agrees to provide the US Citizenship and Immigration Services documentation required to verify the Contractor's lawful presence in the United States using the Systematic Alien Verification for Entitlements (SAVE) Program.
- 3. The Contractor understands and agrees that lawful presence in the United States is reQuired and the Contractor may be disqualified or the contract terminated if such lawful presence cannot be verified as required by Neb. Rev. Stat. §4-108.

## **C. COMPLIANCE WITH CIVIL RIGHTS LAWS AND EQUAL OPPORTUNITY EMPLOYMENT** / **NONDISCRIMINATION (Statutory)**

The Contractor shall comply with all applicable local. state, and federal statutes and regulations regarding civil rights laws and equal opportunity employment. The Nebraska Fair Employment Practice Act prohibits Contractors of the State of Nebraska, and their Subcontractors, from discriminating against any employee or applicant for employment, with respect to hire. tenure, terms, conditions, compensation, or privileges of employment because of race, color, religion, sex, disability, marital status, or national origin (Neb. Rev. Stat. §48-1101 to 48-1125). The Contractor guarantees compliance with the Nebraska Fair Employment Practice Act. and breach of this provision shall be regarded as a material breach of contract. The Contractor shall insert a similar provision in all Subcontracts for services to be covered by any contract resulting from this RFP.

# **D. COOPERATION WITH OTHER CONTRACTORS**

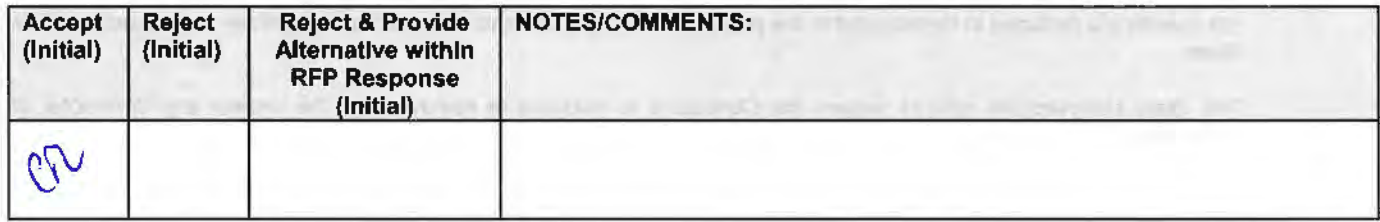

Contractor may be required to work with or in close proximity to other contractors or individuals that may be working on same or different projects. The Contractor shall agree to cooperate with such other contractors or individuals, and shall not commit or permit any act which may interfere with the performance of work by any other contractor or individual. Contractor is not required to compromise Contractor's intellectual property or proprietary information unless expressly required to do so by this contract.

# **E. PERMITS, REGULATIONS, LAWS**

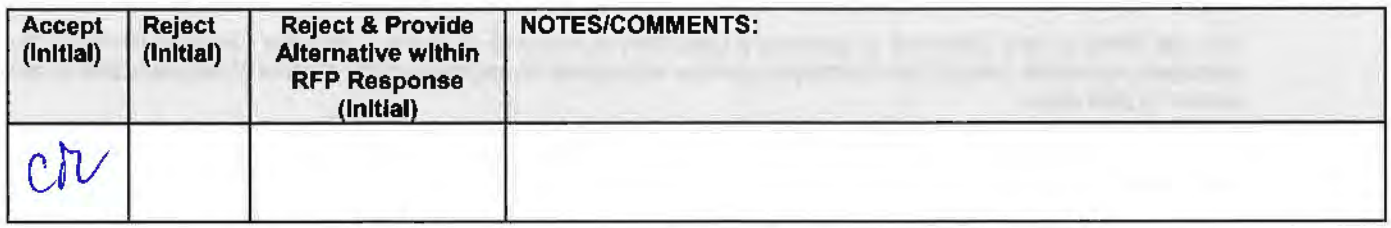

The contract price shall include the cost of all royalties, licenses, permits, and approvals, whether arising from patents, trademarks, copyrights or otherwise, that are in any way involved in the contract. The Contractor shall obtain and pay for all royalties. licenses. and permits, and approvals necessary for the execution of the contract. The Contractor must guarantee that it has the full legal right to the materials, supplies, equipment, software, and other items used to execute this contract.

## **F. OWNERSHIP OF INFORMATION AND DATA f DELIVERABLES**

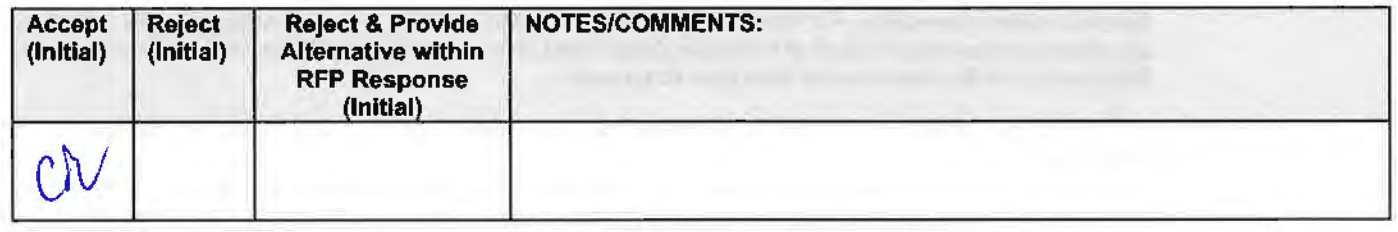

The State shall have the unlimited right to publish. duplicate, use, and disclose all information and data developed or obtained by the Contractor on behalf of the State pursuant to this contract

The State shall own and hold exclusive title to any deliverable developed as a result of this contract. Contractor shall have no ownership interest or title. and shall not patent, license, or copyright, duplicate, transfer, sell, or exchange, the design, specifications, concept, or deliverable.

# **G. INSURANCE REQUIREMENTS**

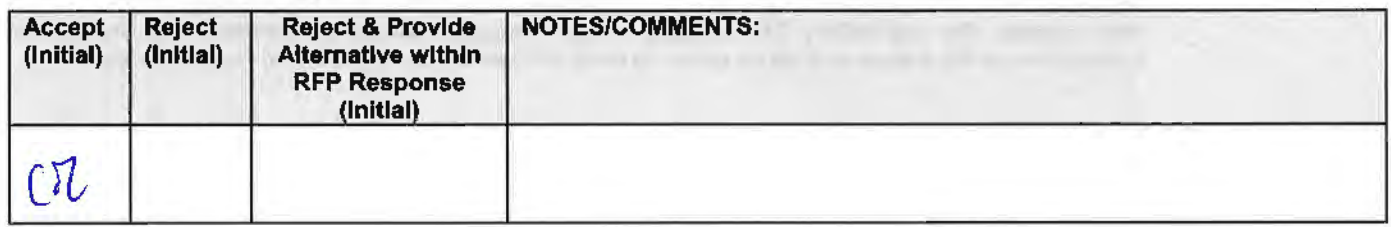

The Contractor shall throughout the term of the contract maintain insurance as specified herein and provide the State a current Certificate of Insurance/Acord Form {COi) verifying the coverage. The Contractor shall not commence work on the contract until the insurance is in place. If Contractor subcontracts any portion of the Contract the Contractor must. throughout the term of the contract, either:

- **1.** Provide equivalent insurance for each subcontractor and provide a COi verifying the coverage for the subcontractor;
- **2.** Require each subcontractor to have equivalent insurance and provide written notice to the State that the Contractor has verified that each subcontractor has the required coverage; or,
- **3.** Provide the State with copies of each subcontractor's Certificate of Insurance evidencing the required coverage.

The Contractor shall not allow any Subcontractor to commence work until the Subcontractor has equivalent insurance. The failure of the State to require a COi, or the failure of the Contractor to provide a COi or require subcontractor insurance shall not limit, relieve, or decrease the liability of the Contractor hereunder.

In the event that any policy written on a claims-made basis terminates or is canceled during the term of the contract or within five (5) years of termination or expiration of the contract, the contractor shall obtain an extended discovery or reporting period. or a new insurance policy. providing coverage required by this contract for the term of the contract and five (5) years following termination or expiration of the contract.

If by the terms of any insurance a mandatory deductible is required, or if the Contractor elects to increase the mandatory deductible amount, the Contractor shall be responsible for payment of the amount of the deductible in the event of a paid claim.

Notwithstanding any other clause in this Contract. the State may recover up to the liability limits of the insurance policies required herein.

## **1. WORKERS' COMPENSATION INSURANCE**

The Contractor shall take out and maintain during the life of this contract the statutory Workers' Compensation and Employer's Liability Insurance for all of the contactors' employees to be engaged in work on the project under this contract and, in case any such work is sublet, the Contractor shall require the Subcontractor similarly to provide Worker's Compensation and Employer's Liability Insurance for all of the Subcontractor's employees to be engaged in such work. This policy shall be written to meet the statutory requirements for the state in which the work is to be performed, including Occupational Disease. **The policy shall include a waiver of subrogation in favor of the State. The COl shall contain the mandatory COi subrogation waiver language found hereinafter.** The amounts of such insurance shall not be less than the limits stated hereinafter. For employees working in the State of Nebraska, the policy must be written by an entity authorized by the State of Nebraska Department of Insurance to write Workers' Compensation and Employer's Liability Insurance for Nebraska employees.

#### **2. COMMERCIAL GENERAL LIABILITY INSURANCE AND COMMERCIAL AUTOMOBILE LIABILITY INSURANCE**

The Contractor shall take out and maintain during the life of this contract such Commercial General Liability Insurance and Commercial Automobile Liability Insurance as shall protect Contractor and any Subcontractor performing work covered by this contract from claims for damages for bodily injury, including death. as well as from claims for property damage, which may arise from operations under this contract, whether such operation be by the Contractor or by any Subcontractor or by anyone directly or indirectly employed by either of them. and the amounts of such insurance shall not be less than limits stated hereinafter.

The Commercial General Liability Insurance shall be written on an **occurrence basis,** and provide Premises/Operations, Products/Completed Operations, Independent Contractors, Personal Injury, and Contractual Liability coverage. **The policy shall include the State, and others as required by the contract documents, as Additional lnsured(s). This policy shall be primary, and any insurance or**  self-insurance carried by the State shall be considered secondary and non-contributory. The COI **shall contain the mandatory COi liability waiver language found hereinafter.** The Commercial Automobile Liability Insurance shall be written to cover all Owned, Non-owned, and Hired vehicles.

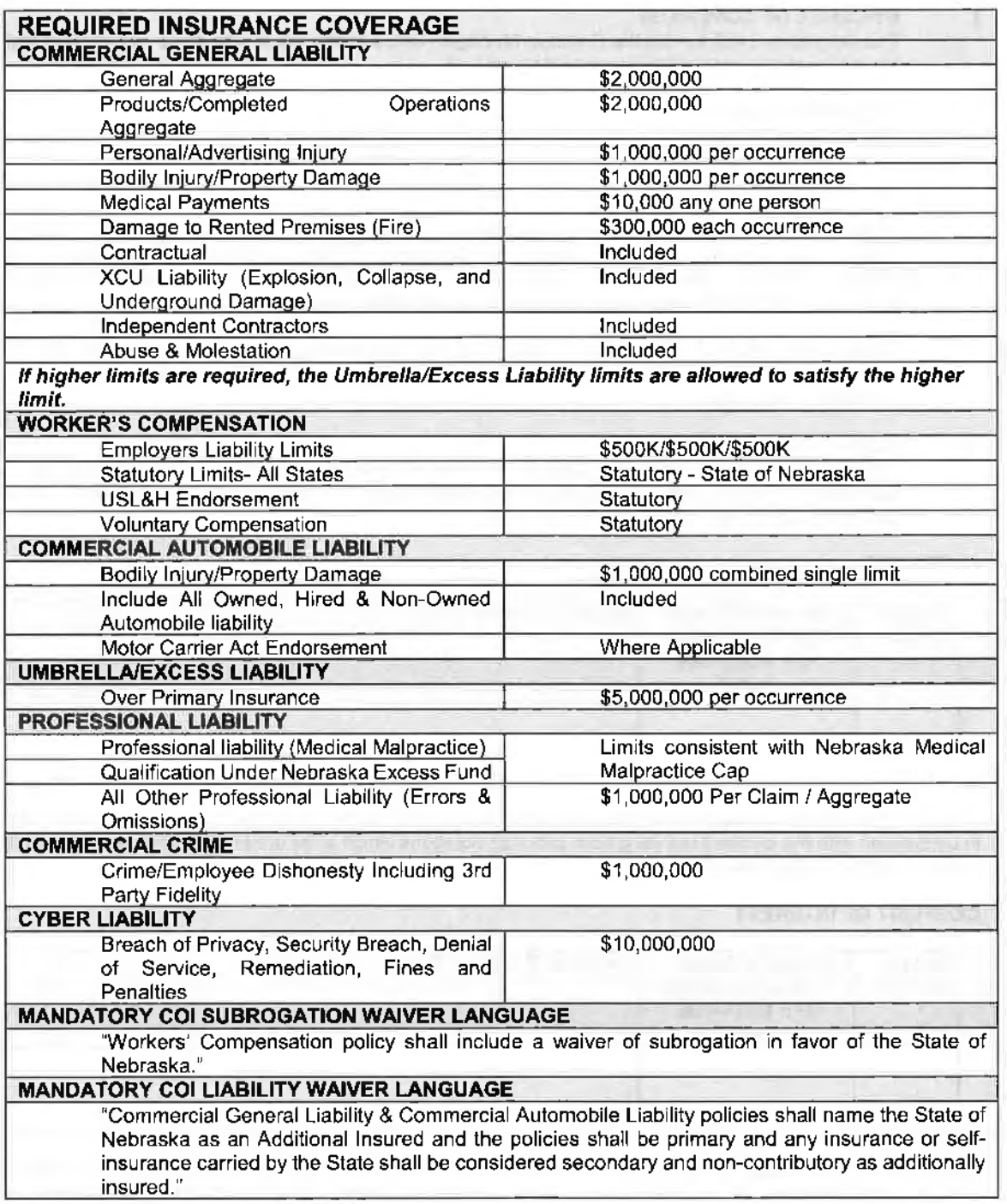

If the mandatory COi subrogation waiver language or mandatory COi iiabiiity waiver language on the COi states that the waiver is subject to, condition upon, or otherwise limit by the insurance policy, a copy of the relevant sections of the policy must be submitted with the COi so the State can review the limitations imposed by the insurance policy.

# **3. EVIDENCE OF COVERAGE**

The Contractor shall furnish the Contract Manager, with a certificate of insurance coverage complying with the above requirements prior to beginning work at:

Banking and Finance Attn: Contract Manager 1526 K Street, Suite 300 Lincoln, NE 68508

These certificates or the cover sheet shalt reference the RFP number, and the certificates shall include the name of the company, policy numbers, effective dates, dates of expiration, and amounts and types of coverage afforded. If the State is damaged by the failure of the Contractor to maintain such insurance, then the Contractor shall be responsible for all reasonable costs properly attributable thereto.

Reasonable notice of cancellation of any required insurance policy must be submitted to the contract manager as listed above when issued and a new coverage binder shall be submitted immediately to ensure no break in coverage.

#### **4. DEVIATIONS**

The insurance requirements are subject to limited negotiation. Negotiation typically includes, but is not necessarily limited to. the correct type of coverage, necessity for Workers· Compensation, and the type of automobile coverage carried by the Contractor.

## **H. ANTITRUST**

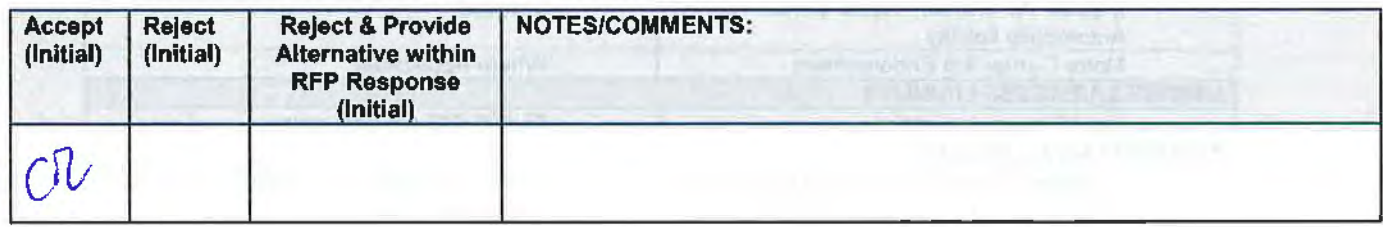

The Contractor hereby assigns to the State any and all claims for overcharges as to goods and/or services provided in connection with this contract resulting from antitrust violations which arise under antitrust laws of the United States and the antitrust laws of the State.

## I. **CONFLICT OF INTEREST**

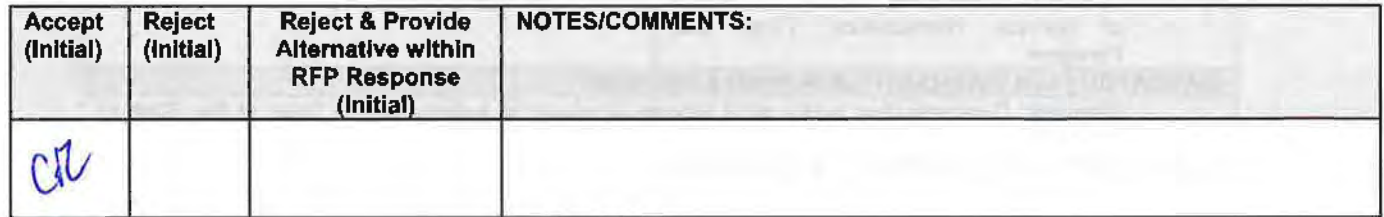

By submitting a proposal, bidder certifies that there does not now exist a relationship between the bidder and any person or entity which is or gives the appearance of a conflict of interest related to this RFP or project.

The bidder certifies that it shall not take any action or acquire any interest, either directly or indirectly, which will conflict in any manner or degree with the performance of its services hereunder or which creates an actual or an appearance of conflict of interest.

The bidder certifies that it will not knowingly employ any individual known by bidder to have a conflict of interest.

The Parties shall not knowingly, for a period of two years after execution of the contract, recruit or employ any employee or agent of the other Party who has worked on the RFP or project, or who had any influence on decisions affecting the RFP or project.

# **J. STATE PROPERTY**

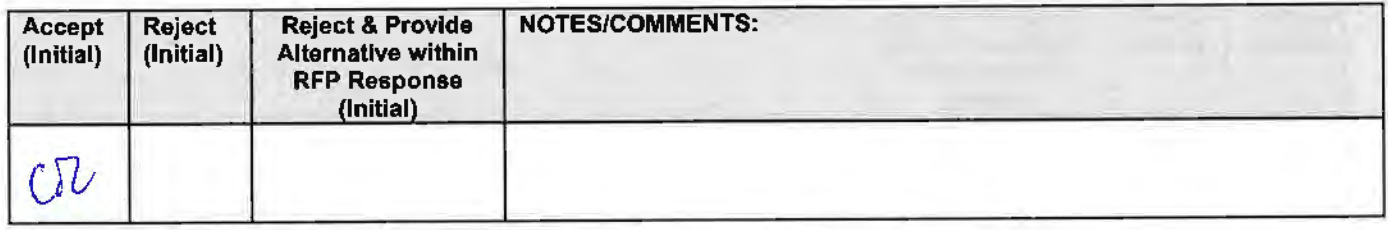

The Contractor shall be responsible for the proper care and custody of any State-owned property which is furnished for the Contractor's use during the performance of the contract. The Contractor shall reimburse the State for any loss or damage of such property; normal wear and tear is expected.

## **K. SITE RULES AND REGULATIONS**

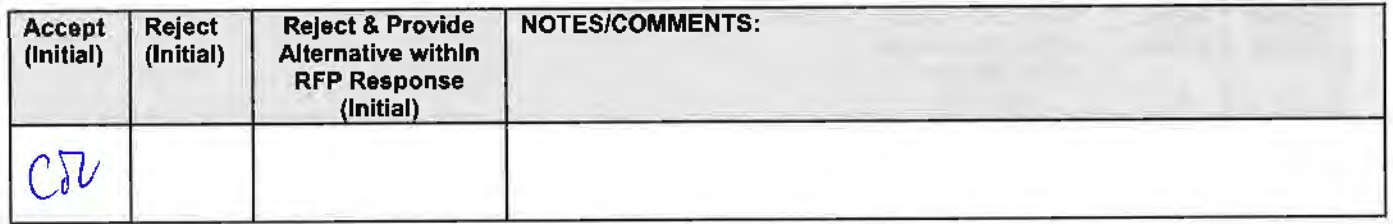

The Contractor shall use its best efforts to ensure that its employees, agents, and Subcontractors comply with site rules and regulations white on State premises. If the Contractor must perform on-site work outside of the daily operational hours set forth by the State, it must make arrangements with the State to ensure access to the facility and lhe equipment has been arranged. No additional payment will be made by the State on the basis of lack of access, unless the State fails to provide access as agreed to in writing between the State and the Contractor.

## **L. ADVERTISING**

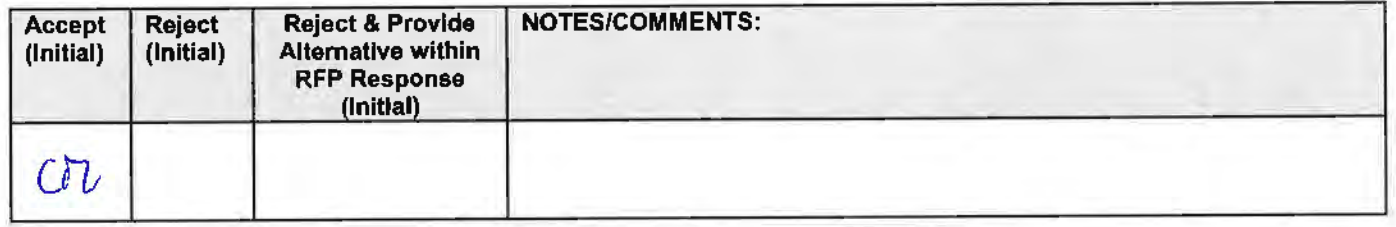

The Contractor agrees not to refer to the contract award in advertising in such a manner as to state or imply that the company or its services are endorsed or preferred by the State. Any publicity releases pertaining to the project shall not be issued without prior written approval from the State.

# **M. NEBRASKA TECHNOLOGY ACCESS STANDARDS (Statutory)**

Contractor shall review the Nebraska Technology Access Standards, found at http://nitc.nebraska.gov/standards/2- 201.html and ensure that products and/or services provided under the contract are in compliance or will comply with the applicable standards to the greatest degree possible. In the event such standards change during the Contractor's performance, the State may create an amendment to the contract to request the contract comply with the changed standard at a cost mutually acceptable to the parties.

# **N. DISASTER RECOVERY/BACK UP PLAN**

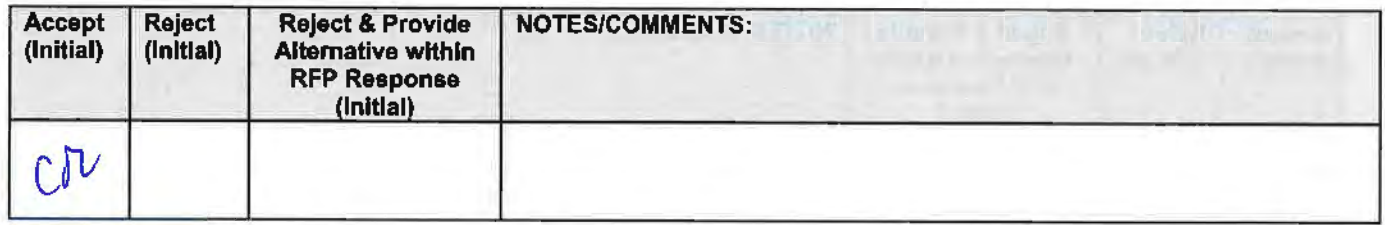

The Contractor shall have a disaster recovery and back-up plan, of which a copy should be provided upon request to the State, which includes. but is not limited to equipment, personnel, facilities, and transportation, in order to continue services as specified under the specifications in the contract in the event of a disaster.

# **0. DRUG POLICY**

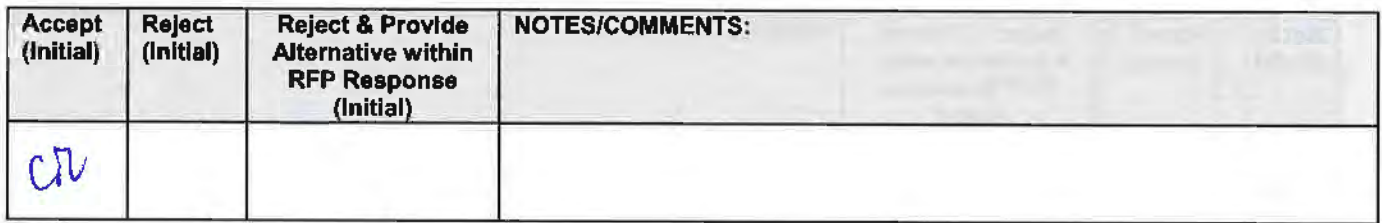

Contractor certifies it maintains a drug free work place environment to ensure worker safety and workplace integrity. Contractor agrees to provide a copy of its drug free workplace policy at any time upon request by the State.

# **IV. PAYMENT**

# **A. PROHIBITION AGAINST ADVANCE PAYMENT (Statutory)**

Payments shall not be made until contractual deliverable(s} are received and accepted by the State.

#### **B. TAXES (Statutory)**

The State is not required to pay taxes and assumes no such liability as a result of this solicitation. Any property tax payable on the Contractor's equipment which may be installed in a state-owned facility is the responsibility of the Contractor.

# **C. INVOICES**

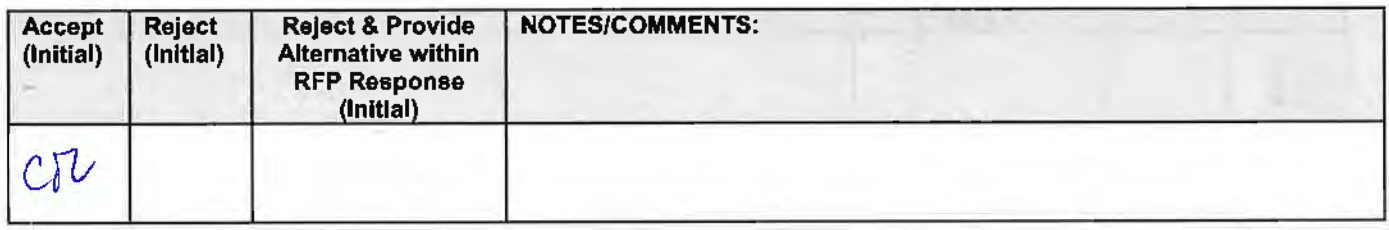

Invoices for payments must be submitted by the Contractor to the agency requesting the services with sufficient detail to support payment. Invoices should sent 1526 K Street, Suite 300, Lincoln, NE 68508. The terms and conditions included in the Contractor's invoice shall be deemed to be solely for the convenience of the parties. No terms or conditions of any such invoice shall be binding upon the State. and no action by the State. including without limitation the payment of any such invoice in whole or in part, shall be construed as binding or estopping the State with respect to any such term or condition, unless the invoice term or condition has been previously agreed to by the State as an amendment to the contract.

# **D. INSPECTION AND APPROVAL**

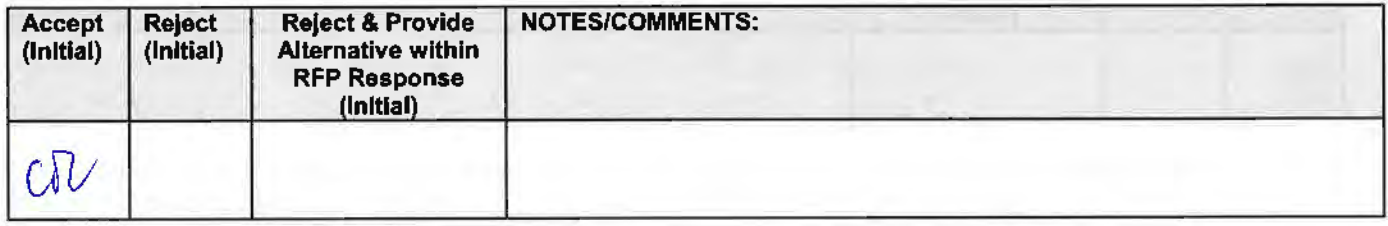

Final inspection and approval of all work required under the contract shall be performed by the designated State officials.

The State and/or its authorized representatives shall have the right to enter any premises where the Contractor or Subcontractor duties under the contract are being perfonned, and to inspect, monitor or otherwise evaluate the work being performed. Alt inspections and evaluations shall be at reasonable times and in a manner that will not unreasonably delay work.

## **E. PAYMENT**

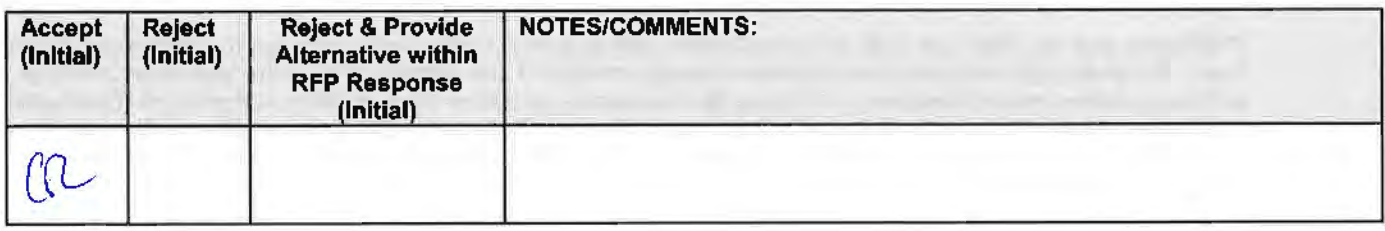

State will render payment to Contractor when the terms and conditions of the contract and specifications have been satisfactorily completed on the part of the Contractor as solely determined by the State. (Neb. Rev. Stat. Section 73- 506(1}} Payment will be made by the responsible agency in compliance with the State of Nebraska Prompt Payment Act (See Neb. Rev. Stat. §81-2401 through 81-2408). The State may require the Contractor to accept payment by electronic means such as ACH deposit. In no event shall the State be responsible or liable to pay for any services

provided by the Contractor prior to the Effective Date of the contract, and the Contractor hereby waives any claim or cause of action for any such services.

# **F. LATE PAYMENT (Statutory)**

The Contractor may charge the responsible agency interest for late payment in compliance with the State of Nebraska Prompt Payment Act (See Neb. Rev. Stat. §81-2401 through 81-2408).

# **G. SUBJECT TO FUNDING/ FUNDING OUT CLAUSE FOR LOSS OF APPROPRIATIONS**

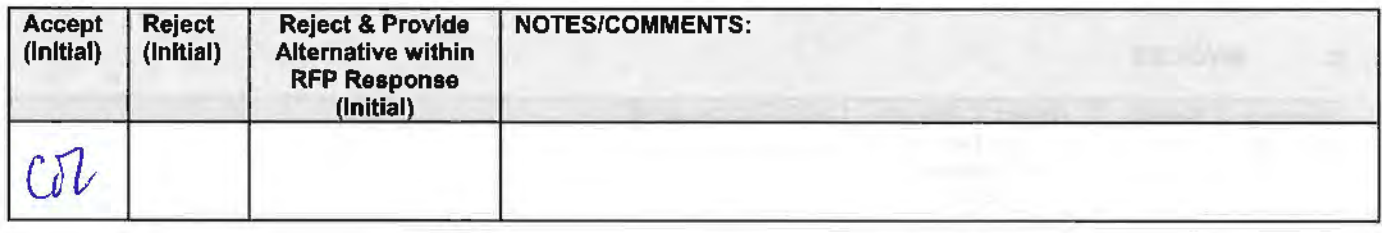

The State's obligation to pay amounts due on the Contract for a fiscal years following the current fiscal year is contingent upon legislative appropriation of funds. Should said funds not be appropriated, the State may terminate the contract with respect to those payments for the fiscal year{s) for which such funds are not appropriated. The State will give the Contractor written notice thirty (30) calendar days prior to the effective date of termination. All obligations of the State to make payments after the termination date will cease. The Contractor shall be entitled to receive just and equitable compensation for any authorized work which has been satisfactorily completed as of the termination date. In no event shall the Contractor be paid for a loss of anticipated profit.

## **H. RIGHT TO AUDIT (First Paragraph is Statutory)**

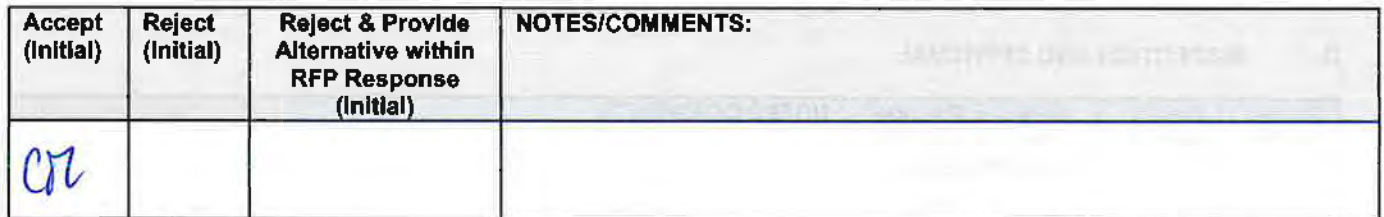

The State shall have the right to audit the Contractor's performance of this contract upon a 30 days· written notice. Contractor shall utilize generally accepted accounting principles, and shall maintain the accounting records, and other records and information relevant to the contract (Information) to enable the State to audit the contract. The State may audit and the Contractor shall maintain, the Information during the term of the contract and for a period of five (5) years after the completion of this contract or until all issues or litigation are resolved, whichever is later. The Contractor shall make the Information available to the State at Contractor's place of business or a location acceptable to both Parties during normal business hours. If this is not practical or the Contractor so elects, the Contractor may provide electronic or paper copies of the Information. The State reserves the right to examine, make copies of, and take notes on any Information relevant to this contract, regardless of the form or the Information, how it is stored, or who possesses the Information. Under no circumstance will the Contractor be required to create or maintain documents not kept in the ordinary course of contractor's business operations, nor will contractor be required to disclose any information, including but not limited to product cost data. which is confidential or proprietary to contractor.

The Parties shall pay their own costs of the audit unless the audit finds a previously undisclosed overpayment by the State. If a previously undisclosed overpayment exceeds one-half of one percent (.5%) of the total contract billings, or iffraud, material misrepresentations, or non-performance is discovered on the part of the Contractor, the Contractor shall reimburse the State for the total costs of the audit. Overpayments and audit costs owed to the State shall be paid within ninety days of written notice of the claim. The Contractor agrees to correct any material weaknesses or condition found as a result of the audit.

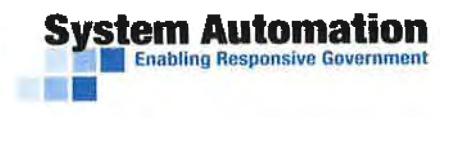

7110 Samuel Morse Drive Columbia, MD 21046 (301) 837-8000 *tax* (301) 837-8001 www.systemautomation.com

September 20, 2018

System Automation Corporation Financial Statements as of December 31, 2017, 2016, and 2015

The undersigned solemnly declares and certifies that the enclosed financial statements are a full, true, and correct statement of the financial conditions as of the dates indicated, and that there have been no material changes adversely affecting the financial condition except as set forth herein.

Should you desire or require any clarifications, please don't hesitate to contact me.

Sincerely, Elana Glassberg **Controller** System Automation Corporation # 301-837-8000 ext. 223 eglassberg@systemautomation.com  $\label{eq:2.1} \frac{1}{\sqrt{2}}\left(\frac{1}{\sqrt{2}}\right)^{2} \left(\frac{1}{\sqrt{2}}\right)^{2} \left(\frac{1}{\sqrt{2}}\right)^{2} \left(\frac{1}{\sqrt{2}}\right)^{2} \left(\frac{1}{\sqrt{2}}\right)^{2} \left(\frac{1}{\sqrt{2}}\right)^{2} \left(\frac{1}{\sqrt{2}}\right)^{2} \left(\frac{1}{\sqrt{2}}\right)^{2} \left(\frac{1}{\sqrt{2}}\right)^{2} \left(\frac{1}{\sqrt{2}}\right)^{2} \left(\frac{1}{\sqrt{2}}\right)^{2} \left(\$  $\hat{\boldsymbol{\beta}}$ 

# **Key Position Resume: Jim Andrews**

Proposed project position: Senior Account Manager Number of years' experience in the proposed position: 21 Number of years' experience in this field of work: 39

## **Degrees/Certificates**

**BS,** Marketing, Auburn University

# **Work History Overview**

Mr. Andrews has close to 40 years of sales experience and over three decades in the state and local regulatory markets. Mr. Andrews has focused his career on building and managing strategic relationships with customers, trade groups, and key business partners.

Some of Mr. Andrews' tasks include:

- Generating qualified leads from new prospects
- Acting as a capture manager for state agency RFPs and procurements
- Analyzing prospective client needs, matching them to firm capabilities, and translating them into proposals which set clear expectations to meet client requirements and protect the company
- Participating in sales events to generate additional prospects

## **Employment History**

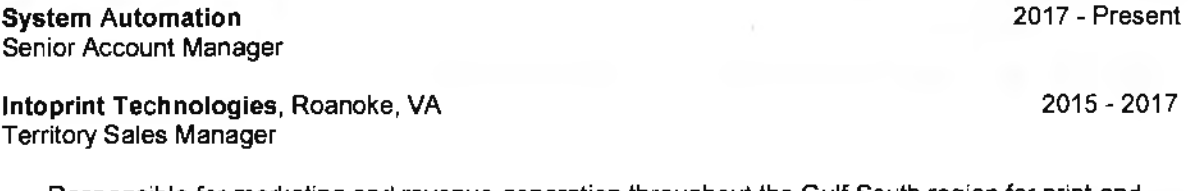

• Responsible for marketing and revenue generation throughout the Gulf South region for print and finishing solutions, representing over 20 manufacturers

Iron **Data** Solutions, Inc., Arlington, VA National Sales Manager (2012-2015) Vice-President of Sales, ACO STAR (2001-2012)

- Responsible for marketing and revenue generation throughout the US and Canada for the STAR System, Versa, and CAVU Commercial-off-the-Shelf (COTS} product lines
- Closed over \$17 million in new Versa, CAVU, and STAR System public-sector sales through directed/sole-sourced bids
- Averaged 147% of annual quota
- Contributed to the company's organic growth, which required over 150 new permanent employees throughout North America
- Maintained Iron Data's relationship with the Board of Directors of the North American Securities Administrators Association **(NASAA)**

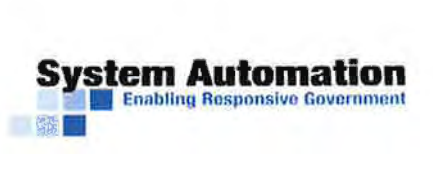

1975

2011 - 2015

# ACO lnfonnation **Services,** LLC, Mobile, AL

Vice President of Sales

- Co-founded ACO Information Services in 2003
- Facilitated the acquisition of ACO Information Services by Iron Data in 2011
- Played a major role in obtaining governmental contracts for all ST AR System products at over 35 agencies in 20 states across the US
- Maintained high-level relationships with state government decision-makers throughout the US (including Puerto Rico} and Canada
- Presented executive-level technology briefings to prospective clients and participated in on-site product demonstrations
- Designed and implemented the North American sales and marketing product launch for the STAR System
- Executed comprehensive sales and marketing plans and delivered sales results
- Invited to present STAR PSC at four National Association of Regulatory Utility Commissioners (NARUC) national meetings

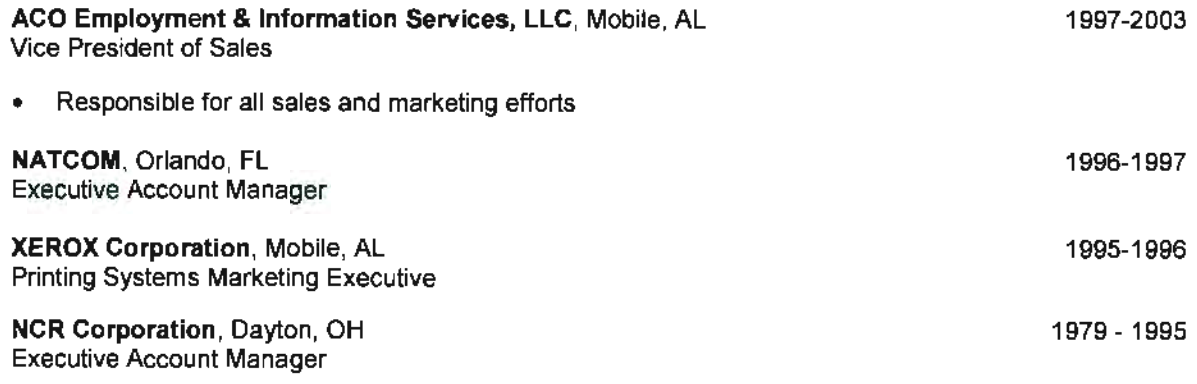

• Averaged 135% of annual quota; earning numerous sales awards

# **References**

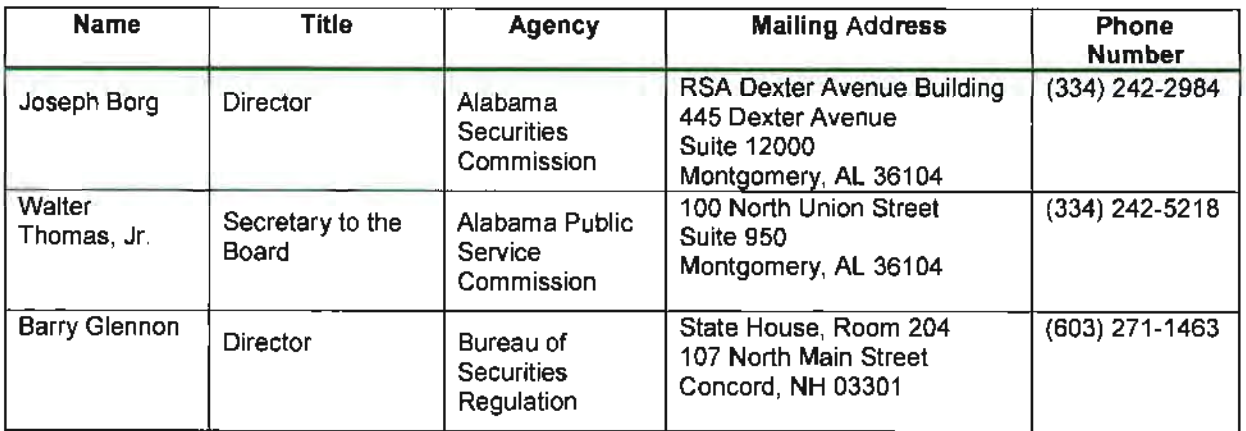

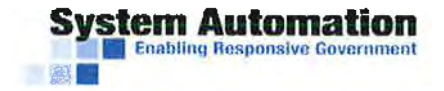
## **Key Position Resume: Herschel Steiner**

Proposed project position: Implementation Specialist Number of years' experience in the proposed position: 5+ Number of years' experience in this field of work: 6+

#### **Degrees** I **Certificates**

**Bachelor of Arts,** Education Tanenbaum College, Israel

**Educator's Certificate**  Israel Ministry of Education June, 1999

July, 1999

#### **Work History Overview**

As an implementer, Mr. Steiner has led the implementation of multiple large projects. and is adept at communicating complex technical concepts in a clear and cogent fashion. Mr. Steiner has thorough knowledge of the complete project life cycle, from requirements analysis through go-live and deployment of systems. System Automation is proposing Mr. Steiner to work on NE REC because of his experience with implementing the company's full Mylicense suite of products for Kansas Real Estate Commission and for his work on the same in addition to CE tracking for Missouri Department of Professional Registration. Mr. Steiner also has experience as a project manager in his current and previous roles and has a solid understanding of the business's strategic goals. Among Mr. Steiner's specific tasks:

- Acts as a liaison between clients and project staff during training and implementation phases of the project lifecycle
- Works with the client's designated administrator to analyze business rules, licensure requirements, system functions, etc.
- Implemented licensing system based on full understanding of agency business rules and processes
- Provides system administrator and user training to licensing clients
- Possesses excellent communication skills and professional demeanor gained through extensive interaction with state agencies and boards
- Serves as a resource to developers, implementers, project managers, off-site consultants. documenters, DBAs, sates staff, and clients
- Responsible for requirements elicitation, gap analysis and writing of software requirement specification documents for new and existing clients
- Assists developers with design and implementation decisions

#### **Detailed Experience**

Implementer - Massachusetts Department of Health - October 2018 - present

Implementer - New Jersey DLPS - October 2017 - present

Implementer - Georgia Board of Accountancy - August 2017 -present

Implementer - Georgia Department of Community Health - July 2017 - present

Implementer - California Registry of Charitable Trusts - July 2017 - present

Implementer - Georgia Secretary of State - April 2017 - present

Implementer - Virginia Board of Accountancy - April 2017 - present

Implementer - California Department of Rehabilitation - August 2017 - September 2017

Implementer. Project Manager - Kansas Board of Cosmetology- May 2016 - September 2016

Implementer- Nevada Board of Medical Examiners -April 2016 - September 2016

Implementer - Missouri Department of Professional Registration - September 2013 - September 2016

Implementer, Project Manager - Kansas Real Estate Commission August 2016 - July 2017

**System Automation** •

1

#### **Employment History**

**System Automation**  Implementation Specialist

**Prepaid Xperts,** Baltimore, **MD**  Data Analyst

October 2010- June 2013

July 2013 - Present

- Conducted financial analysis, interpreted results and provided recommendations to management for financial plans, future requirements and operating forecasts to increase revenue
- Reported on activation/non-activation. trans-shipping, portal activations and dollars generated by product/model of cell phone tines sales; allocated cell phone products for sales representatives based on complicated statistical formulae
- Ensured compliance through the analysis and a fusion of multiple data sources
- Performed trending and forecasting of the different revenue generating product lines, including predicting the residual income based on churn rates and activation trends

Accountant February 2007 - October 2010

- Performed full A/P and A/R functions, including legitimacy of bills and payouts, bank reconciliations and deposits; reconciled account totals (AIR) with wholesale company's customers; supervised functionality of AIR to ensure is payment received before providing new services; administered, verified and processed all ACH payments
- Set up and troubleshoot IT infrastructure, calculating commissions for sales representatives
- Maintained payroll records, paid payroll taxes, administered company's benefit plan including computation of appropriate withholdings
- Introduced commission incentive program, resulting in increased productivity
- Increased product activation through data analysis
- Streamlined data-reporting system resulting in reduction of outstanding data from two months to three days
- Ensured and improved dealer compliance based on industry standards

**Global Link Communications,** Baltimore, MD Business Manager

January 2006 - February 2007

- Managed weekly and monthly revenue and cost reporting submitted to Global Link investors
- Provided operational oversight for the GL Conferencing Telemarketing Team
- Arranged. structured and monitored overseas office
- Set-up and managed department that generated five-figures on a monthly basis

IDT Global **Israel,** Israel Business Manager

December 2004 - January 2006

- Ensured ongoing operation of the IDT Connect conference-calling product
- Managed 20 sales representatives and external vendors
- Monitored upgrades/maintenance of system
- Monitored customer feedback, evaluated needs for improvement, and implemented solutions
- Supervised usage and revenue generated by product, identifying revenue sources (current and future marketing initiatives in terms of revenue earned)

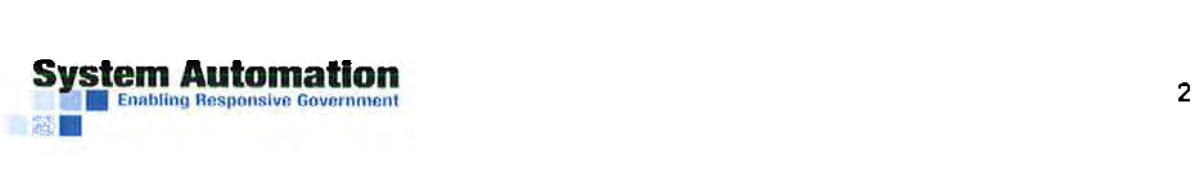

- Turned around faltering company from losing **\$20K** monthly to earning \$150K monthly
- Increased total revenue by 100% in four months and 300% in one year
- Selected to provide operational oversight for the IDT Connect Telemarketing team
- Served as line manager for floor supervisor, managing hiring, attendance, performance, morale, and technical functionality

#### **Mountain View Systems Ltd., Jerusalem, Israel** Business Manager

September 2002- December 2004

- Oversaw and coordinated information flow among 35 sales agents in international offices
- Oversaw consistent growth of international telesales revenues
- Acted as decision-maker for technical and creative production of company website information
- Managed updates, web statistics and educational marketing efforts

#### **Specialized Expertise**

- MS-based servers
- SQL Server Management Studios
- TOAD
- Oracle
- SQL Developer
- **Eclipse**
- Jasper

#### **References**

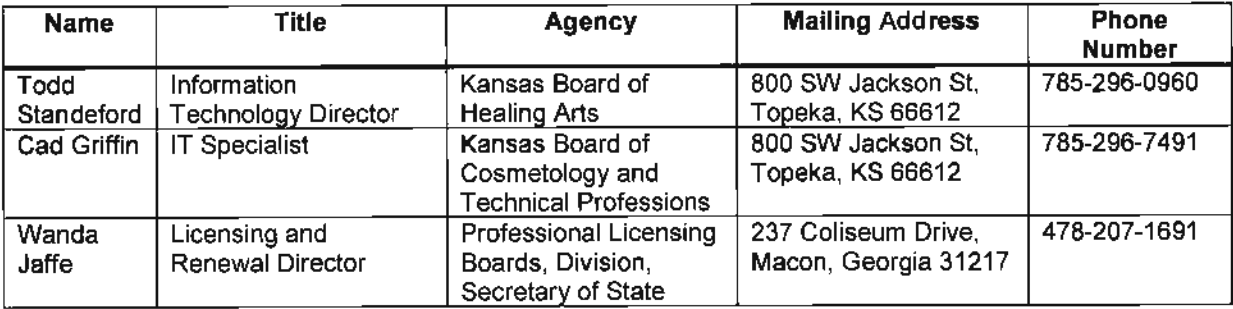

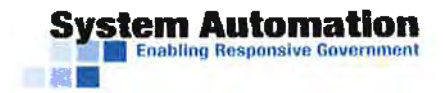

 $\mathcal{L}^{\text{max}}_{\text{max}}$  and  $\mathcal{L}^{\text{max}}_{\text{max}}$ 

# Key Position Resume: Bobby White

Proposed project position: Database Administrator Number of years' experience in the proposed position: 33 Number of years' experience in this field of work: 38

#### **Degrees** I **Certlficates**

**B.S ..** Computer Science University of Maryland University College

#### **Diploma,** Computer Programming and Operations Control Data Institute

**Work History Overview** 

In his current position with SA as a Senior Database Administrator, Mr. White is responsible for the creation, maintenance, and management of structured databases on multiple platforms. He has 20+ years' experience supporting databases of licensure and regulation information. Some of Mr. White's general duties include:

- Supports database change management and control for multiple software applications.
- Extensive database experience combined with a talent for providing excellent customer service to clients with database issues
- Responsible for the design and development of relational databases
- Implements system data dictionaries and develops and maintains database files
- Monitors system usage and performance through the application of various monitoring tools
- Analyzes. recommends, and implements database enhancements, database optimization, database recovery, DASO, distributed DBMS, and configuration optimization

#### **Detailed Experience**

- DBA Maryland Board of Pharmacy January 2019 Present
- OBA- California Emergency Medical Services Authority- November 2018 Present
- DBA Massachusetts Division of Professional Licensure September 2018 Present
- DBA Idaho Board of Pharmacy June 2018 Present
- OBA-Georgia Combined Medical Board July 2017 Present
- DBA Kansas Real Estate Commission -August 2016 Present
- DBA Maryland Occupational Therapy- July 2016 Present
- DBA Utah Department of Technical Services July 2016 Present
- DBA Nevada Board of Medical Examiners- November 2014 Present
- DBA Georgia Department of Community Health July 2013 Present
- DBA Georgia Board of Accountancy- July 2014-Present
- OBA- New Hampshire Department of Information Technology- November 2014 Present
- OBA New Jersey Department of Community Affairs January 2010 Present
- OBA- Missouri Division of Professional Registration October 2014 March 2017
- DBA Washington DC Health Regulations and Licensing Administration September 2014 -October 2015
- DBA Colorado Department of Revenue August 2013 March 2014
- DBA New Mexico Regulation and Licensing July 2012 · August 2013

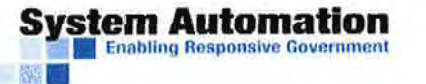

1994

1988

- DBA- Indiana Professional Licensing Agency July 2012 December 2012
- DBA- Massachusetts Department of Public Health December 2010- June 2012
- DBA Maryland State Police April 2010 March 2011
- DBA Rhode Island Department of Health January 2009 October 201 o

#### **Employment History**

**System Automation Corporation OBA** 

Senior Engineer, Product Lead

July1999 - June 2004

June 2004 - present

Senior designer and developer for PowerBuilder-based licensing and regulation management application. Successfully designed and developed several enhancement and efficiency initiatives. Successful projects included integration of third-party tools including Microsoft Word API for mail merge and batch printing; Crystal Reports API for custom reports development and execution: and various software packages for enterprise document management. Other design projects included a successfully implemented process for electronic data imports. Concurrently. as product lead, managed development personnel resources and development processes for the application, using MS Project as an aid; managed assignment of tasks; review and approve design and development; managed and executed release schedules.

#### **Maxim Group**

January 1998 - July 1999

Senior Software Developer

Participated in the design and development of a Client/ Server Licensing application system using Powerbuilder 5 and 6, Object Cycle 2.0. Technical Lead for team of software developers for multiple application modules. Functional Manager for multiple modules. Technical and managerial leadership of development team for multiple application modules. Database Administrator for Oracle, Microsoft SQL Server 7, Sybase Adaptive Server Enterprise and Sybase Adaptive Server Anywhere DBMS platforms.

#### **Bell Atlantic (now Verizon)** May 1980 - December 1998

Information Systems Programmer/ Specialist/Project Lead

Client/Server software development for communications provisioning. Provided technical leadership and communications subject matter expertise to the development team on an object-oriented, client/server application for deployment on 900+ desktops in the Windows NT/Windows95 environment. **Managed**  project release from design through deployment phases. Database application and GUI design and development using PowerBuilder. Erwin, Watcom, and Sybase SQL, Anywhere DBMS, ODBC; project planning and estimating; requirements definition and system testing. Development of product installation packages using lnstalllt and lnstallshield; Novell and Windows NT LAN administration.

#### **Development Platforms**

- Eclipse IDE using Java, Struts, JSP, lbatis
- JBOSS, Oracle Application Server
- **UML**
- Visual Basic
- PowerBuilder
- Databases: Oracle, MS SQL Server
- MVS (Mainframe technologies) JCl. COBOL, CLIST, Dialog Manager

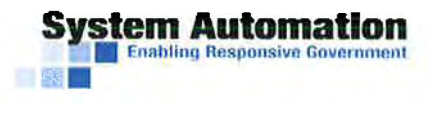

#### **References**

 $\bar{\mathcal{A}}$ 

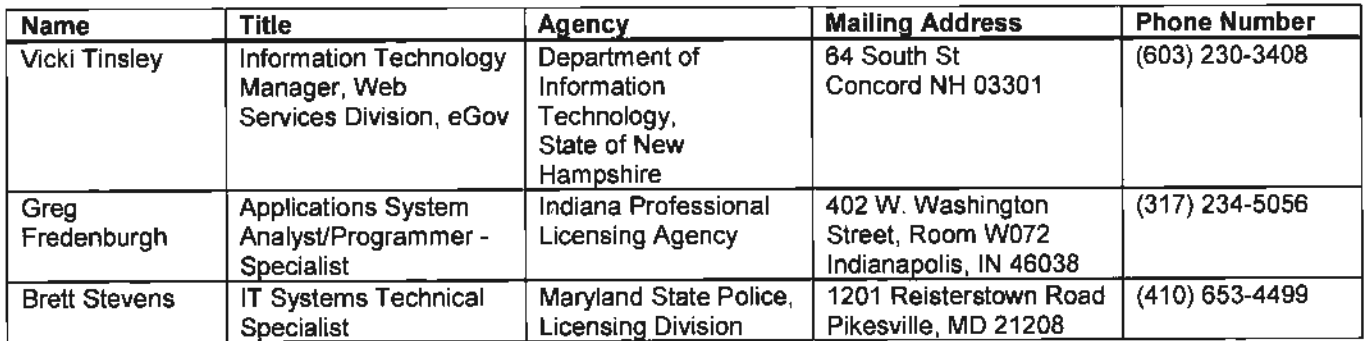

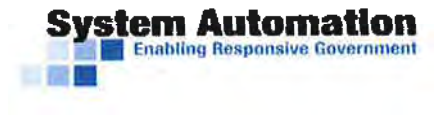

# Key Position Resume: Liz Wabik, PMP

Proposed project position: Project Manager Number of years' experience in the proposed position: <1 Number of years' experience in this field of work: 5

#### **Degrees/Certificates**

**Program Management Professional (PMP),** Program Management Institute **BA,** University of Maryland, College Park **MBA** candidate, University of Maryland, College Park 2018 2011 2014- present

#### **Work History Overview**

In her position as a project manager, Ms. Wabik is responsible for coordinating project teams, tasks and budgets. Ms. Wabik has contributed to several statewide and agency wide licensing projects, resulting in a detailed understanding of regulatory data requirements. Ms. Wabik has excellent communication skills and a professional demeanor gained through extensive interaction with state agencies and boards.

Some of Ms. Wabik's tasks and skills include:

- Plans, manages and oversees licensing projects for various state government agencies.
- Oversees the entire project to ensure the system meets the requirements and is delivered on schedule.
- Manages project scheduling, deliverables, data conversion analysis, system setup, requirements analysis, testing, training, on-site support for implementation, and ongoing support for postimplementation issues.
- Works with the client's designated administrator to analyze business rules, licensure requirements, system functions. etc.
- Acts as a liaison between clients and project staff during training and implementation phases of the project life cycle.
- Dedicated to client satisfaction, with proven expertise in ensuring compliance with project deliverables
- Has professional demeanor and excellent communication and organizational skills.

#### **Detailed Experience**

Project Manager - New Jersey Department of Community Affairs - All initial apps - January 2019 present

Project Manager - Maryland Board of Pharmacy - MyLicense Cloud migration - December 2018 present

Project Manager - Massachusetts Department of Fire Services - MyLicense Cloud migration - September  $2018 - present$ 

Project Manager - Massachusetts Division of Professional Licensure - MyLicense Cloud migration -September 2018 - present

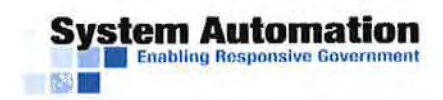

#### **Employment Historv**

**System Automation**  Project Manager

## **Applied Software, Inc.**

Senior Project Manager

- Managed the implementation of software in healthcare facilities by applying in-depth application knowledge to configure systems, optimized workflow, trained end-users, and worked with internal development team to create solutions to grow the application.
- **Consistently managed over 10 projects simultaneously of varying size and value. Successfully** implemented over 45 successful projects, including 25 full systems and over 20 add-on products valued at over \$2.5 million total.
- Trains new hires and participates in new candidate selection process. Works to lead team members to ramp up knowledge by providing training sessions and answering questions.
- Became subject matter expert for new product and created extensive documentation. Also led initiative to create documentation and organize knowledge base company-wide and continues to contribute new and update existing documentation at least monthly.
- Promoted from Project Manager to Senior Project Manager after 3 years. Achieved award for outstanding performance as a project manager in 2016 and outstanding contribution in 2015. Implemented the highest total value for all project managers in 2016 and 2017.

Financial Sales Consultant

- Recommended products to customers based on financial conversations and provided account services to customers with excellent customer service.
- Promoted at six months from teller to customer service representative and at one year to financial sales consultant.

#### **HealthStream Research**

Interviewer

• Called clients to complete surveys about hospital experiences. Received commendations for high call completion rate and high call quality.

Private Tutor

• Helped students with math, Spanish and general homework help for grades 6-12.

#### **Specialized Expertise**

- **Microsoft Project**
- **SOL**
- Microsoft Visio
- **JIRA**
- **Confluence**
- Spanish language

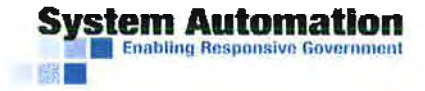

2009- 2015

**2009-2011** 

**2014-2018** 

2018 - present

**PNC Bank** 2013-2014

### **References**

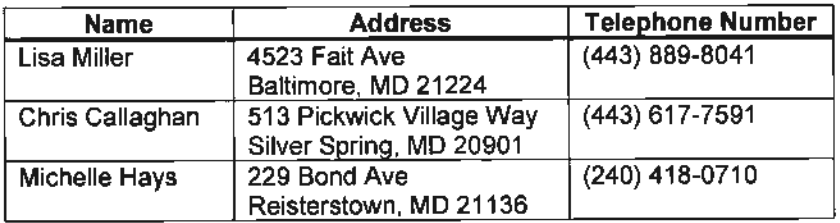

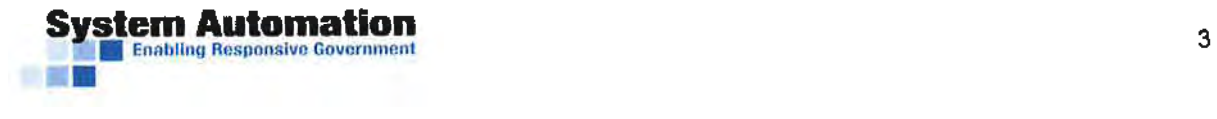

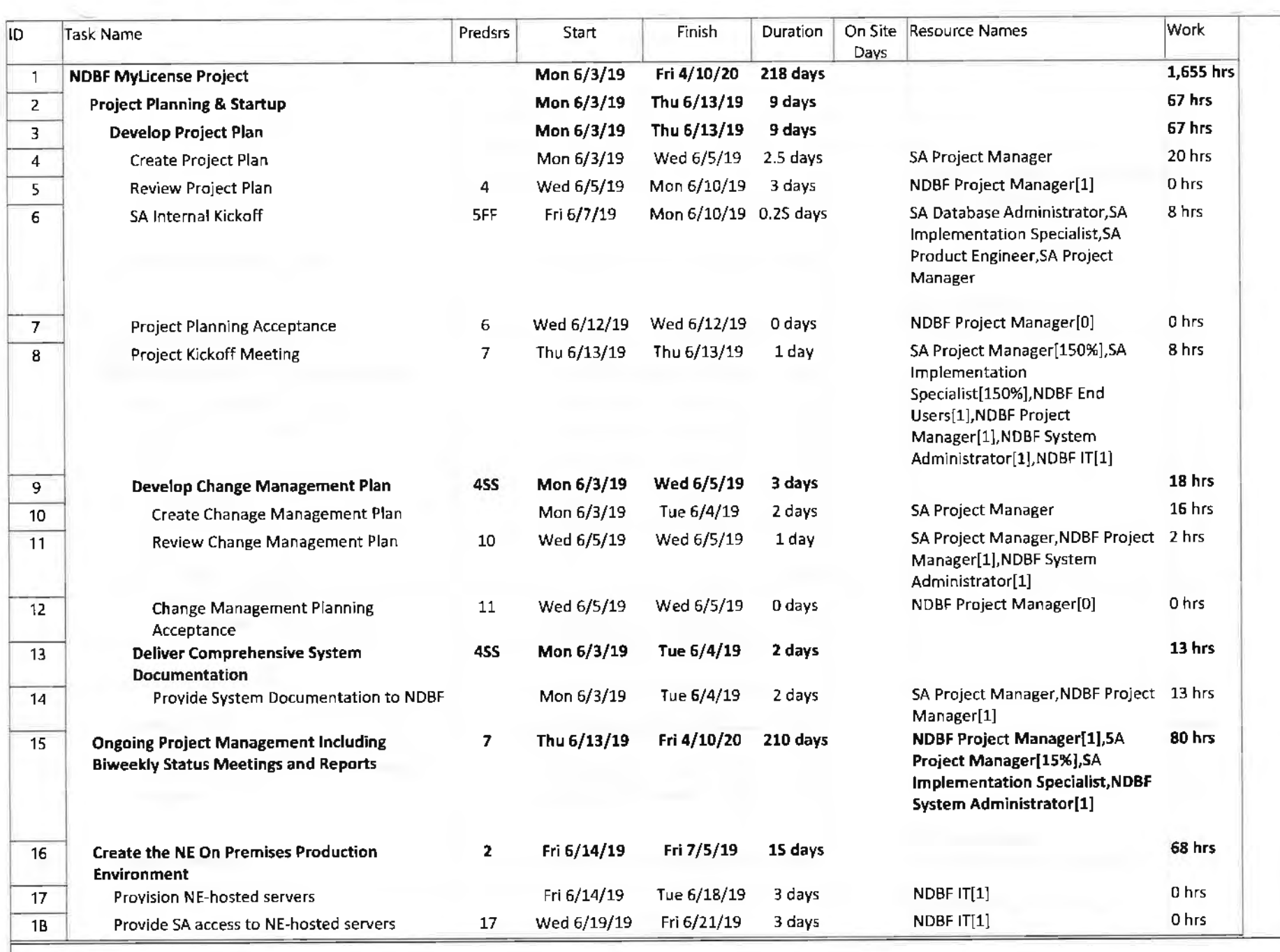

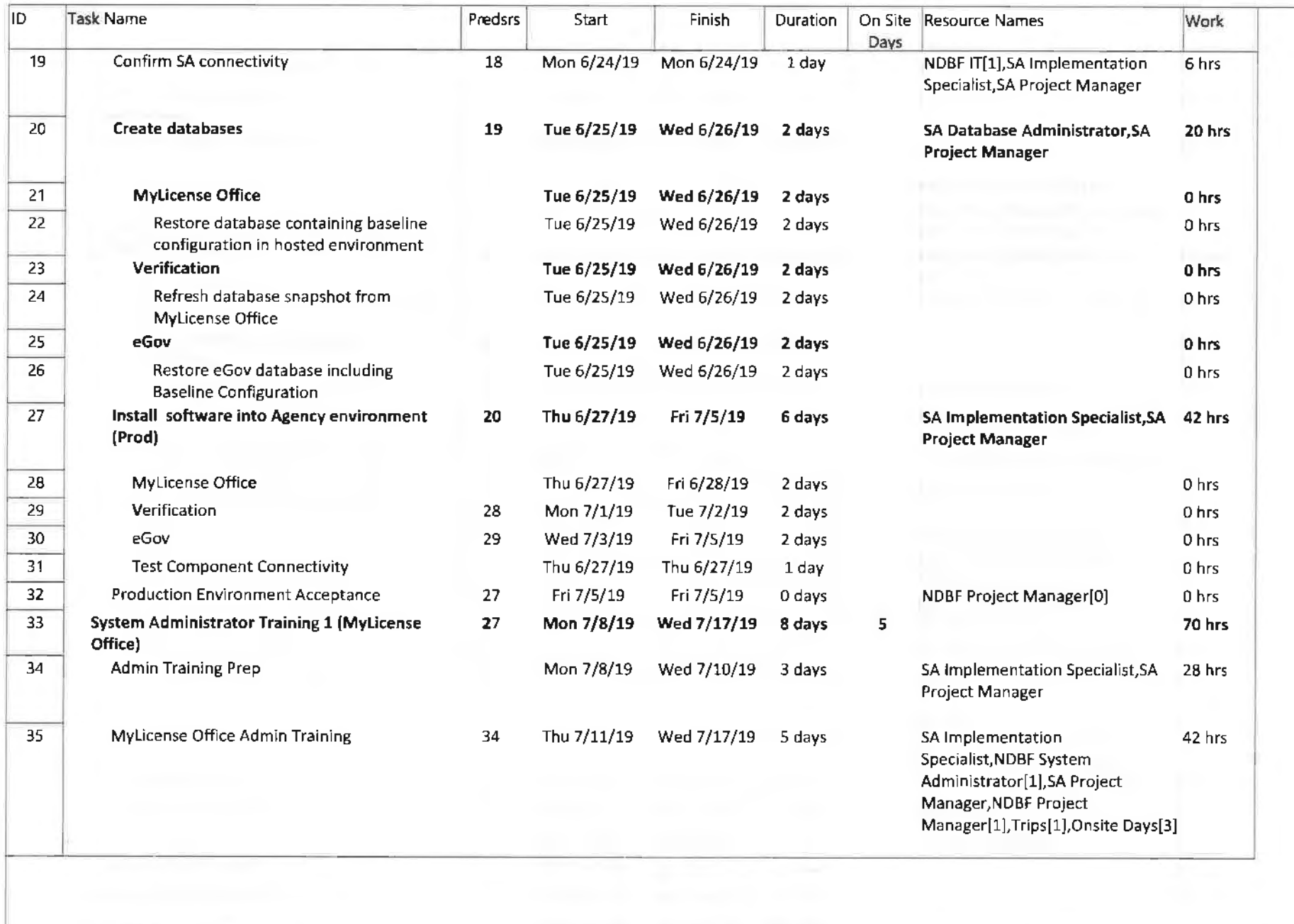

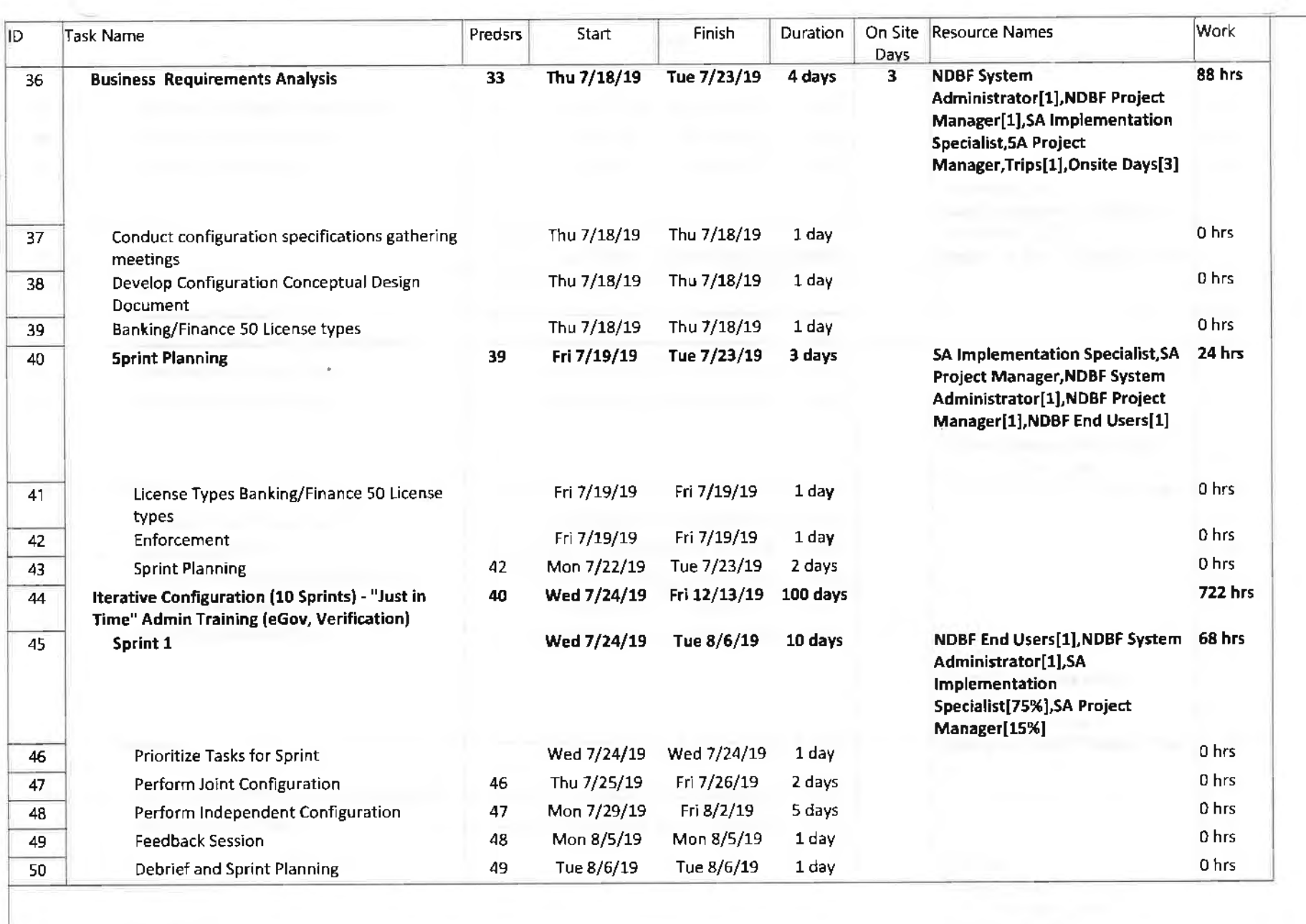

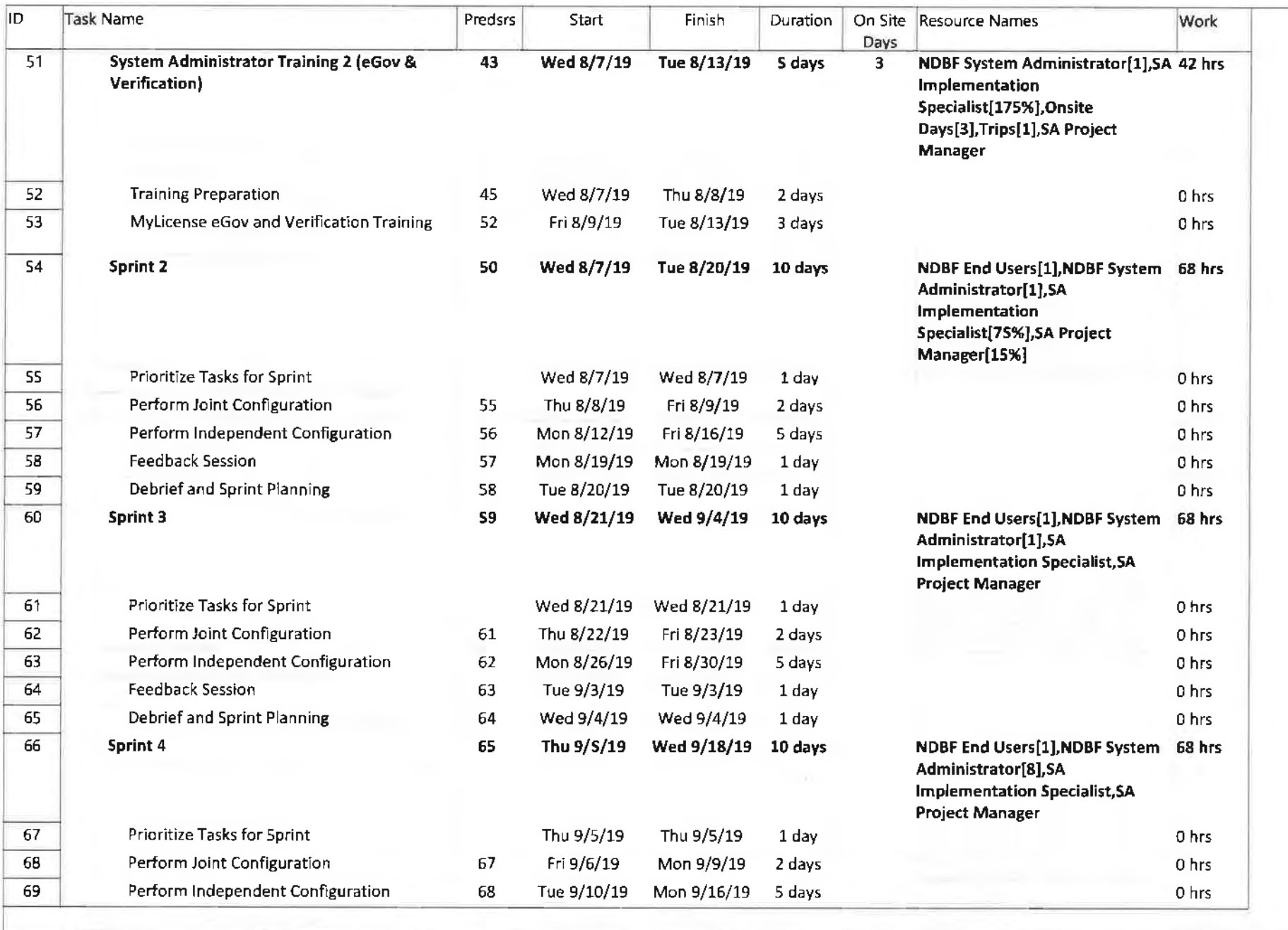

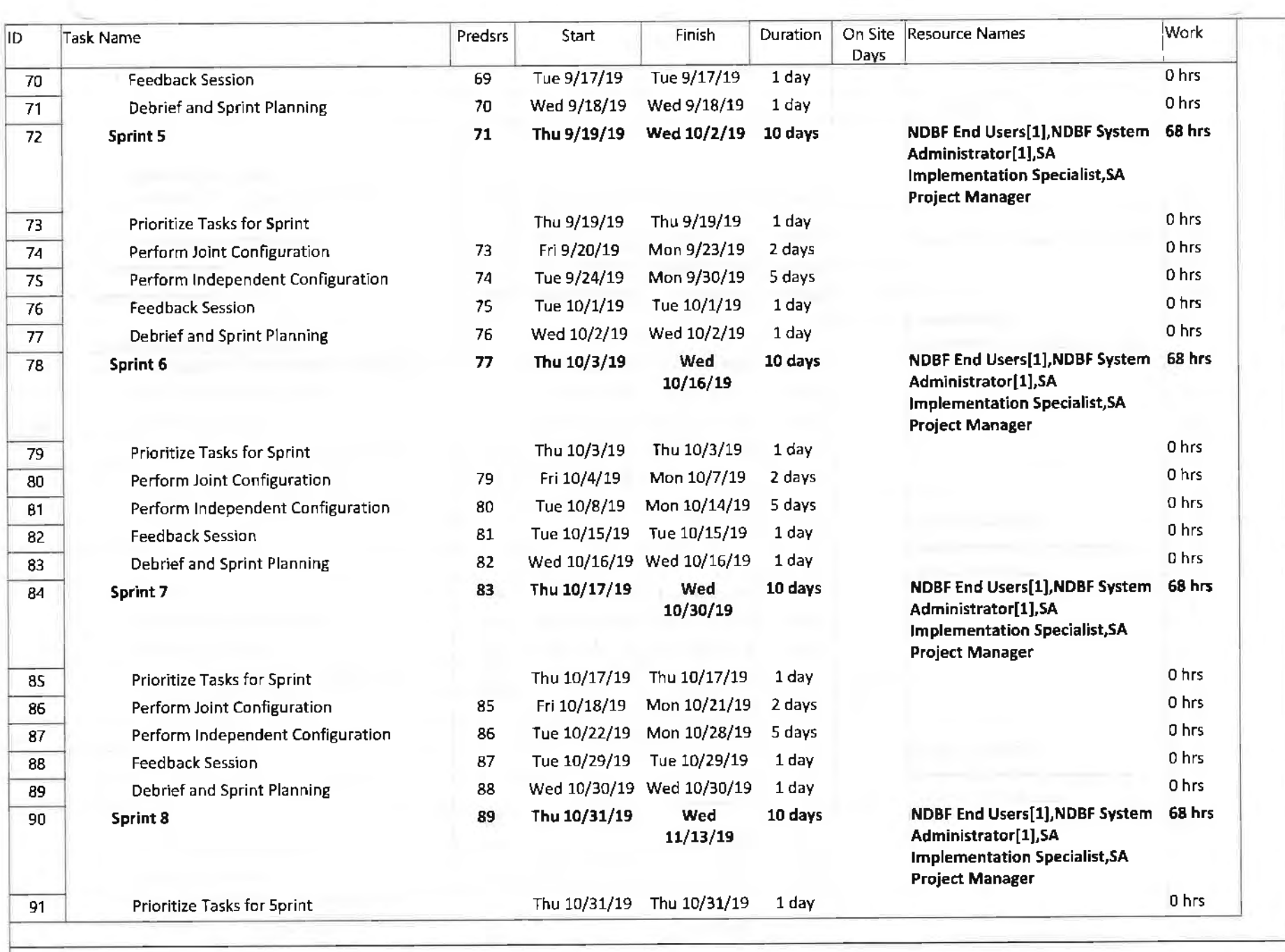

Page S

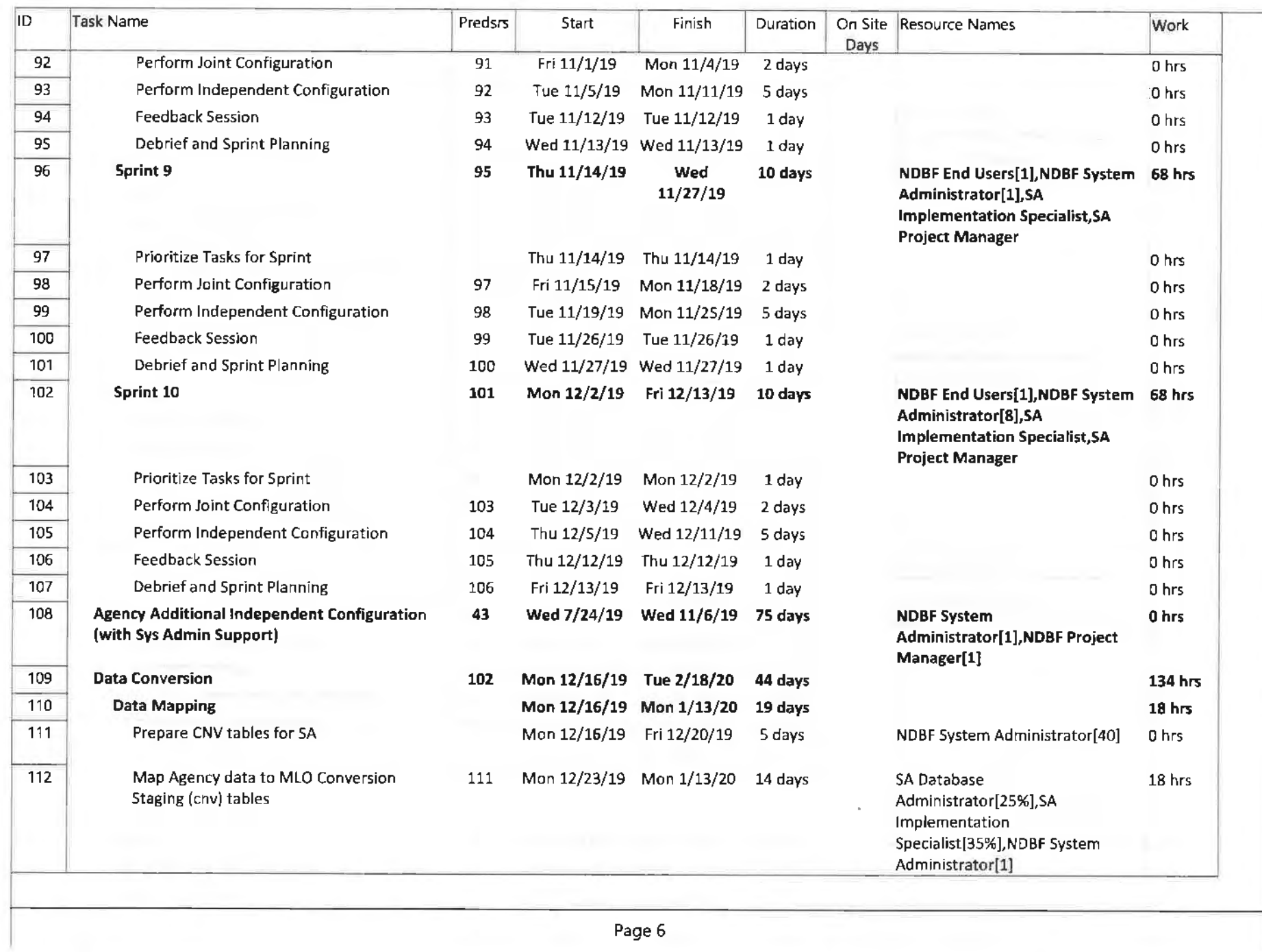

**Contract** 

 $\alpha$  .

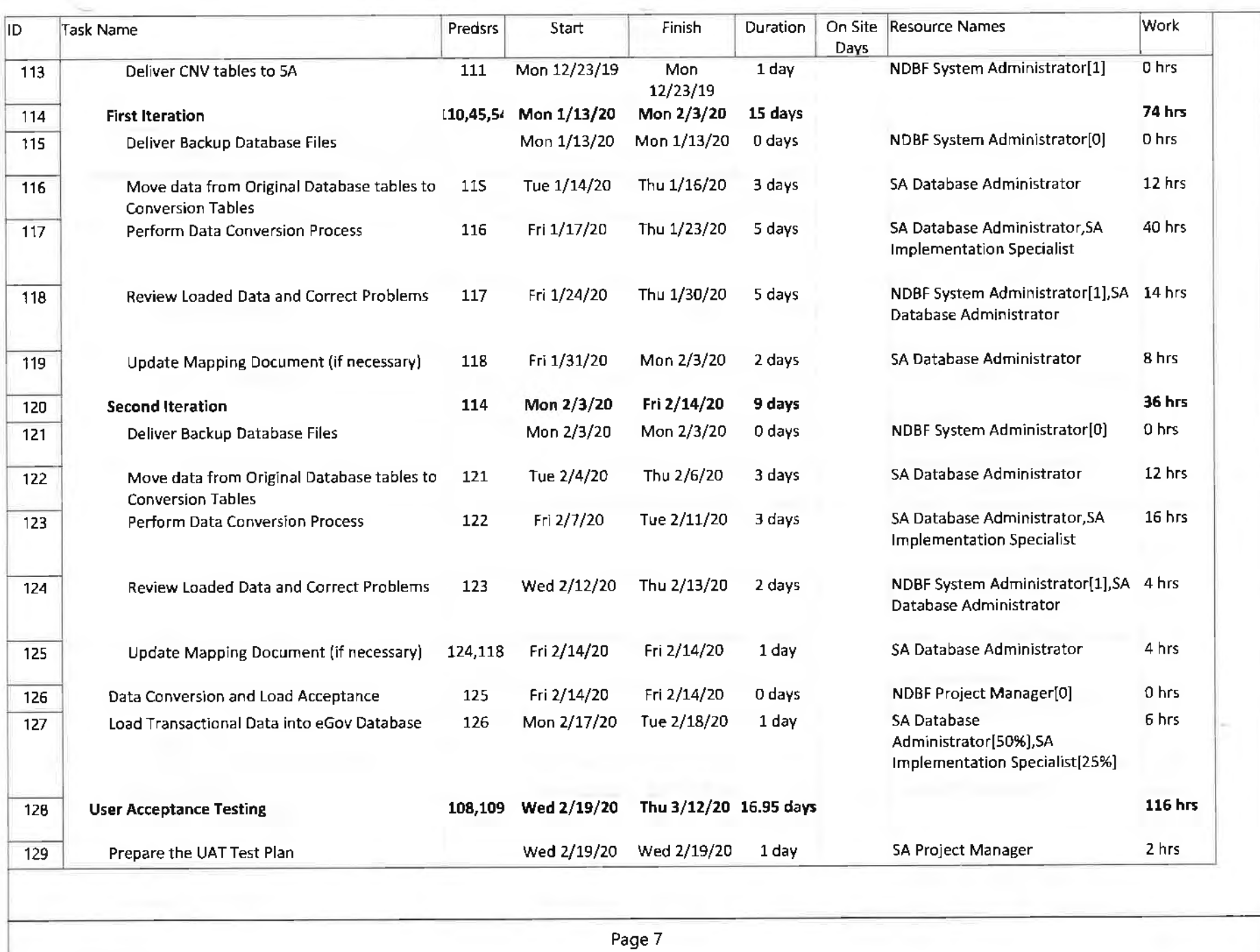

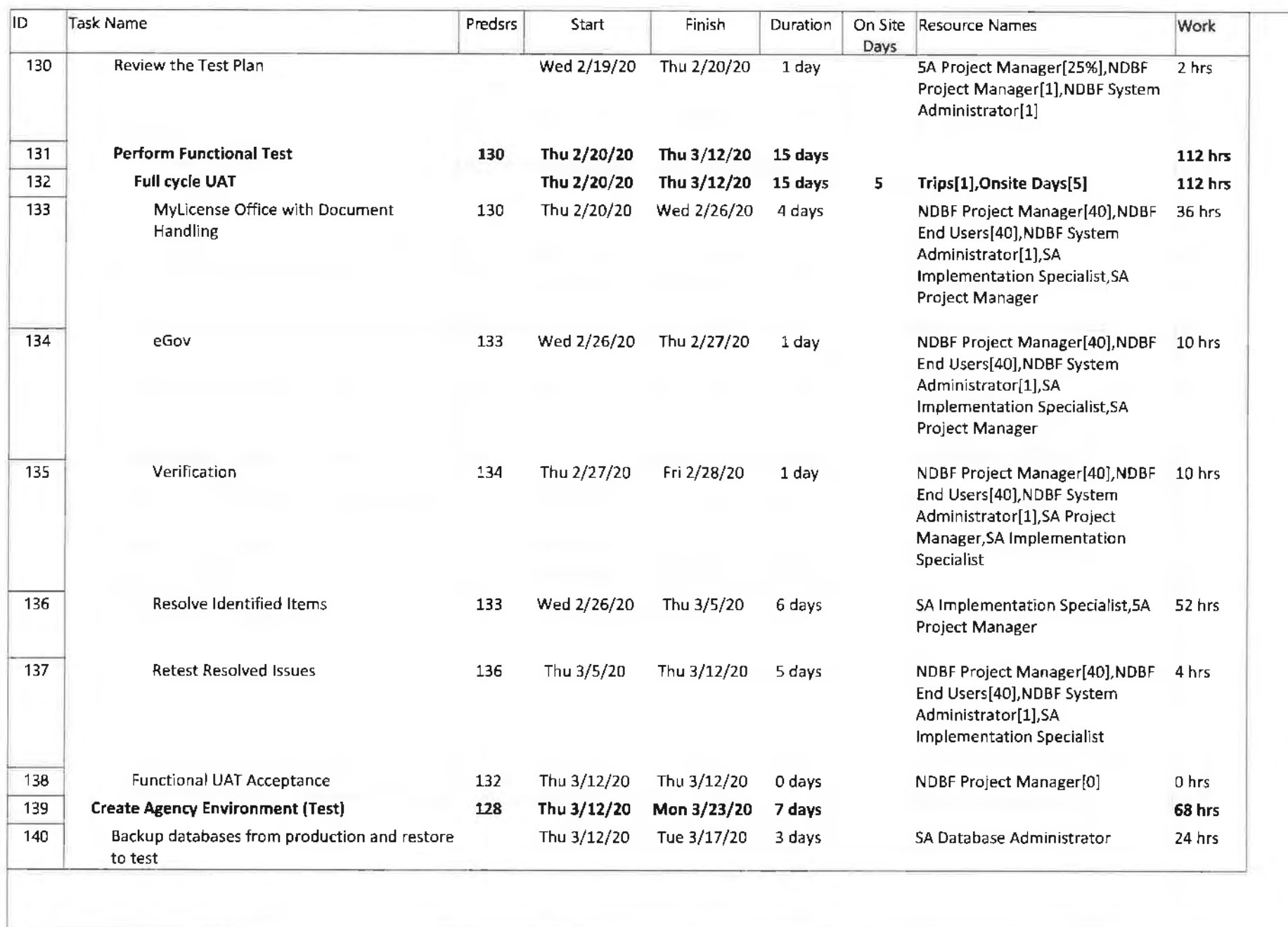

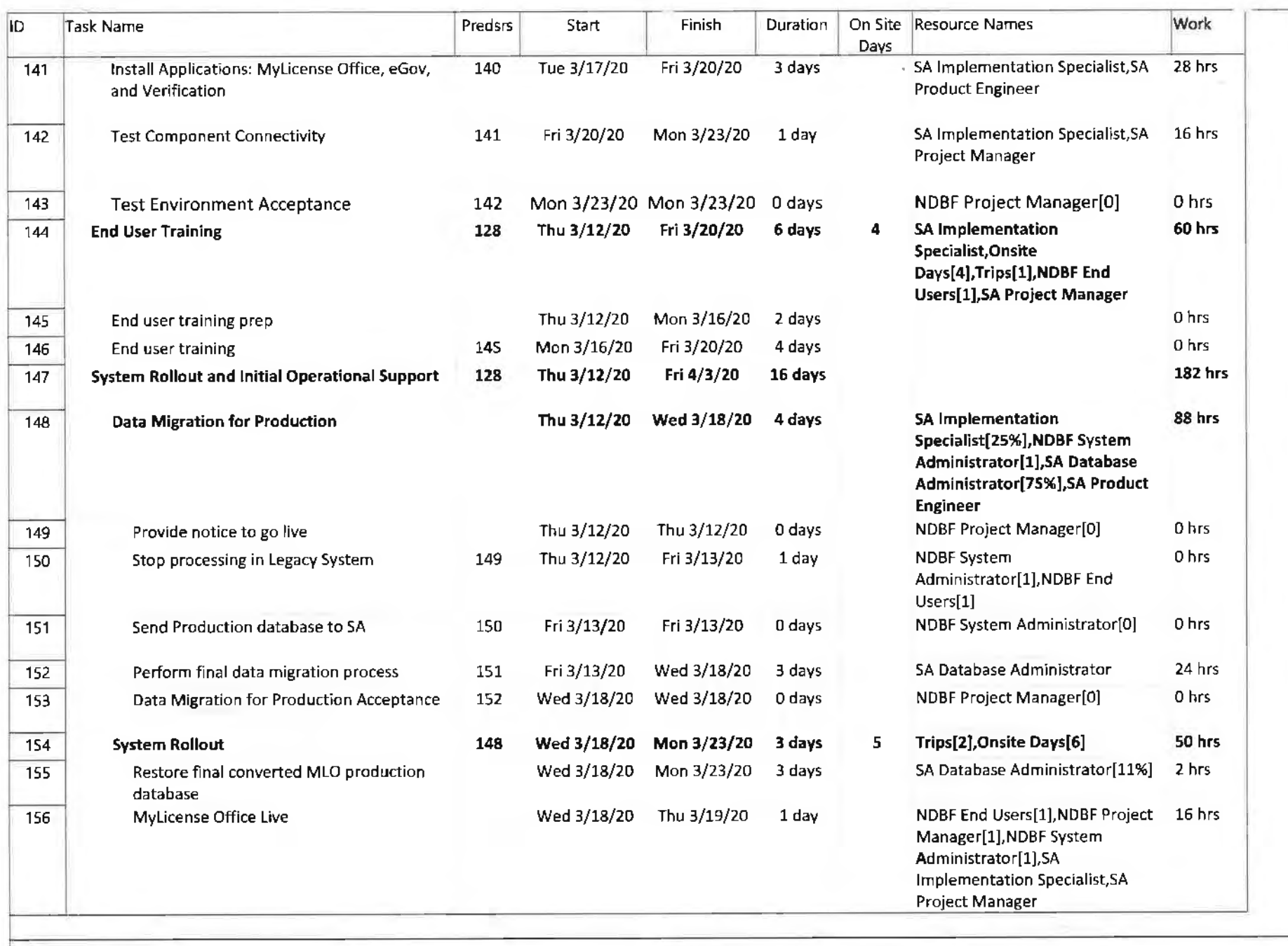

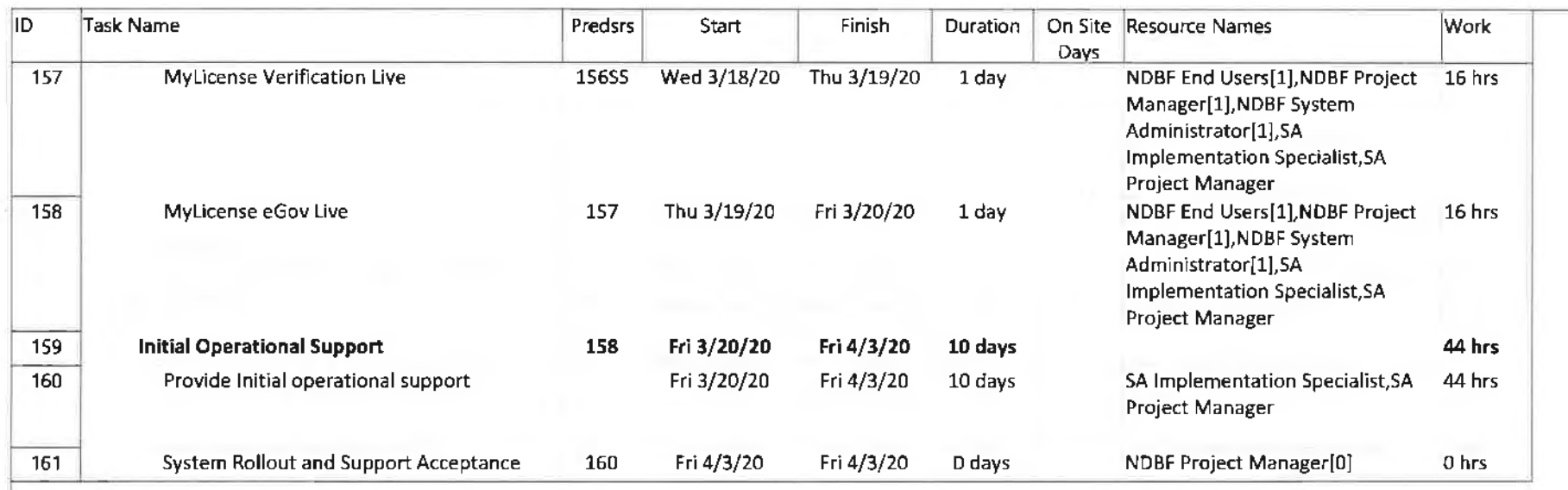

 $\omega_{\rm c}$ 

P.

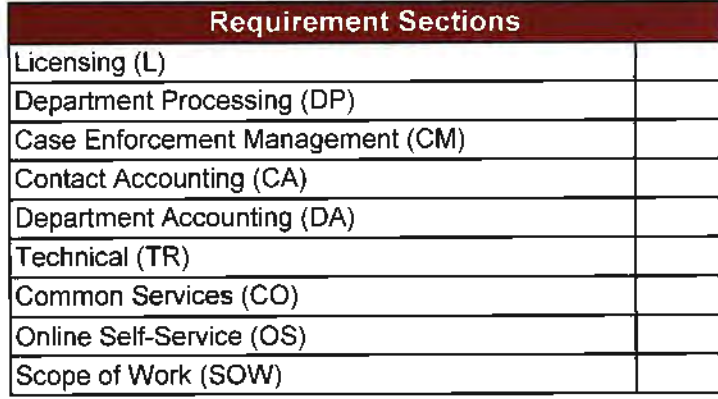

### **Bidder Instructions**

**Bidder Response/Description Column:** 

Bidders must respond to the requirements on each tab as explained below.

• Bidders should respond using the table format provided here. For each item, the bidder should address the following: Provide a description of the proposed solution's capabilities. Include unique or innovative features and advantages/benefits for the State.

• Explain each response and describe how the proposed solution meets each requirement. Insert the response directly in the table, using as much space as needed. Bidders are not limited to one (1) line responses. Responses should be more than "understood" or "noted" and the Bidder should take the opportunity to differentiate themselves.

Only current features should be described. Future enhancements are optional and can be described in the Optional Tab, but will not be evaluated.

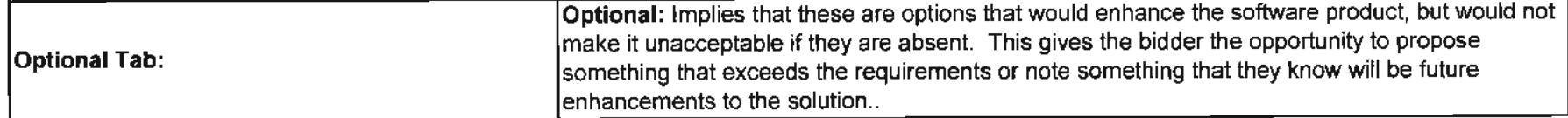

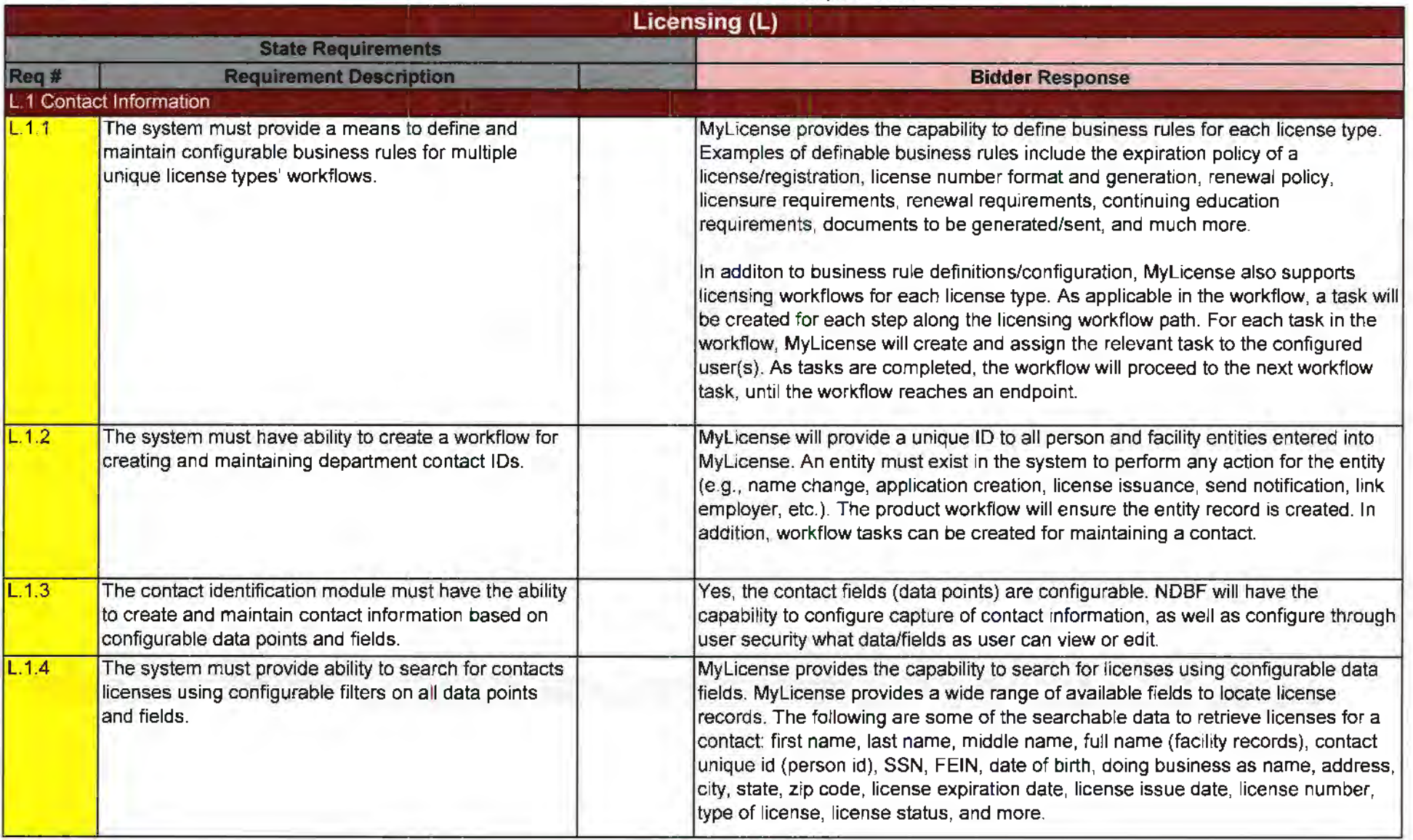

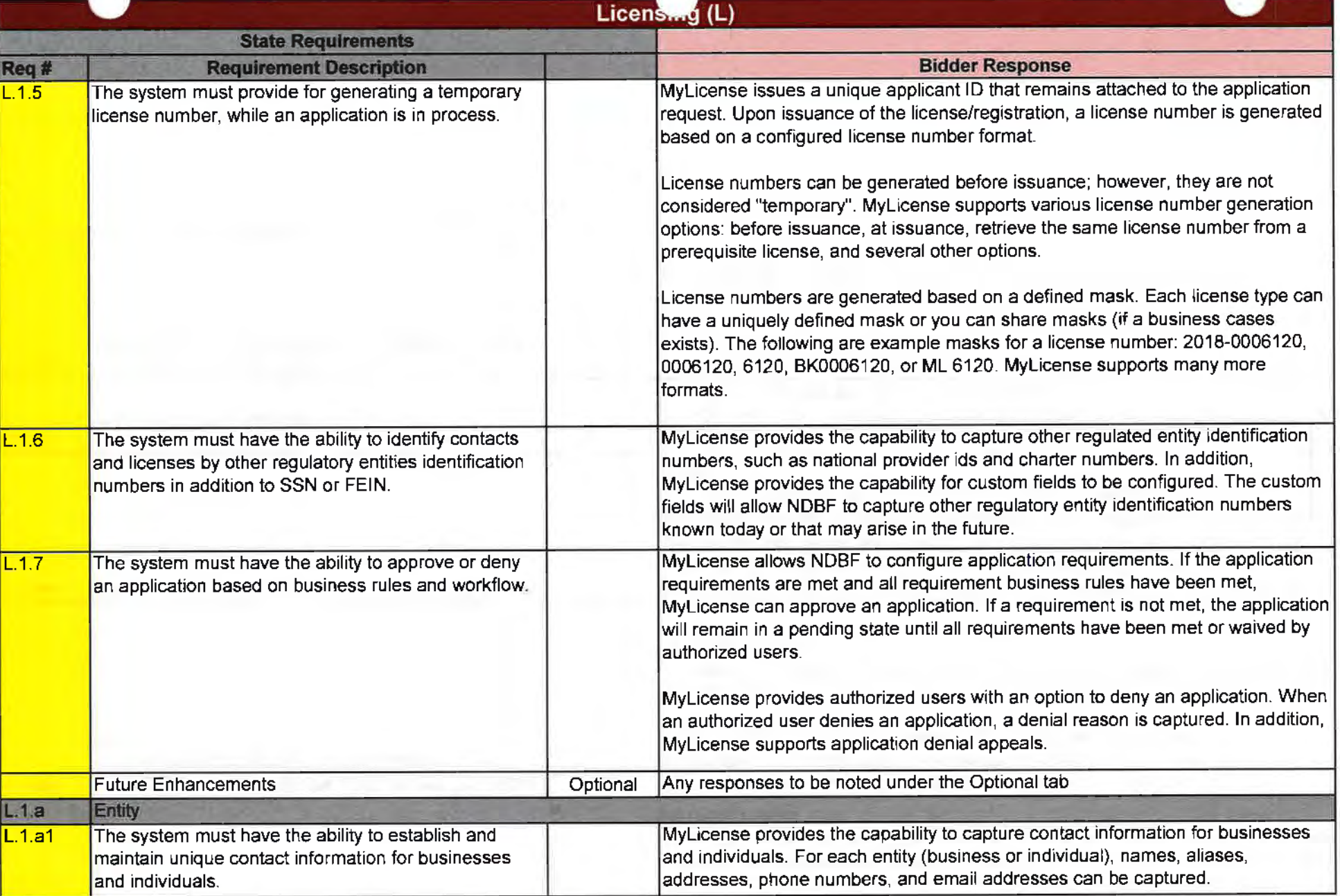

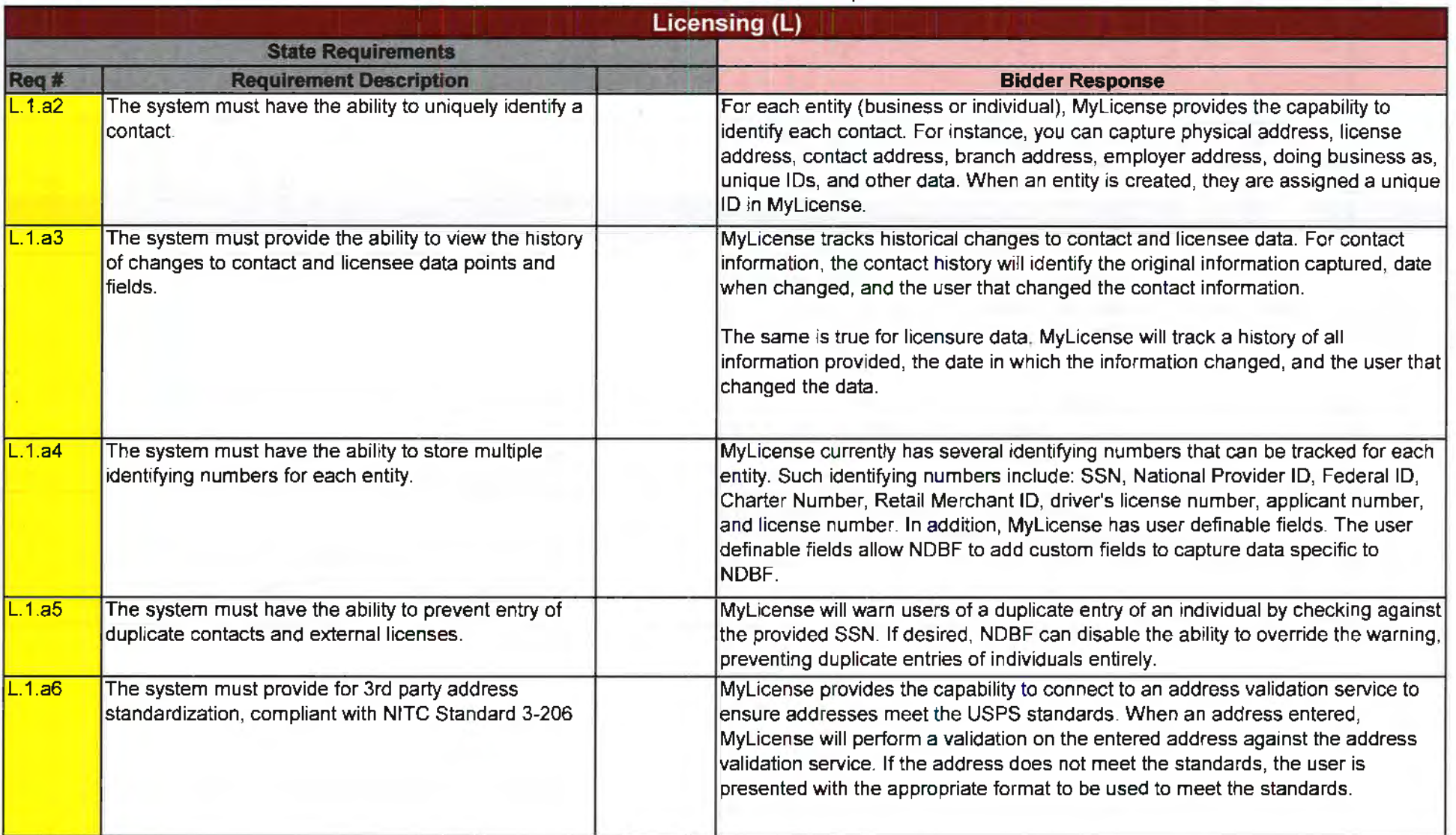

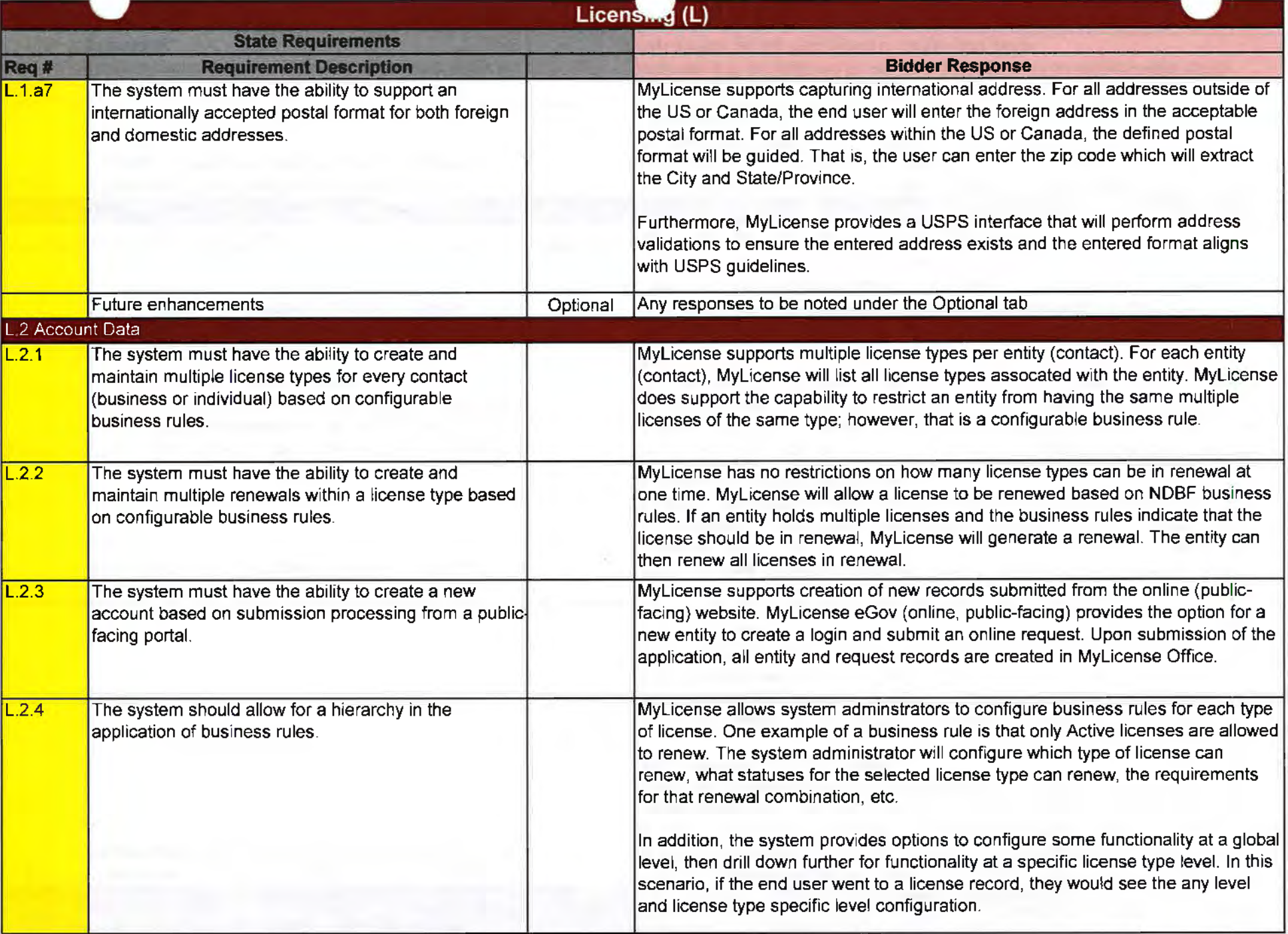

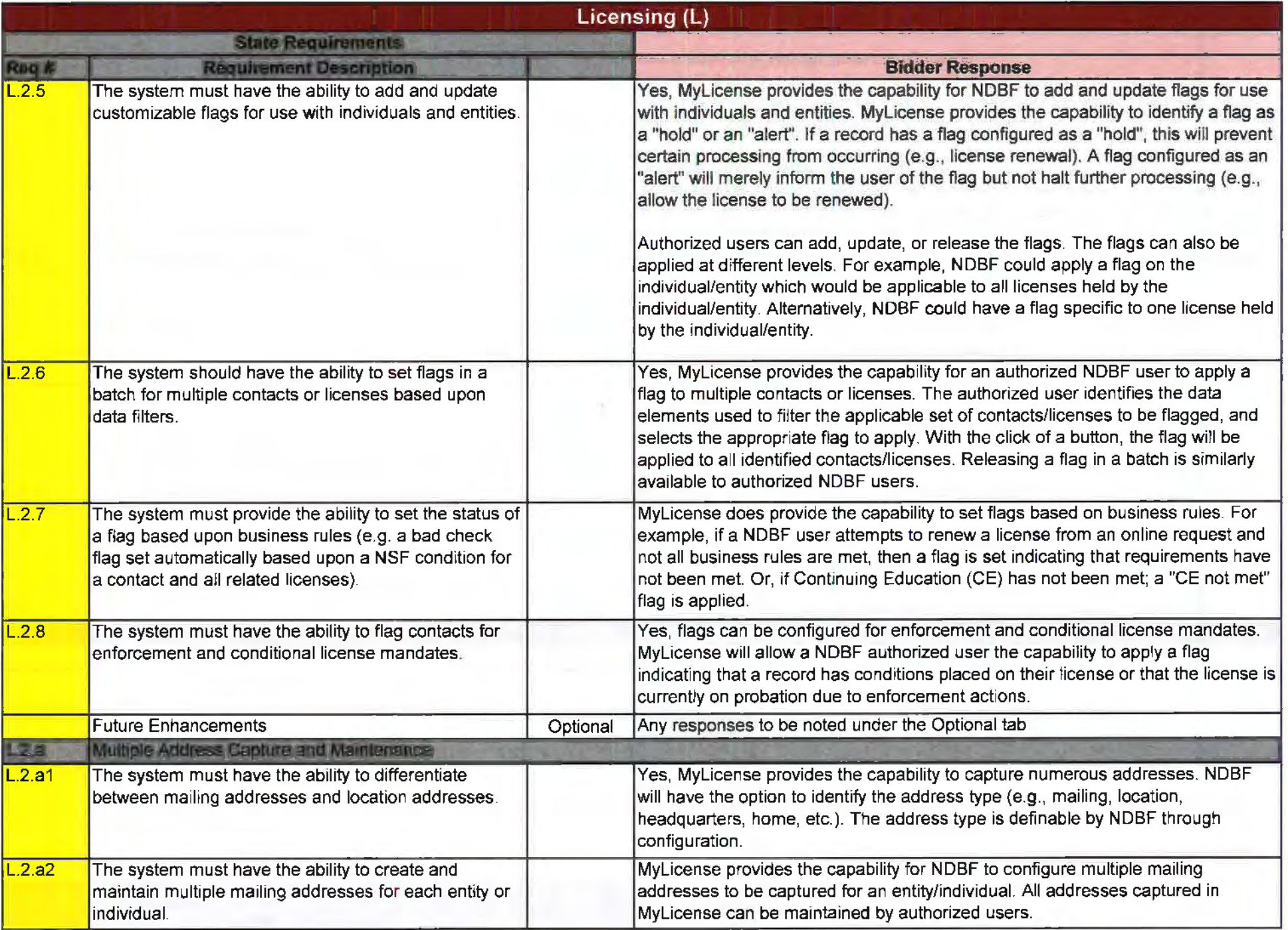

**State Control** 

 $\mathbf{z}$ 

 $\sim$ 

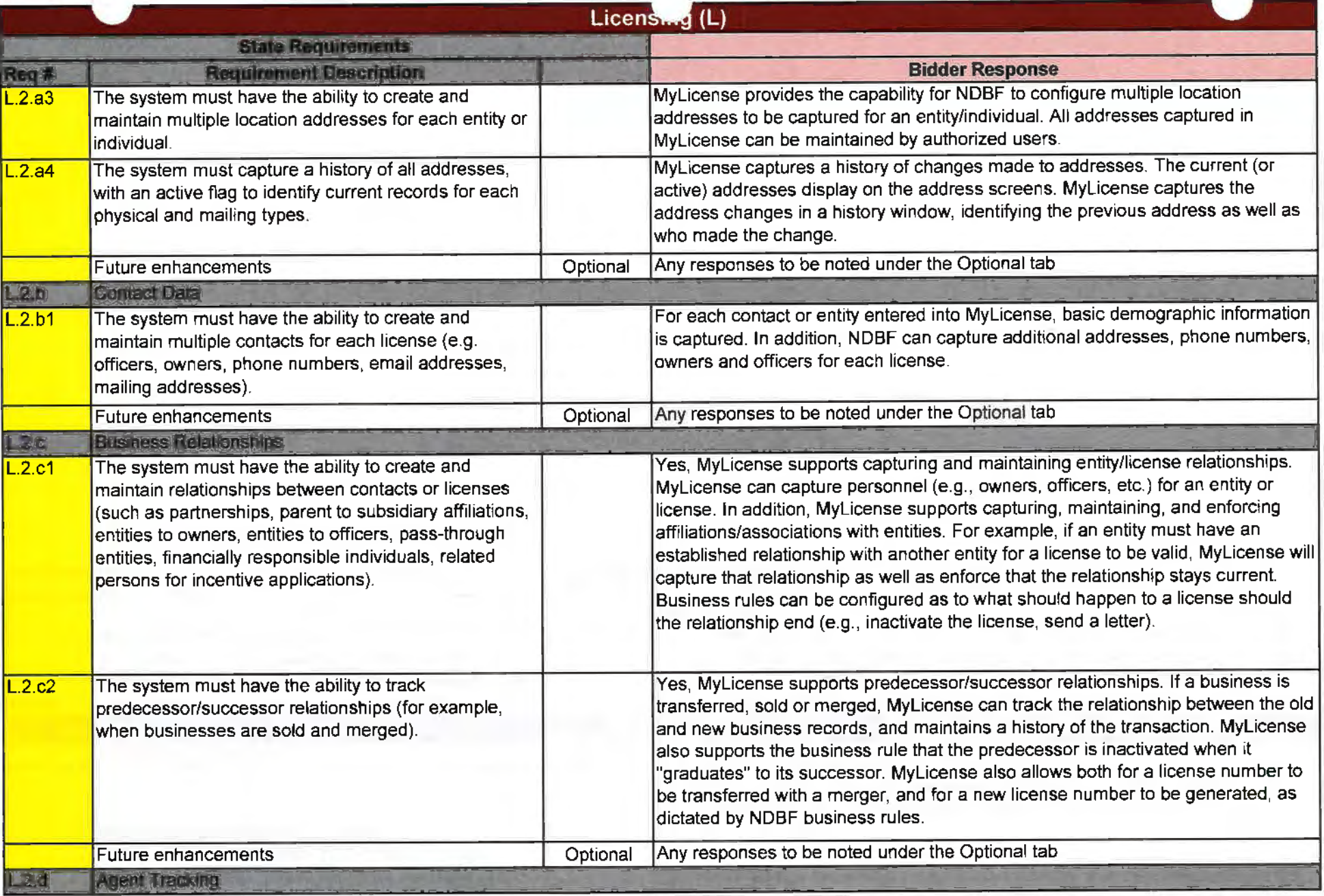

÷

## VDT ITS Functional and Technical Requirements

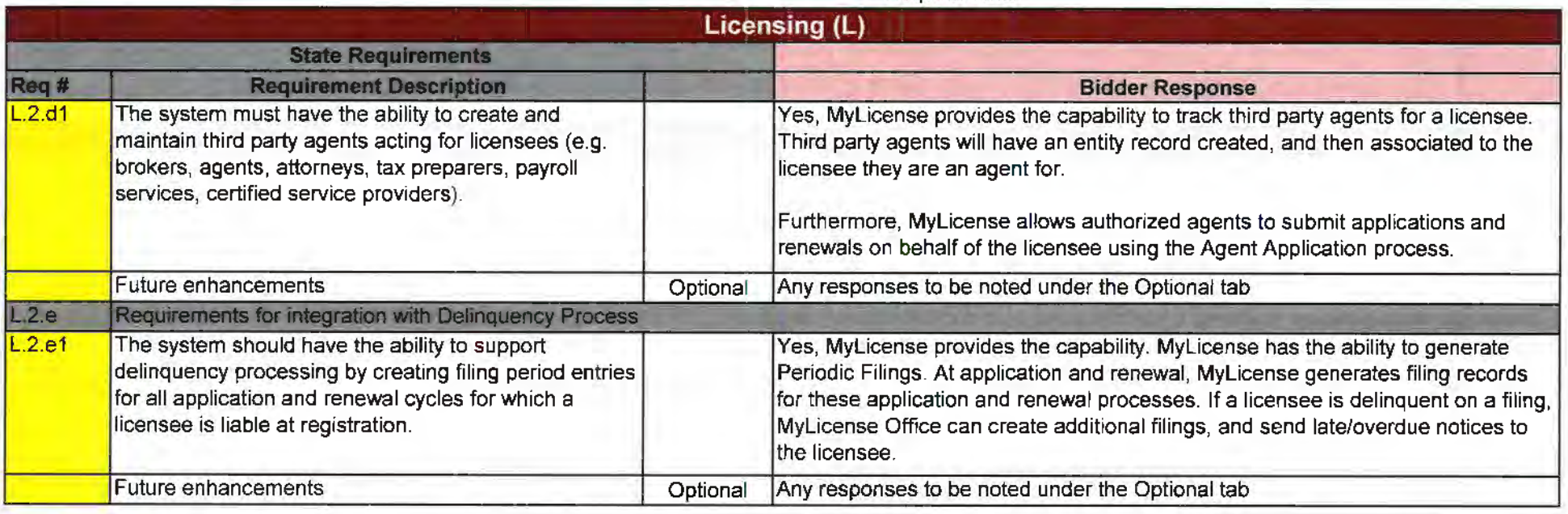

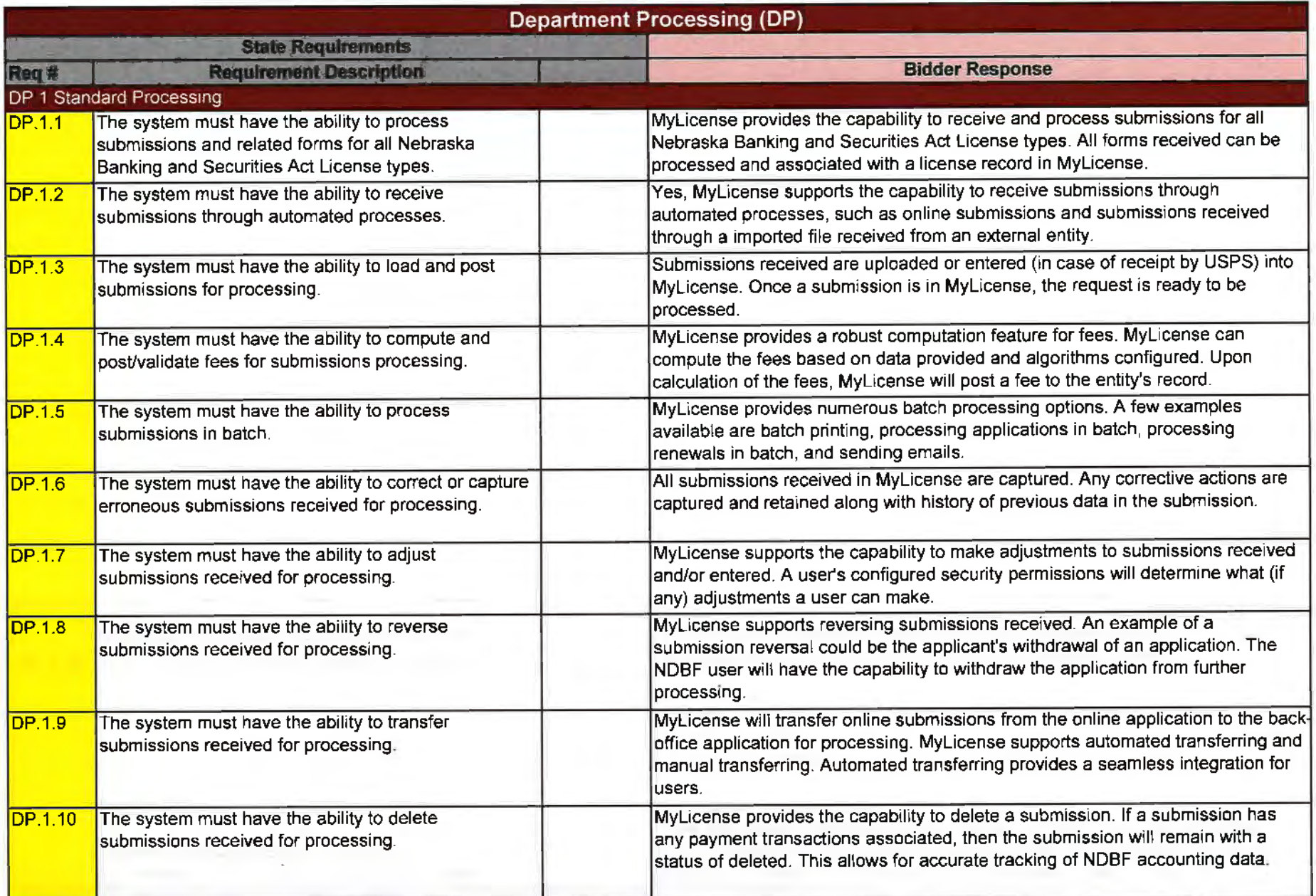

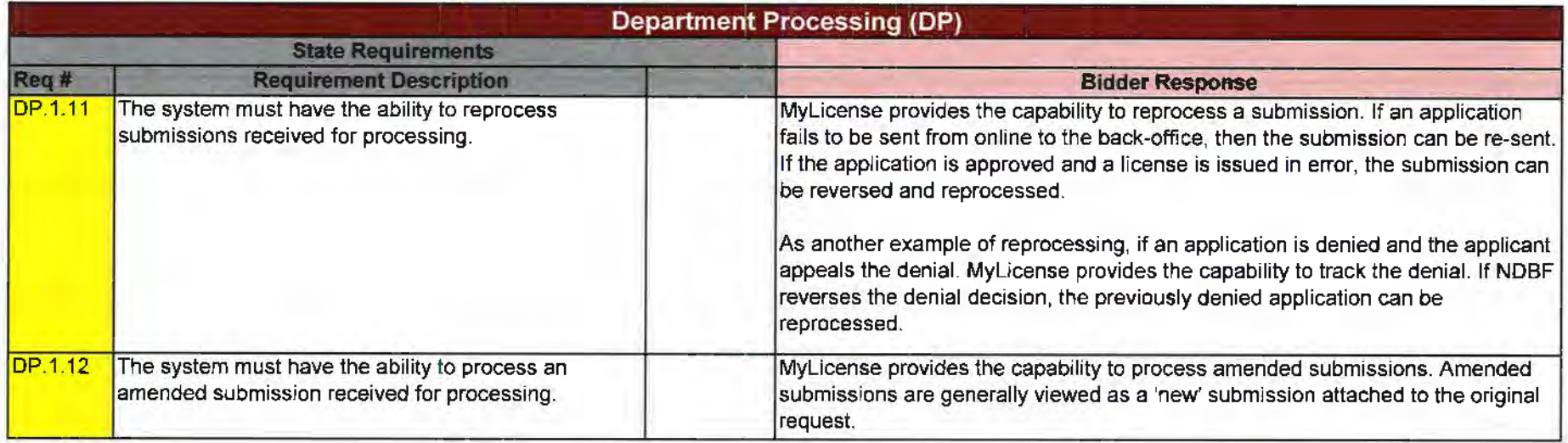

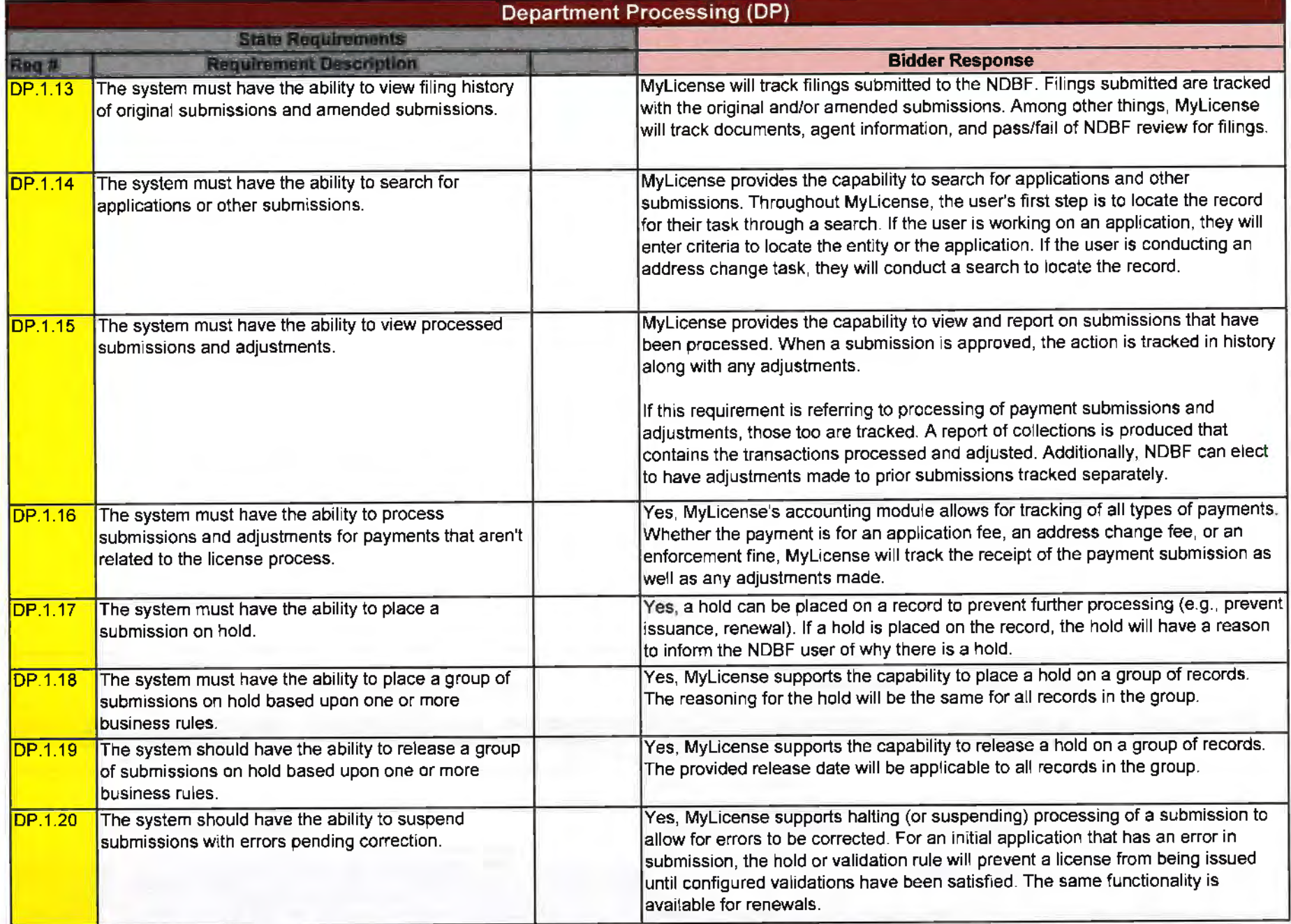

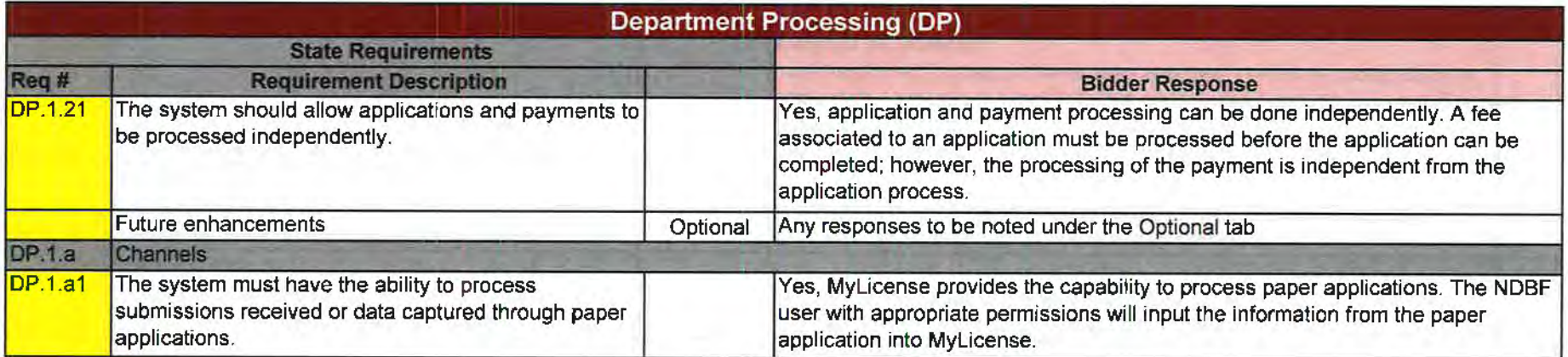

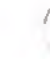

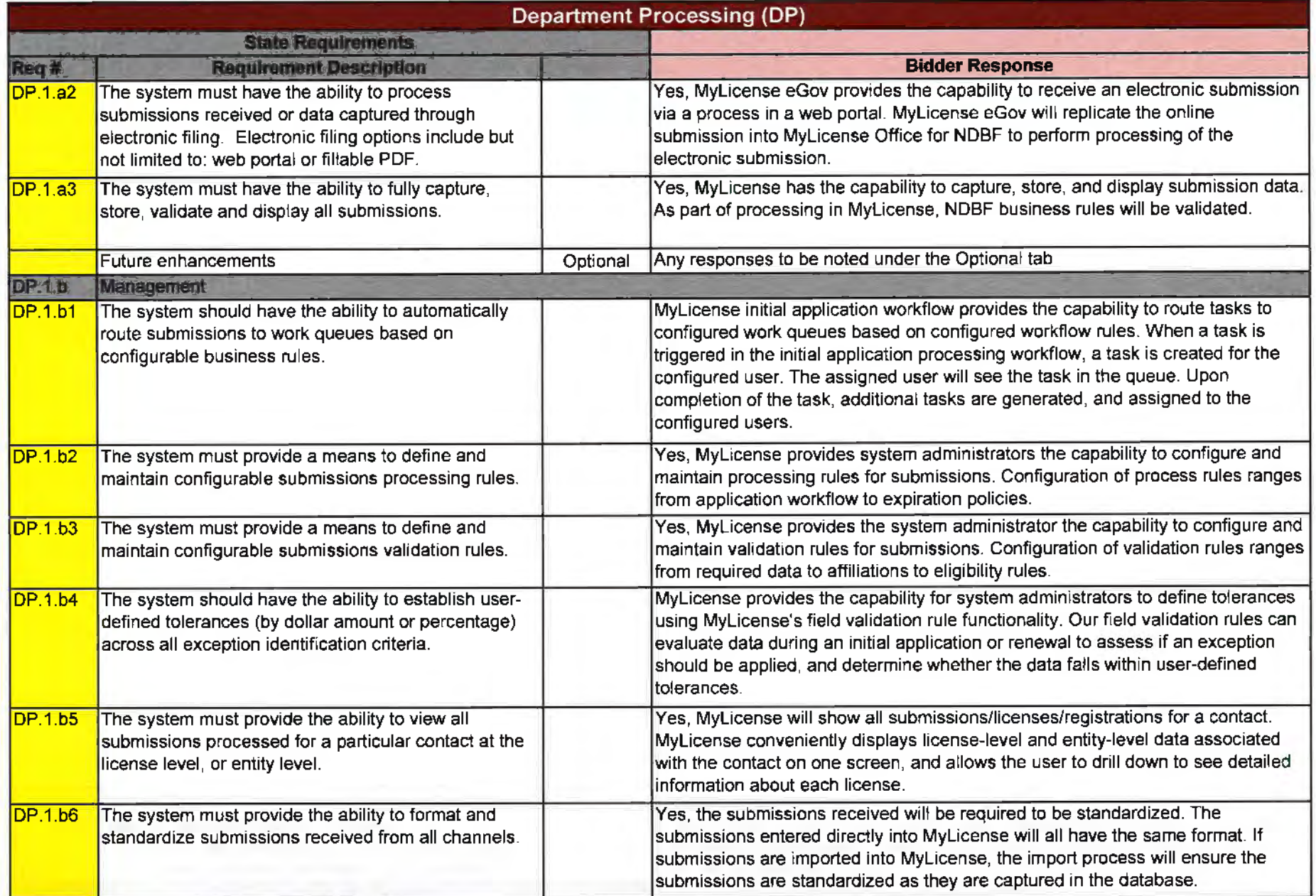

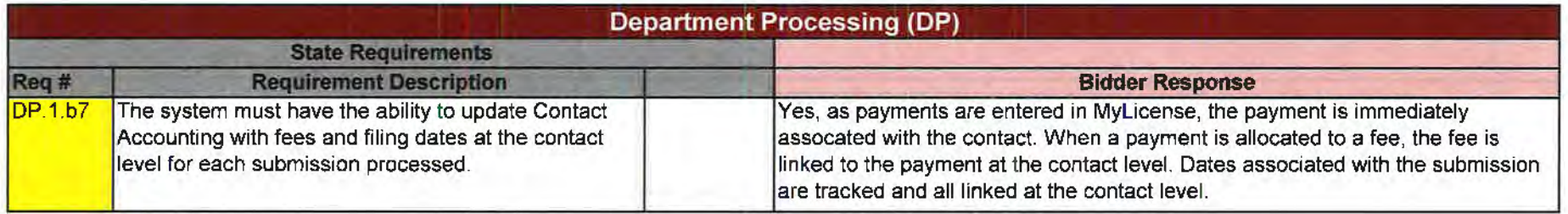

 $\cdot$
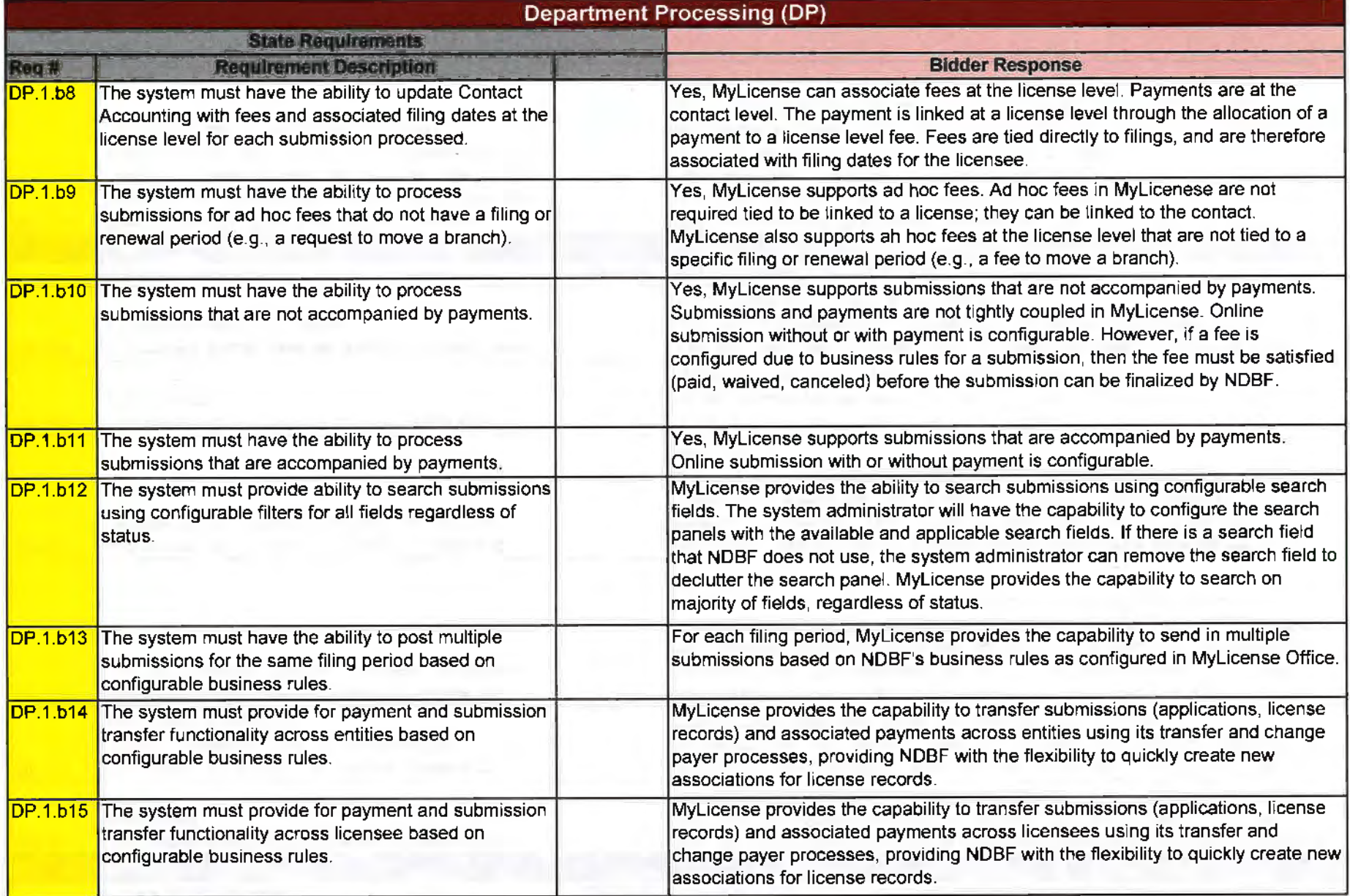

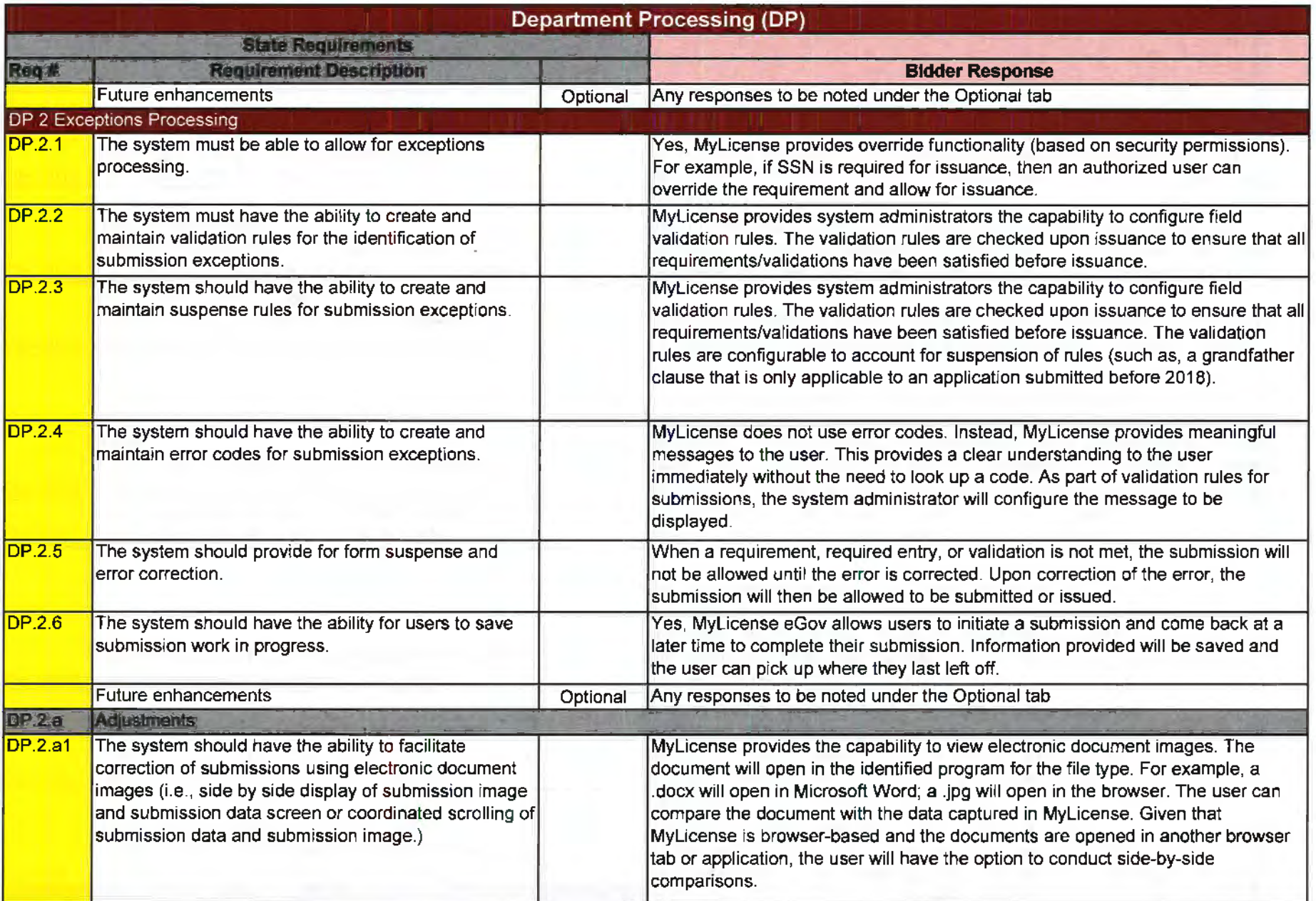

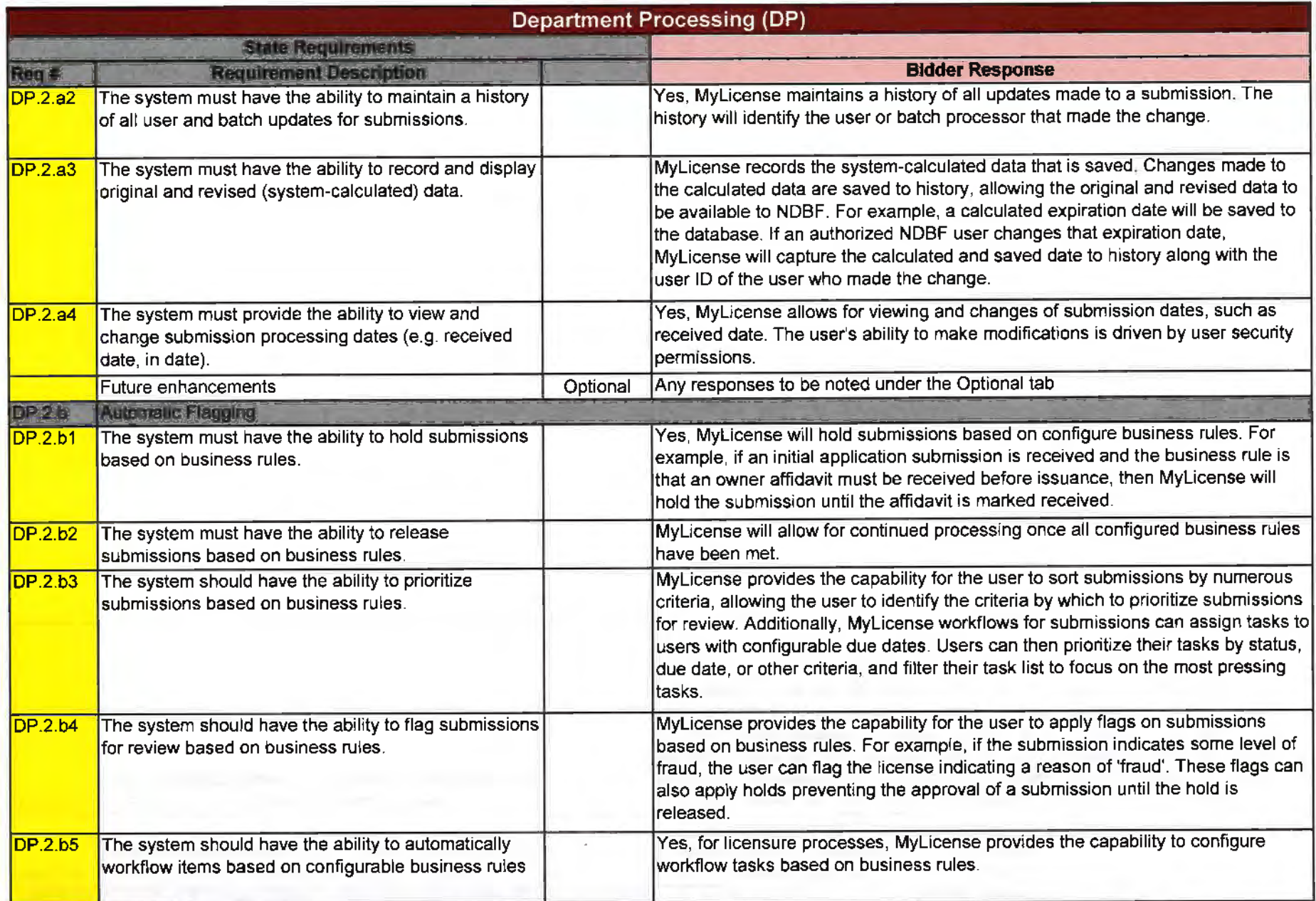

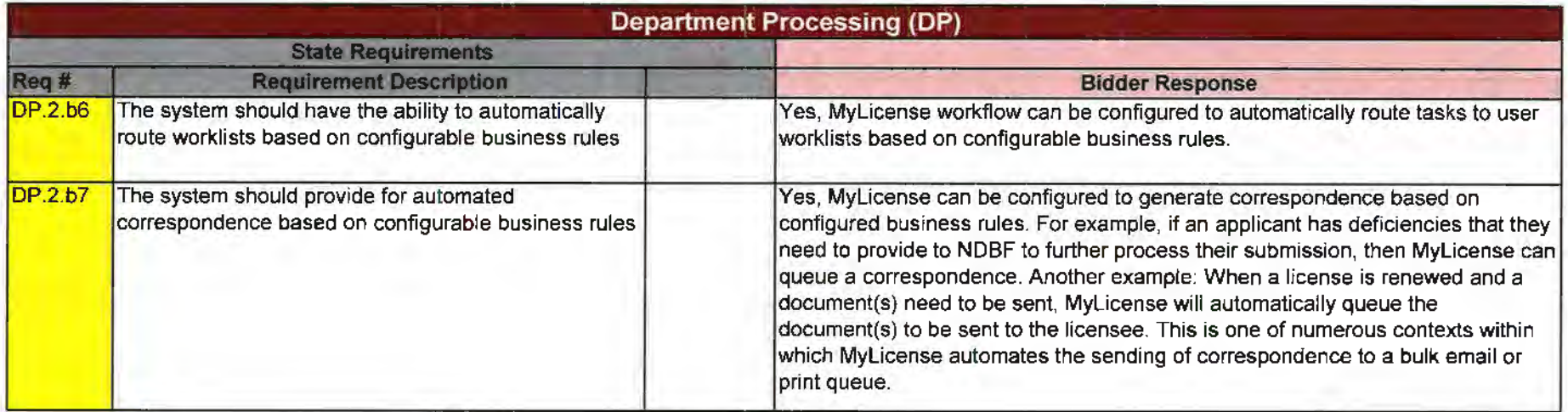

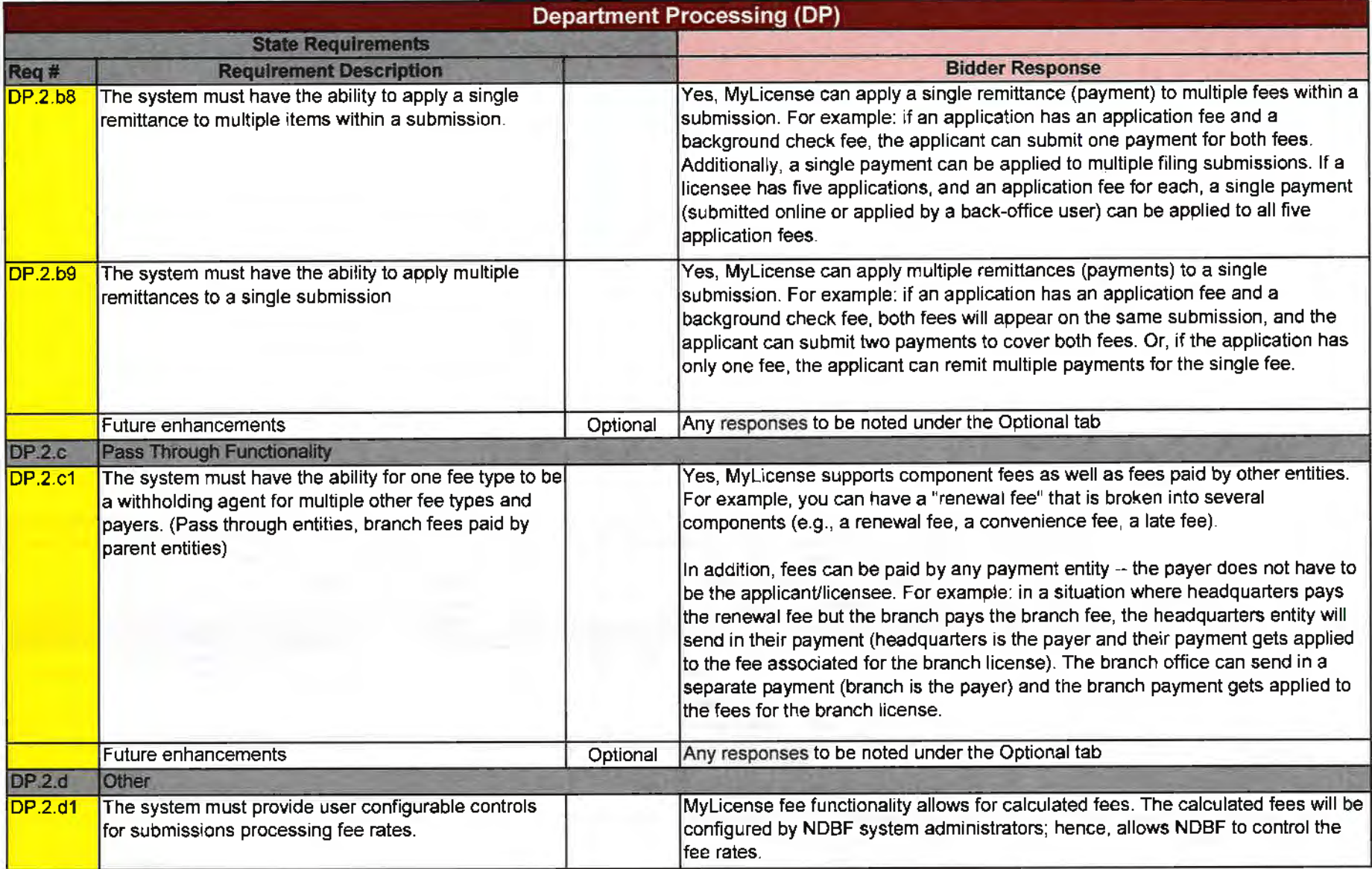

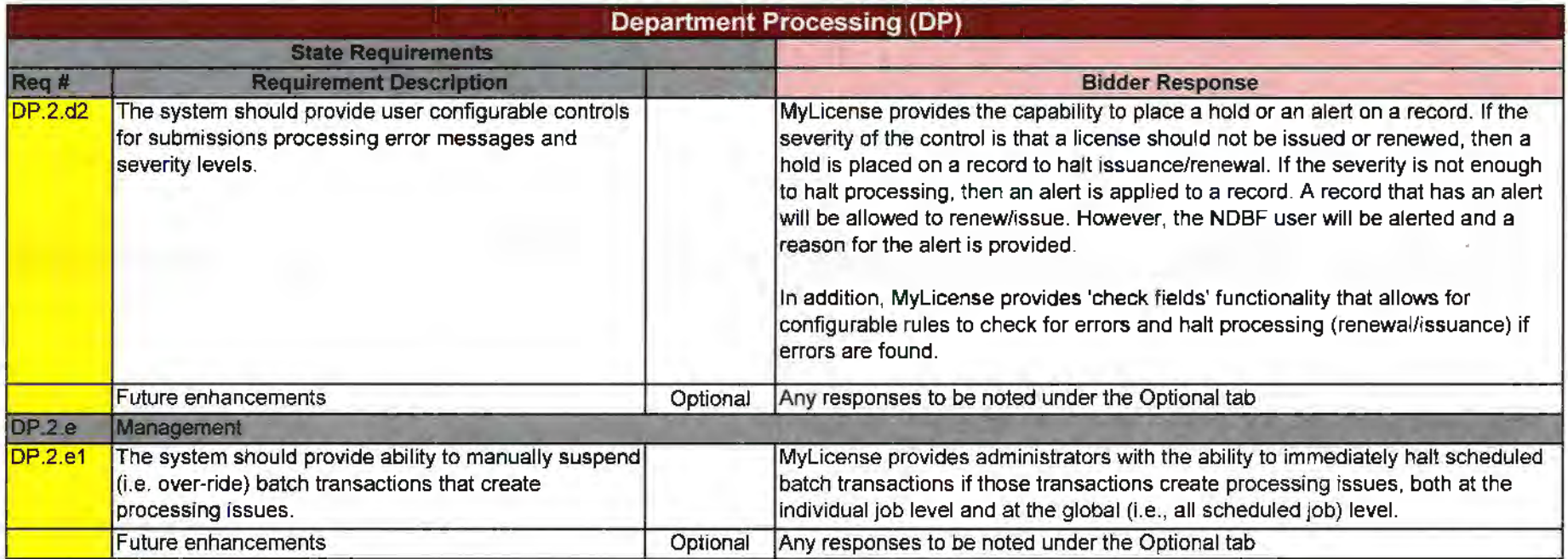

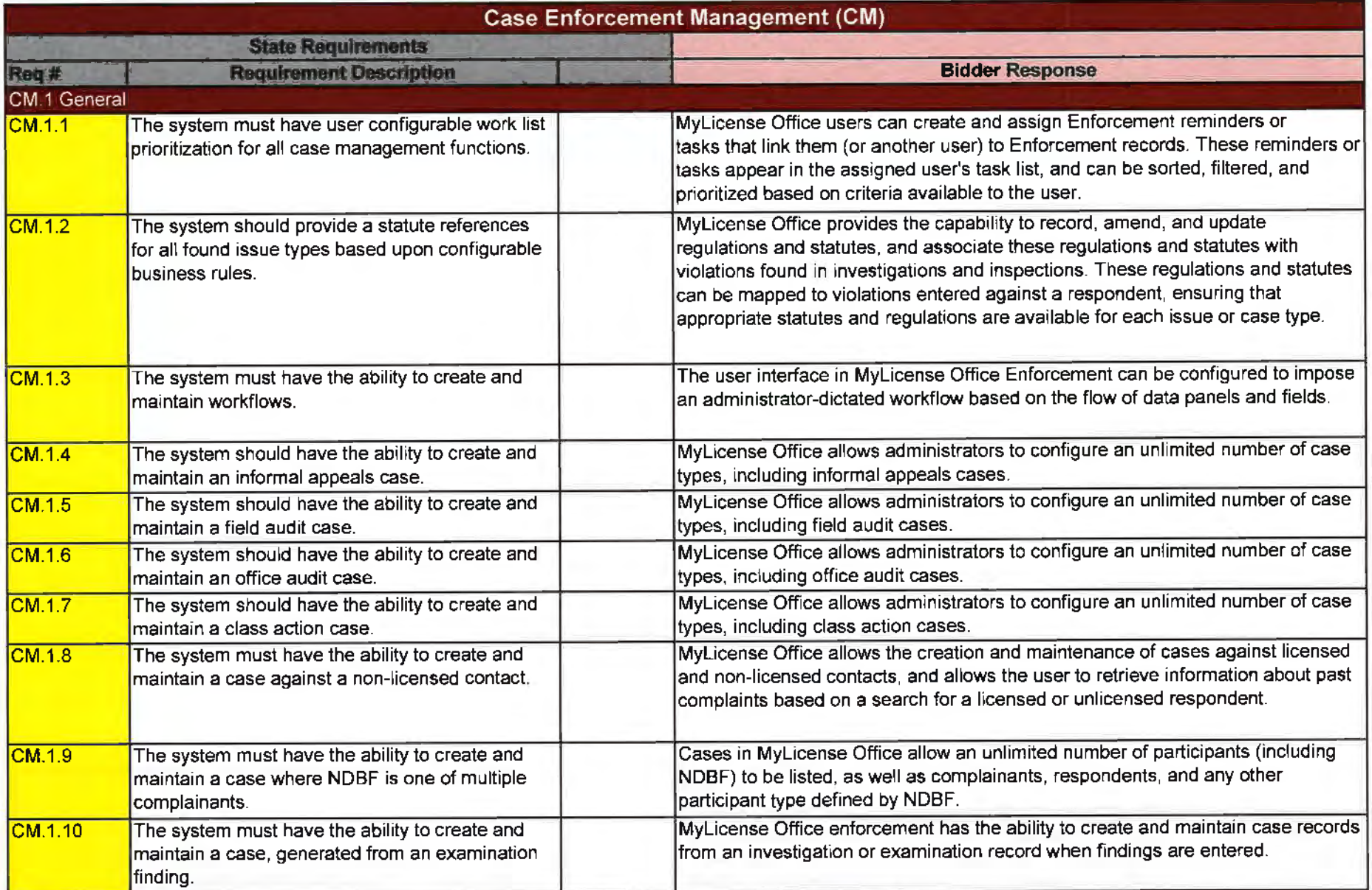

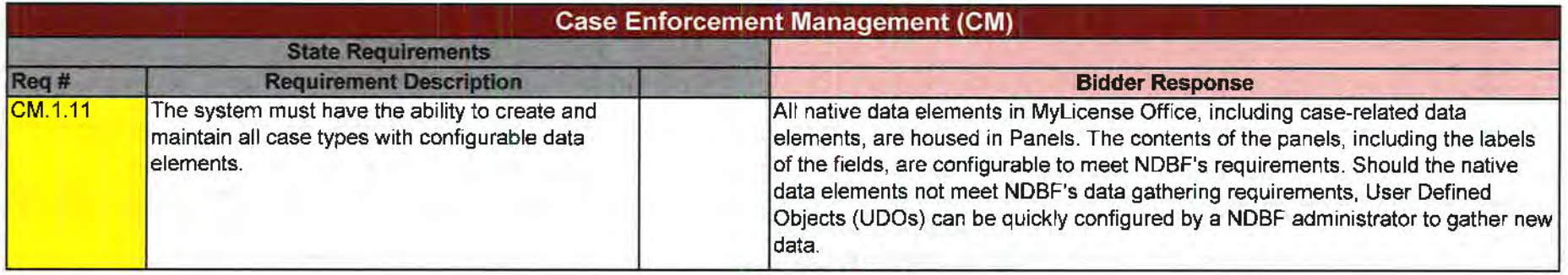

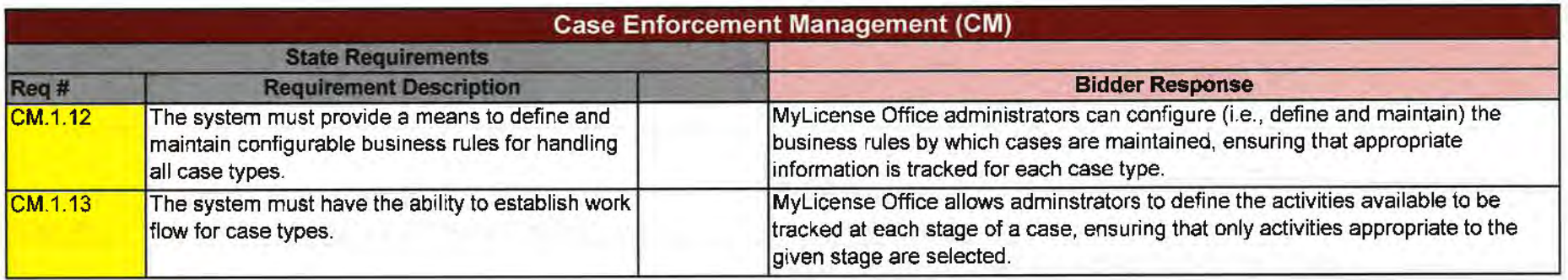

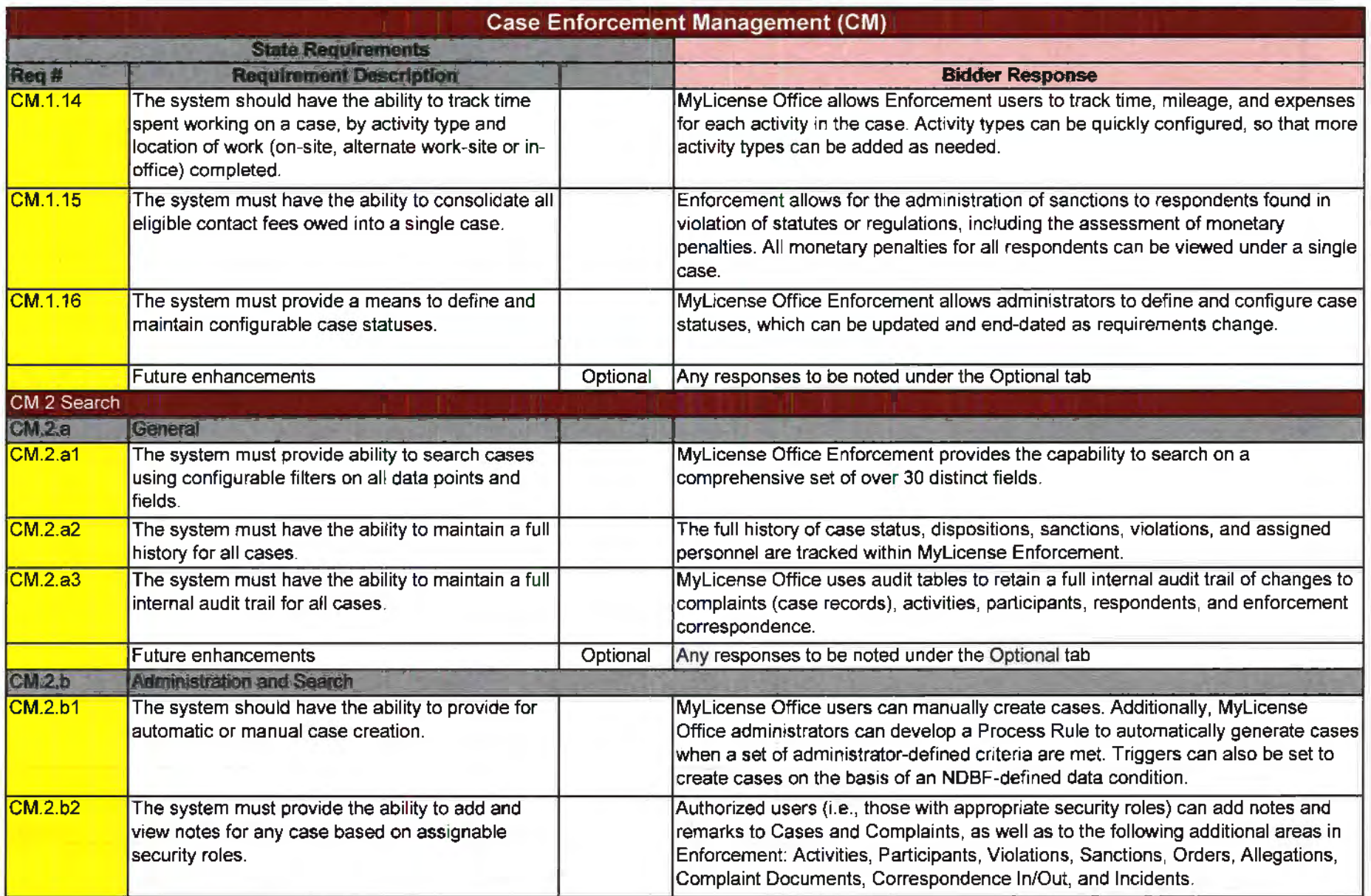

×.

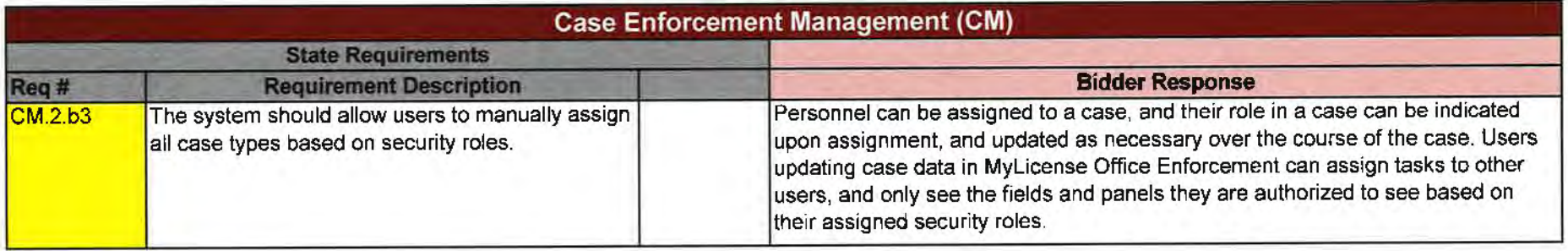

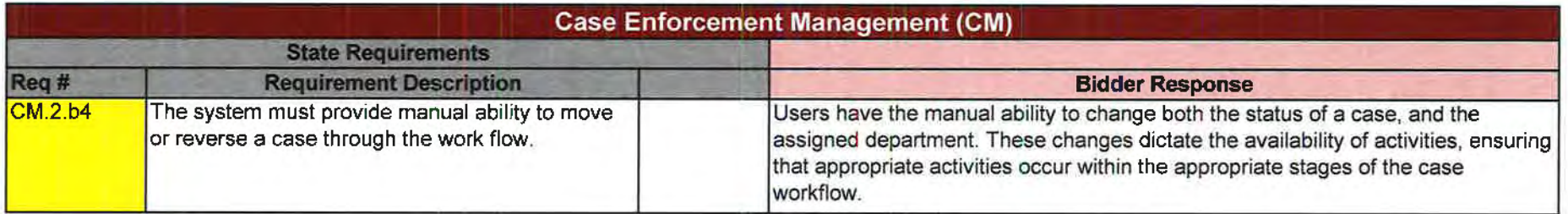

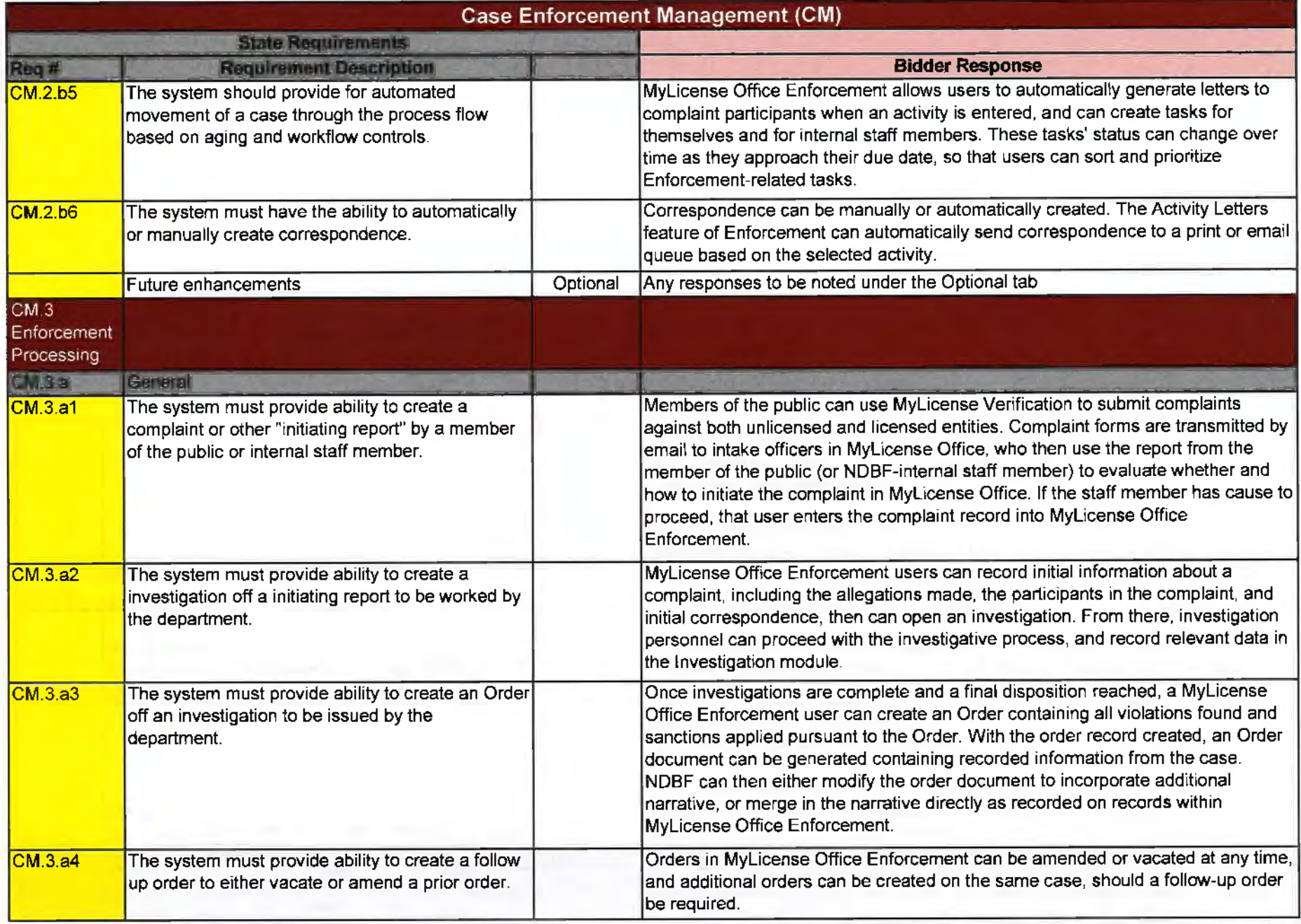

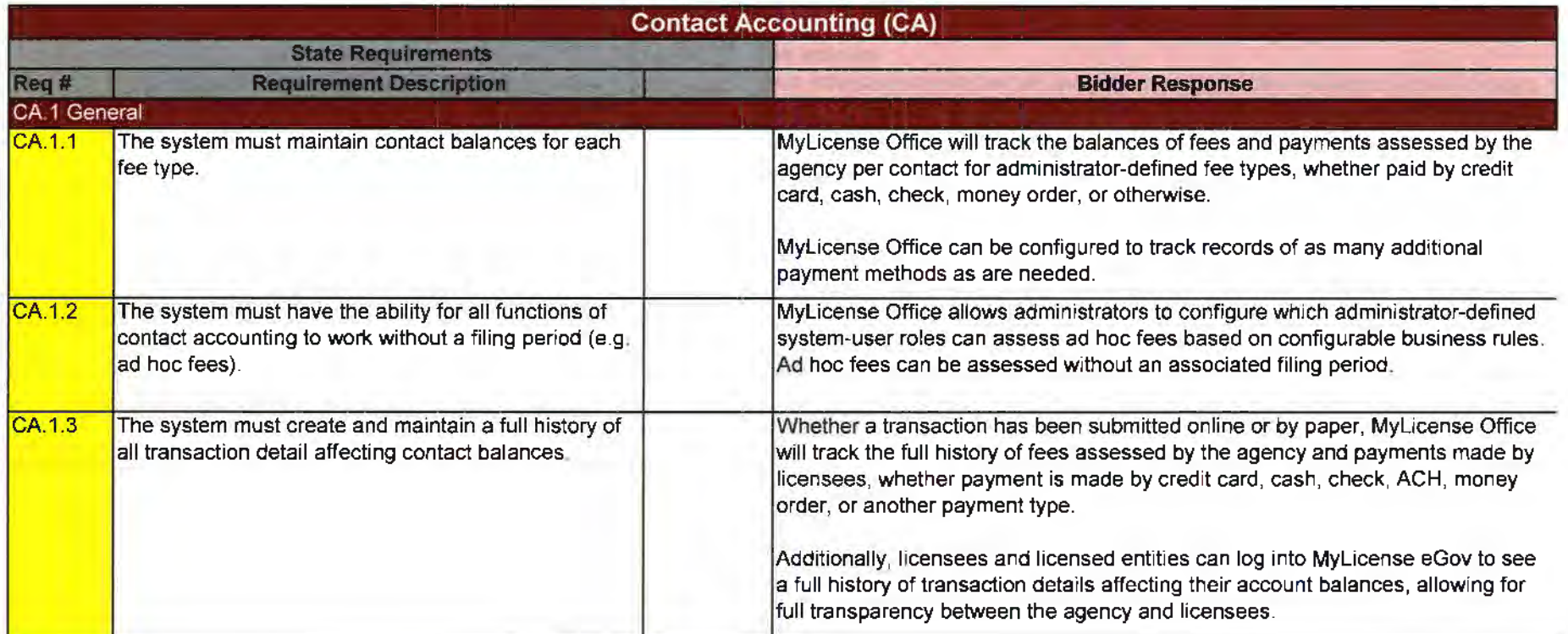

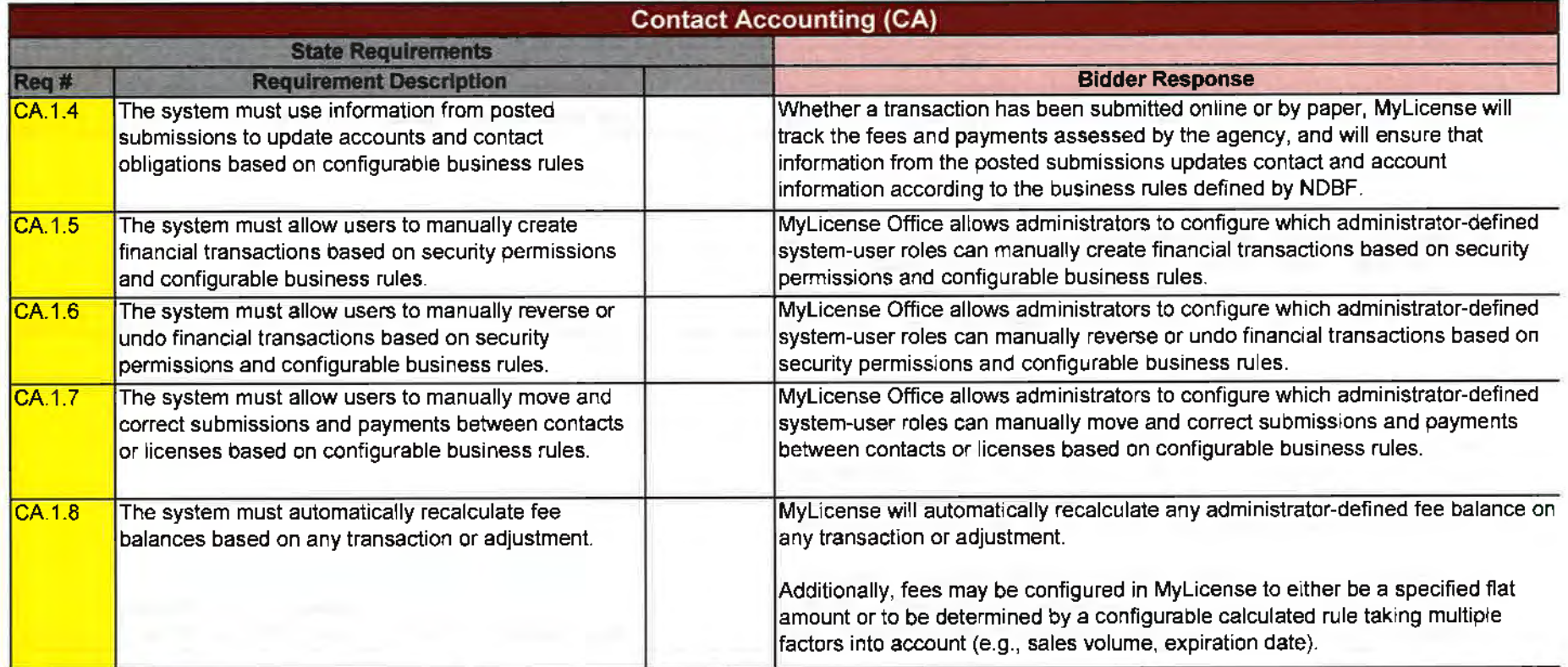

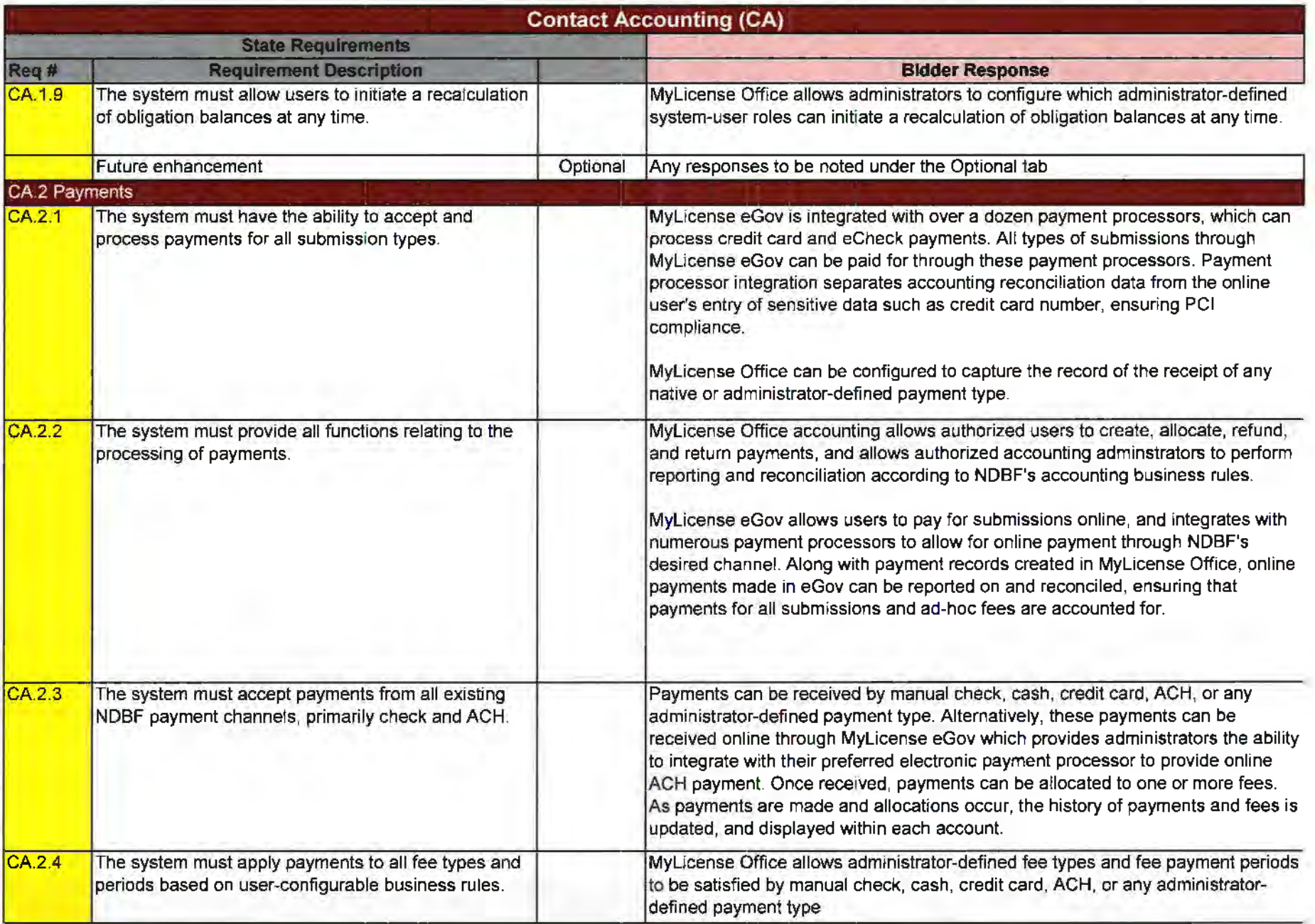

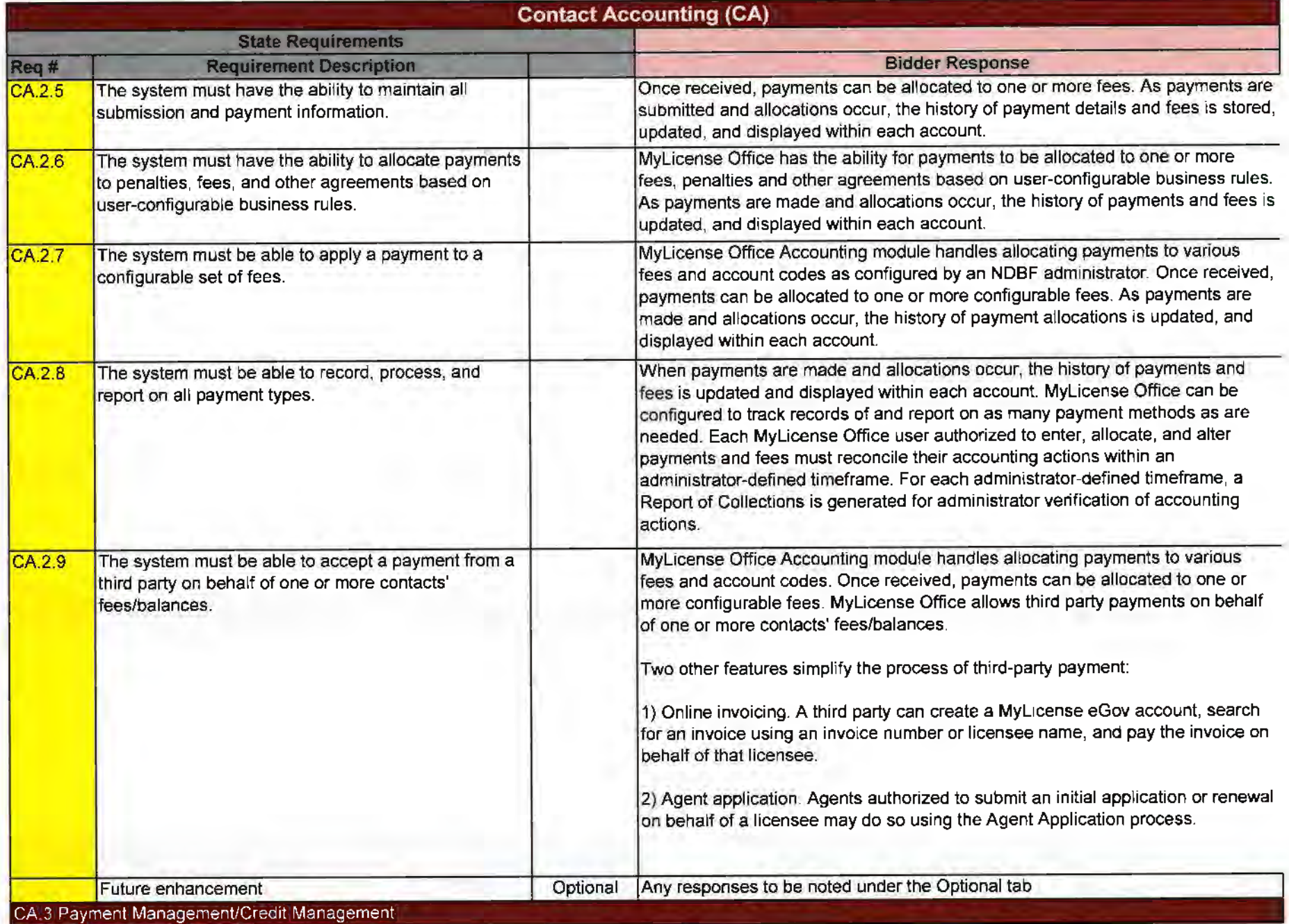

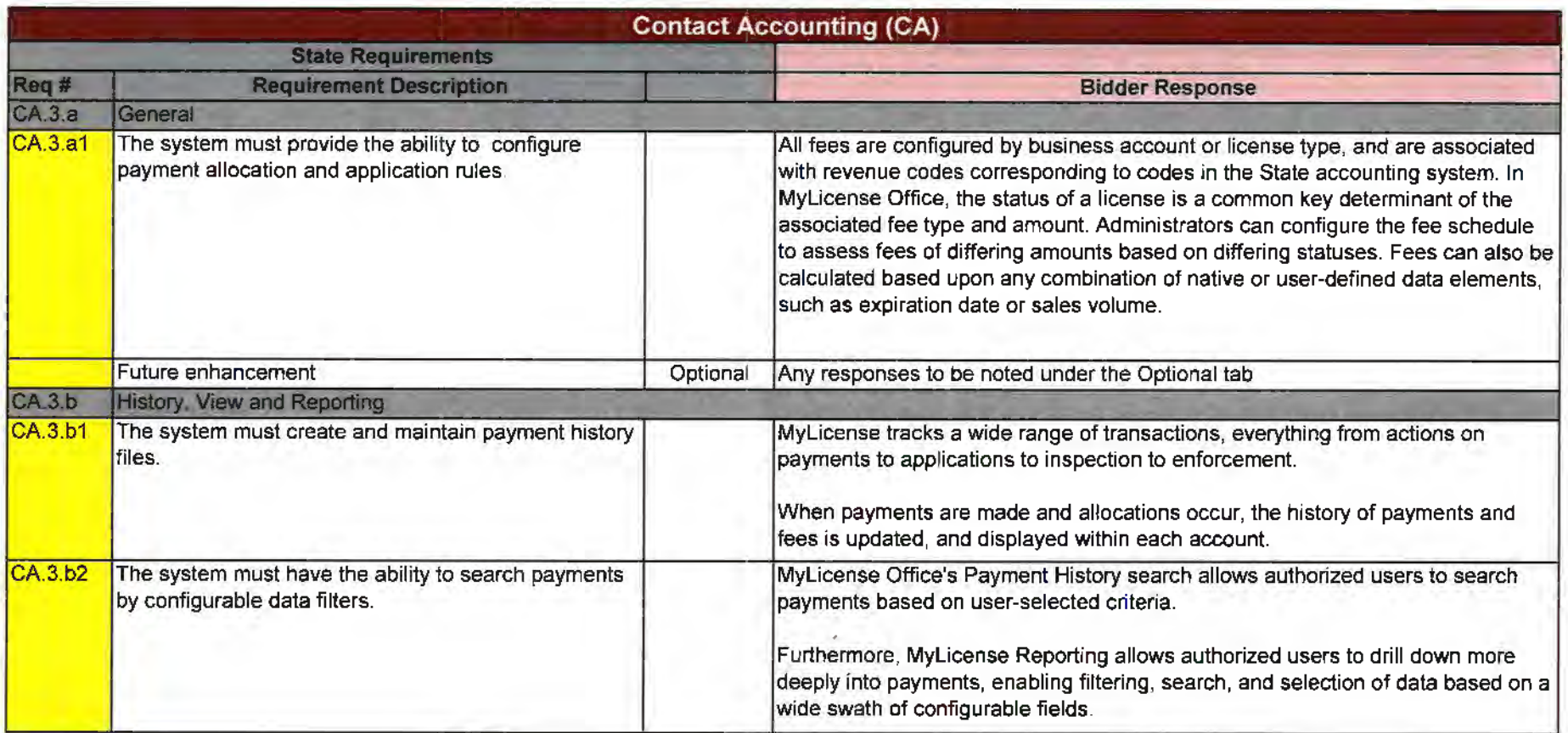

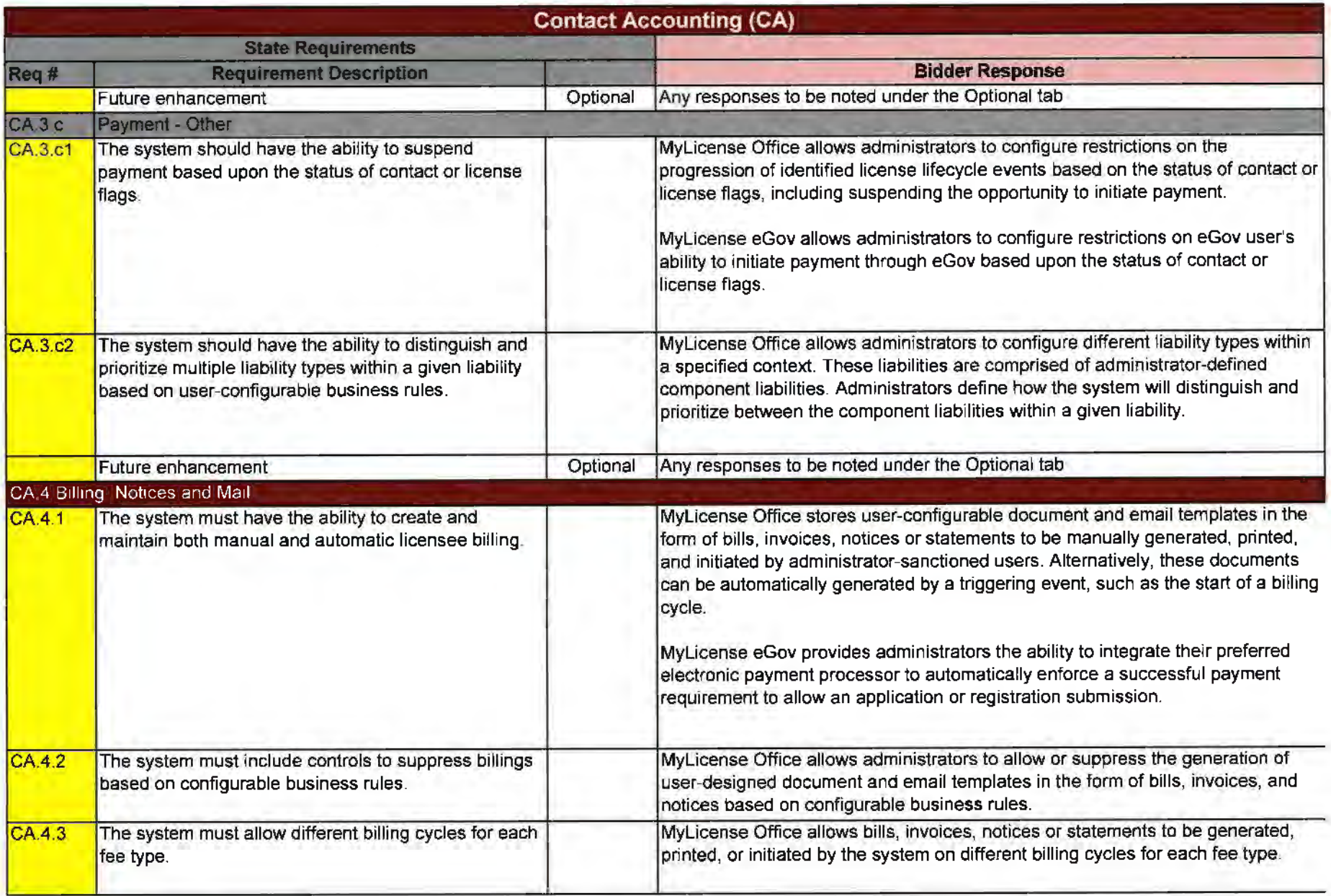

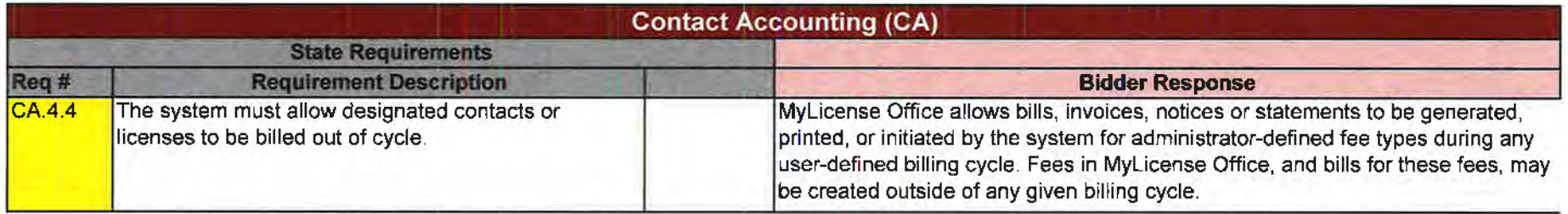

 $\sim$ 

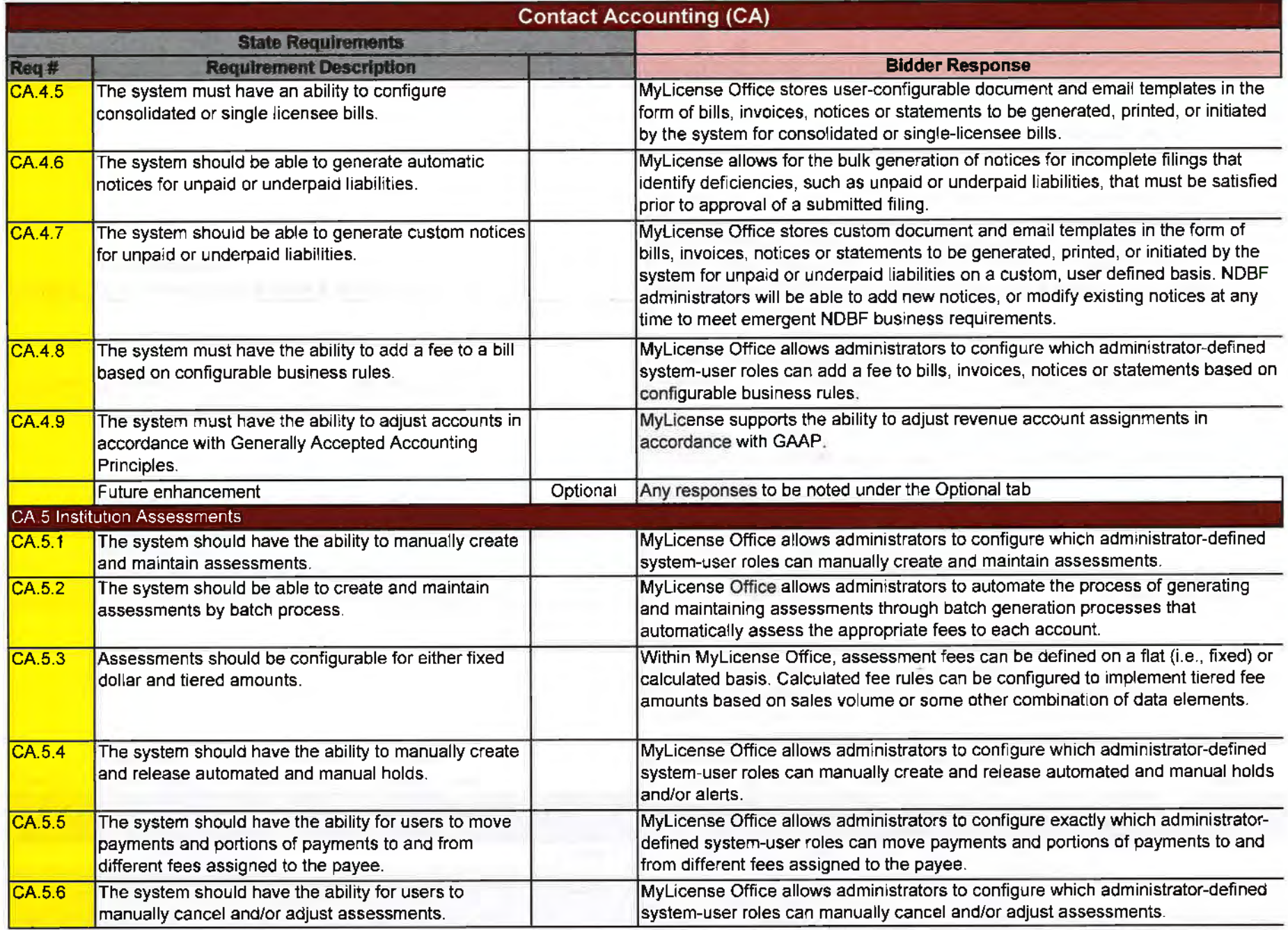

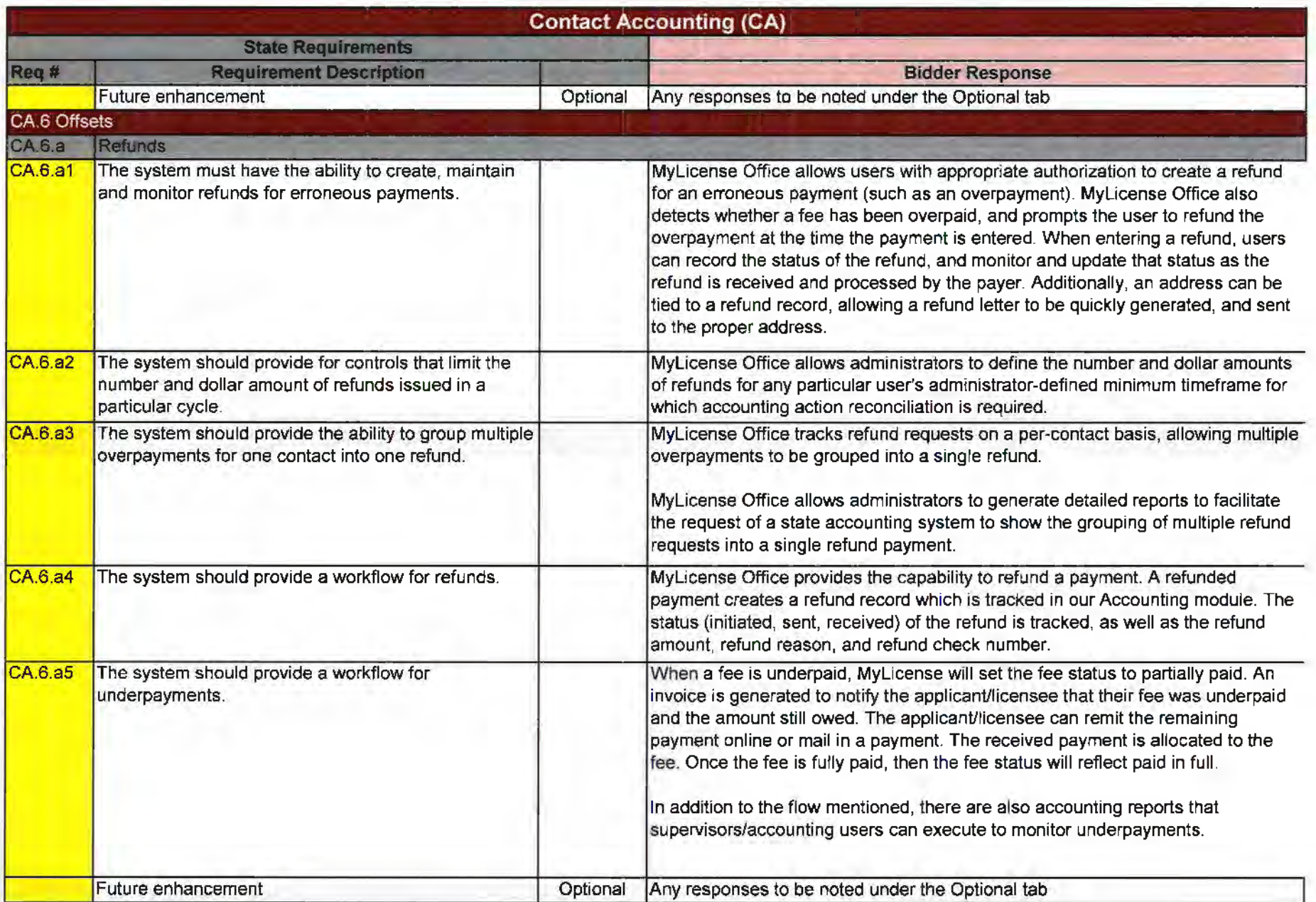

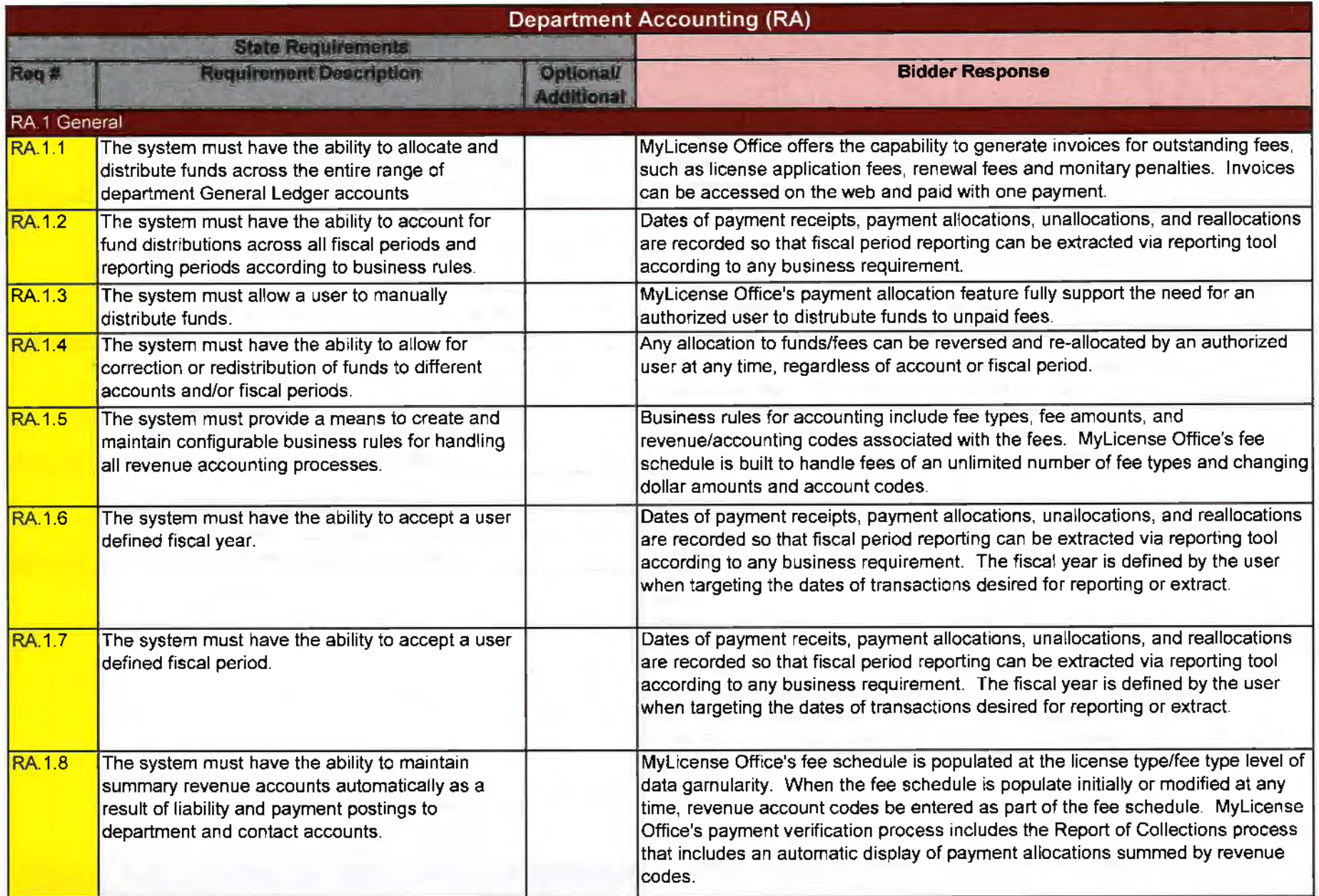

×.

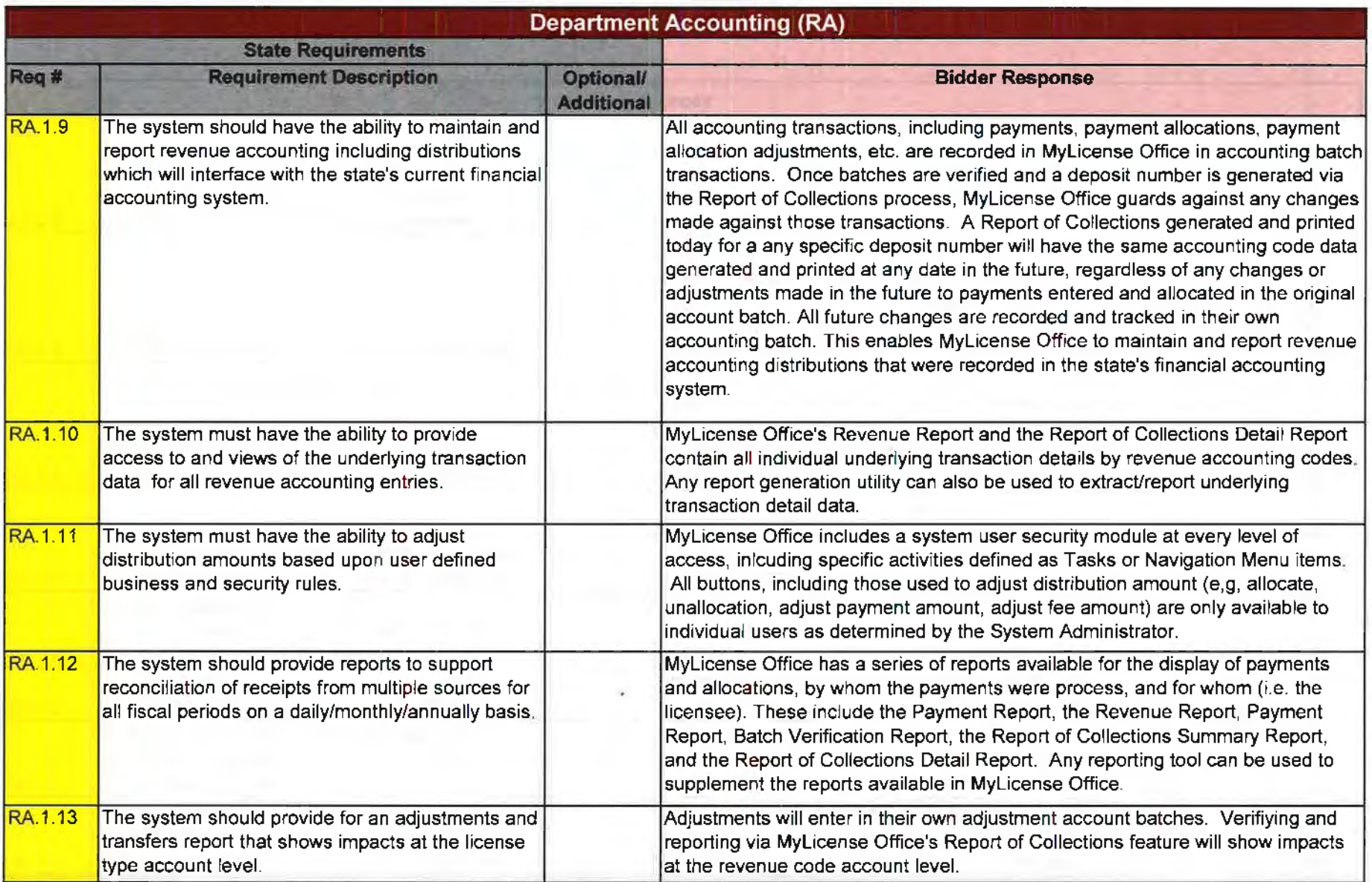

 $\sim 10^{-1}$ 

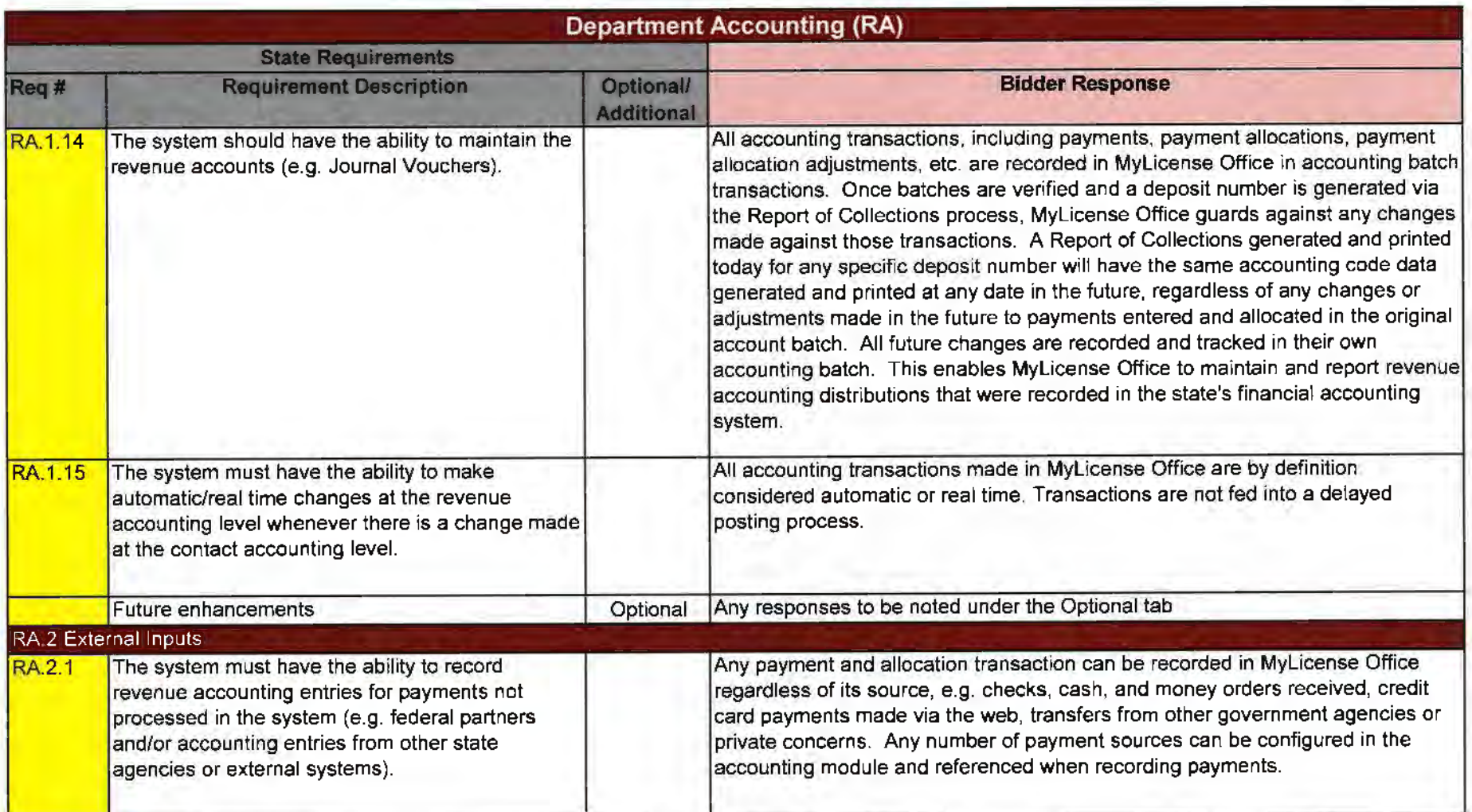

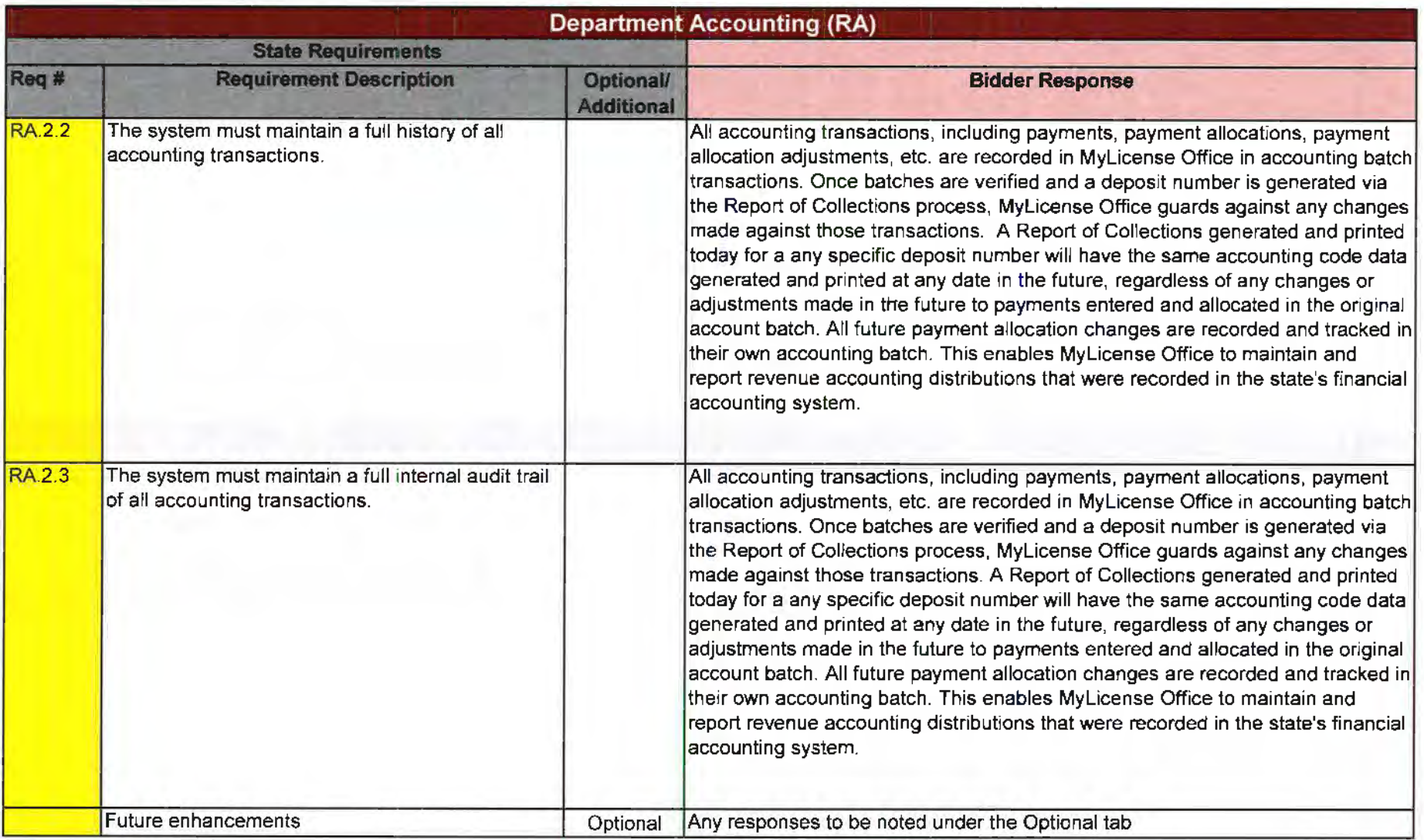

 $\sim$ 

 $\sim$ 

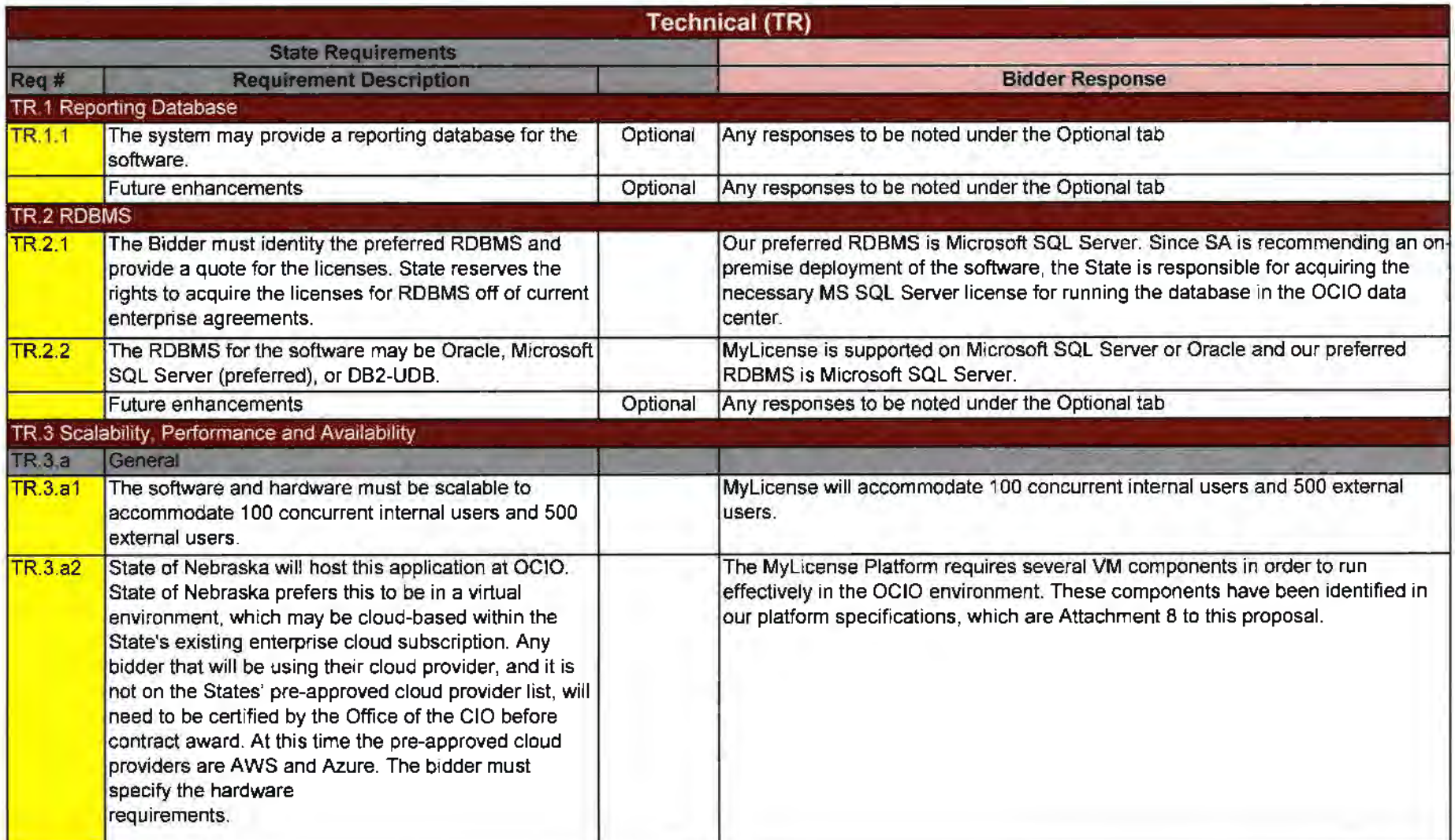

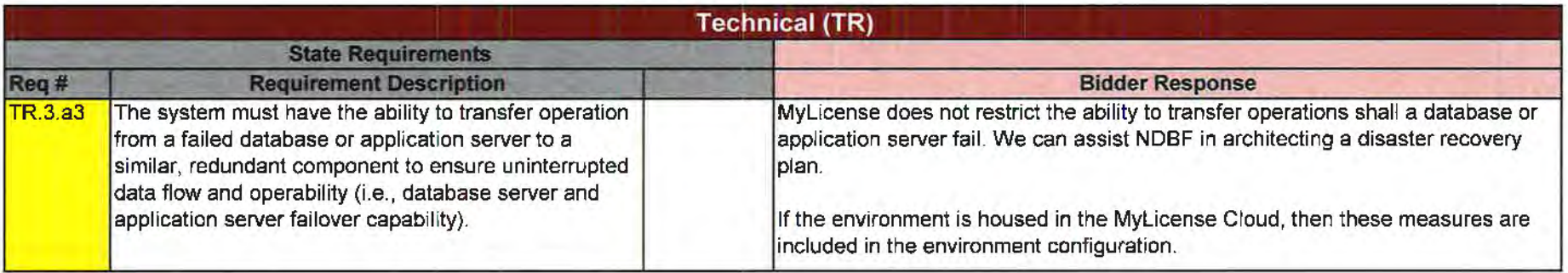

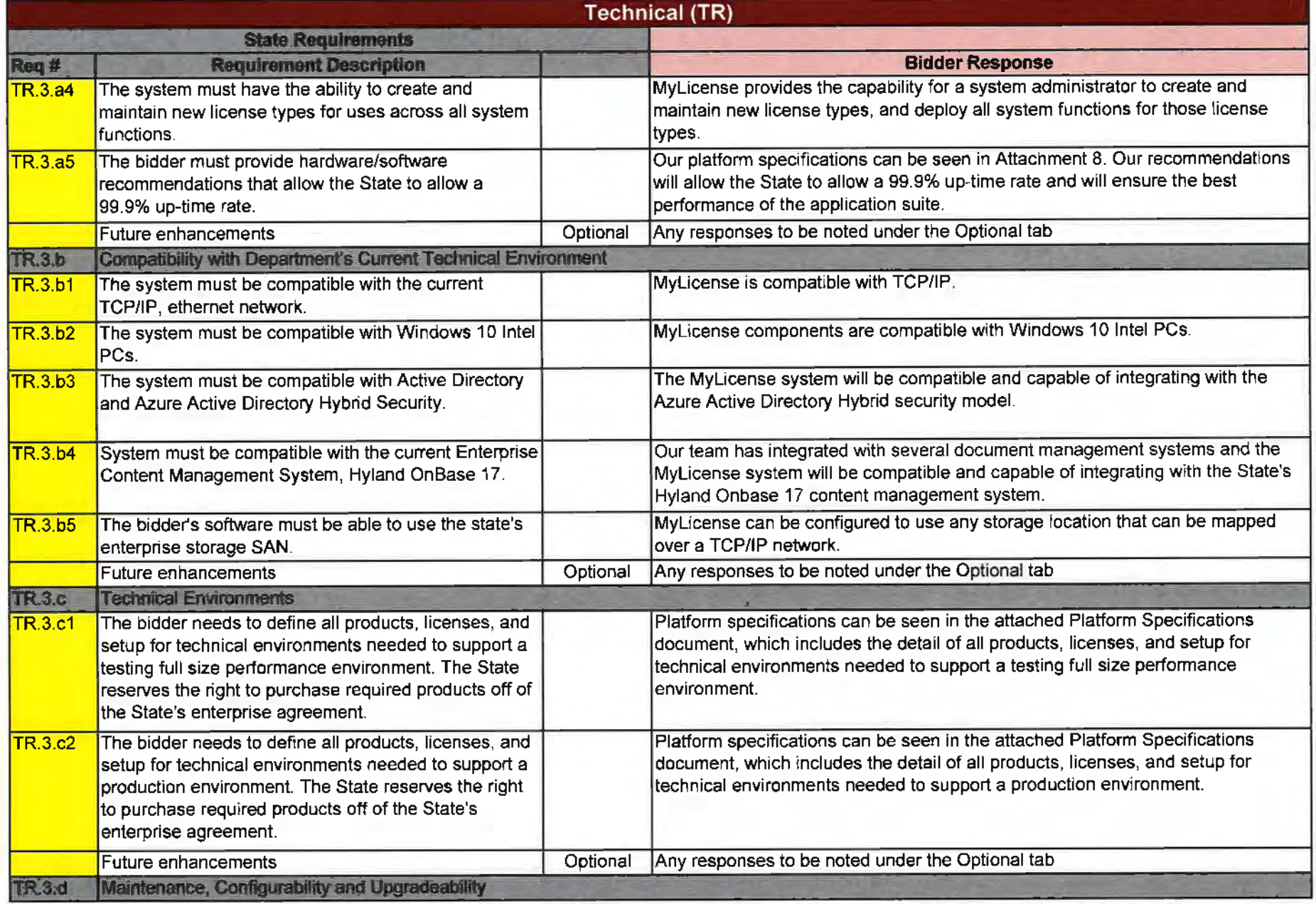

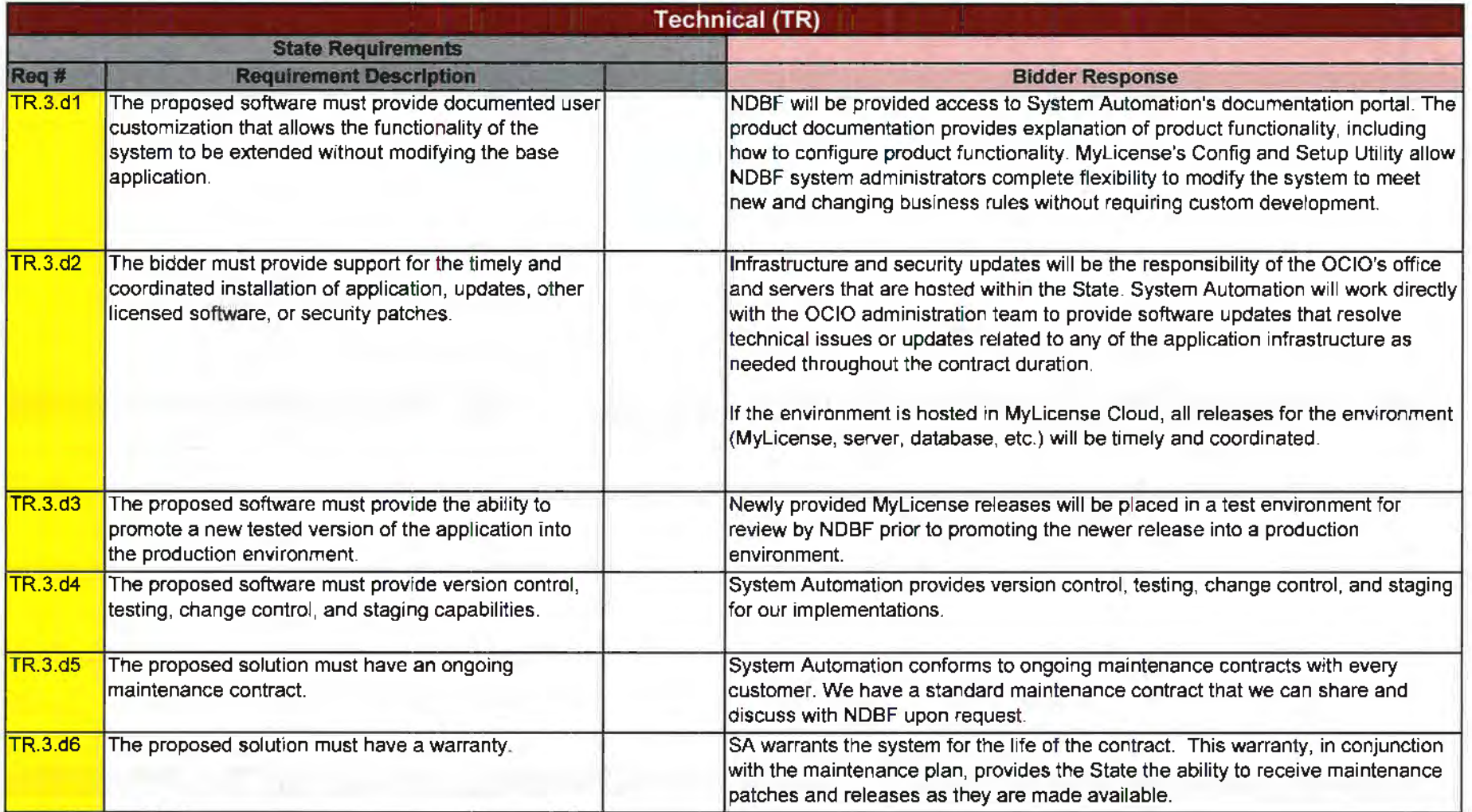

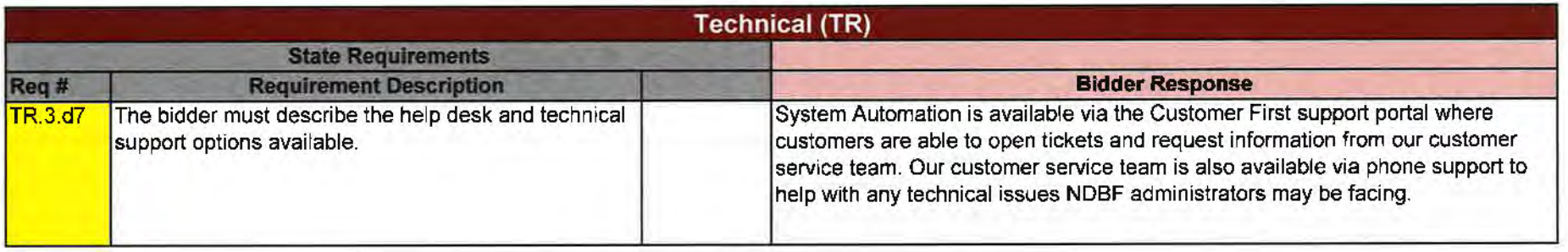

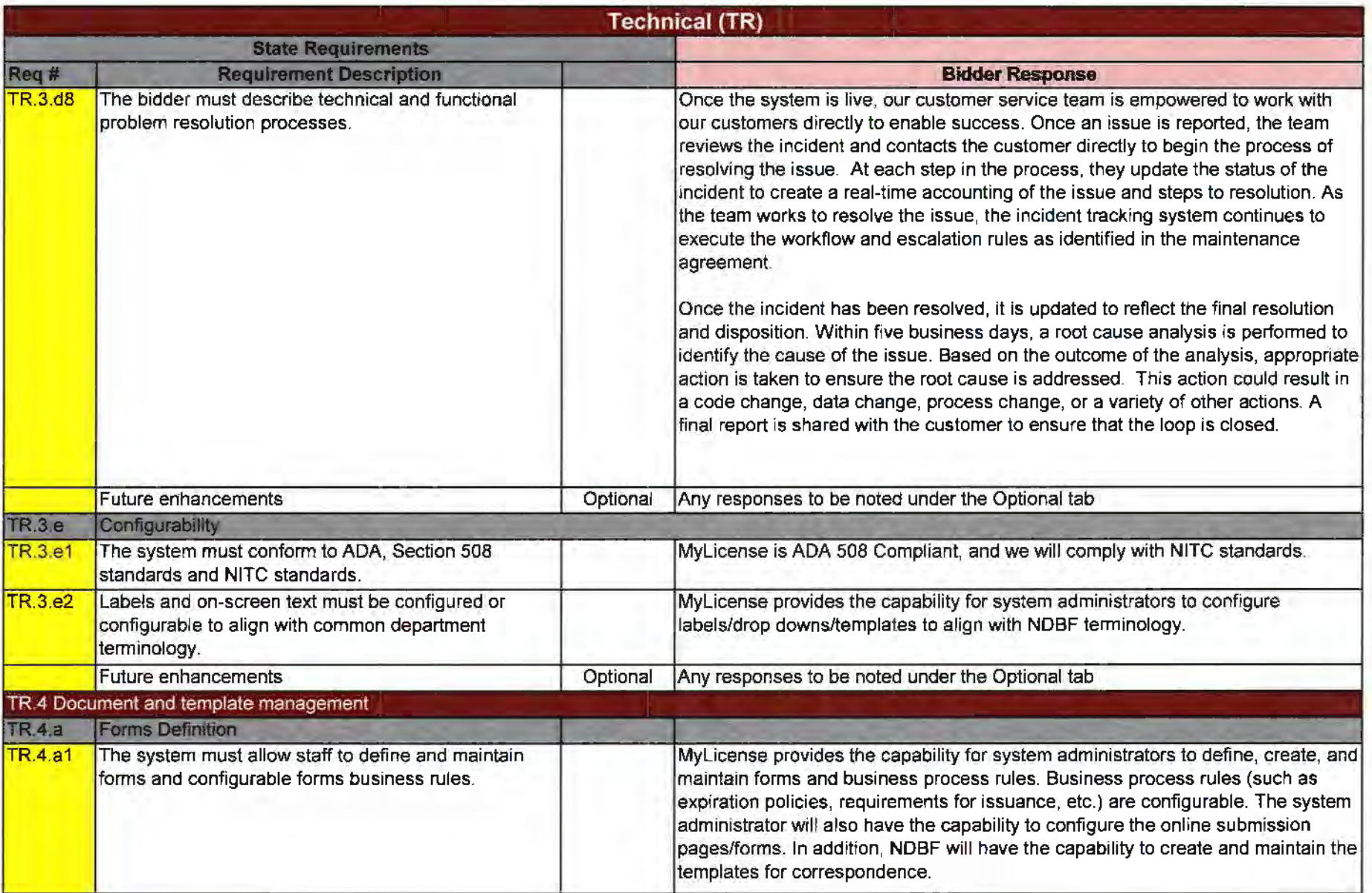

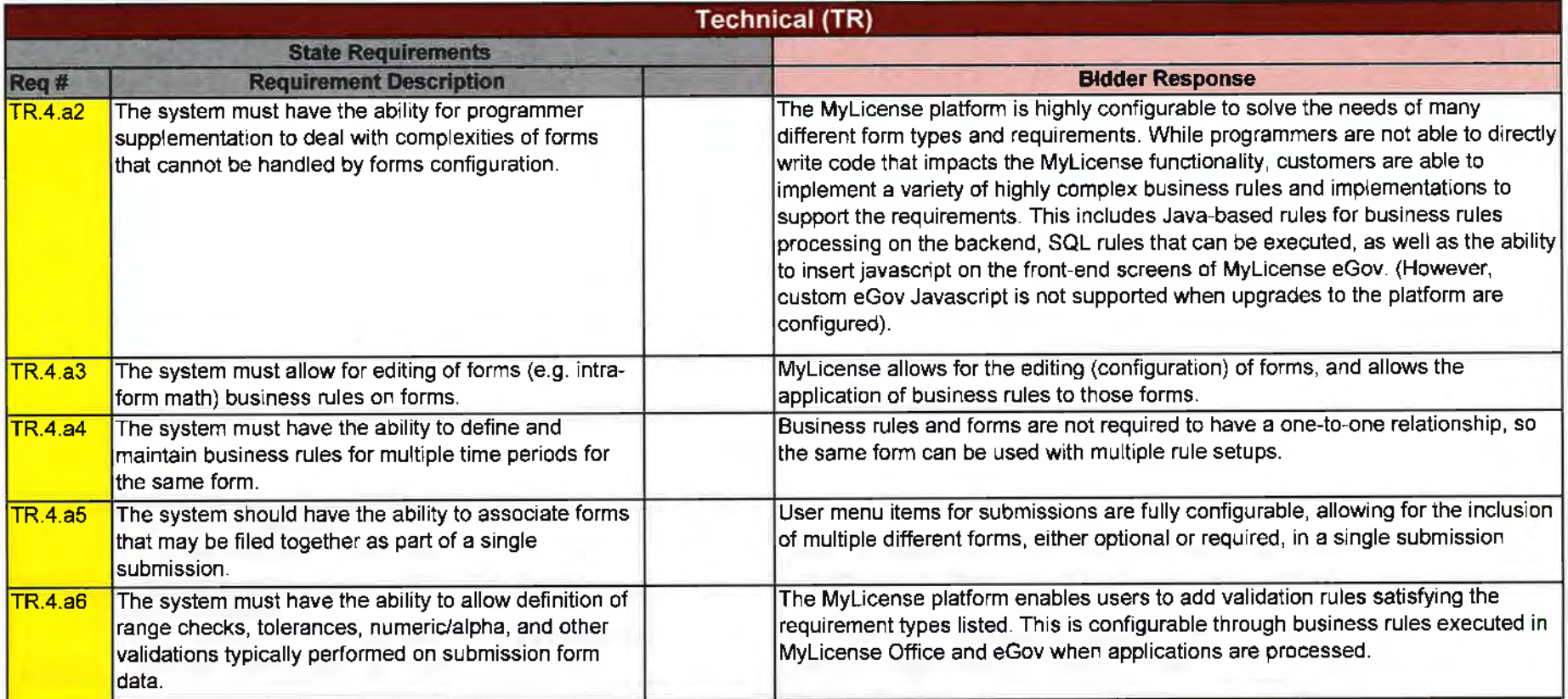

×,

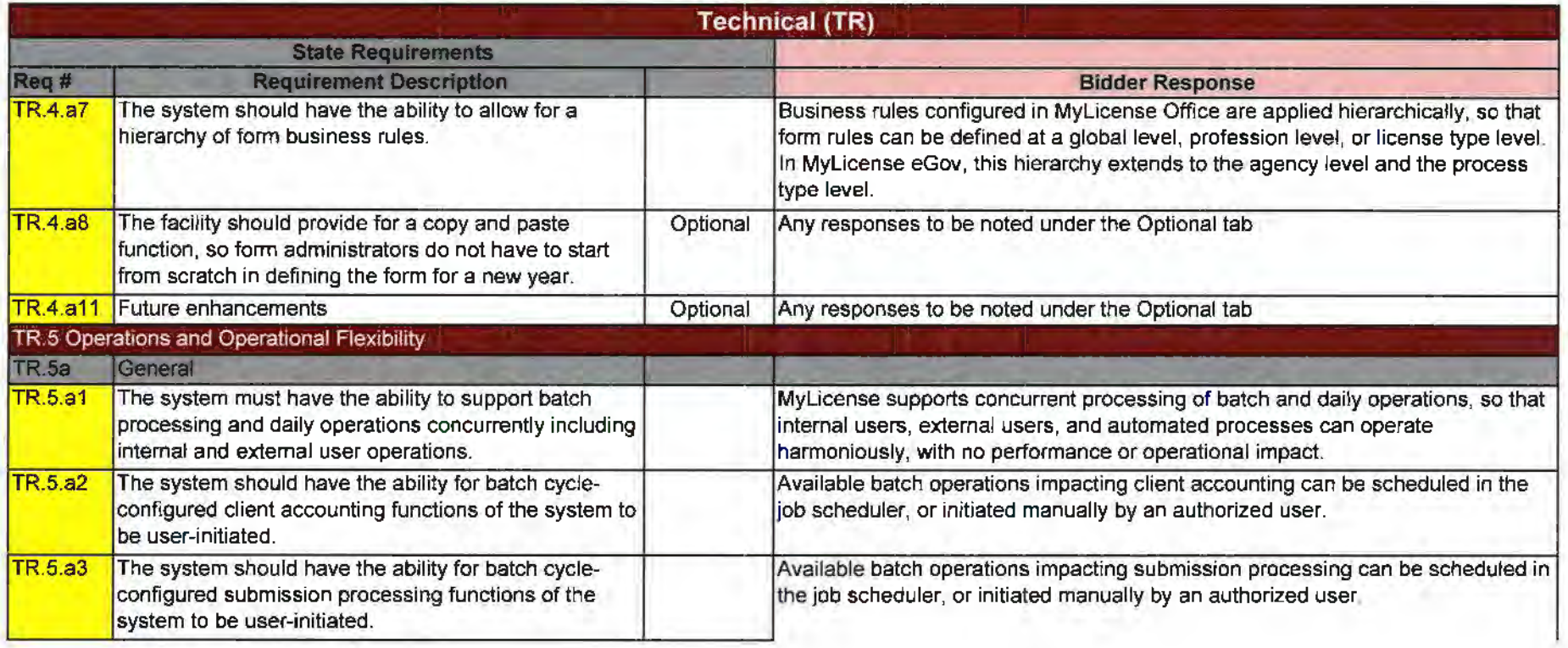

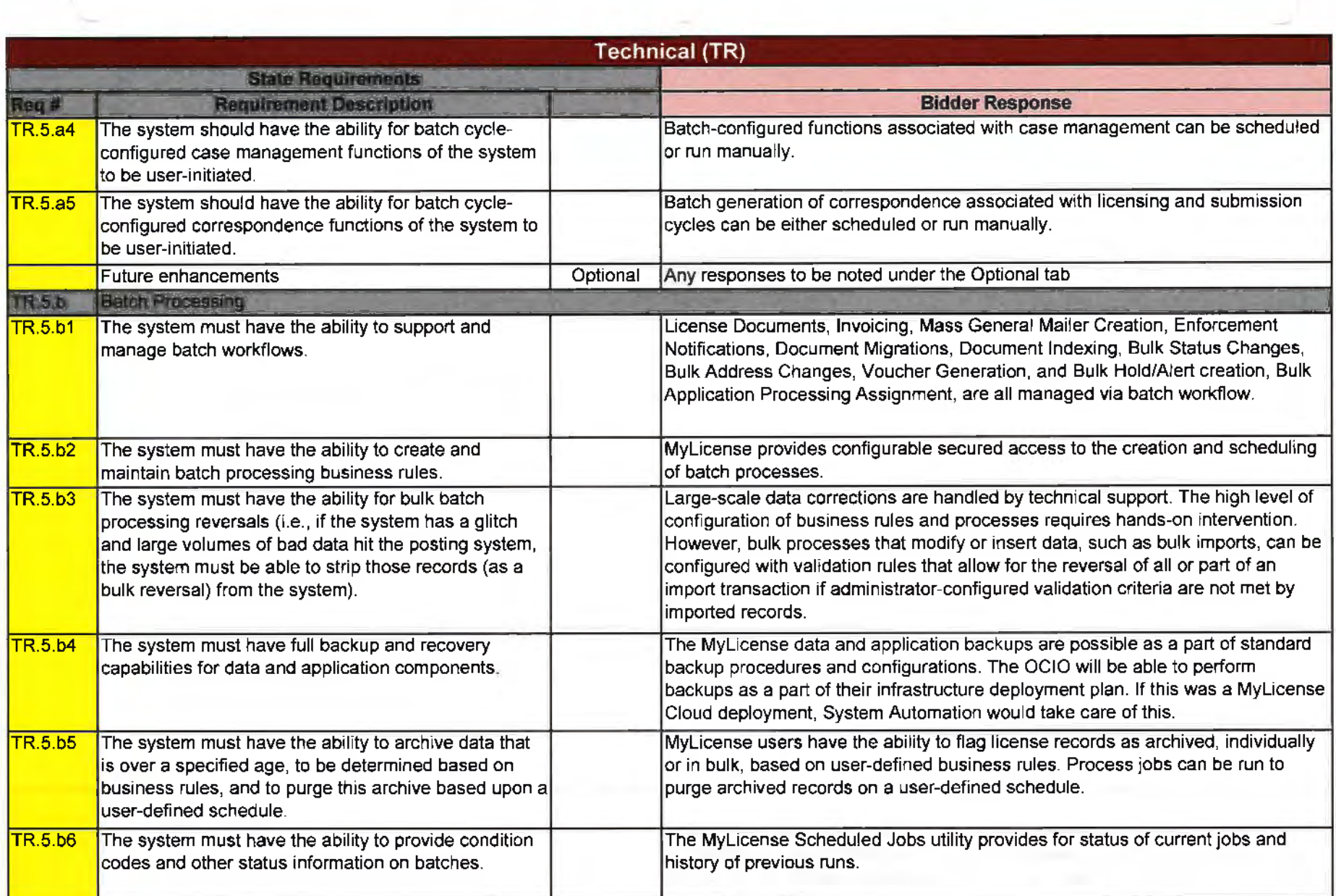

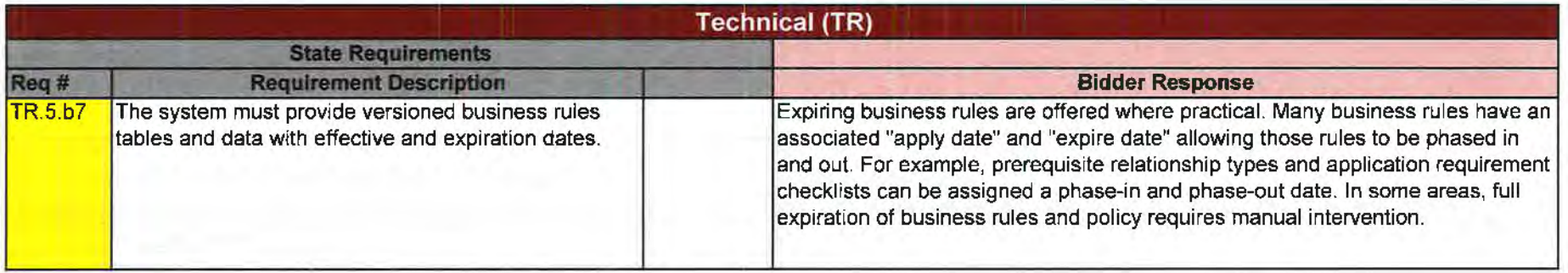

 $\epsilon$
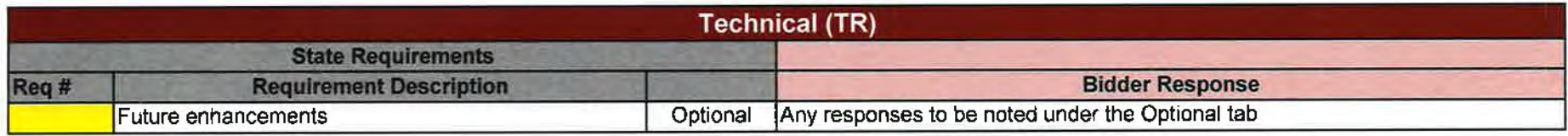

 $\bullet$ 

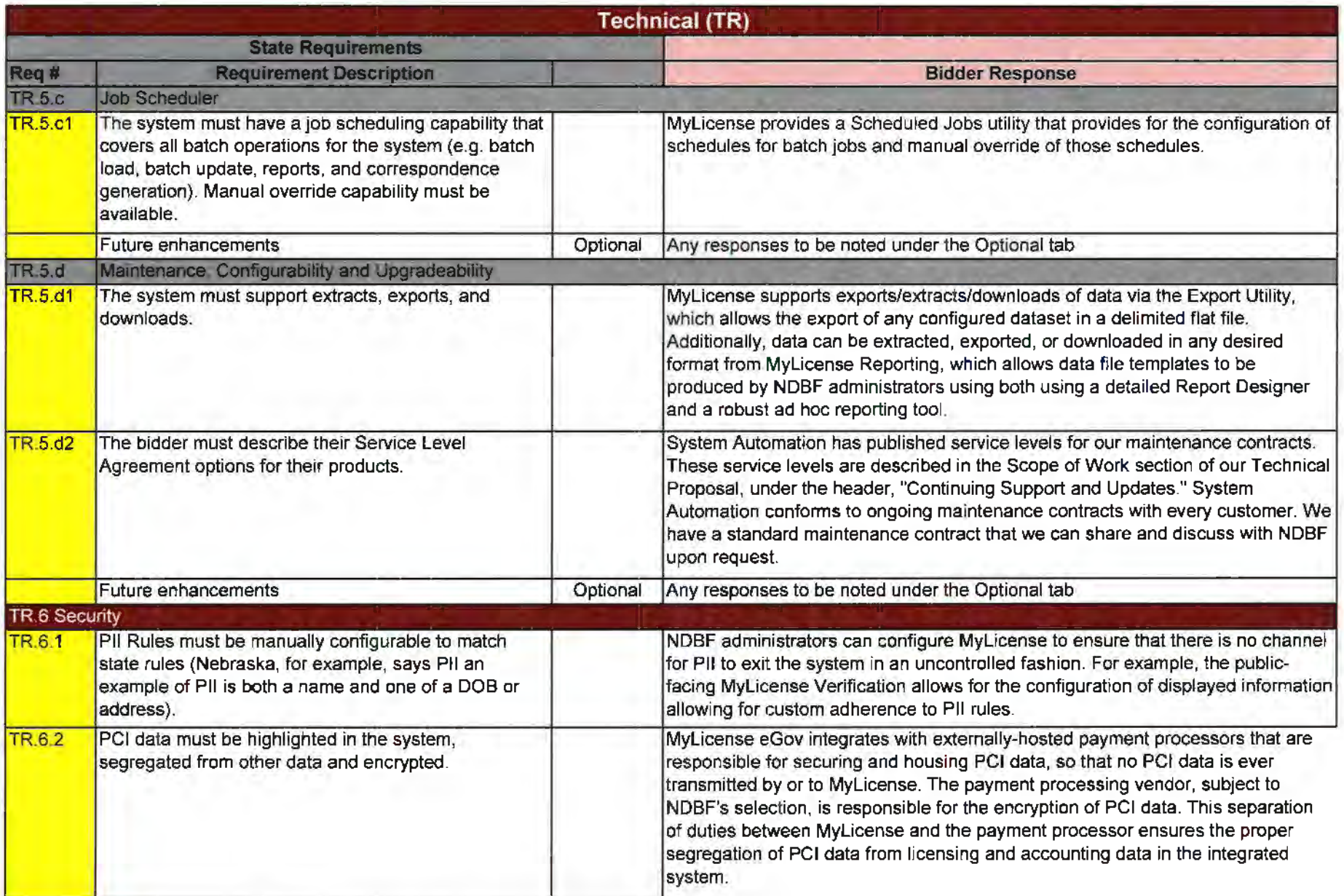

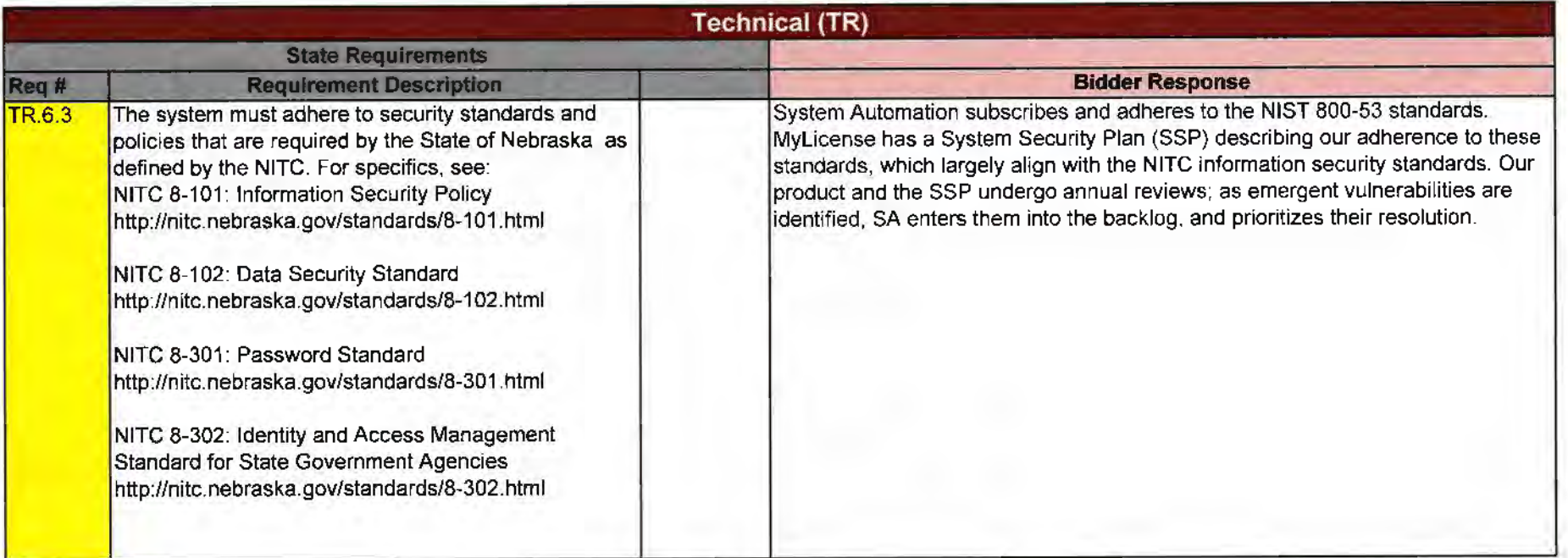

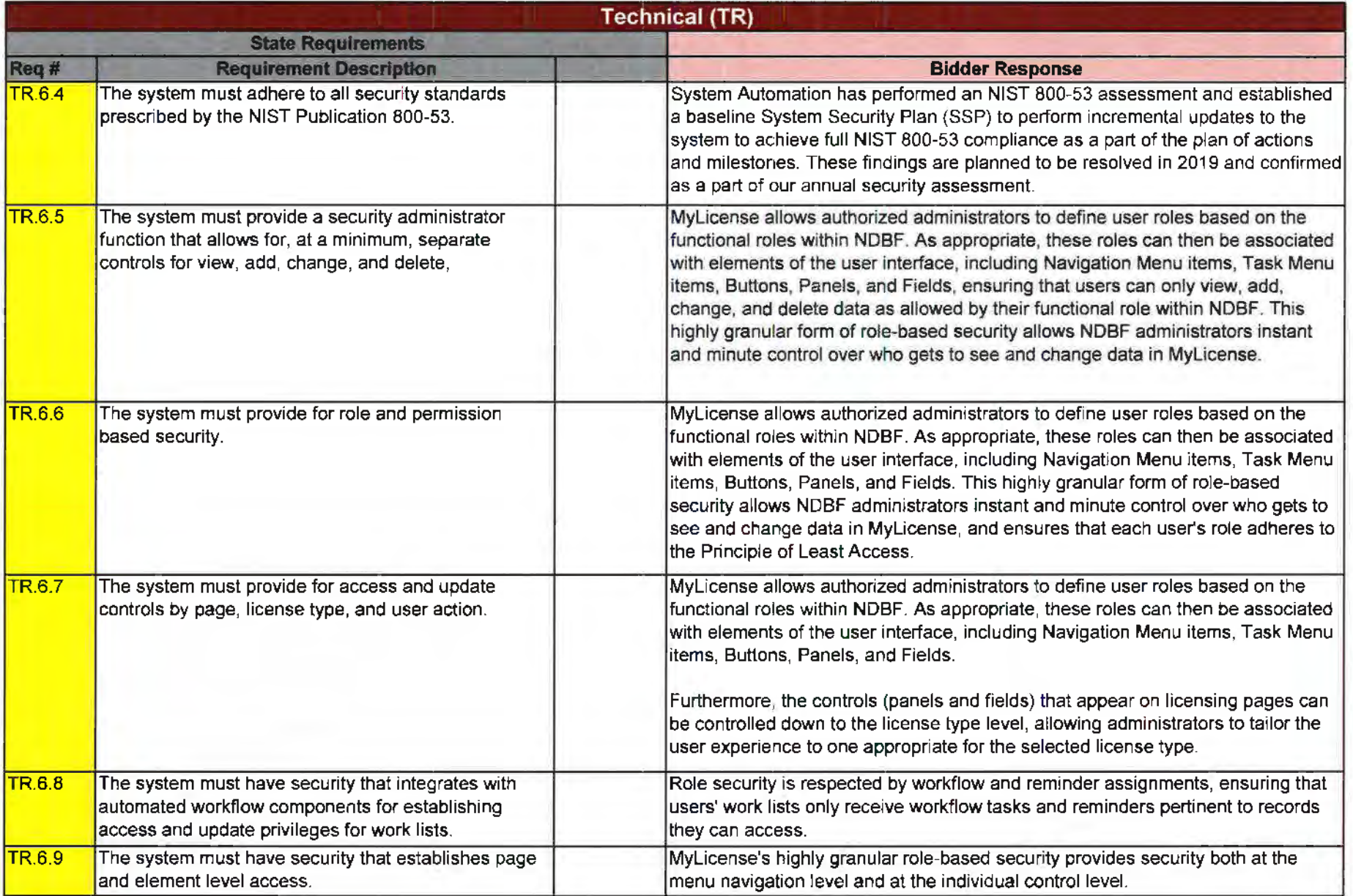

 $\mathcal{H}^{\rm (1)}$ 

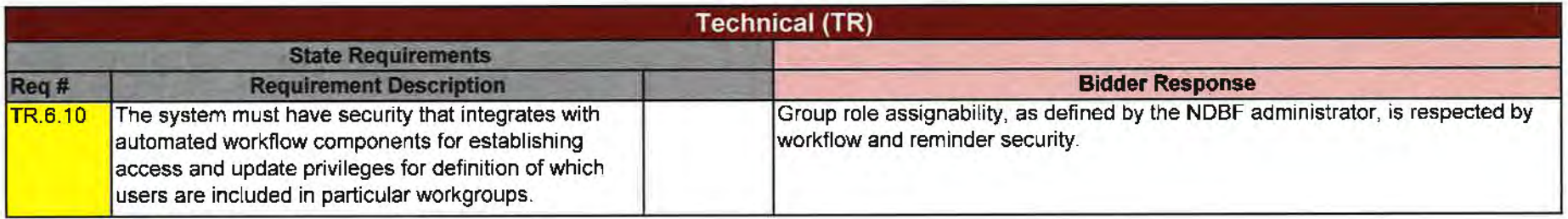

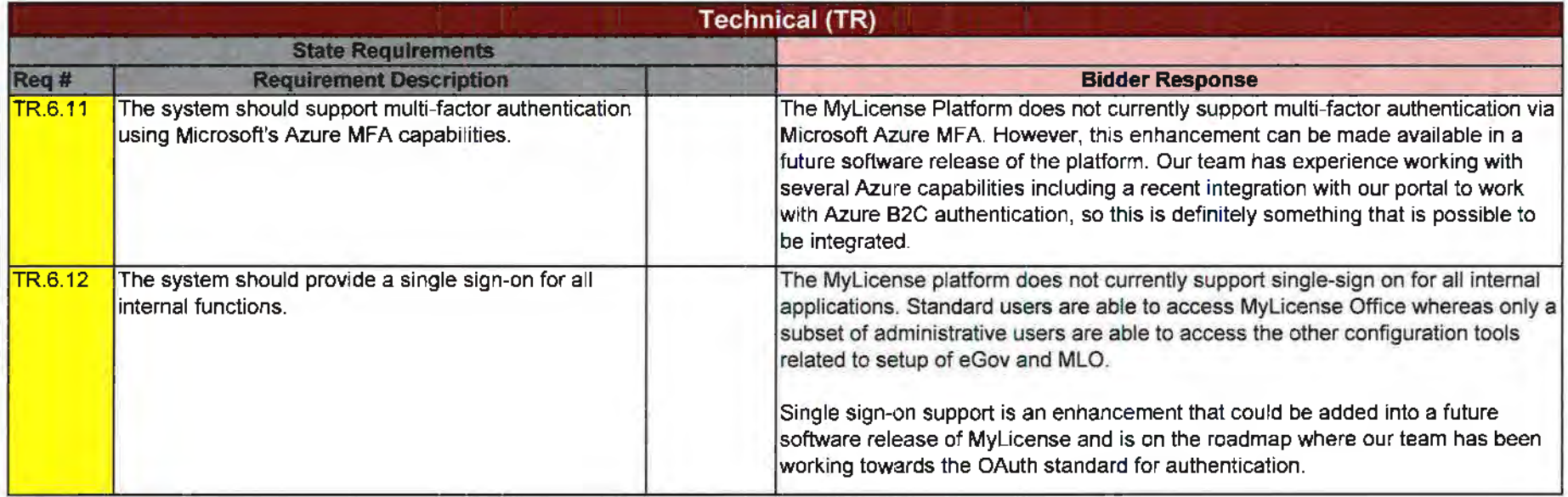

 $\alpha$ 

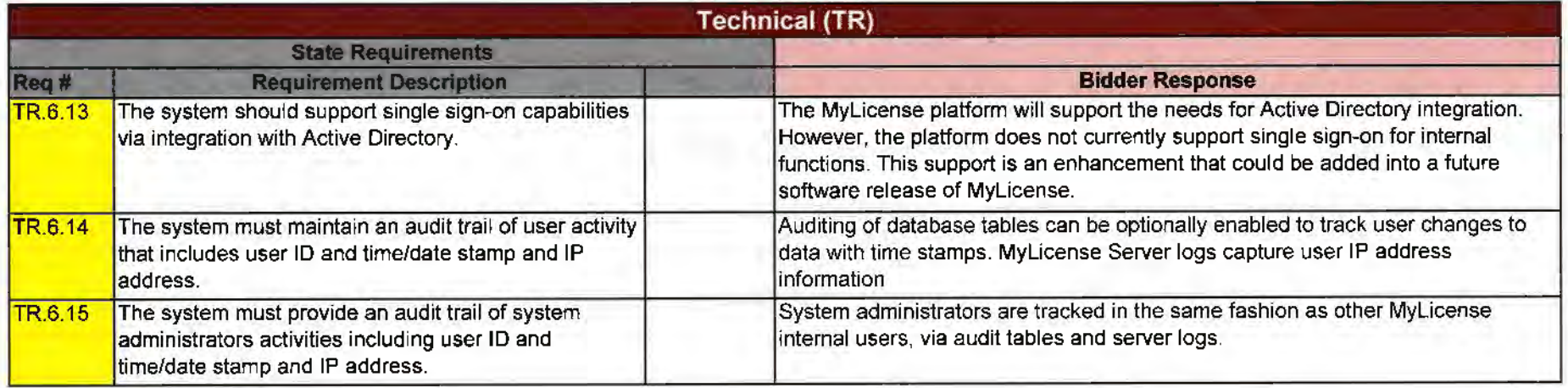

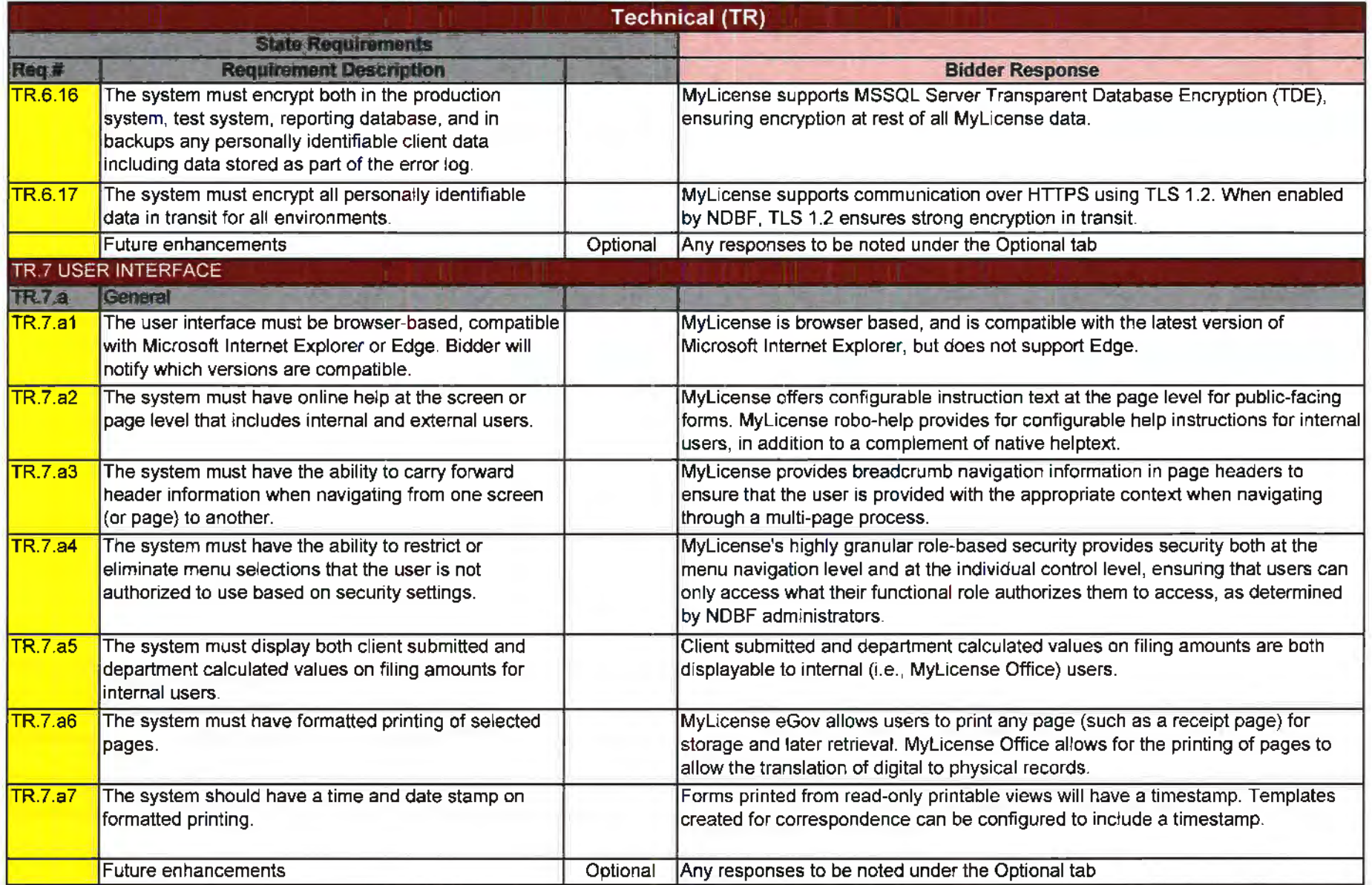

 $\Delta$ 

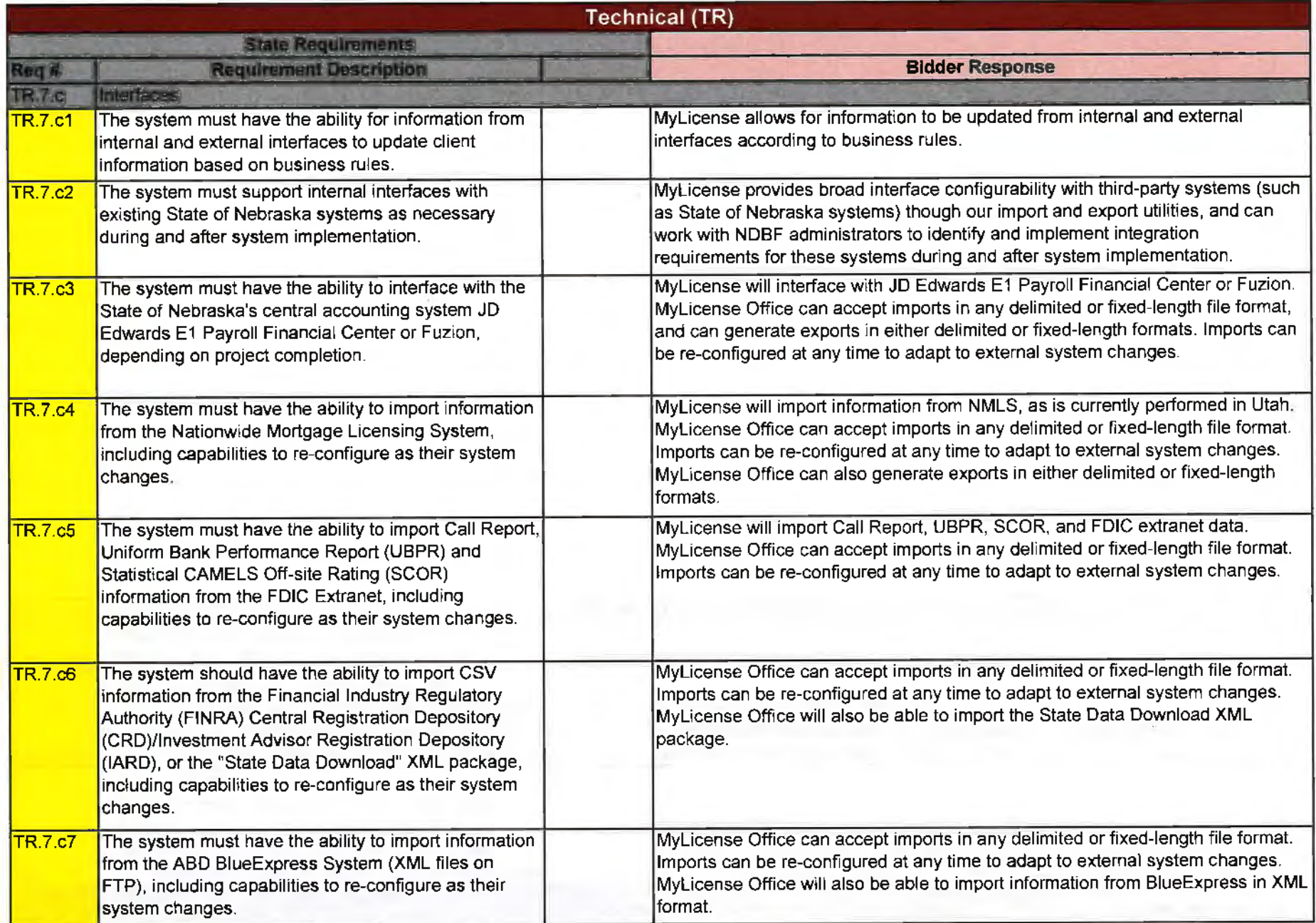

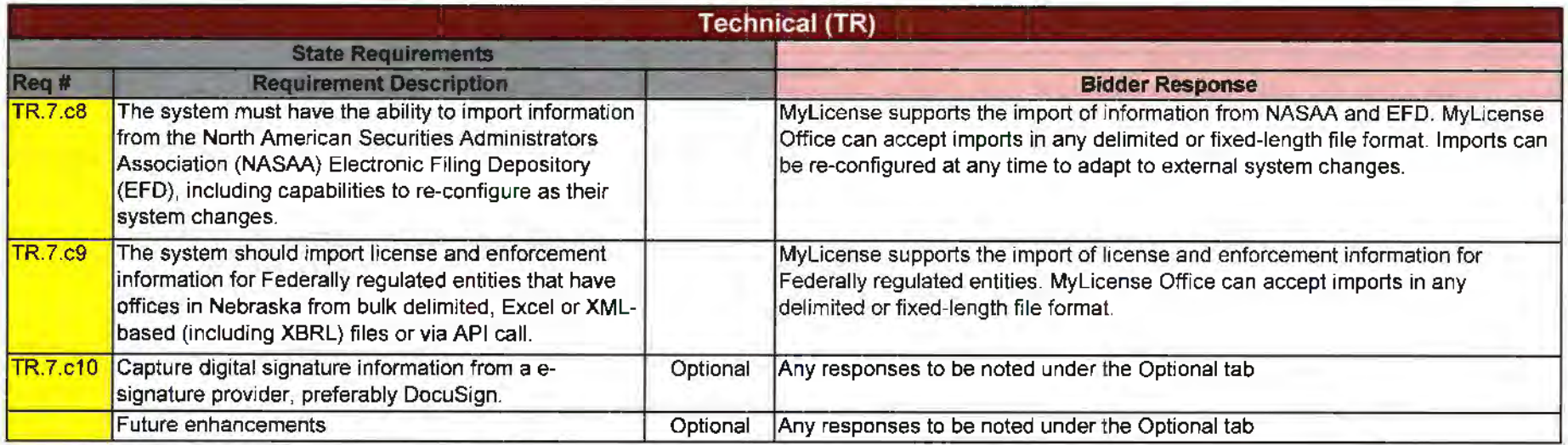

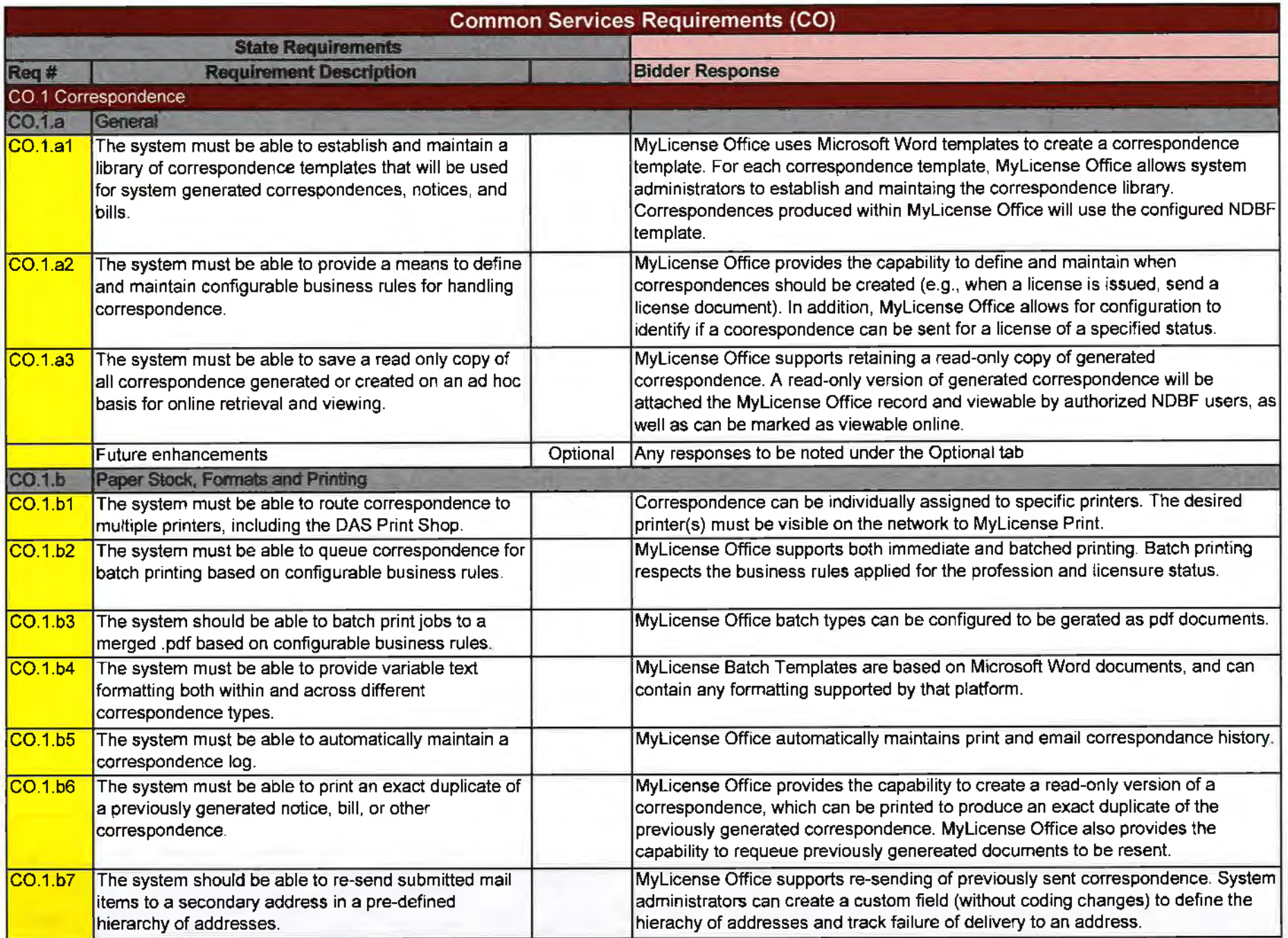

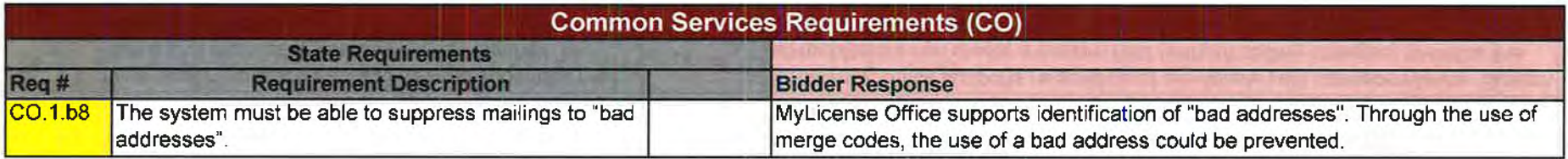

**College** 

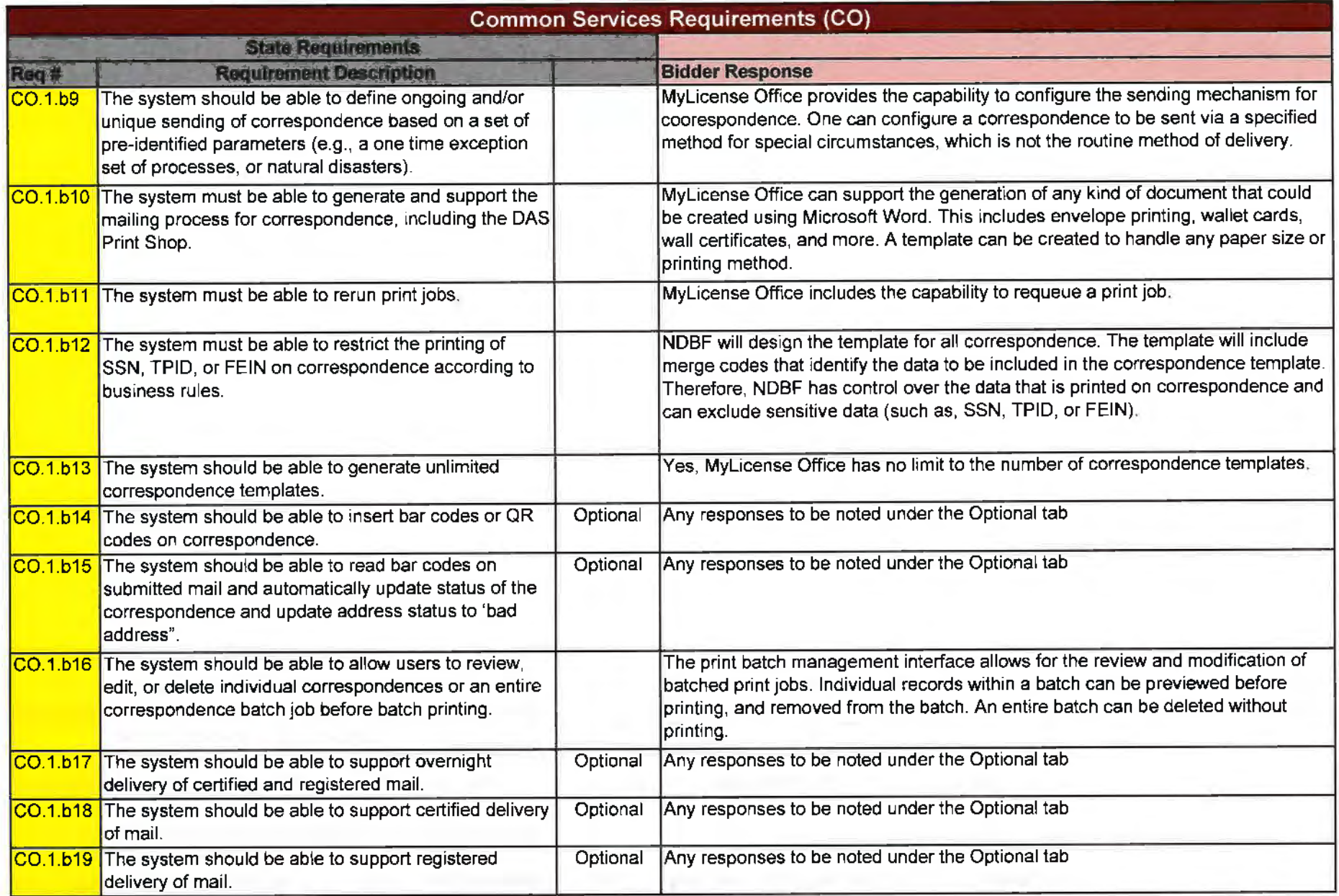

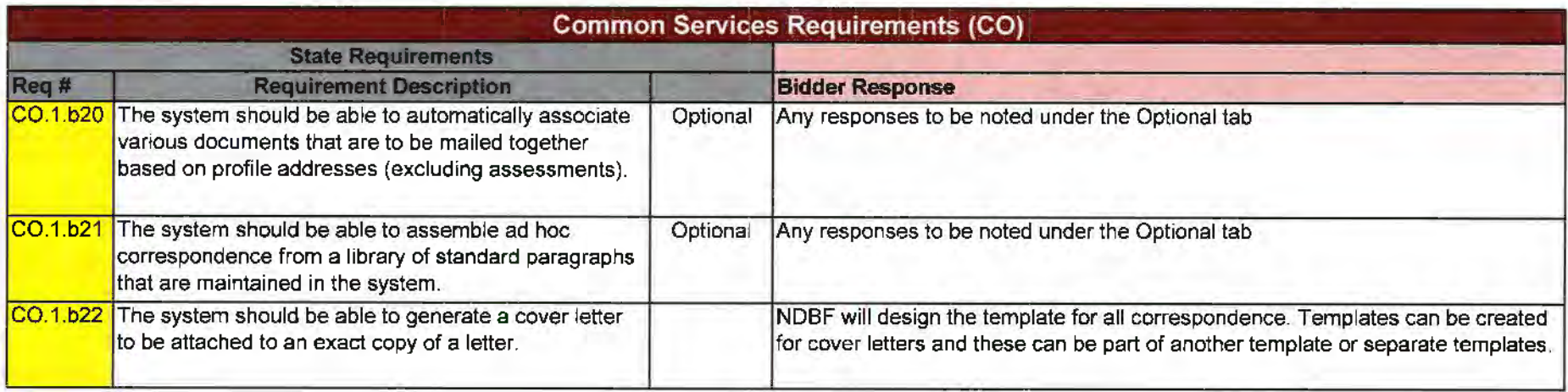

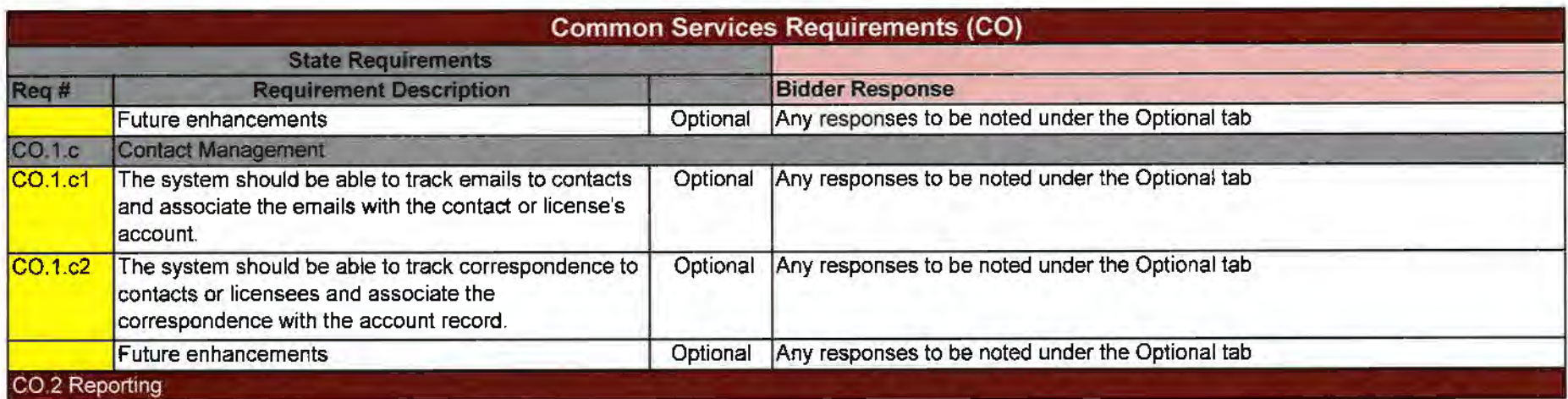

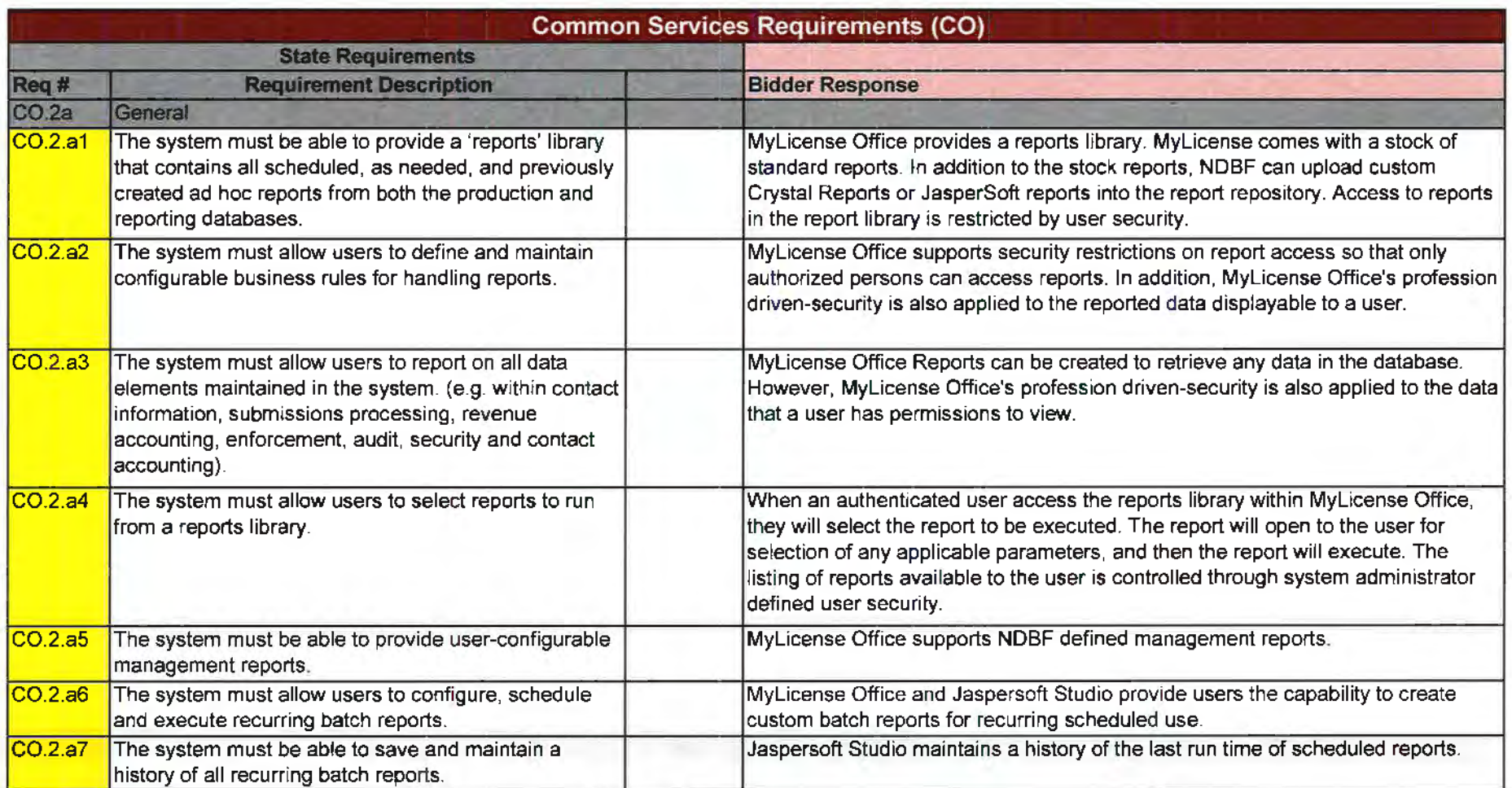

 $\mathcal{L}_{\mathcal{A}}$ 

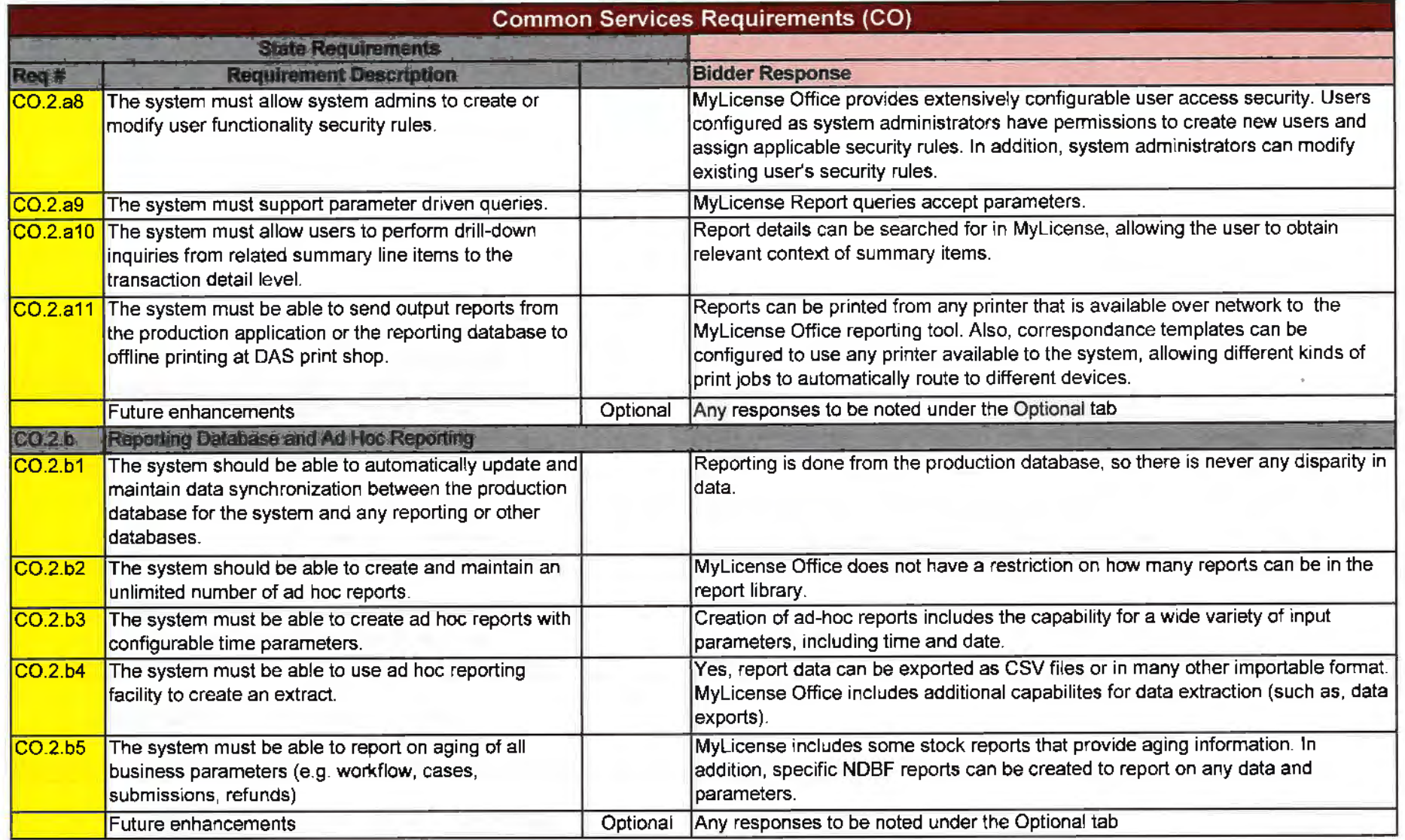

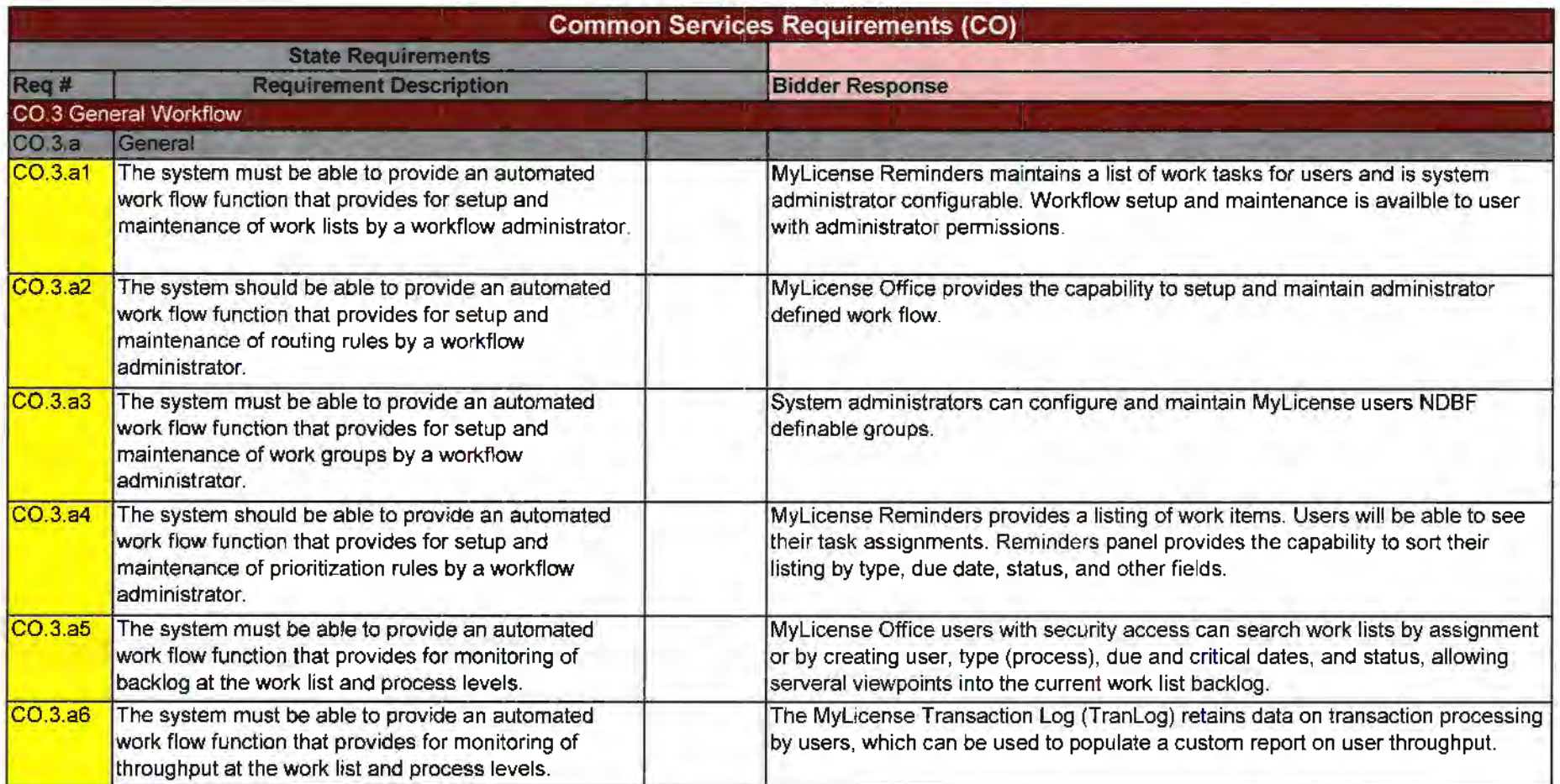

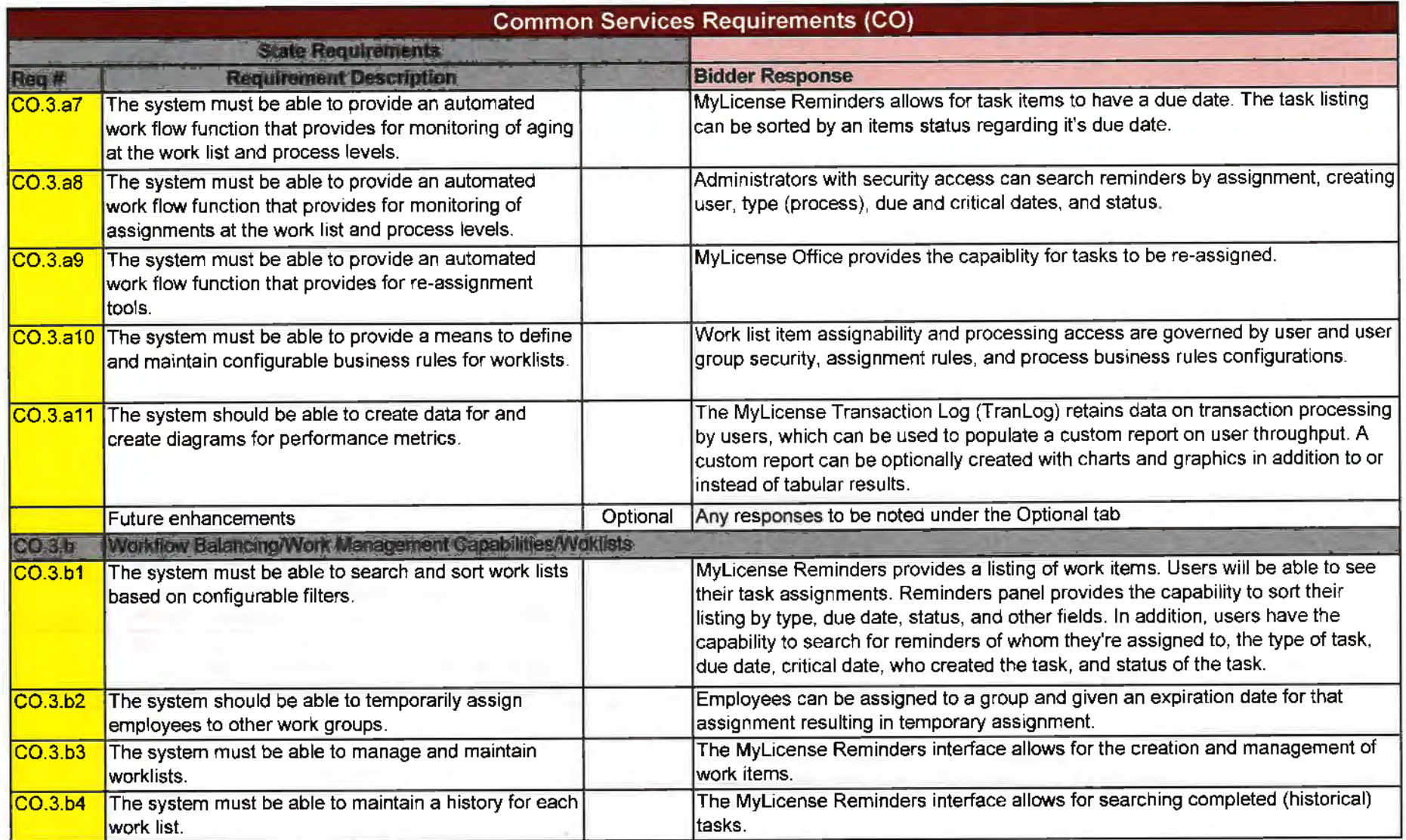

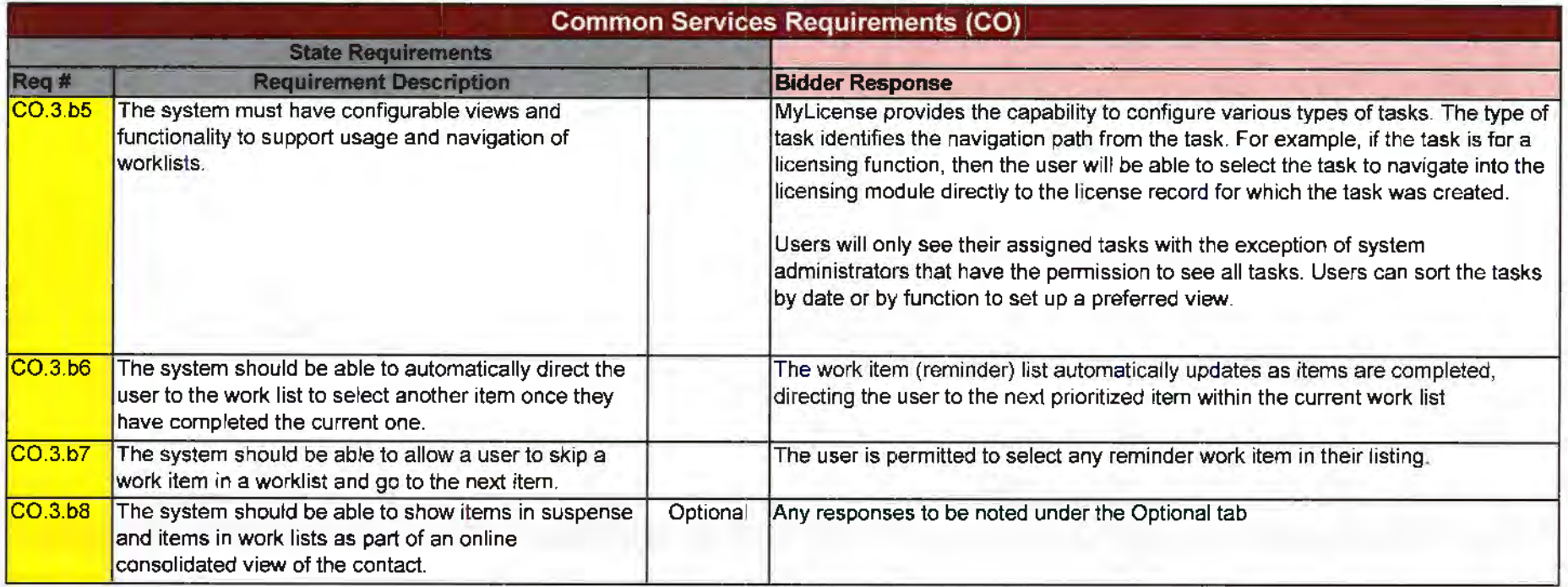

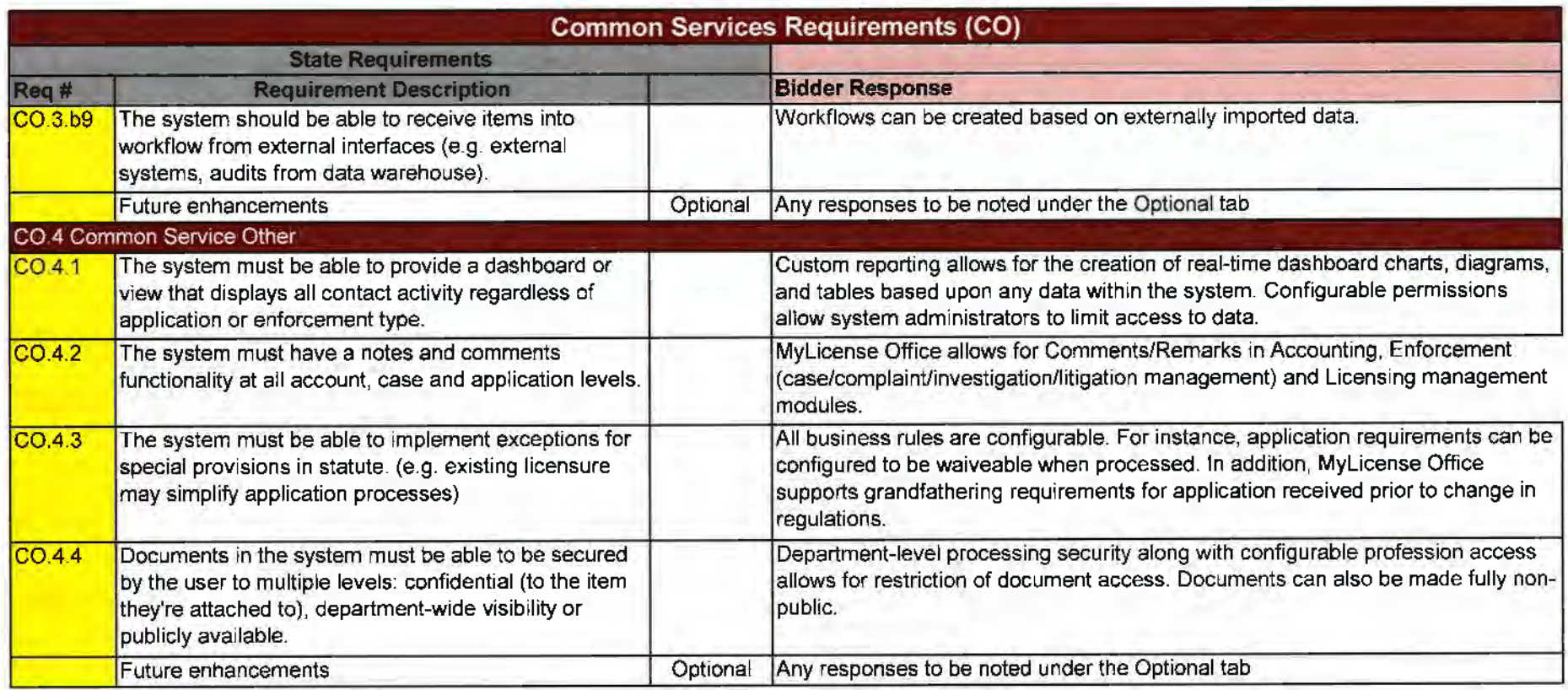

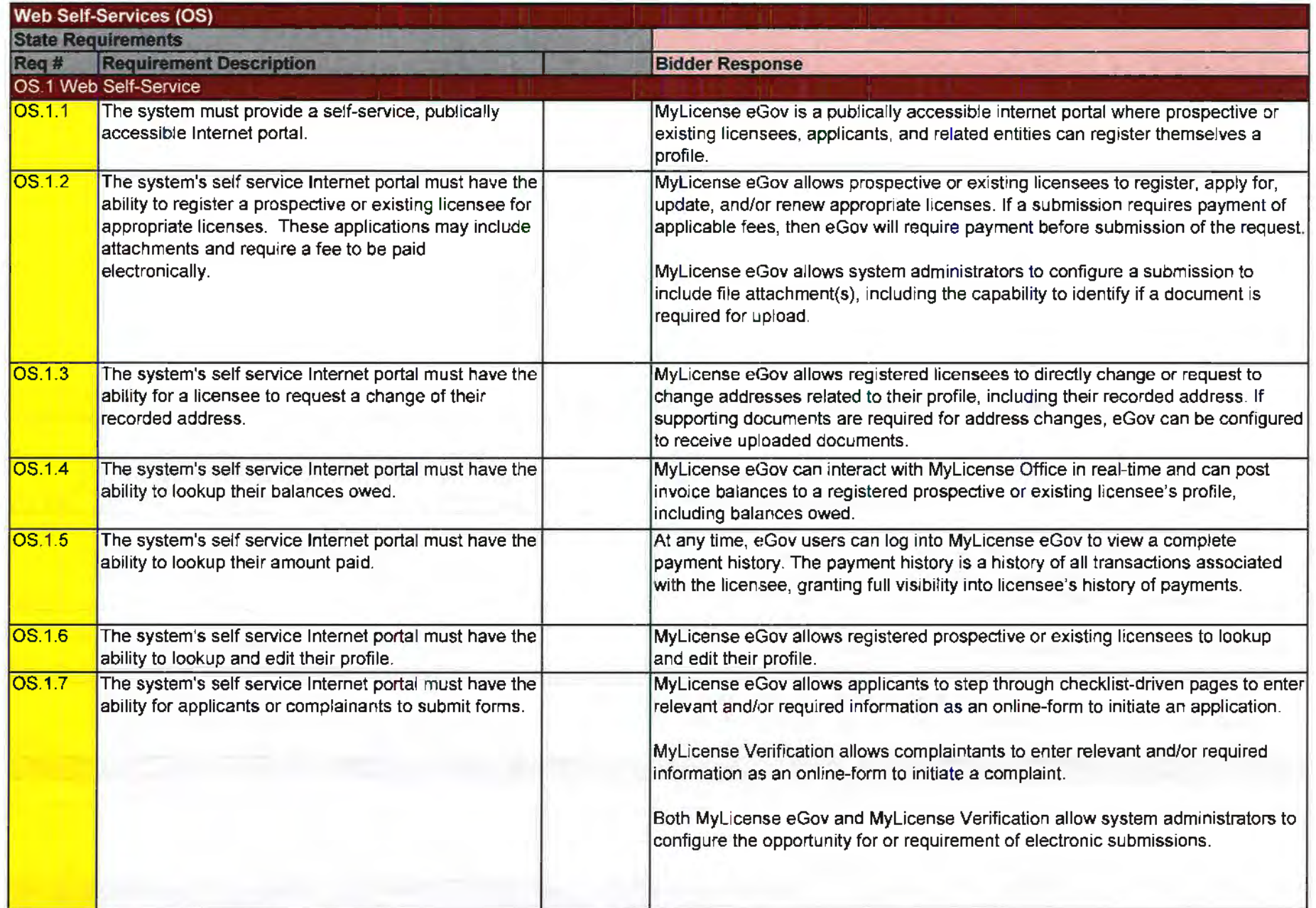

**ARCOUNT AVE** 

 $\mathcal{L}_{\mathcal{A}}$ 

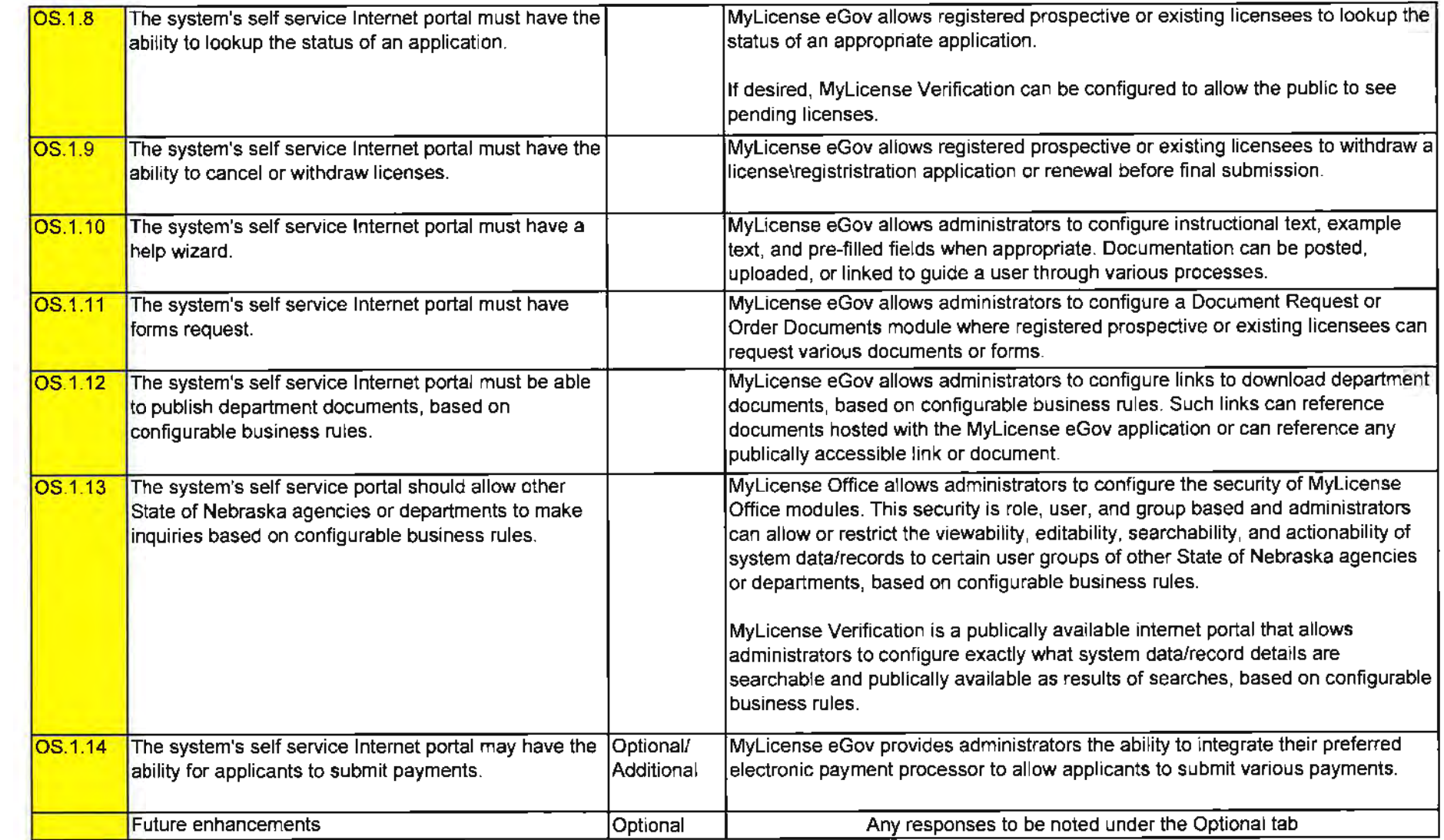

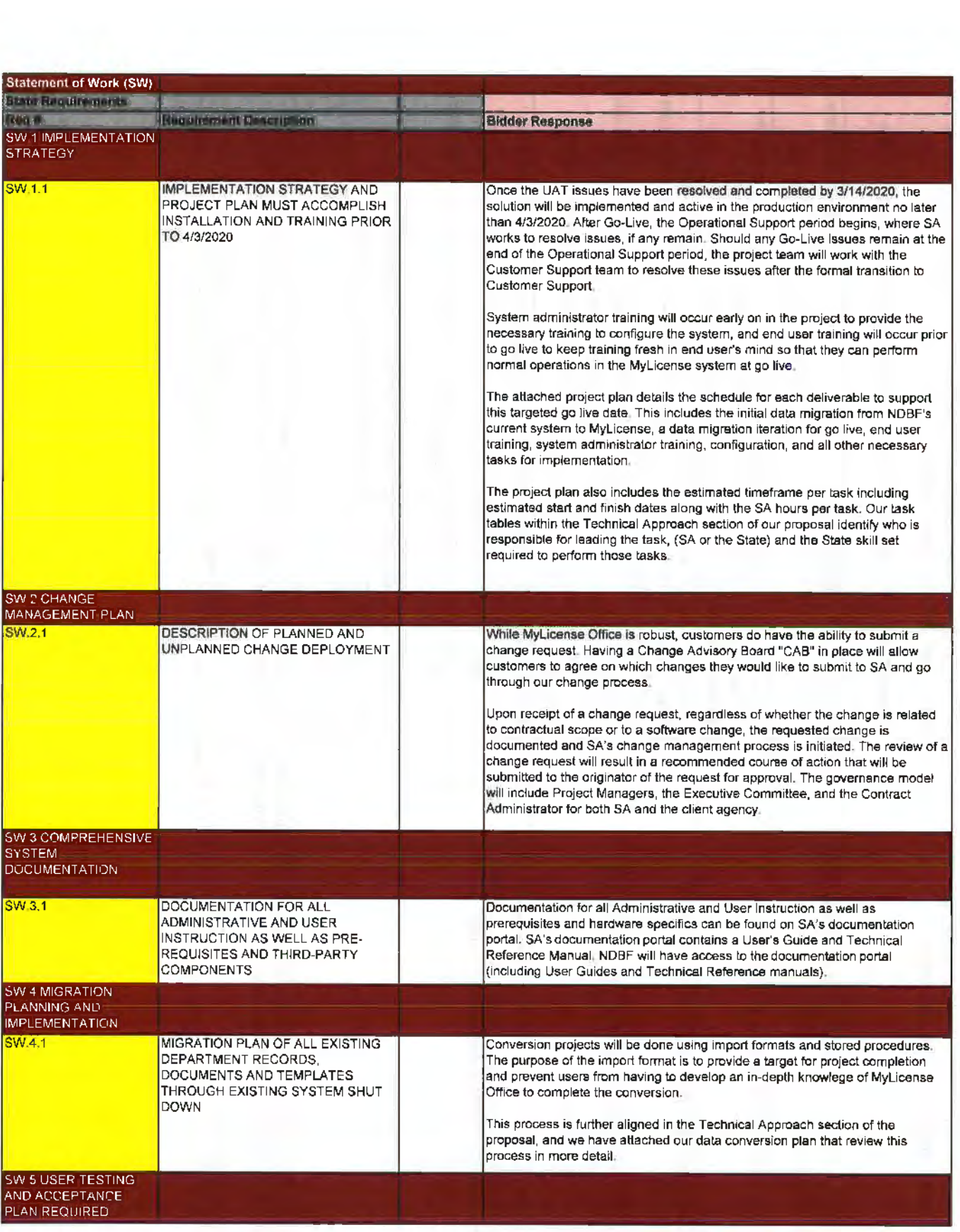

73

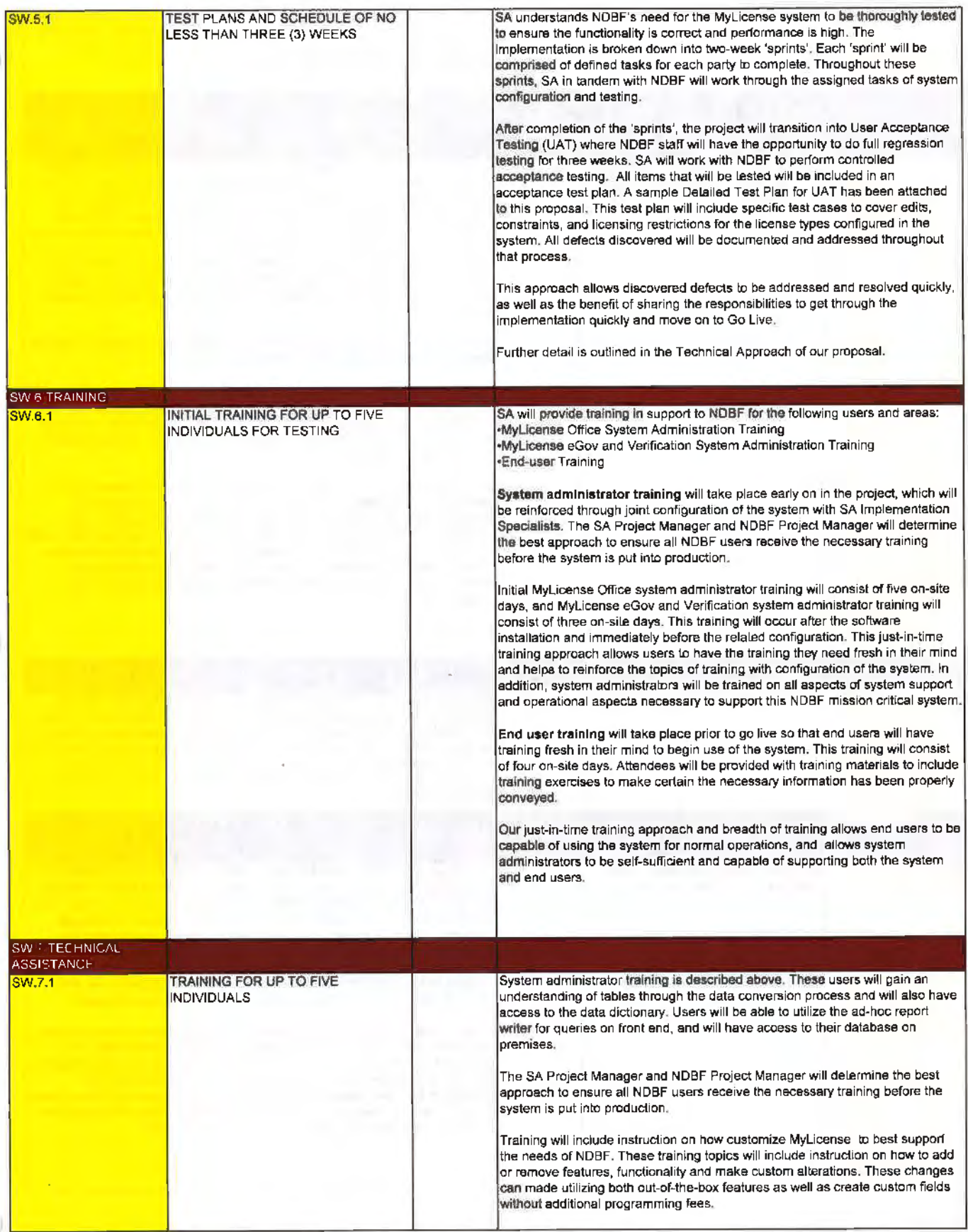

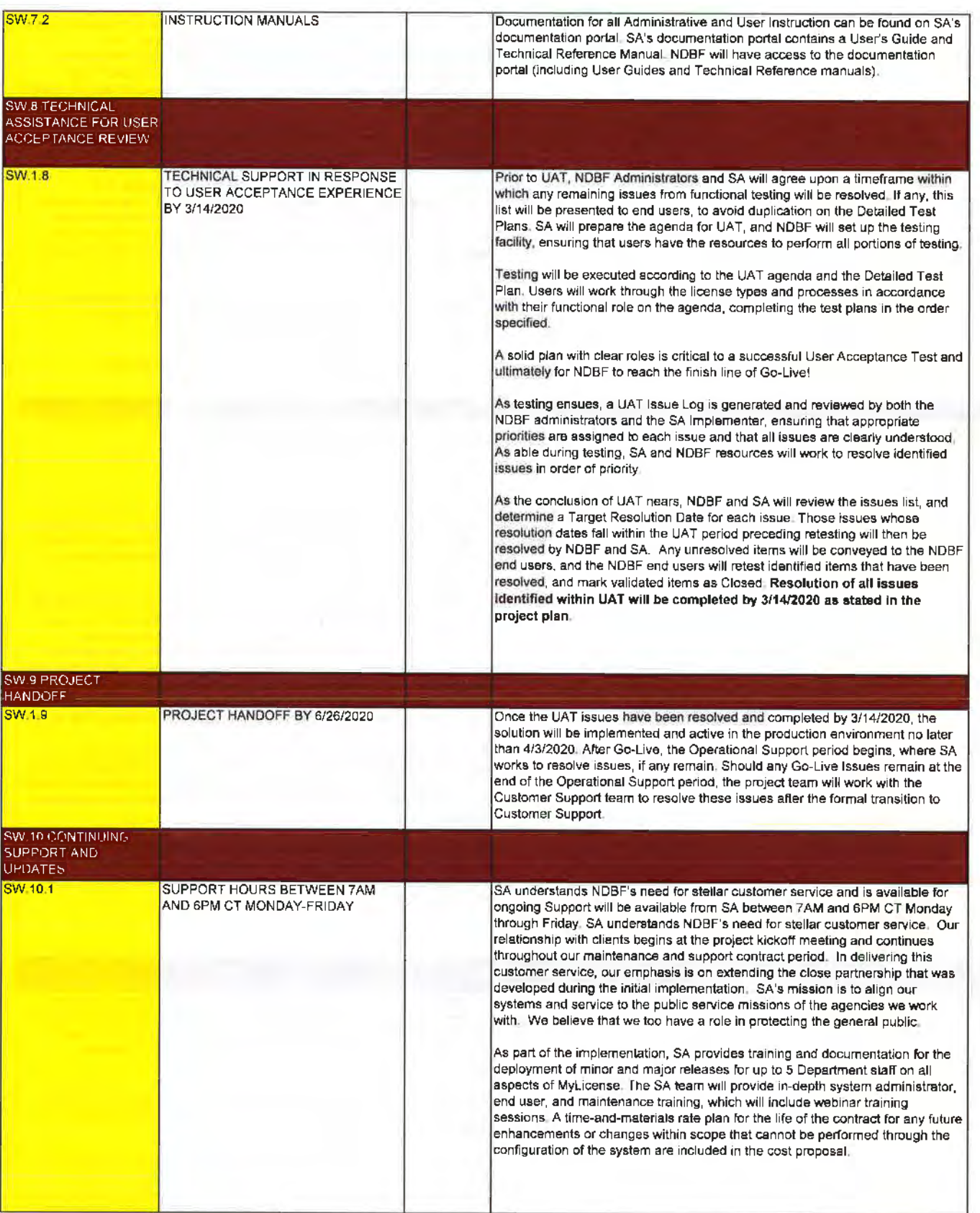

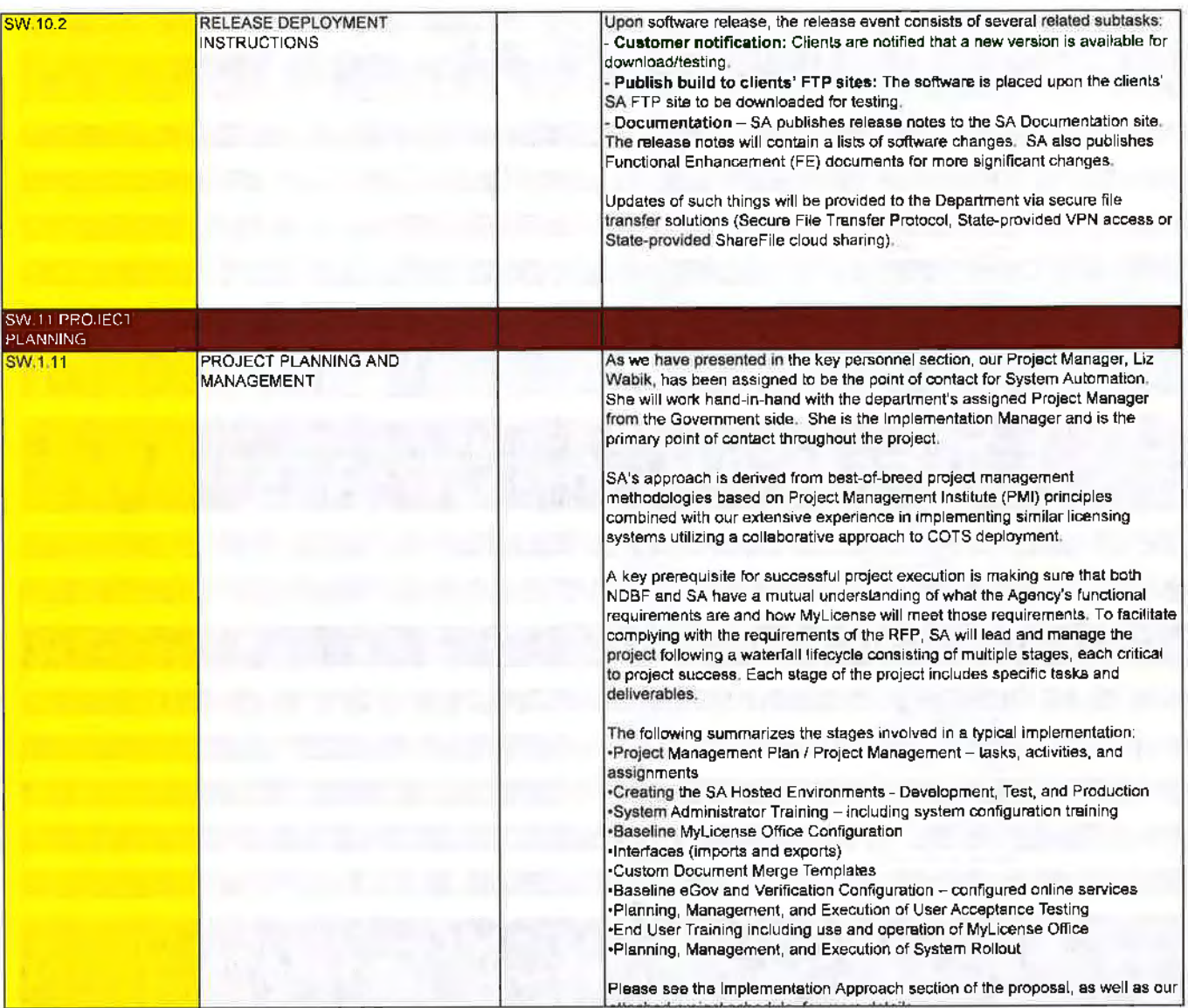

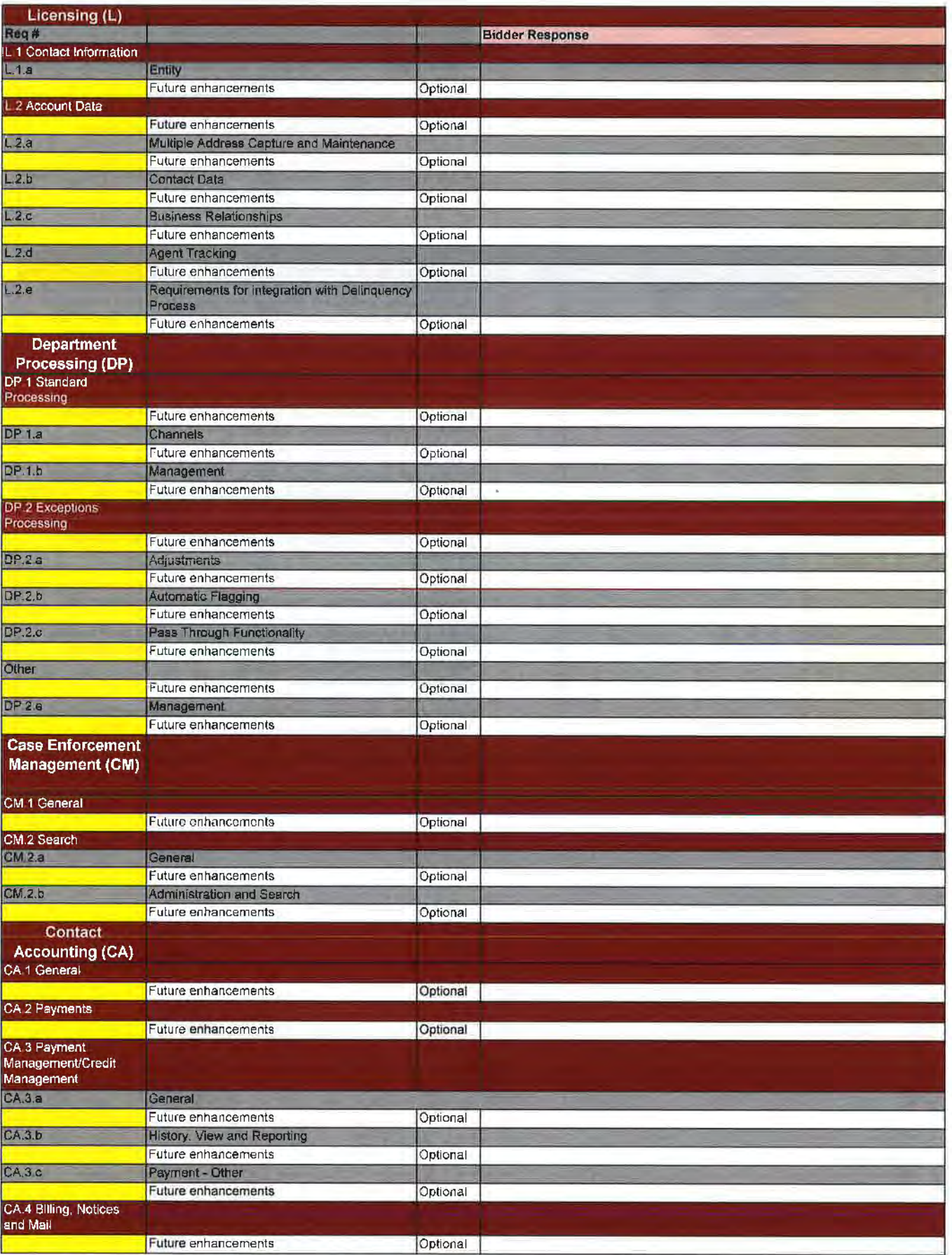

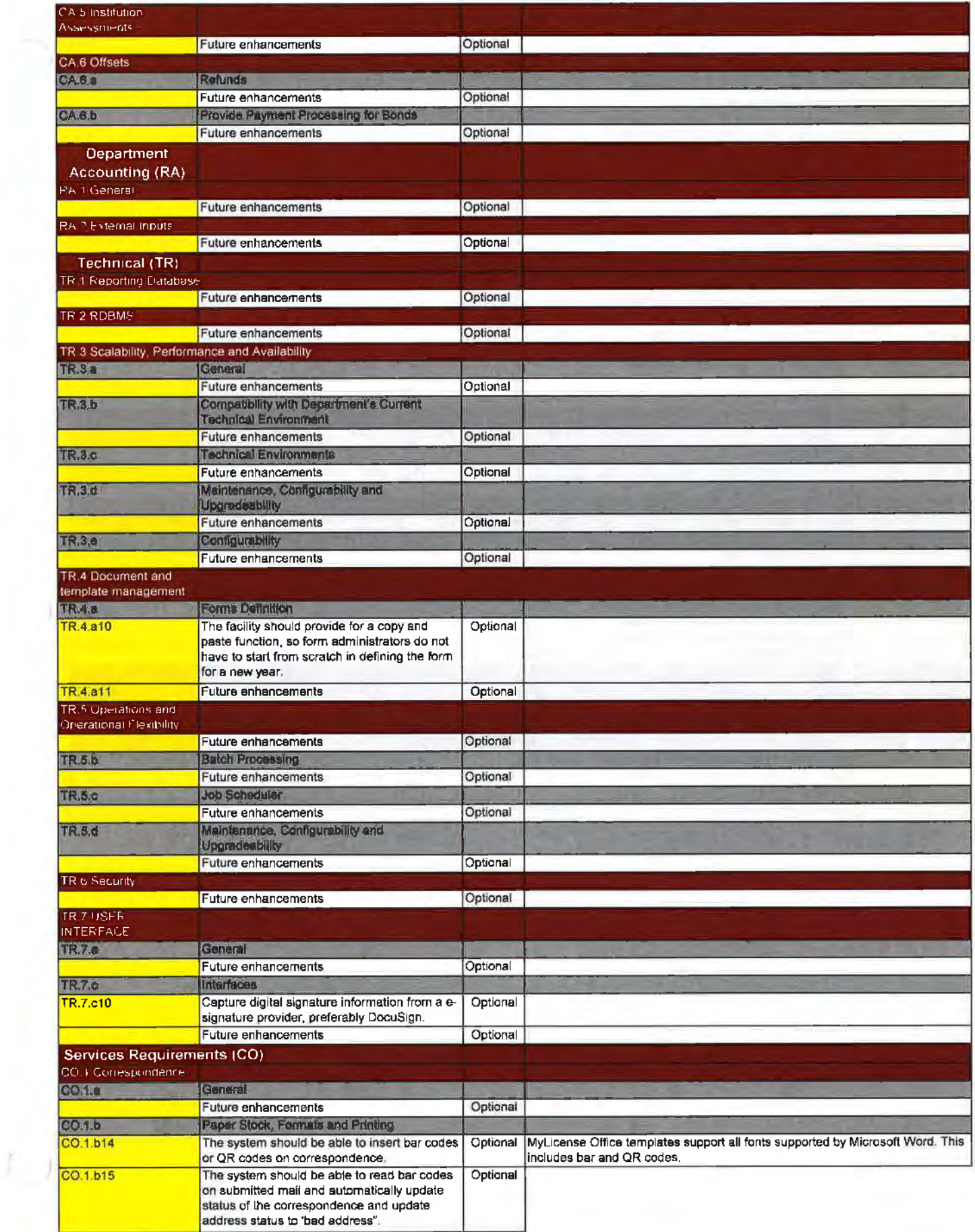

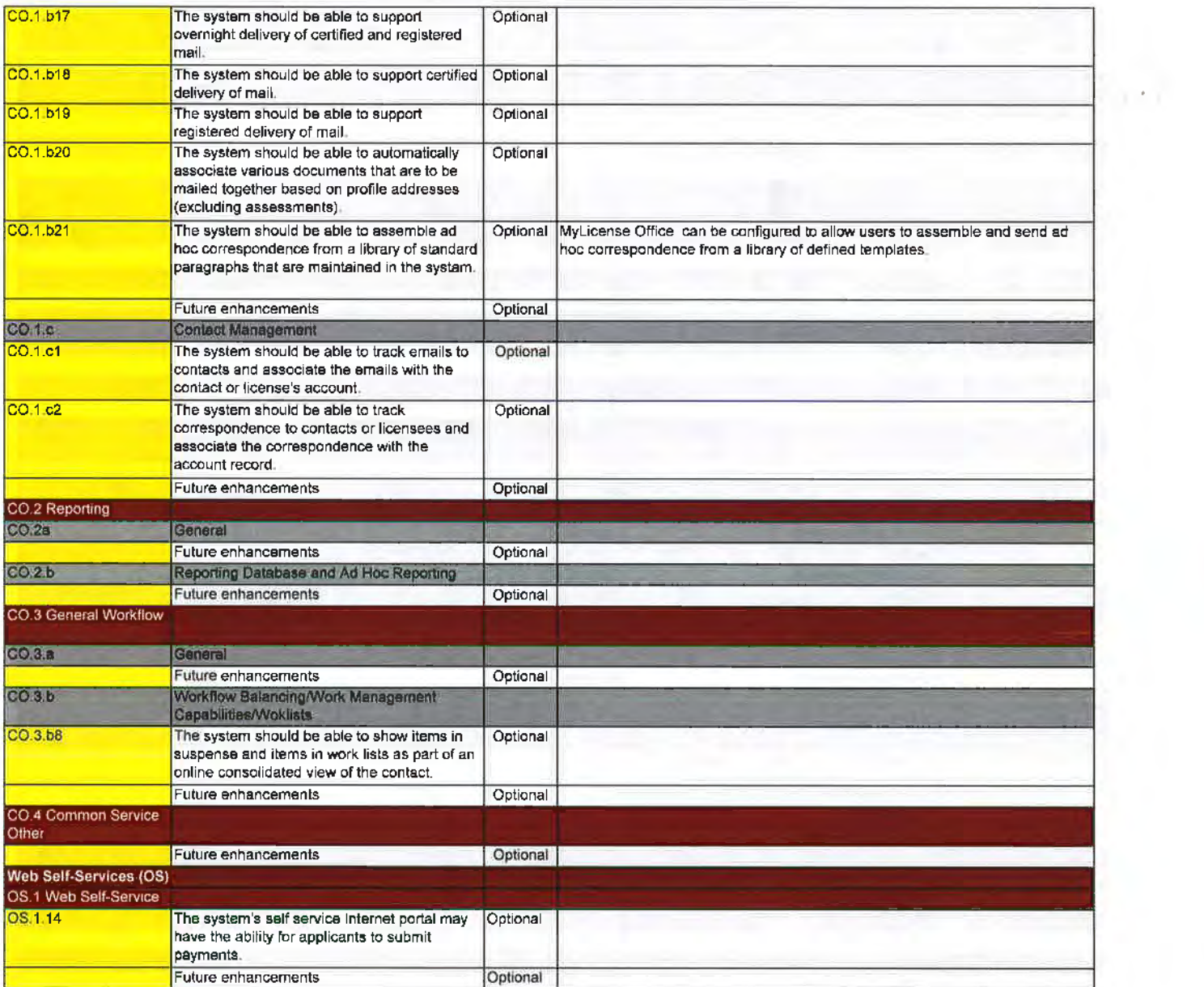

 $\sim$ 

## **Mylicense Platform Specifications**

System Automation's Mylicense® suite of products requires a combination of database and web/application servers to support both the back office agency users (Mylicense Office). the online application users (Mylicense eGov} and the online public users (Mylicense Verification) and supporting system services such as document handling and ad-hoc reporting.

The table below describes the function of each component and the supported platform specifications.

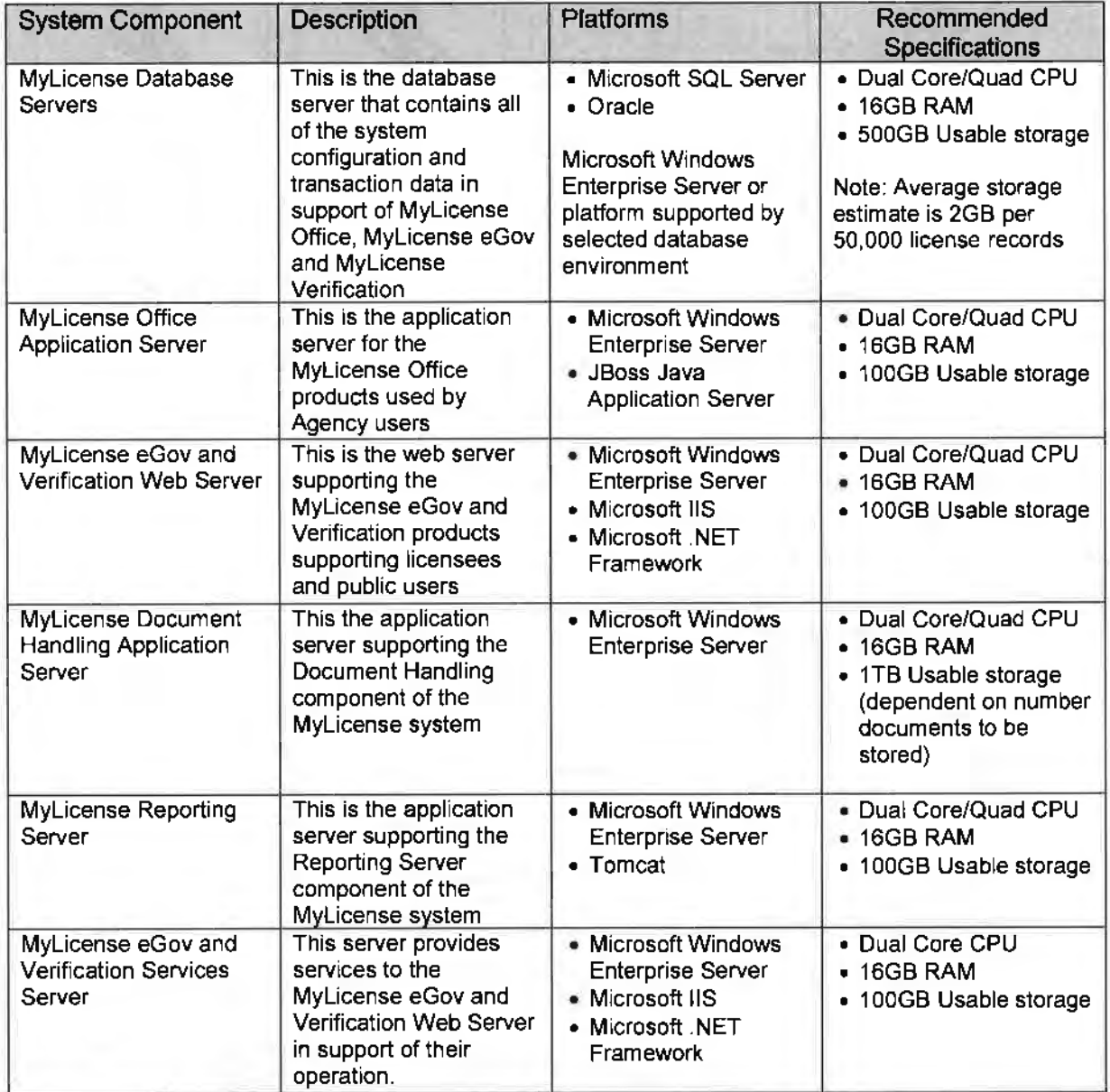

The above recommended platform specifications can be hosted in a virtual server environment to support production, test and development implementations.

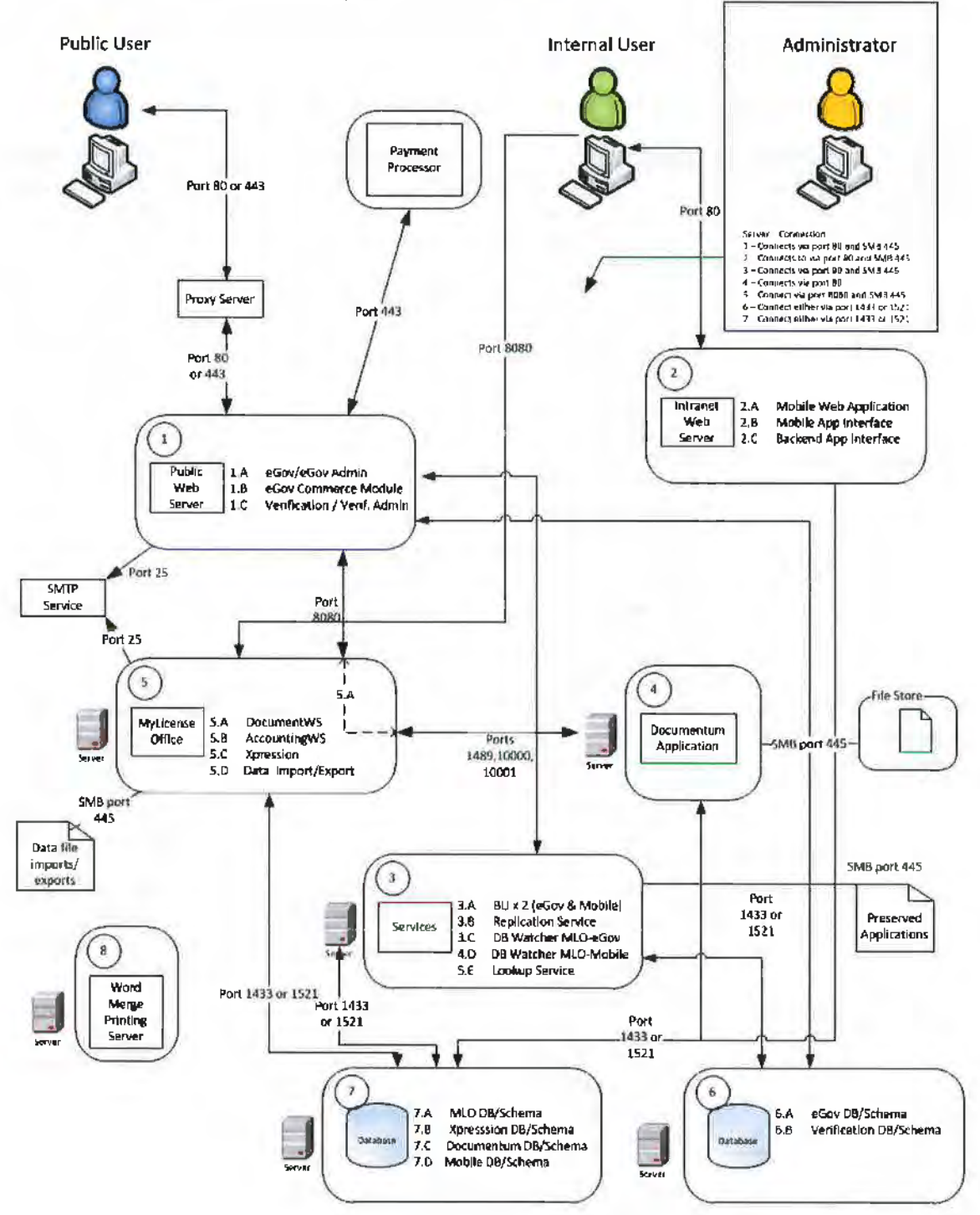

The figure below represents a logical network diagram illustrating the various application components and communication ports used by the system.

#### **Architecture Diagram Detail**

- 1.A eGov/eGov Admin Sites: Connects to eGov DB (6.A) via port 1433 or 1521. Also connects to the Document Web Service (5.A) and Account Service (5.B) via port 8080, and the BLI via port 80. It can also send email messages to an SMTP service via port 25. These are all real time interactions.
- $\bullet$  1.B eGov Commerce Module: Connects to the agency payment processor via port 443 for online credit card payments. These are real time interactions.
- 1.C VerificationNerif. Admin Sites: Connects to the Lookup Service (3.E) via port 80. Also makes calls to the Document Web Service (5.A) via port 8080. These are real time interactions.
- 3.A BU 2 (eGov only}: Each BU is called by either eGov (1.A) or Mobile (2.A) and the BLI connect to the MLO DB (7.A) via port 1433 or 1521 to insert or update records. These are real time interactions.
- 3.B Replication Service: Connects via either port 1433 or 1521 to the eGov OB (6.A) to insert or update changes originated from MLO. These transactions are real time interactions.
- 3.C DB Watcher MLO-eGov- Connects to the MLO DB (7.A) via port 1433 or 1521. The frequency at which it monitors the MLO DB is configurable in milliseconds, but typically it is set in the range of 15-30 seconds.
- 3.D DB Watcher MLO-Mobile Connects to the MLO DB (7.A) via port 1433 or 1521. The frequency at which it monitors the MLO DB is configurable in milliseconds, but typically it is set in the range of 15-30 seconds.
- 3.E Lookup Service: Connects to the Verification DB via either port 1433 or 1521. Interactions are real-time.
- $\bullet$  4 Document Module /Repository Is called by MLO (5) via Ports 1489, 10000, 10001 and it connects to file storage via SMB port 445 and the Document DB (7.C) via either port 1433 or 1521. Interactions are real-time.
- $\bullet$  5 MLO Application Is accessed by internal users via port 8080. It connects to the MLO DB via port 1433 or 1521. It can also send email messages to an SMTP service via port 25. Interactions are realtime.
- 5.A MLO Document Web Service: called by applications via port 8080 and connects to Document module via ports 1489, 10000, and 10001. Interactions are real-time.
- 5. B- MLO Accounting Web Service is called by applications via port 8080. Interactions are real-time.
- 5.C -Word Merge Printing Service
- $\bullet$  6.A MLO Database Stores license information used by MLO (5). A database replication service replicates data from the MLO DB to the Verification DB (6.8) in real-time.
- 6.B Documentum Database- Stored document metadata used by Documentum (4).
- 6.C Mobile Database Stores inspection data used by the Mobile application (2.A)
- 7. A eGov Database Stores license information that is available to eGov ( 1.A} for online transactions.
- 7.8 Verification Database Stores public license information available to Verification site (1.C)

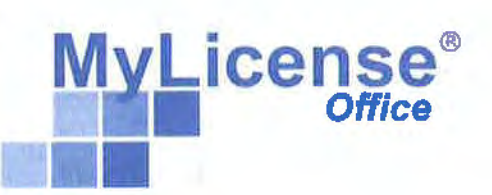

# MyLicense Data Conversion Approach

©System Automation Corporation. All rights reserved.

Unauthorized duplication prohibited.

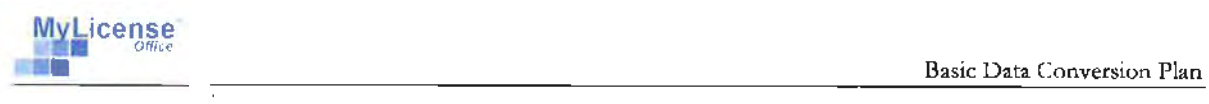

## **Basic Data Conversion Guidelines**

This document outlines the basic steps necessary to perform a project converting data from a Legacy system to MyLicense® Office.

Conversion projects will be done using import formats and stored procedures provided by System Automation Corporation **(SA).** The purpose of the import formats is to provide a target for project completion and to prevent users from having to develop an in-depth knowledge of MyLicense Office to complete the conversion. It is the responsibility of the data conversion specialist to understand and manipulate the data to properly move it to the import formats. It is SA's responsibility to ensure that the data is properly converted to MyLicense Office from the import formats.

### **Overview of Steps**

- **1.** Analysis This step involves completing a thorough analysis of the source data to develop an understanding of the relationships between files/tables, the general flow of data in the Legacy system, and the meanings of individual tables and fields. A data dictionary containing definitions of each source table and field is necessary for this step. Additionally, all of the various import formats that will be needed must be identified (see *Import Fonnatsbelow)* and all of the source data must be moved to staging tables in the My License Office database. This way both the source and the target are now in the same RDBMS and the source data can easily be queried and manipulated.
- **2.** Mapping This step involves mapping all the source tables/fields to the appropriate location in the import formats. It will be necessary to map all of the coded values from the source to the appropriate setup coded values in My License Office and to map all coded values that exist in MyLicense Office back to a correspondence in the Legacy System. Once this is accomplished, the conversion specialist should begin to develop an understanding of MyLicense Office. **A**  spreadsheet will be provided that will contain the mappings from the source to the target, mappings of all coded values, and a section to track all conversion related issues/questions. A list of each coded value relevant to each individual import format will also be provided for reference (see *Coded Values for Various Imports* below).
- **3.** Conversion This step involves writing code to convert the source data to the tables representing the import formats. Stored procedures, functions, or some logical method will need to be designed to move the Legacy data to the pre-determined import fonnats. The import formats will be stored as a table on the MyLicense Office database. All of the steps previously completed involving analysis and mapping should make the transition to this step much easier by eliminating guesswork.
- 4. Execution This step involves executing the pre-defined stored procedures (provided by SA) to move the data from the import format tables to the appropriate MyLicense Office application tables. The stored procedures will track the number of records that pass and fail. All failed records will be written to pre-defined error tables.

<sup>©</sup>System Automation Corporation. All rights reserved.
# MyLicense<sup>\*</sup> MyLicense<sup>\*</sup><br>Residence Basic Data Conversion Plan

- 5. Review This step involves reviewing all of the converted data as it exists in My License Office, as well as testing certain functionality in My License Office using the converted data. This review may facilitate some changes to the conversion procedures.
- 6. **Revision** This step may involve revising some of the conversion procedures created in Step #3; correcting any records that may have failed in Step #4; and implementing changes discovered in Step #5. Upon completing this step, it may be necessary to return to Step #3 to redo a portion of the conversion, or possibly to redo the entire conversion again. If this is done, it will also be necessary to redo the execution, review, and revision steps again until you are comfortable with the process and the project as a whole.

#### **Import Formats**

The following table lists each import format.

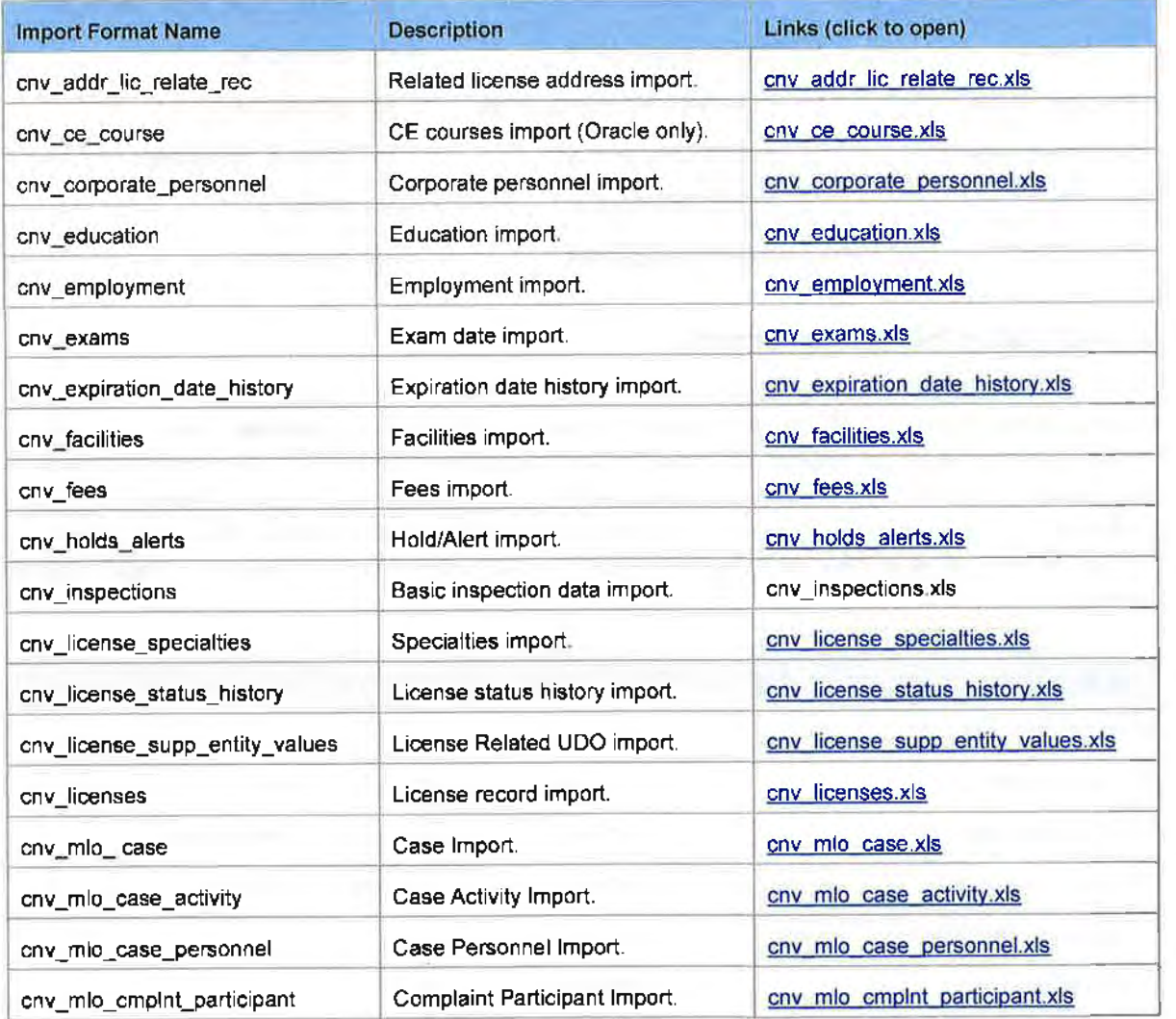

©System Automation Corporation. All rights reserved.

MyLicense'

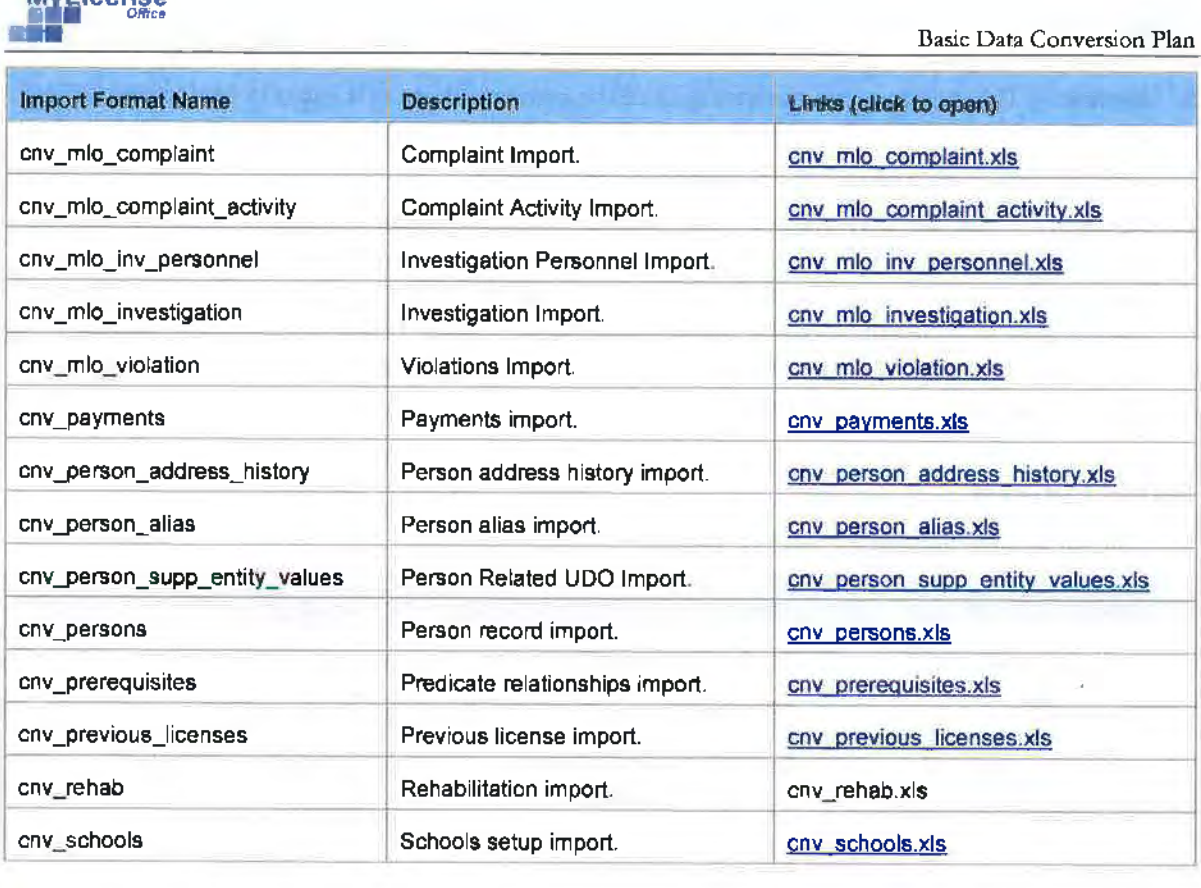

#### **Coded Values for Various Imports**

Many of the columns in the My License Office database contain "coded values" that have a data type of either integer or string. AH integer codes are looked up in the table **c\_i\_itemval;** all string codes are looked up in the table **c\_s\_itemval.** All coded values are grouped together by the column *item\_type*  and can be tracked for all professions (0) or for specific profession codes. Profession is the one unique coded value that is not in c\_i\_itemval or c\_s\_itemval Instead, profession coded values are looked up in the table c\_profession. The following table lists the coded values that are relevant to specific import formats.

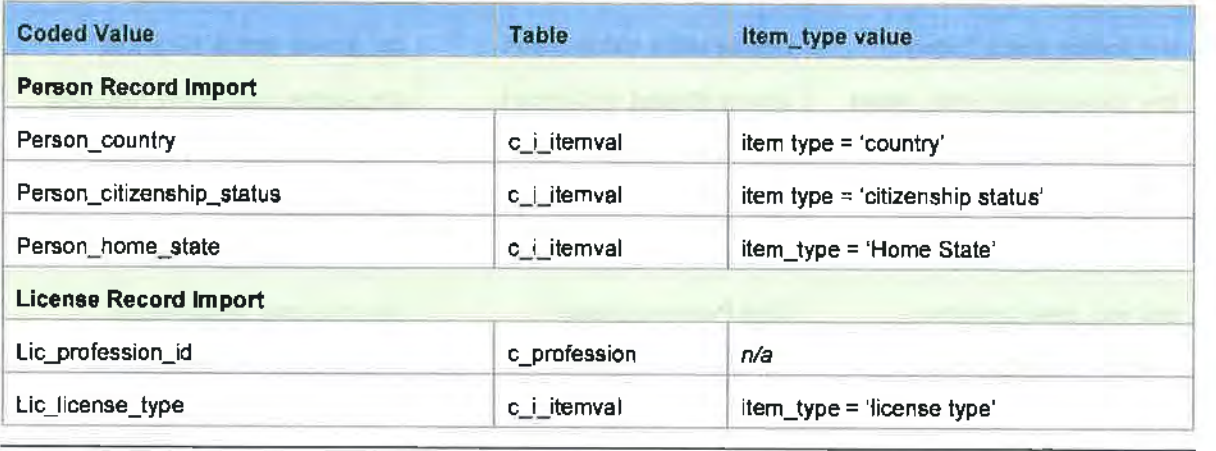

©System Automation Corporation. All rights reserved.

Unauthorized duplication prohibited.

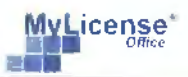

Basic Data Conversion Plan

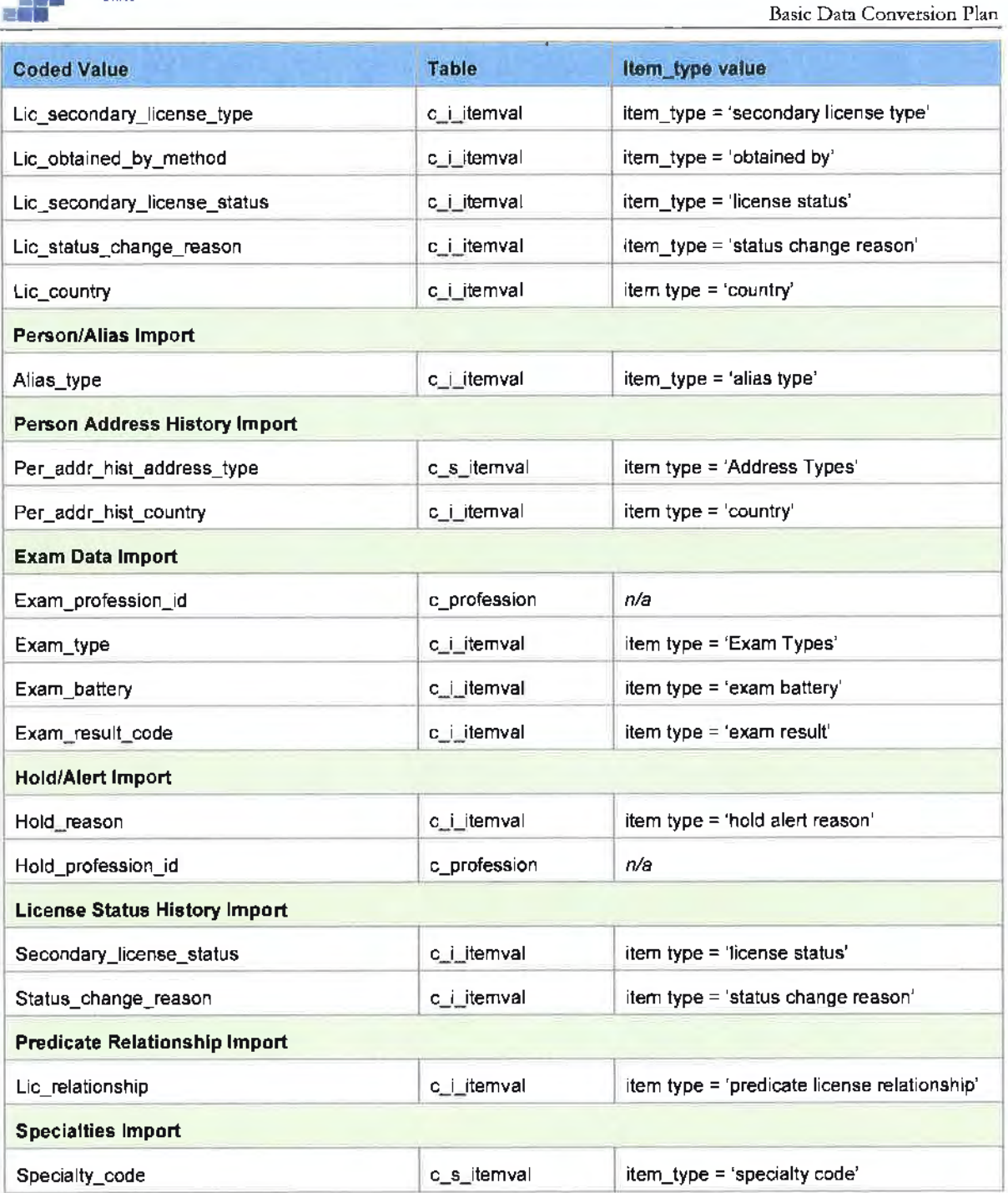

 $\mathcal{L}^{\text{max}}_{\text{max}}$ 

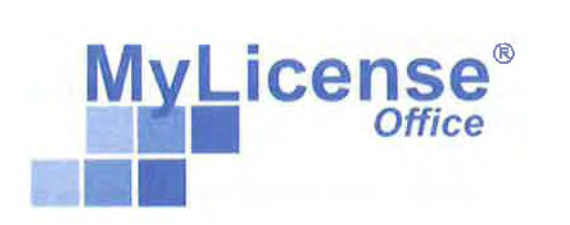

# **Detailed Test Plan for**

# **Nebraska Department of Banking and Finance**

System Automation Corporation 7110 Samuel Morse Drive, Suite I 00, Columbia, MD 2 I 046 info@systemautomation.com

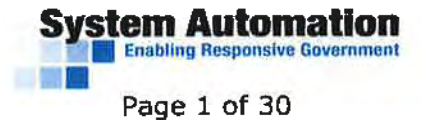

#### **My License® Office**  © **1997-2019 by System Automation Corporation. All rights reserved.**

Information in this document may change without notice and does not represent a commitment on the part of System Automation Corporation.

System Automation Corporation claims copyright in this documentation as an unpublished work, revisions of which were first licensed on the date indicated in the foregoing notice. Claim of copyright does not imply waiver of System Automation Corporation's other rights. See notice of Proprietary Rights.

#### **Notice of Proprietary Rights**

This documentation is a confidential trade secret and the property of System Automation Corporation. Use, examination, reproduction, copy, decompilation, transfer, and/or disclosure to others are strictly prohibited except by express written agreement with System Automation Corporation.

The System Automation Corporation logo and the MyLicense® Office logo are registered trademarks of System Automation Corporation.

All other company and product names used herein may be the trademarks or registered trademarks of their respective companies.

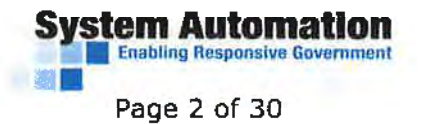

#### **1.0 INITIAL APPLICATION/LICENSE ISSUANCE:**

*(Applicant module)* 

Tester's Name: \_\_\_\_\_\_\_\_ \_\_\_\_\_\_\_\_\_\_\_\_\_\_ Date Tested: \_\_\_\_\_\_\_\_\_\_\_\_\_\_\_\_\_\_\_\_\_\_\_\_\_\_\_\_

License Type: \_\_\_\_ \_\_\_ \_\_ \_

*NOTE: Some of the functions throughout this checklist may not be applicable to your specific role. In these instances, please mark "NIA" under the column titled "Accurate?".* 

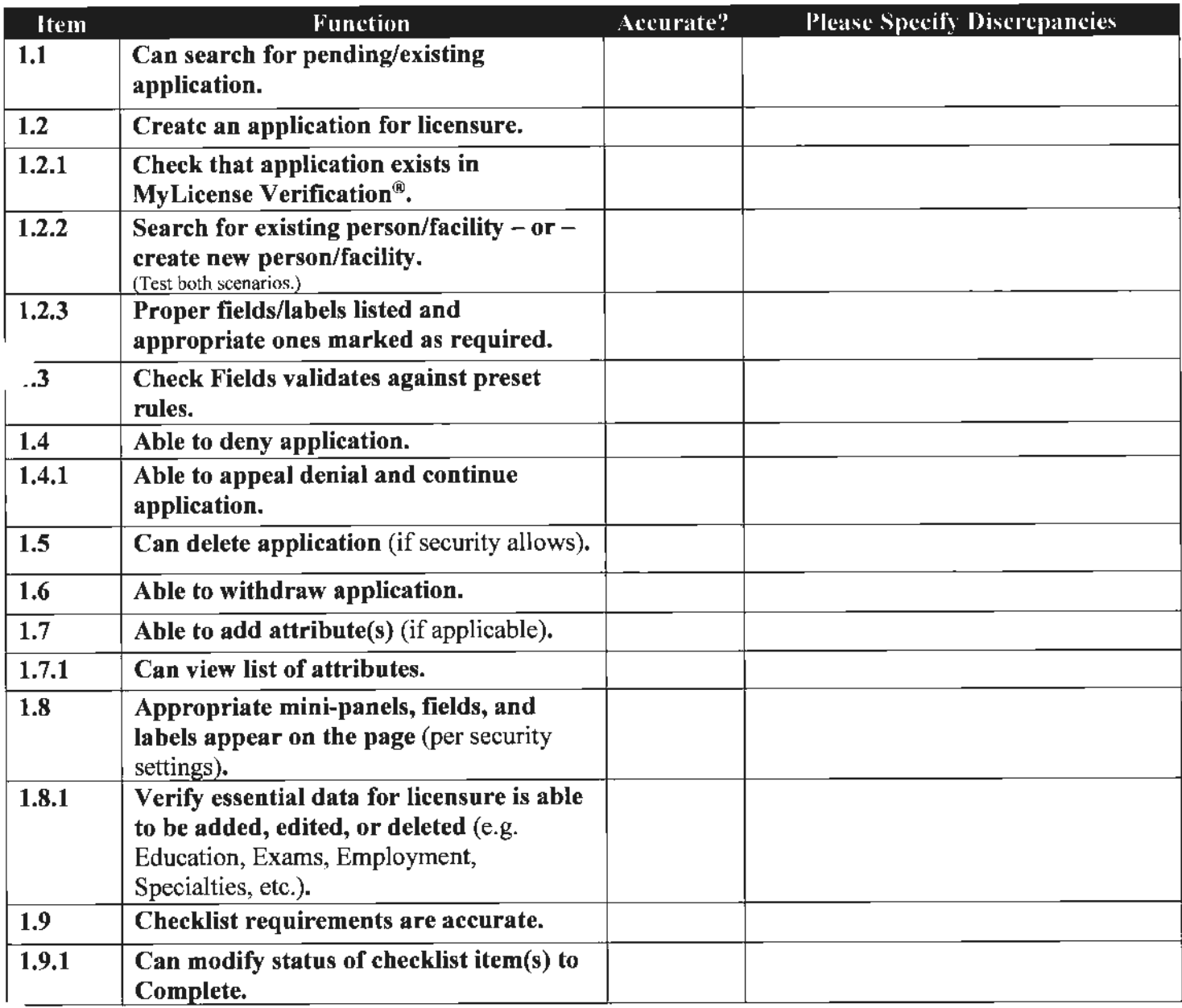

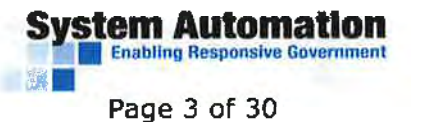

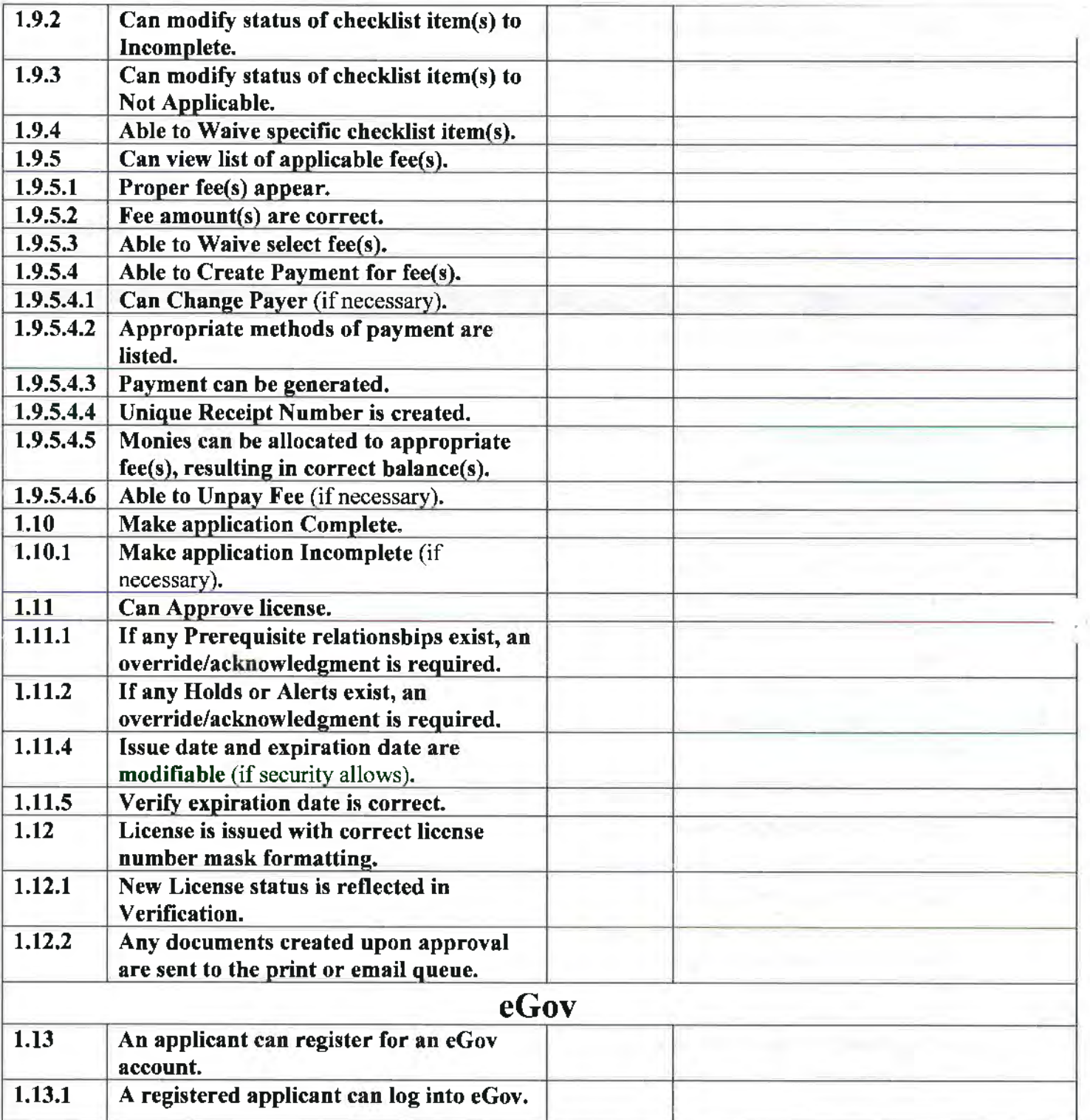

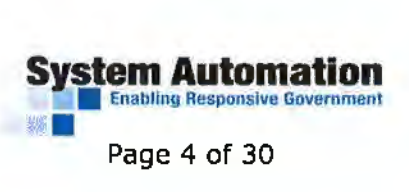

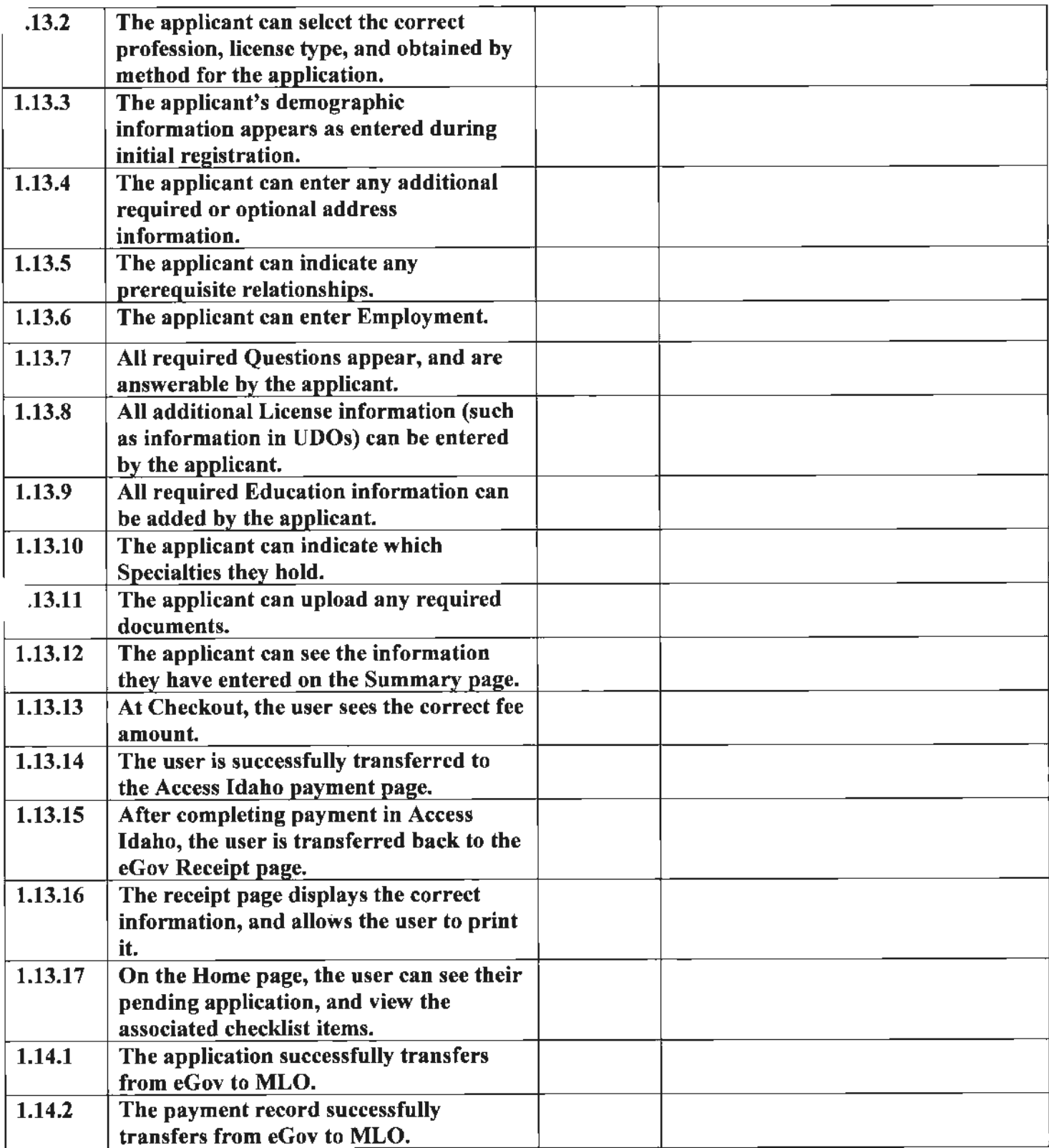

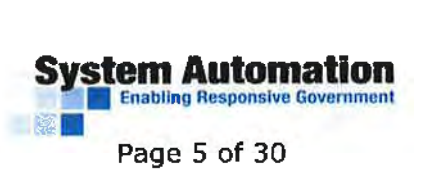

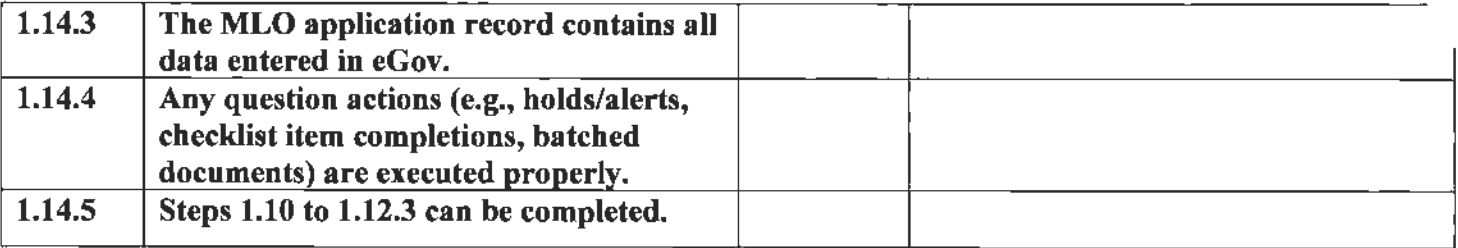

Notes/Comments: ----------------------------

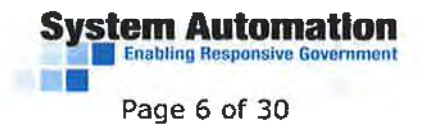

#### **2.0 RETRIEVING/UPDATING RECORDS:**

*(Licensee module)* 

Tester's Name: --------- Date Tested: \_\_\_\_\_\_\_\_\_ \_

License Type: \_\_\_\_\_\_\_\_\_ \_

*NOTE: Some of the functions throughout this checklist may not be applicable to your specific role. In these instances, please mark "NIA" under the column titled "Accurate?".* 

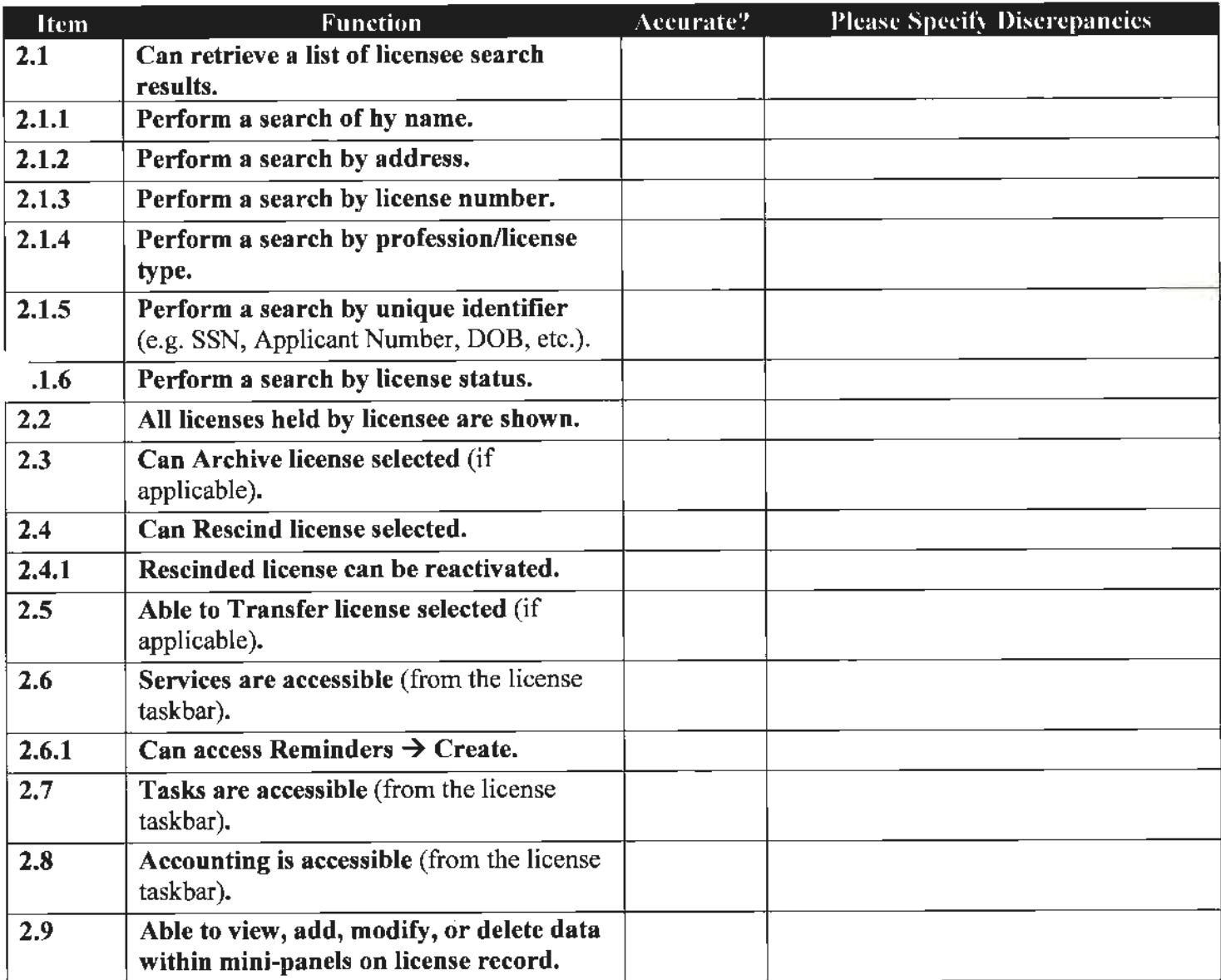

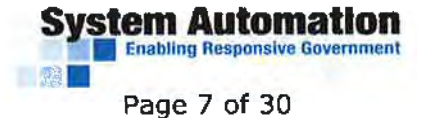

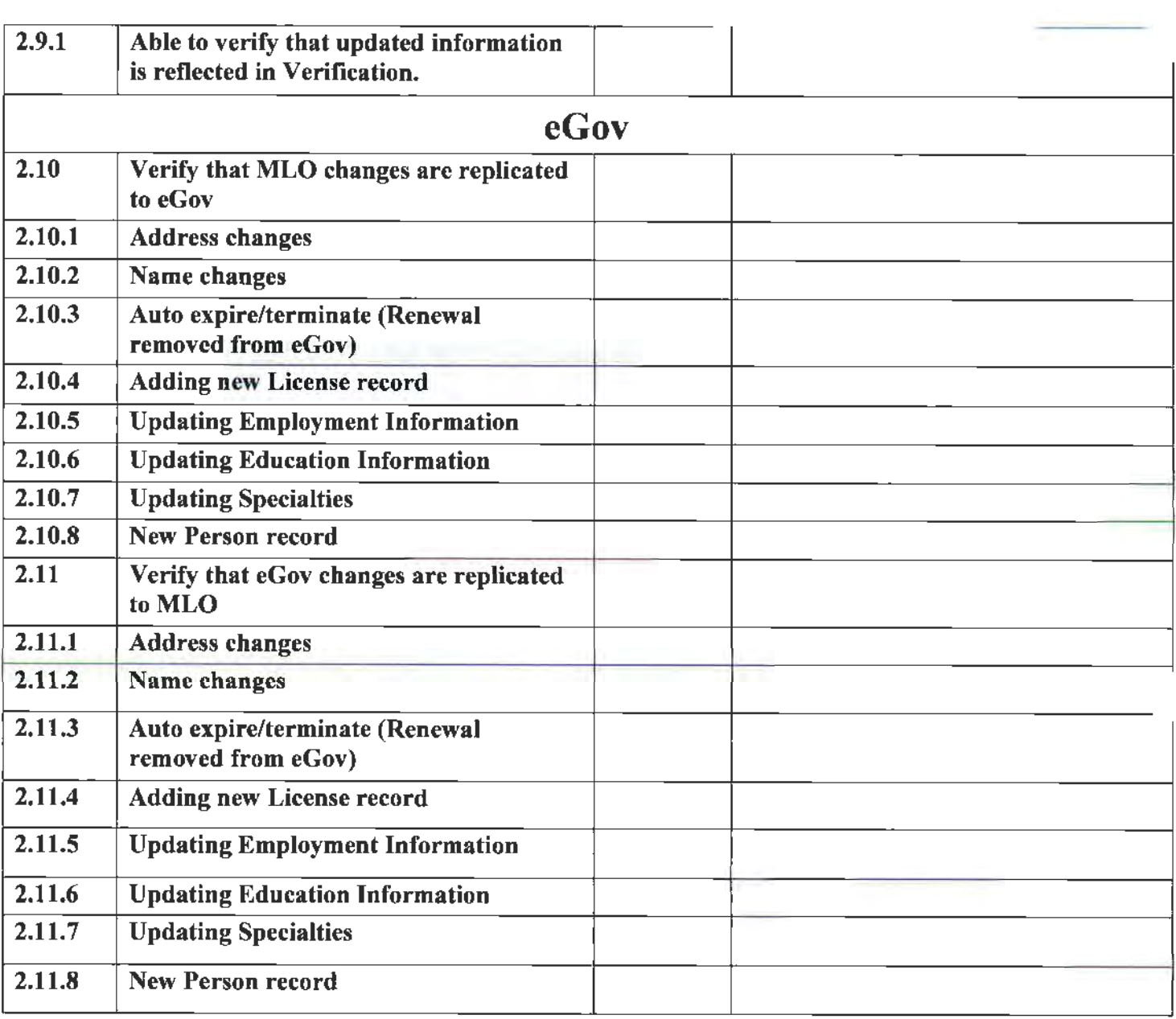

Notes/Comments: -----------------------------

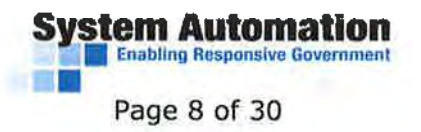

#### 3.0 GENERA TING/PROCESSING RENEWALS:

( *Renewals module)* 

Tester's Name:\_\_\_\_\_\_\_\_\_\_\_\_\_\_\_\_\_\_\_\_\_\_\_\_\_\_\_\_\_\_\_\_\_\_\_Date Tested:\_\_\_\_\_\_\_\_\_\_\_\_\_\_\_\_\_\_\_\_

License Type: \_\_\_\_\_\_\_\_\_\_\_\_\_\_\_\_\_\_\_\_\_\_\_\_\_\_

*NOTE: Some of the functions throughout this checklist may not be applicable to your specific role. In these instances, please mark "NIA" under the column titled "Accurate?".* 

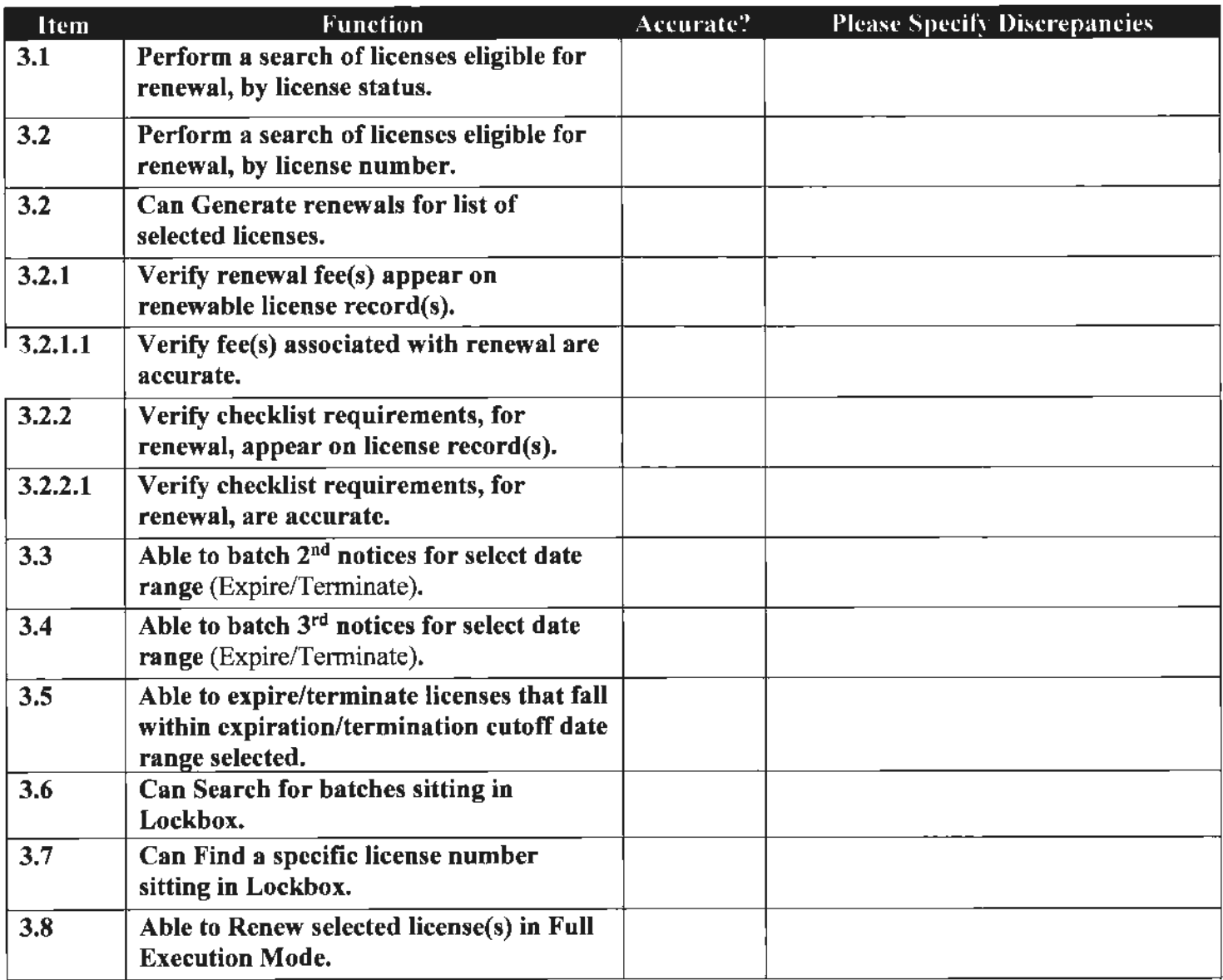

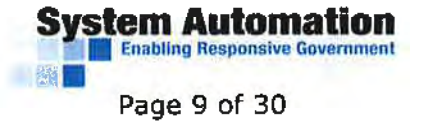

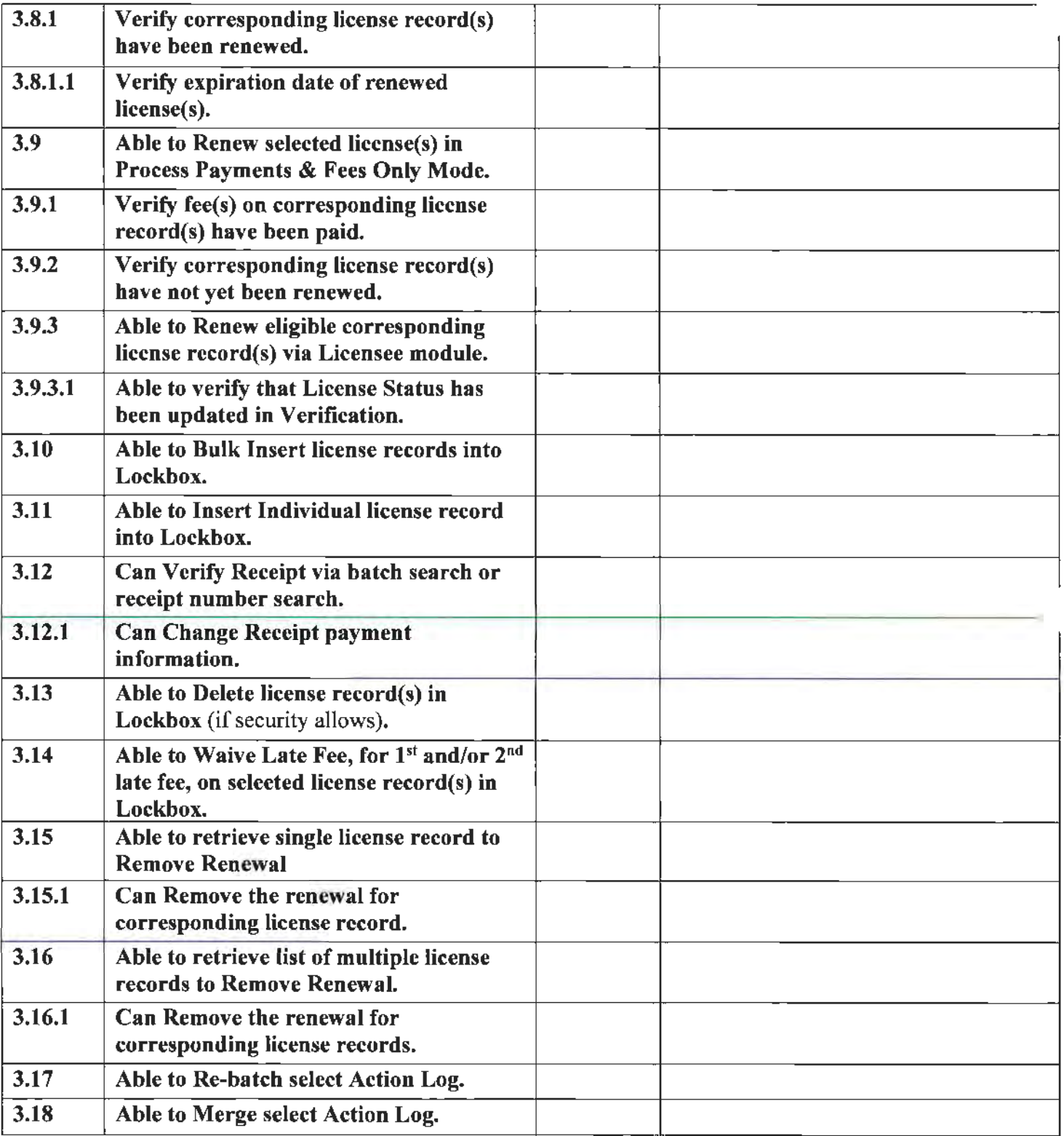

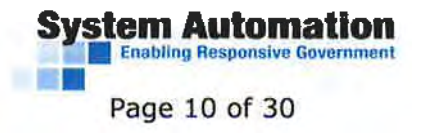

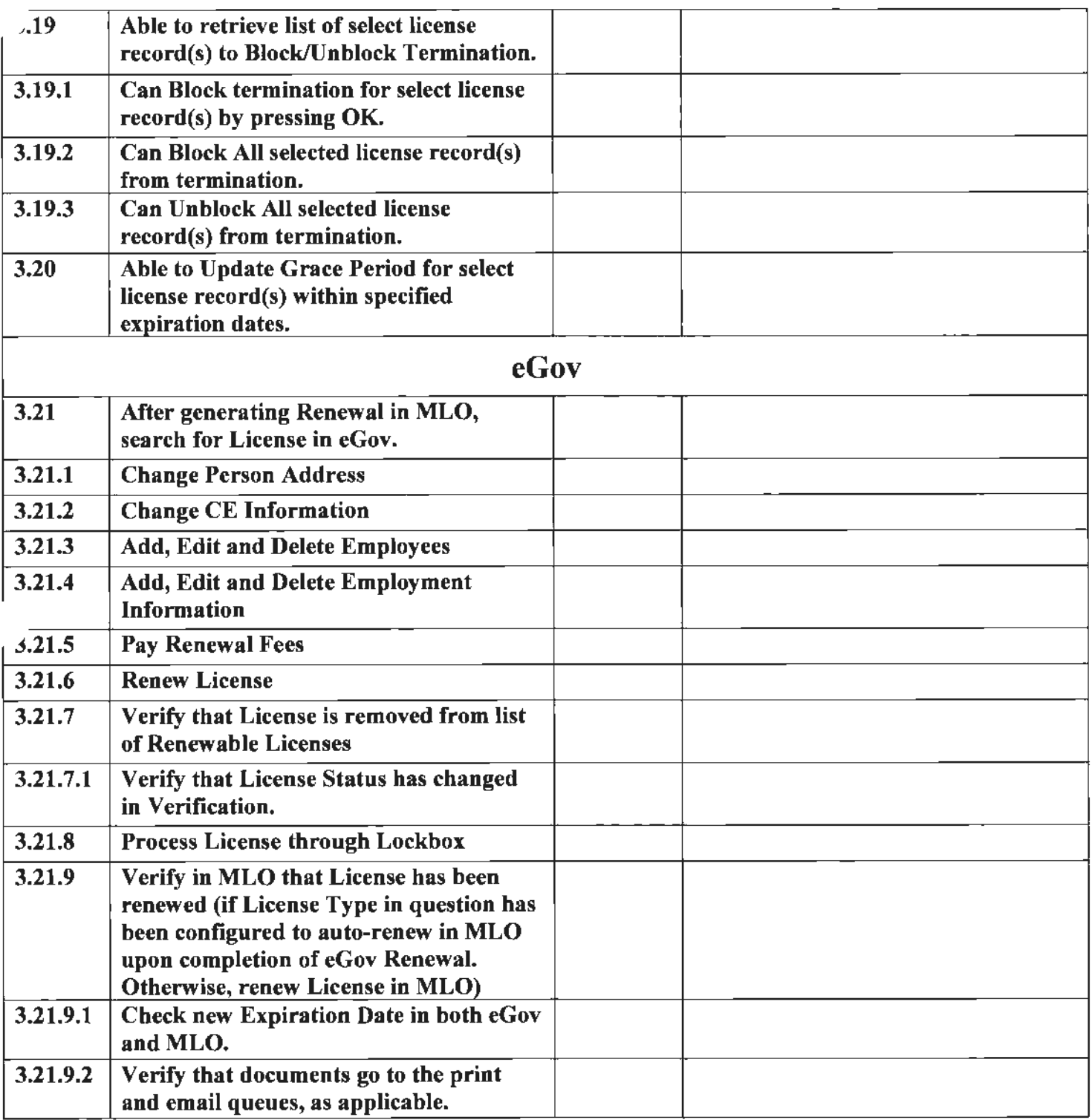

Notes/Comments: ------------------------------

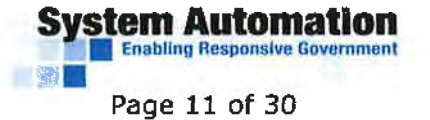

#### **4.0 REINSTATEMENTS:**

*(Licensee/Applicant module)* 

Tester's Name: \_\_\_\_\_\_\_\_\_\_\_\_\_\_\_\_\_\_\_\_\_\_\_\_\_\_\_\_Date Tested: \_\_\_\_\_\_\_\_\_\_\_\_\_\_\_\_\_\_\_\_\_\_\_\_<br>License Type:

*NOTE: Some of the functions throughout this checklist may not be applicable to your specific role. In these instances, please mark "NIA" under the column titled "Accurate?".* 

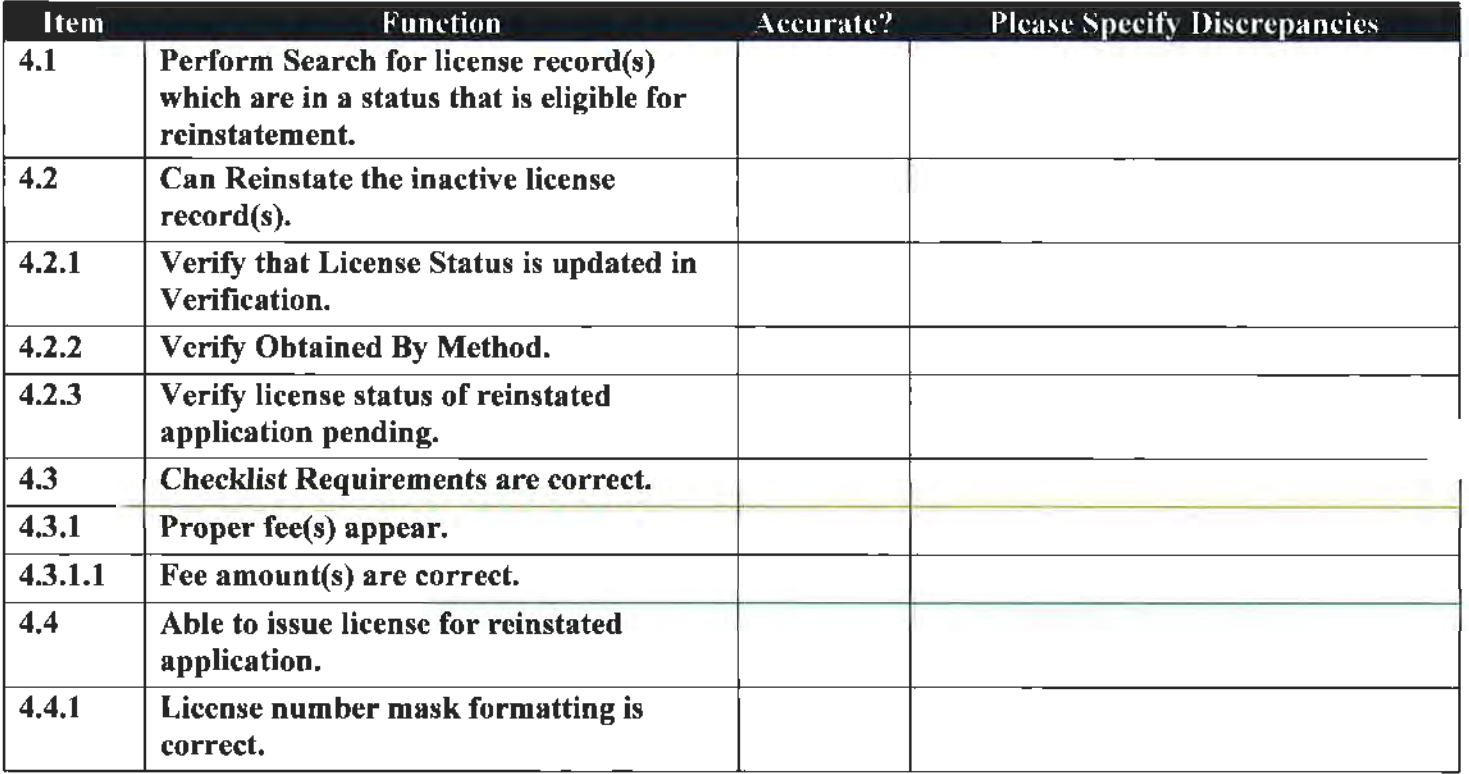

Notes/Comments: ------------------------------

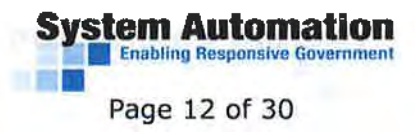

#### 5.0 Enforcement:

*(Enforcement Module)* 

Tester's Name: ·--------- Date Tested: \_\_\_\_\_\_\_\_\_ \_

*NOTE: Some of the functions throughout this checklist may not be applicable to your spec!fic role. In these instances, please mark "NIA" under the column titled "Accurate?".* 

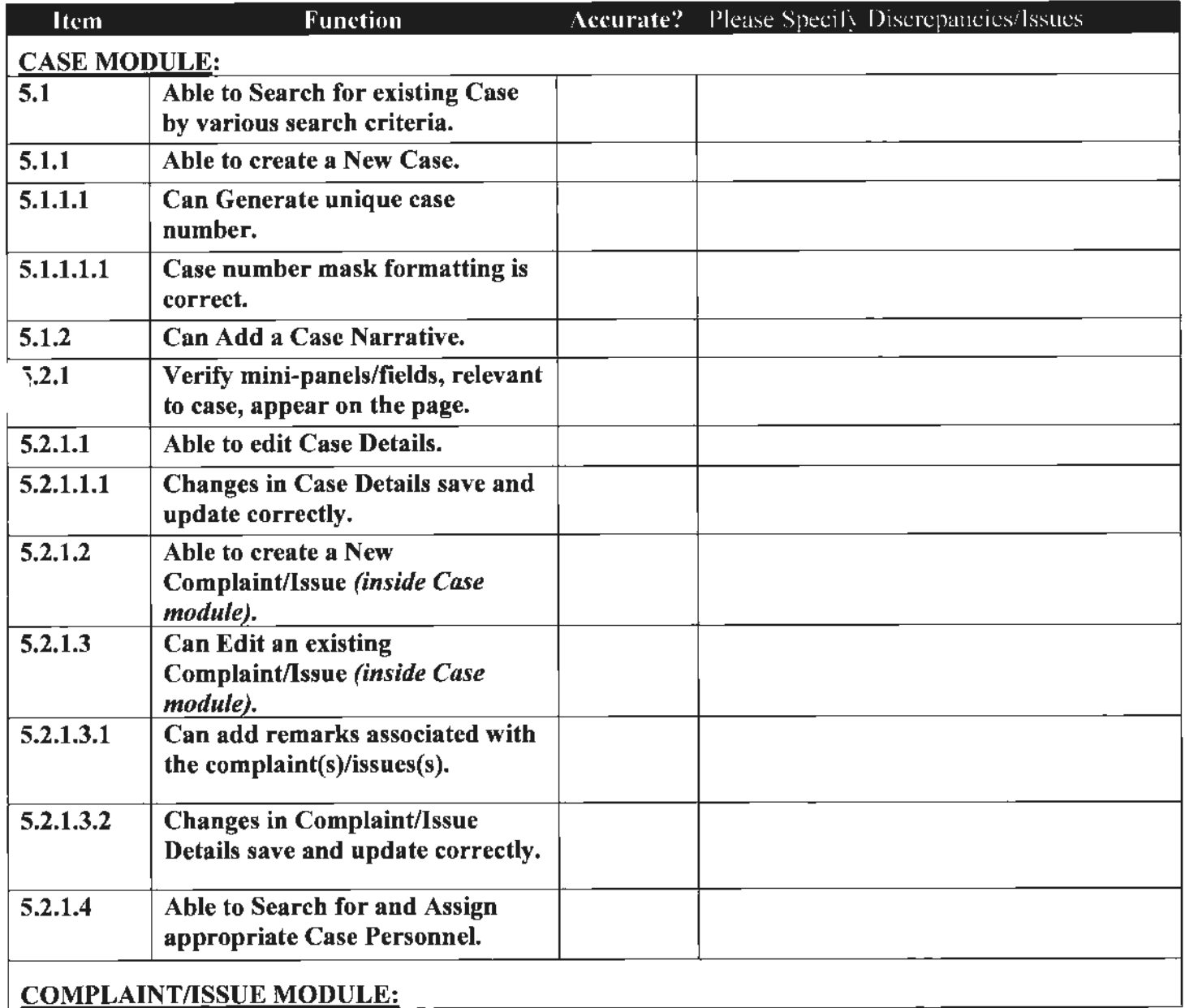

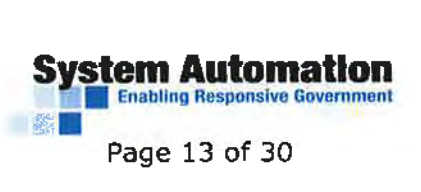

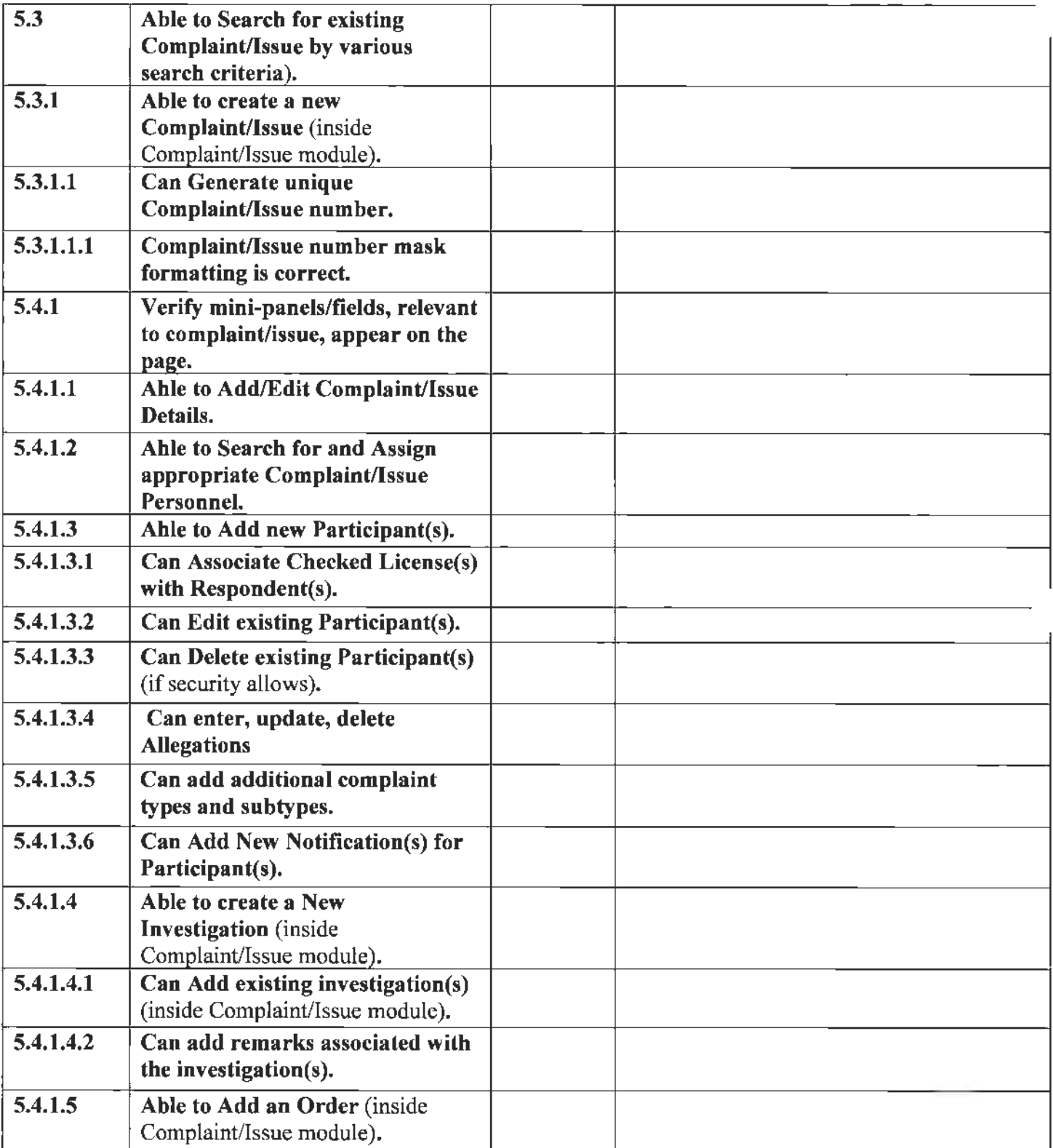

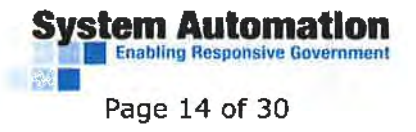

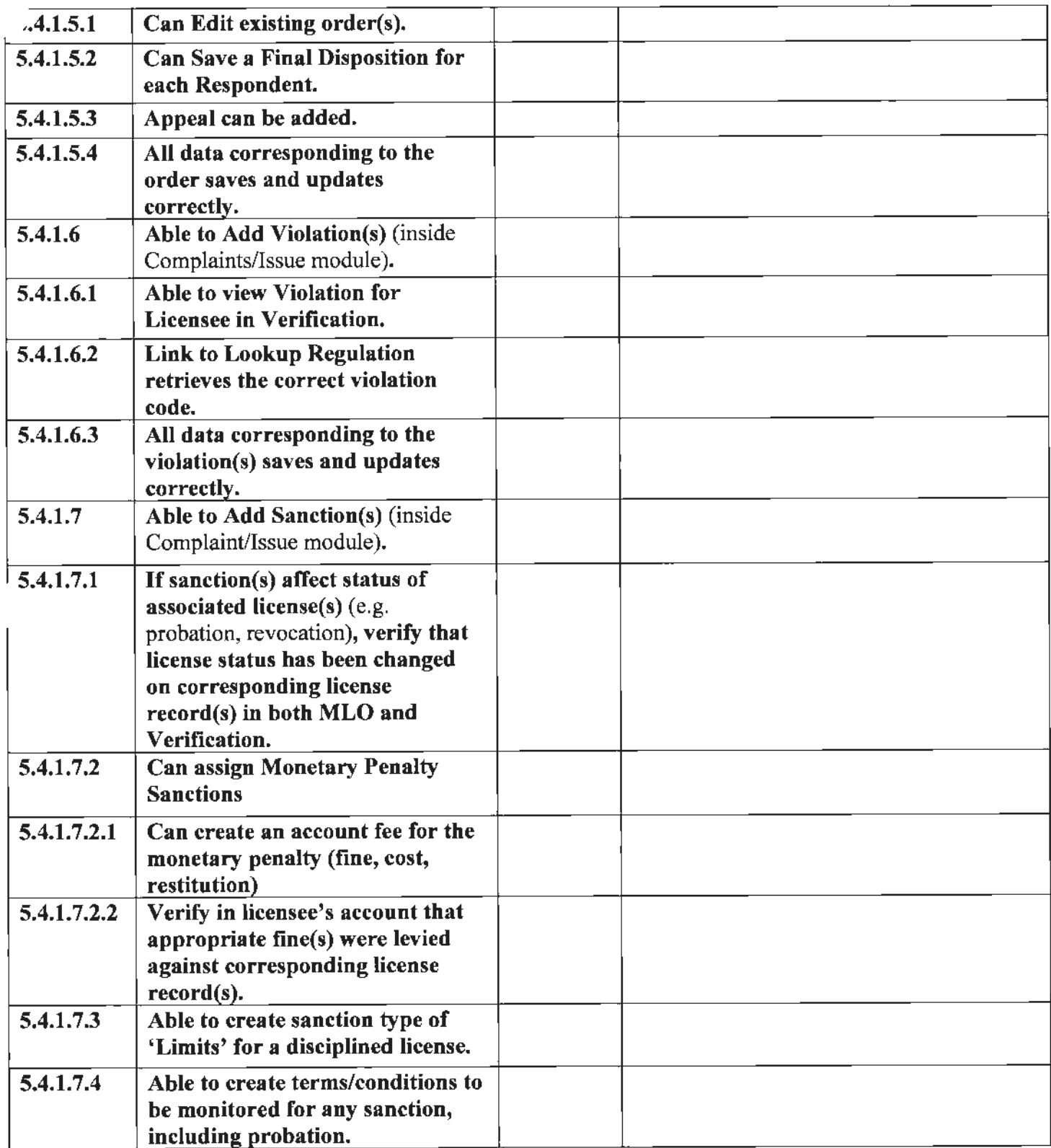

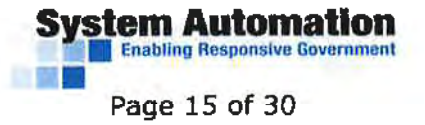

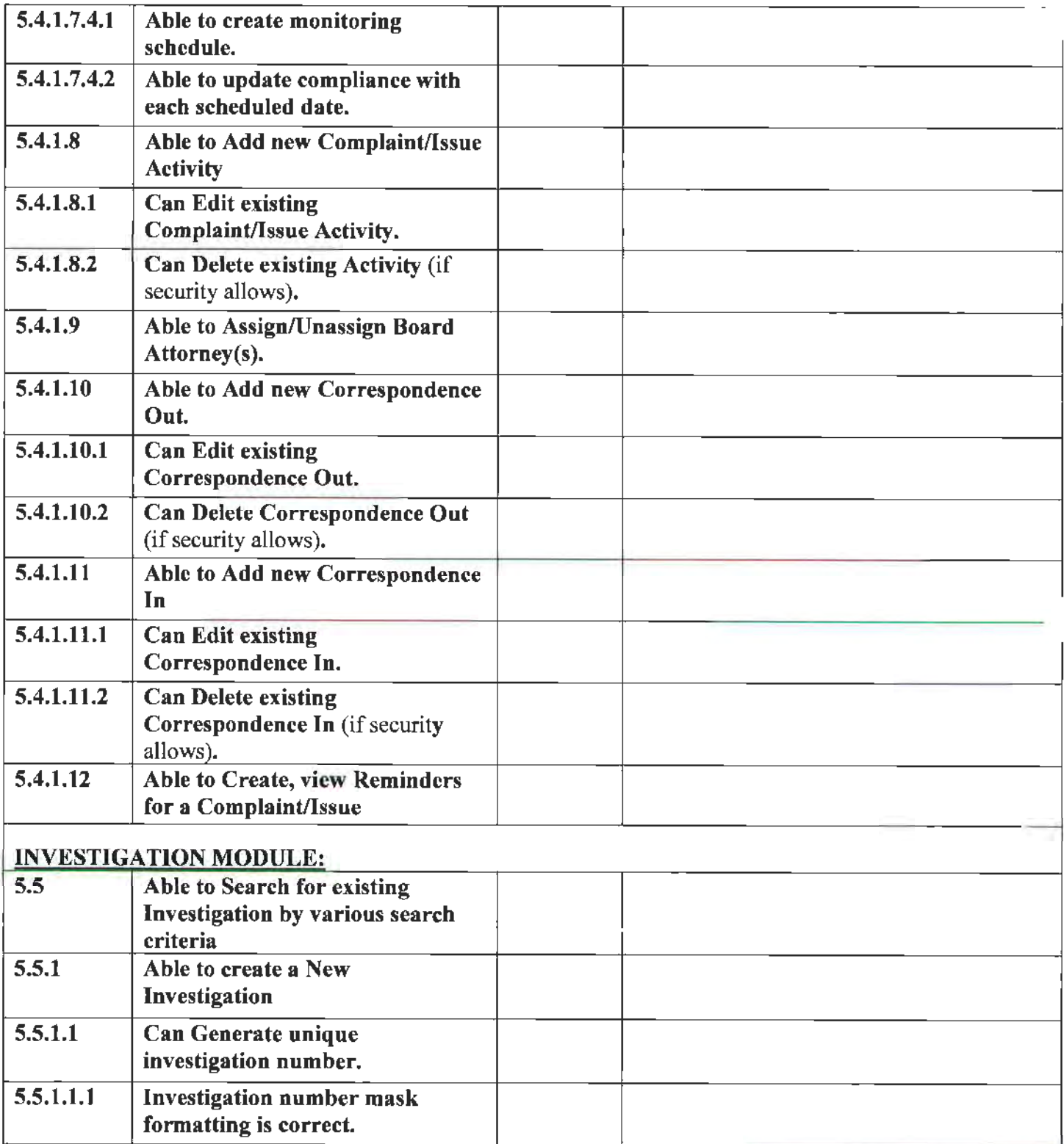

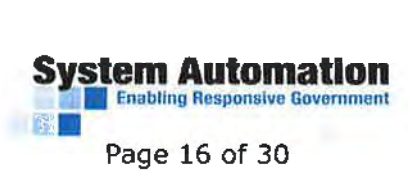

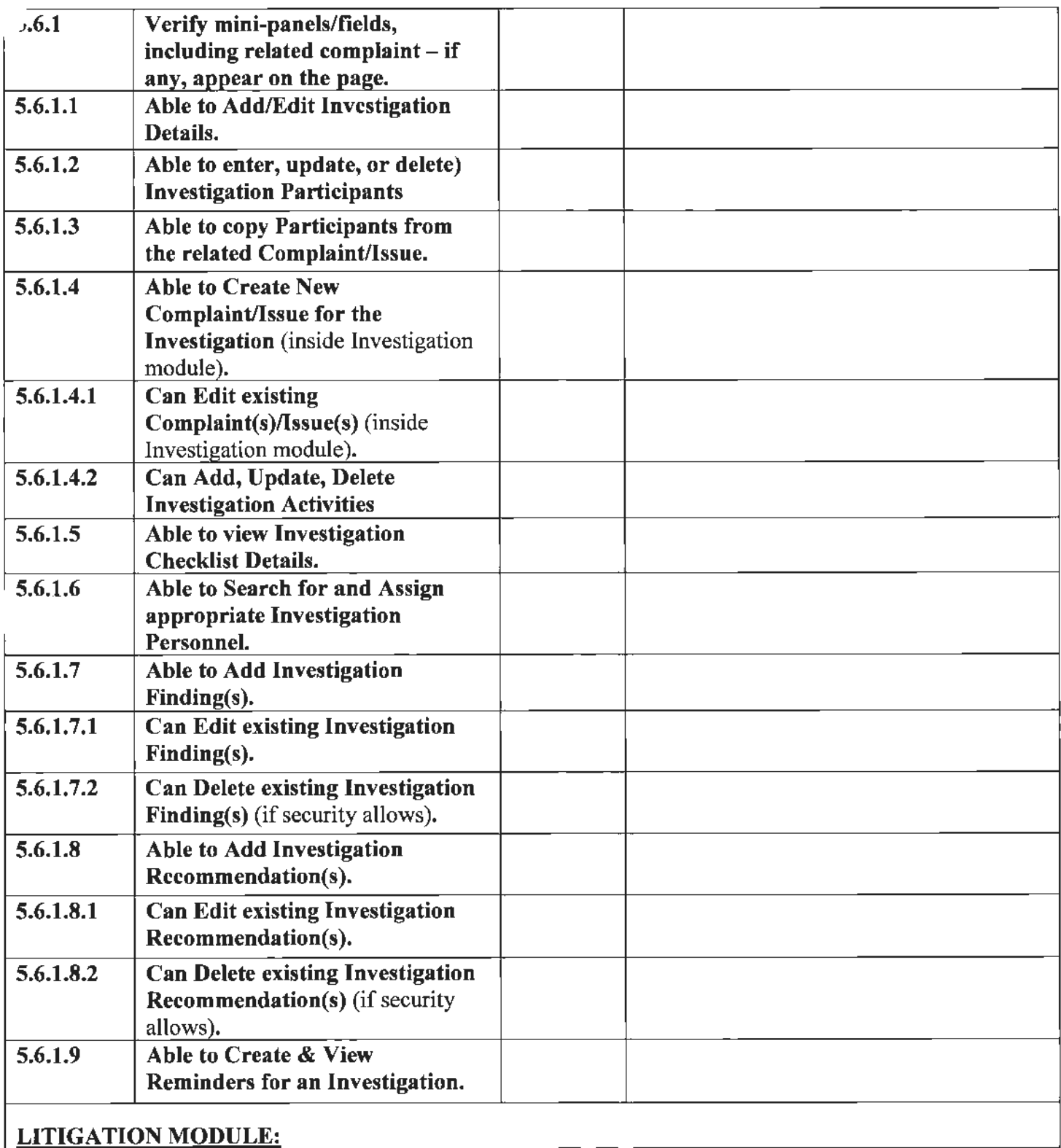

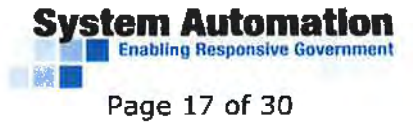

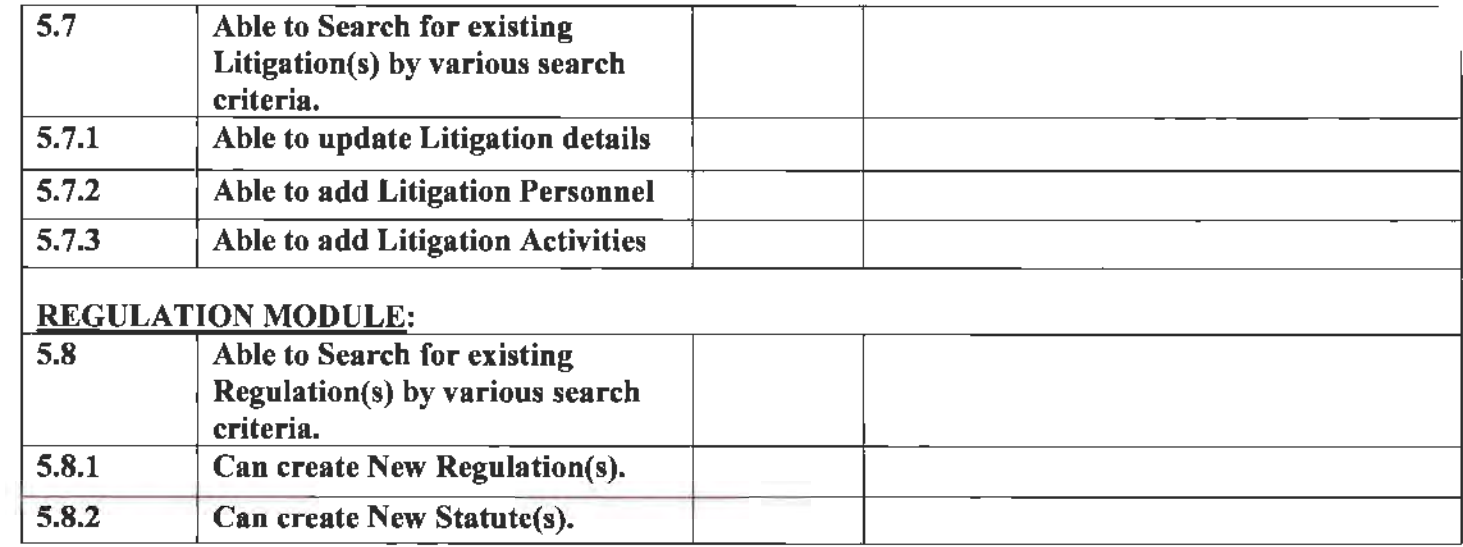

Notes/Comments: \_\_\_\_\_\_\_\_\_\_\_\_\_\_\_\_\_\_\_\_\_\_\_\_\_\_\_\_ \_

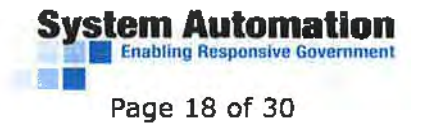

#### **6.0 CASHIERING/FISCAL ACTIVITIES:**

*(Accounting module)* 

Tester's Name: \_\_\_\_\_\_\_\_\_\_\_\_\_\_\_\_\_\_\_\_ -----------

License Type: \_\_\_\_\_\_\_\_\_ \_

*NOTE: Some of the functions throughout this checklist may not be applicable to your specific role. In these instances, please mark "NIA" under the column titled "Accurate?".* 

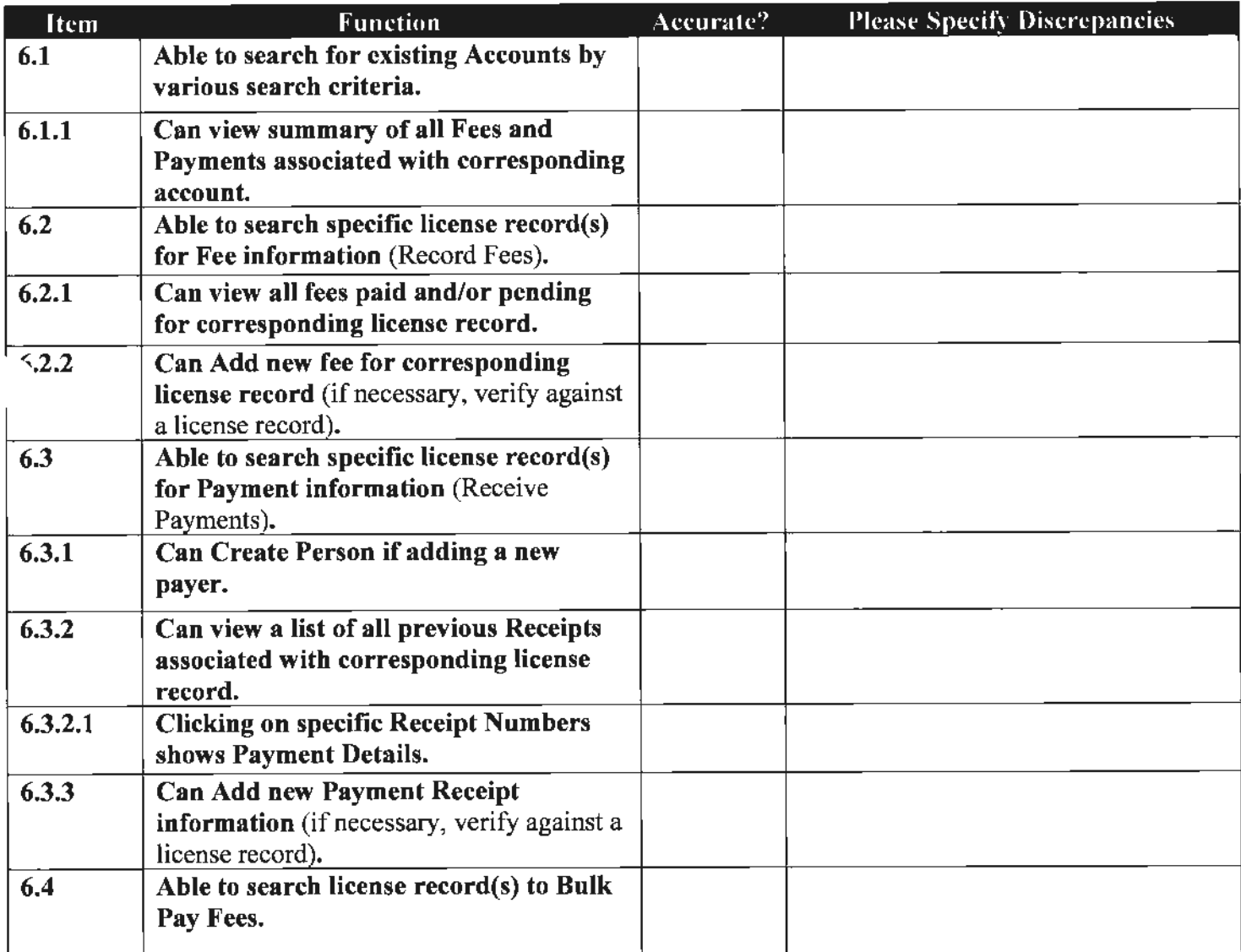

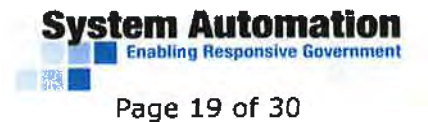

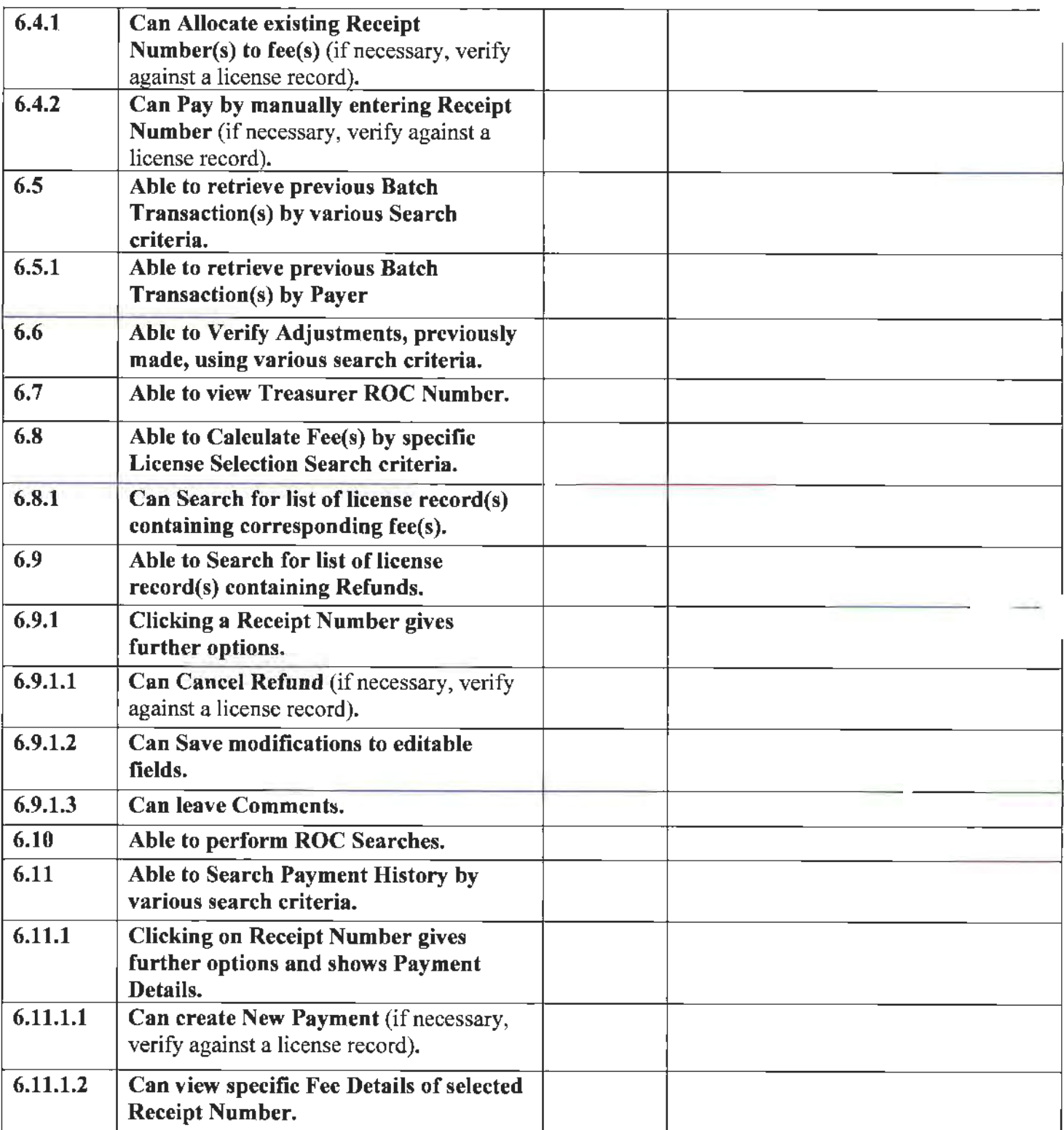

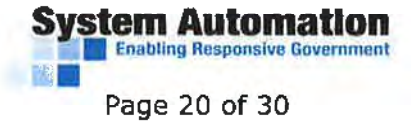

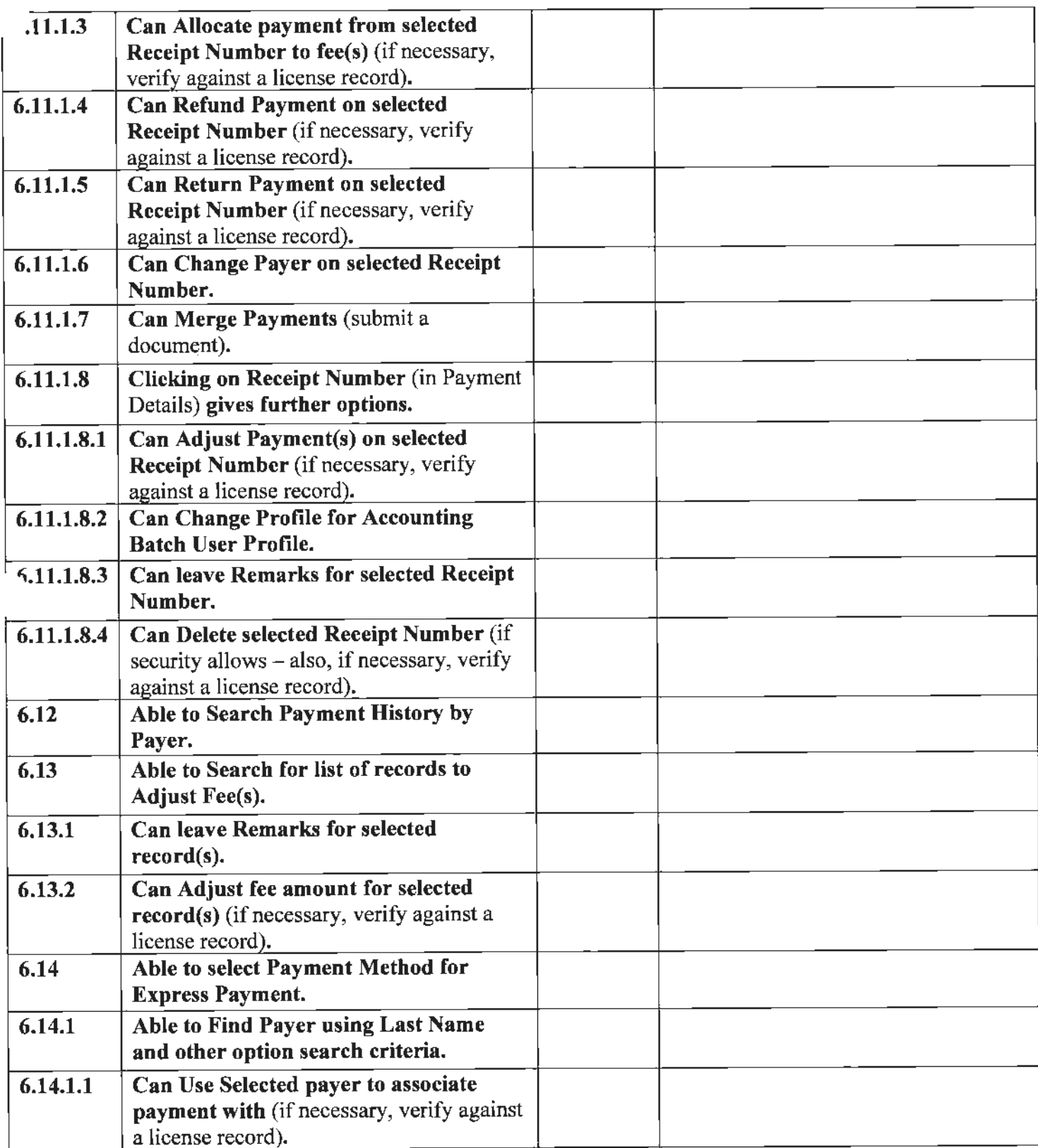

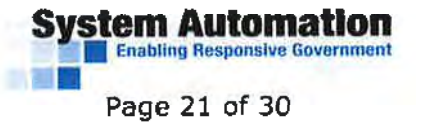

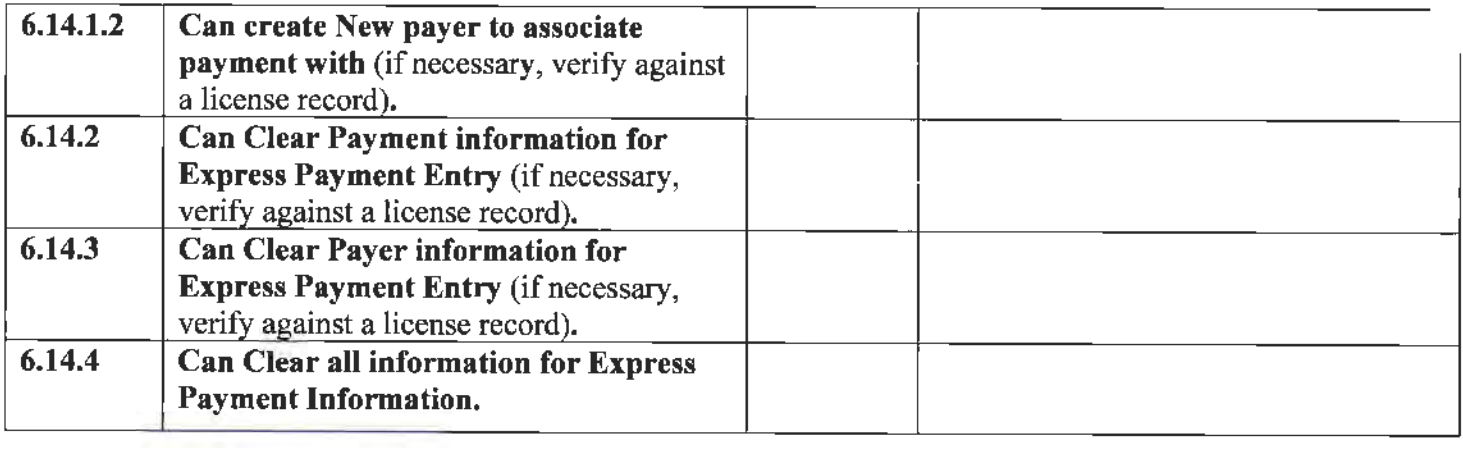

Notes/Comments: \_ \_\_\_\_\_\_\_\_\_\_\_\_\_\_\_\_\_\_\_\_\_\_\_\_\_\_\_\_ \_

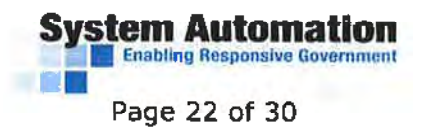

#### 7.0 **CONTINUING EDUCATION/EXAM INFORMATION:**  (CE *module)*

Tester's Name: University of the University of Tester's Name: --------- Date Tested: \_\_\_\_\_\_\_\_\_ \_

License Type: \_\_\_\_\_\_\_\_\_ \_

*NOTE: Some of the functions throughout this checklist may not be applicable to your specific role. in these instances, please mark "N/A" under the column titled "Accurate?".* 

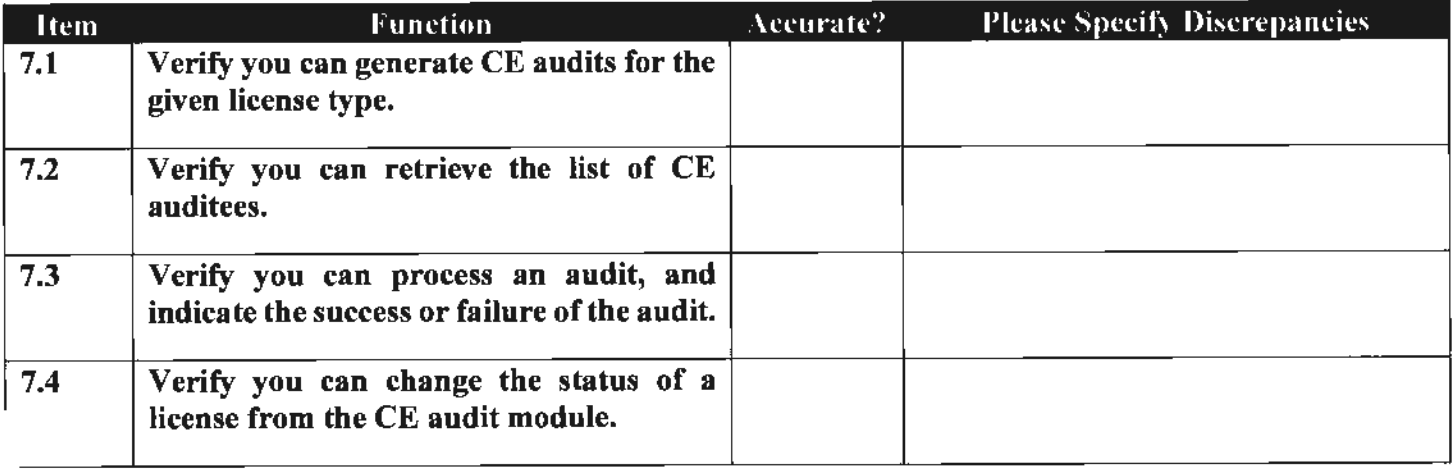

Notes/Comments: \_\_\_\_\_\_\_\_\_\_\_ \_\_\_\_\_\_ \_\_\_\_\_\_\_\_\_\_\_ \_

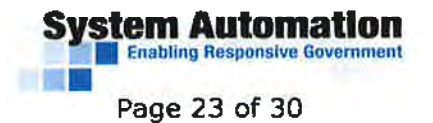

#### **8.0 REPORTING INFORMATION:**

*(Reports module)* 

Tester's Name:  $\qquad \qquad$  Date Tested:  $\qquad \qquad$ 

*NOTE: Some qf the functions throughout this checklist may not be applicable to your specific role. In these instances, please mark "NIA" under the column titled "Accurate?".* 

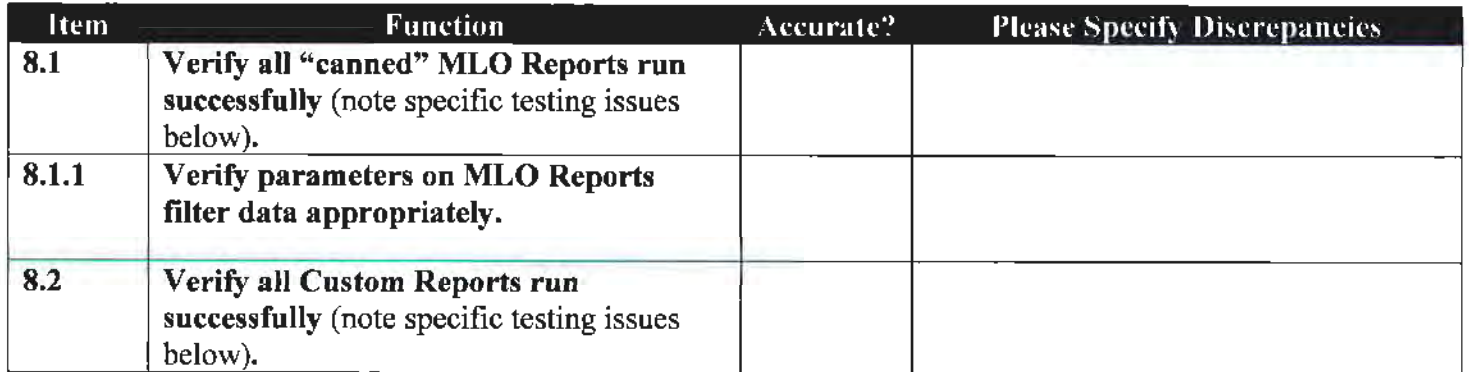

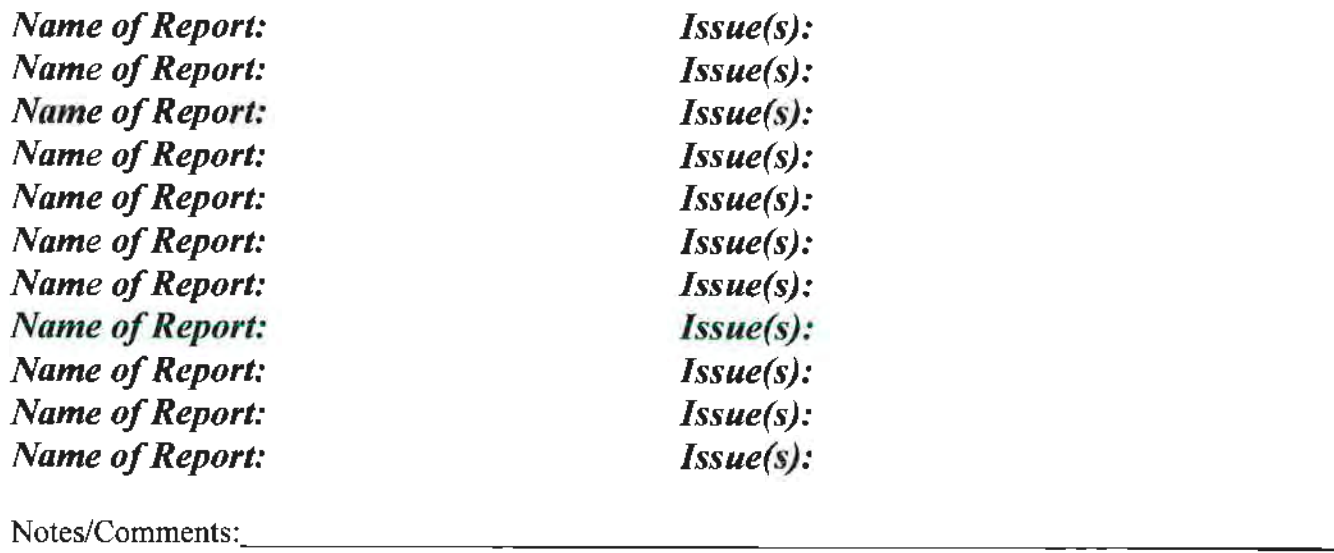

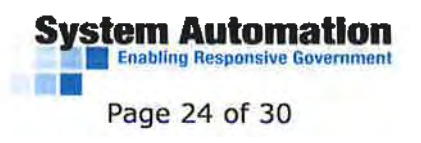

#### **9.0 PRINTING/TEMPLATES:**

*(Print Batch Control module)* 

Tester's Name: \_\_\_\_\_\_\_\_\_\_\_\_\_\_\_\_\_\_\_\_\_\_\_\_\_\_\_\_\_\_\_\_\_\_Date Tested: \_\_\_\_\_\_\_\_\_\_\_\_\_\_\_\_\_\_<br>License Type:

*NOTE: Some qf the functions throughout this checklist may not be applicable to your specific role. In these instances, please mark "NIA" under 1he column titled "Accurate?".* 

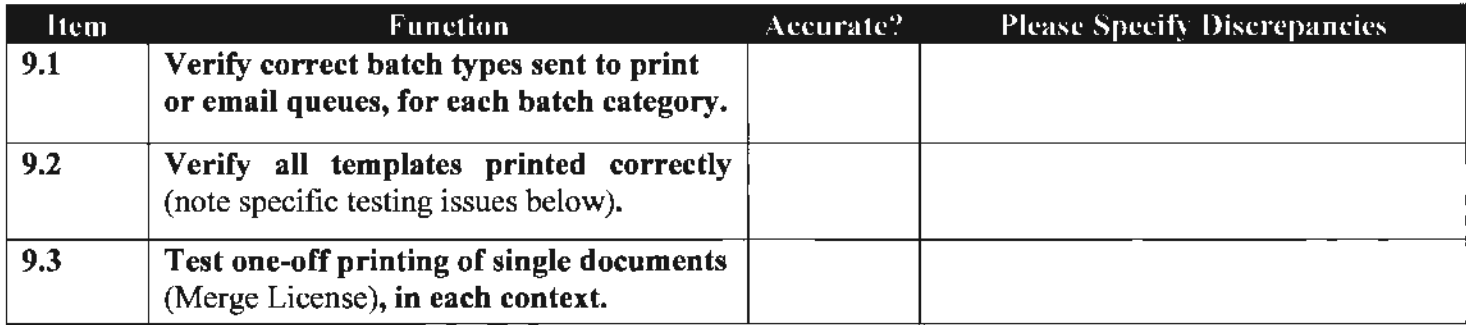

*Name of Template: Context: Jssue(s):* 

*Name of Template: Context: Jssue(s):* 

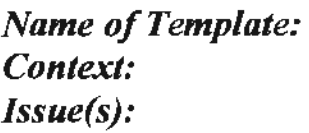

Notes/Comments: -----------------------------

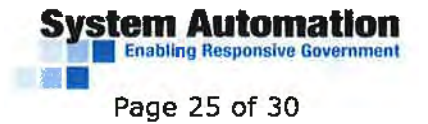

### **10.0 LICENSEE\LICENSE LOOKUP:**

*(Quick Lookup module)* 

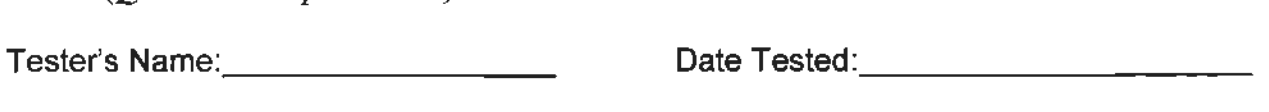

License Type: \_\_\_\_\_\_\_\_\_\_\_\_\_\_\_\_\_\_\_\_

**NOTE:** Some of the functions throughout this checklist may not be applicable to your specific role. In *these instances, please mark "NIA " under the column titled "Accurate?".* 

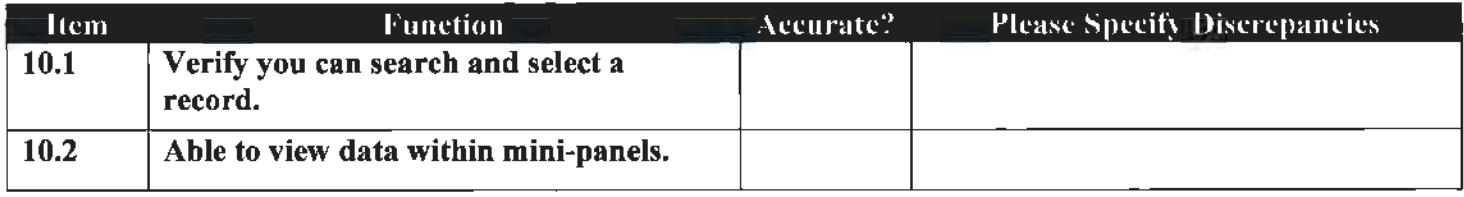

Notes/Comments: -----------------------------

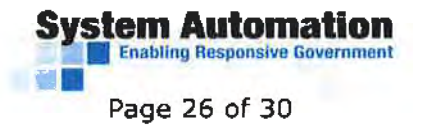

#### **11.0 Reminders:**

*(Reminders module)* 

Tester's Name: Date Tested: --------- -----------

License Type: \_\_\_\_\_\_\_\_\_ \_

*NOTE: Some of the functions throughout this checklist may not be applicable to your specific role. In these instances, please mark "NIA" under the column tilled "Accurate?".* 

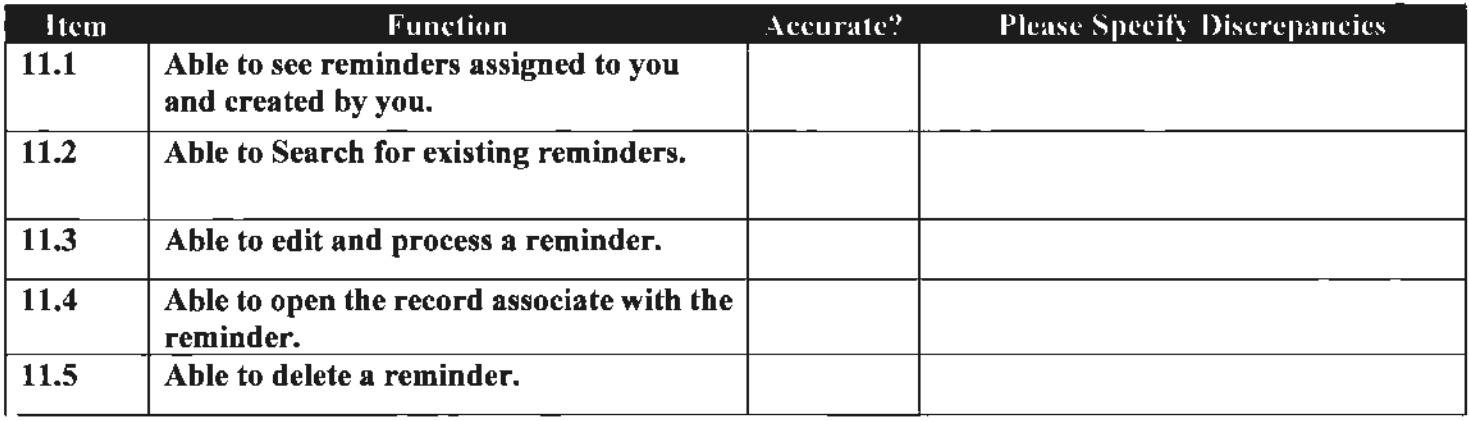

Notes/Comments:

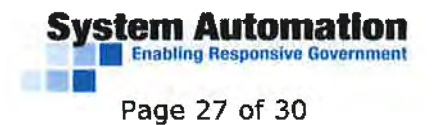

#### 12.0 Inspections:

*(Inspections module and Mylicense Mobile)* 

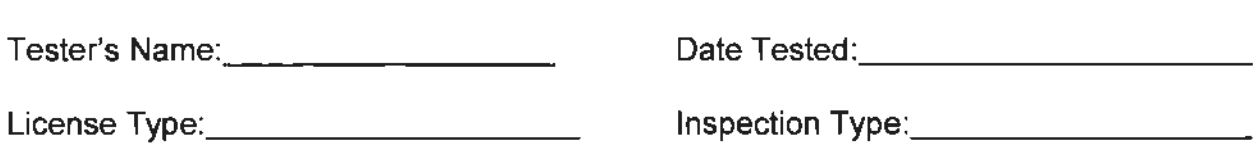

*NOTE: Some of the junctions throughout this checklist may not be applicable to your specific role. In these instances, please mark "NIA" under the column titled "Accurate?".* 

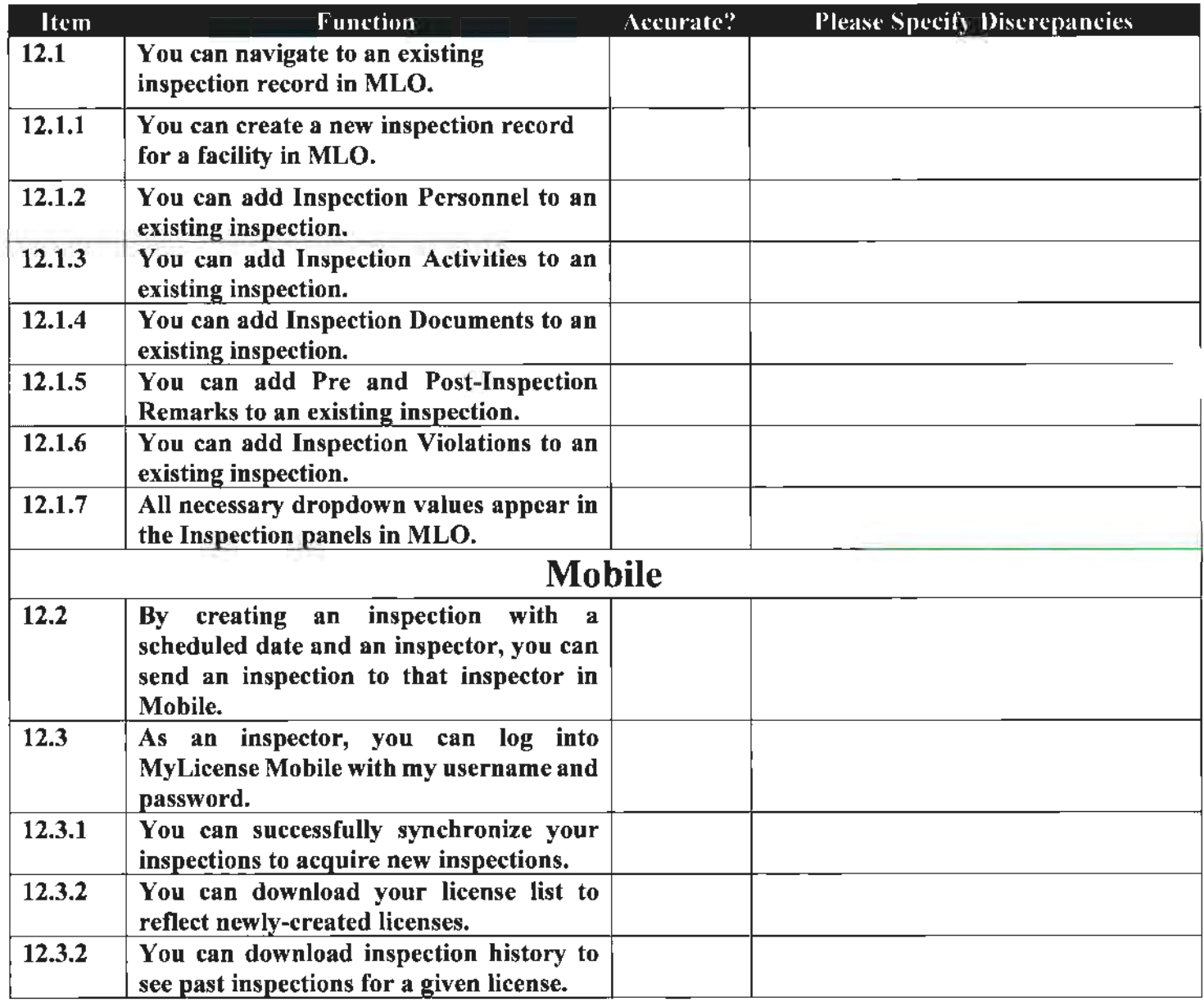

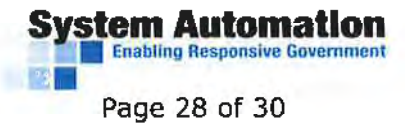

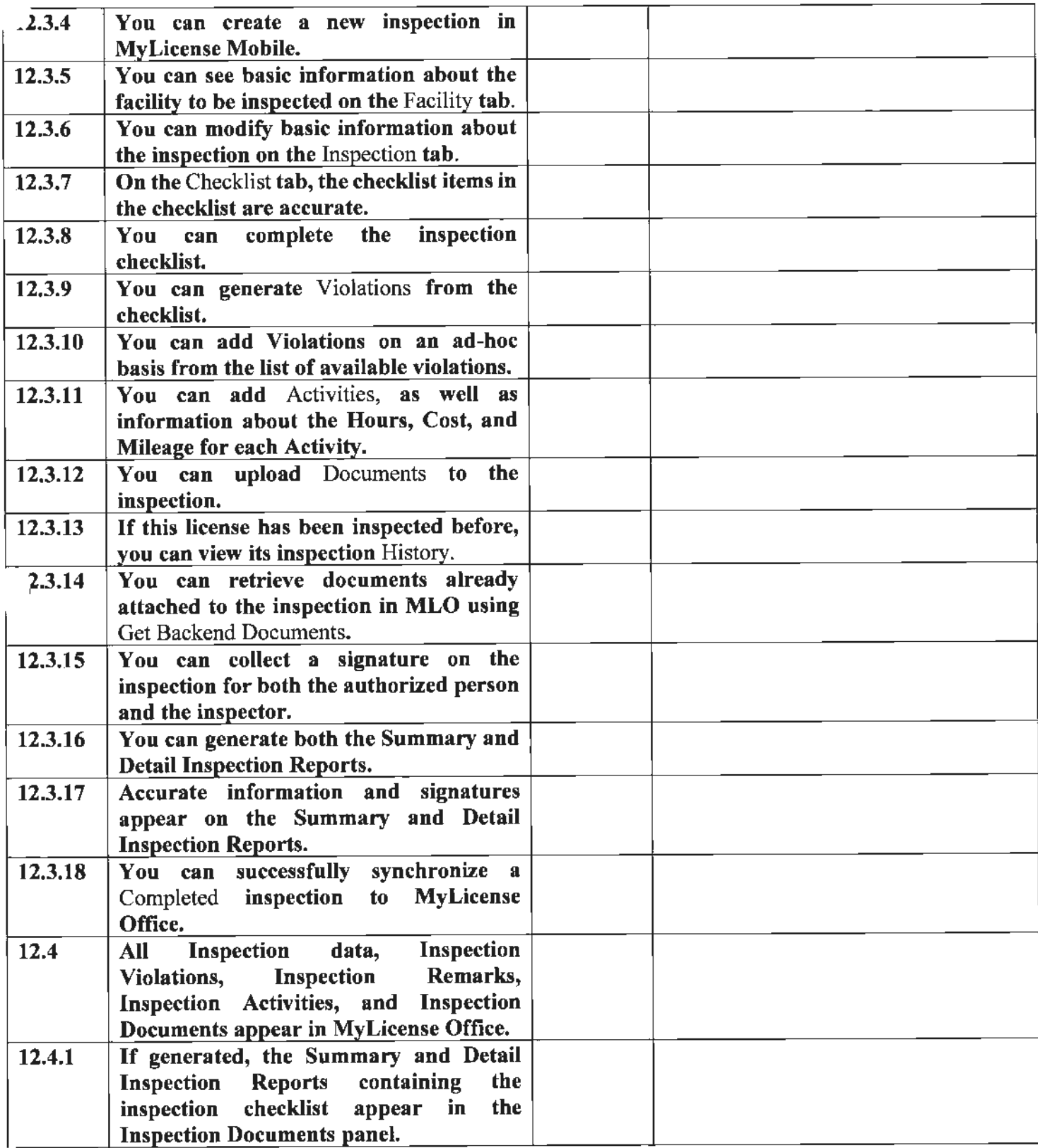

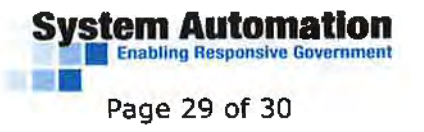

Notes/Comments:. \_\_\_\_\_\_\_\_\_\_\_ \_\_\_\_ \_\_\_\_\_\_\_\_ \_

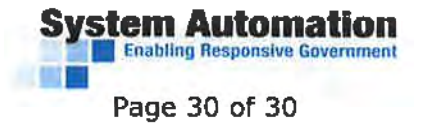

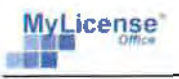

### **Mylicense Office Administrative Training Agenda - Day 1**

**Objective:** By the end of Day One, users will have had the opportunity to create their own basic license type that has an automatically generated License Number, has a predefined expiration date, has an application fee, and has several checklist items to complete before license approval.

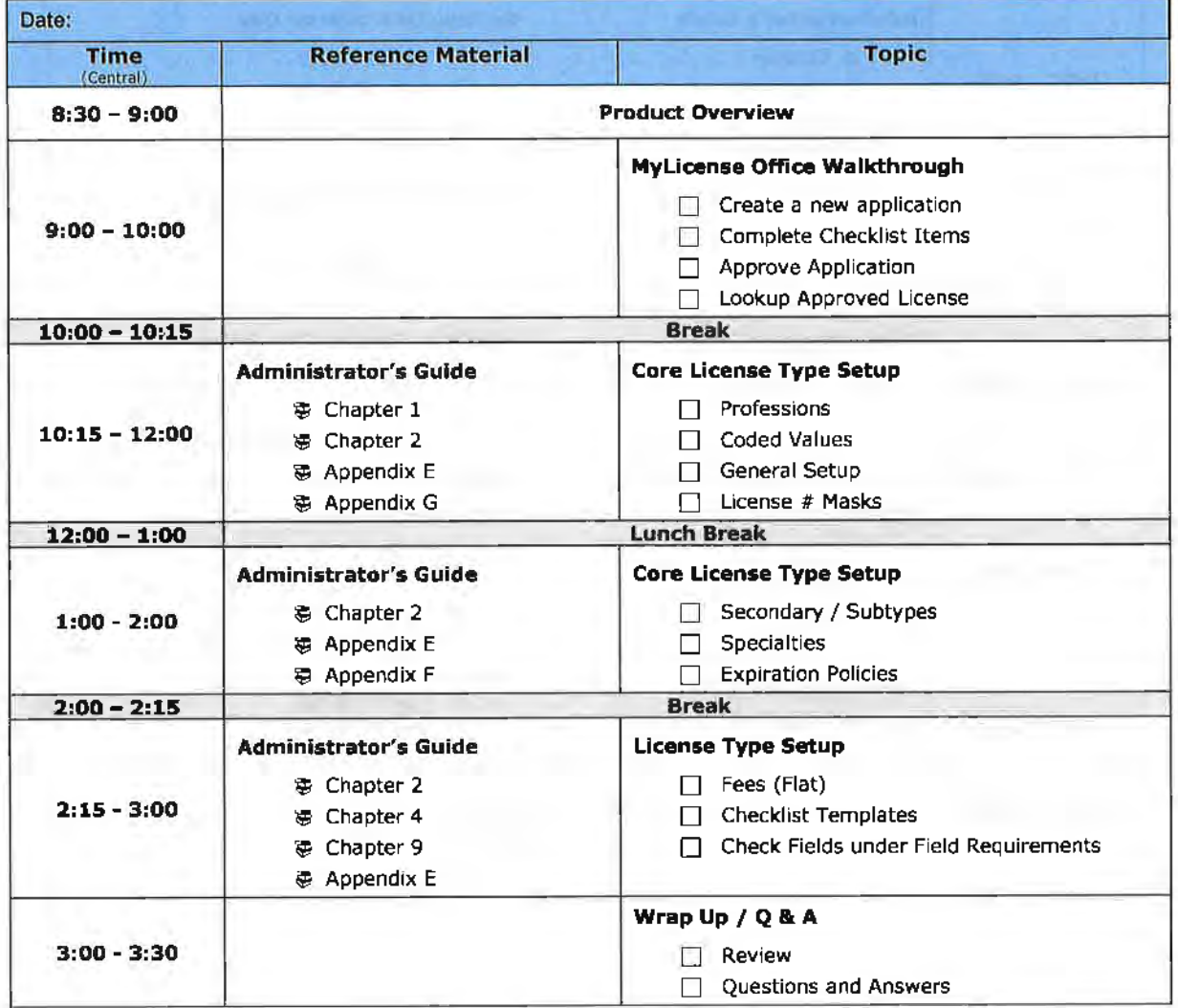

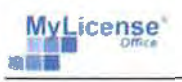

### **Mylicense Office Administrative Training Agenda - Day 2**

By the end of Day two, users should have an understanding of Mylicense Office.

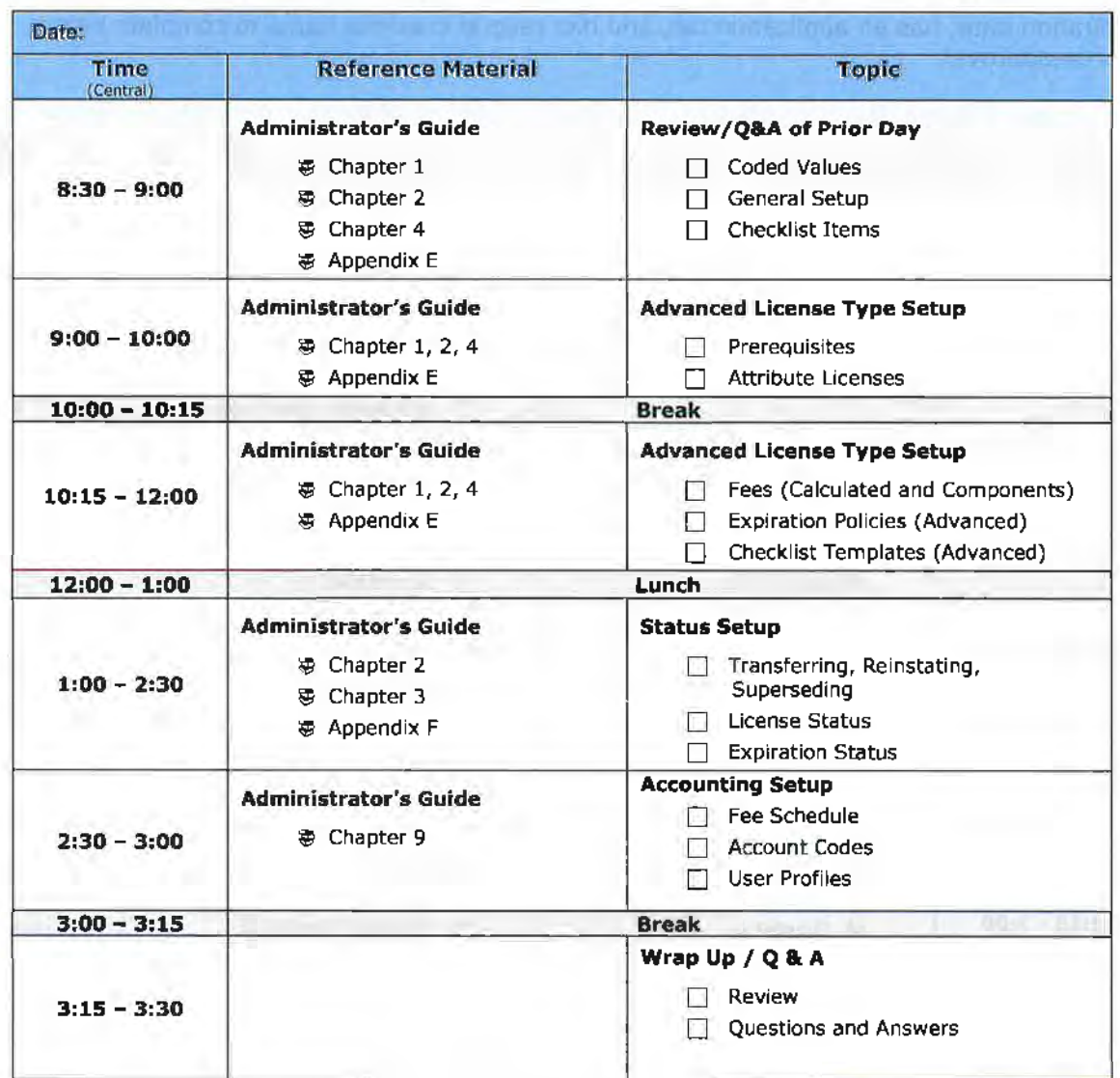
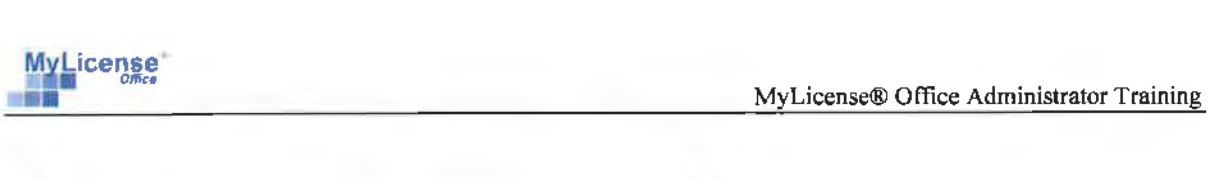

## **MyLicense Office Administrative Training Agenda - Day 3**

**Objective:** By the end of Day three, users should have an understanding of Mylicense Office Renewal Processing and Configuration Utility.

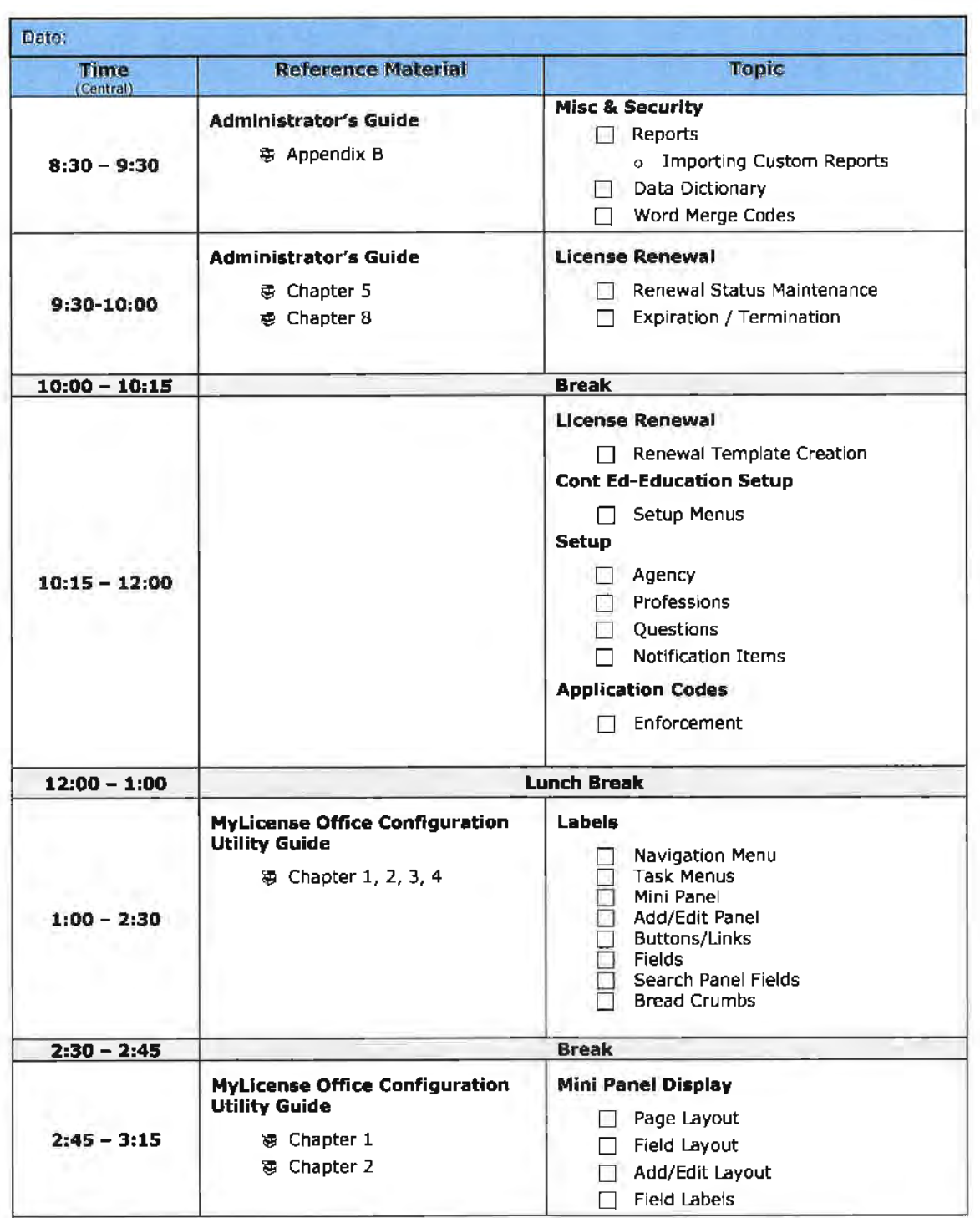

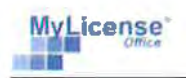

MyLicense® Office Administrator Training

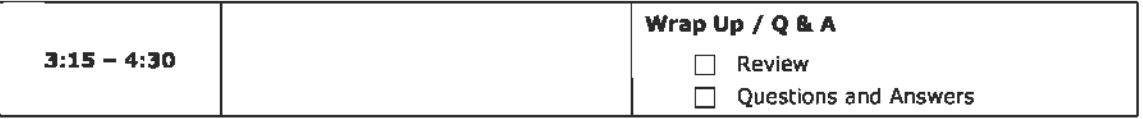

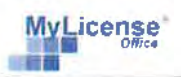

 $\bar{ }$ 

#### **Mylicense Office Administrative Training Agenda - Day 4**

**Objective:** By the end of Day four, users should have an understanding of the Configuration Utility components.

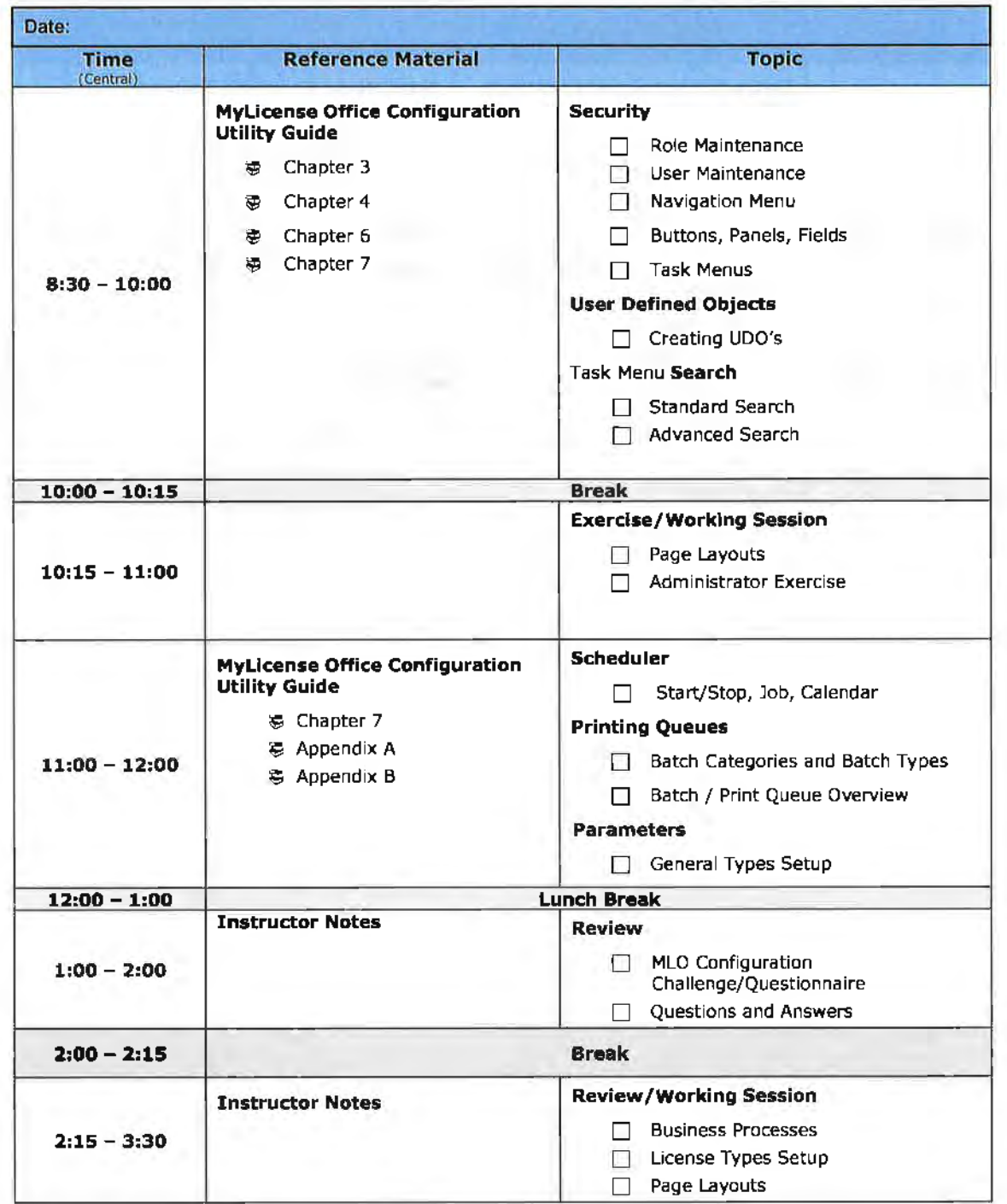

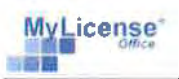

### **Mylicense Office Administrative Training Agenda - Day 5**

**Objective:** By the end of Day five, users should have an understanding of table structure, Word Merge template creation and administration.

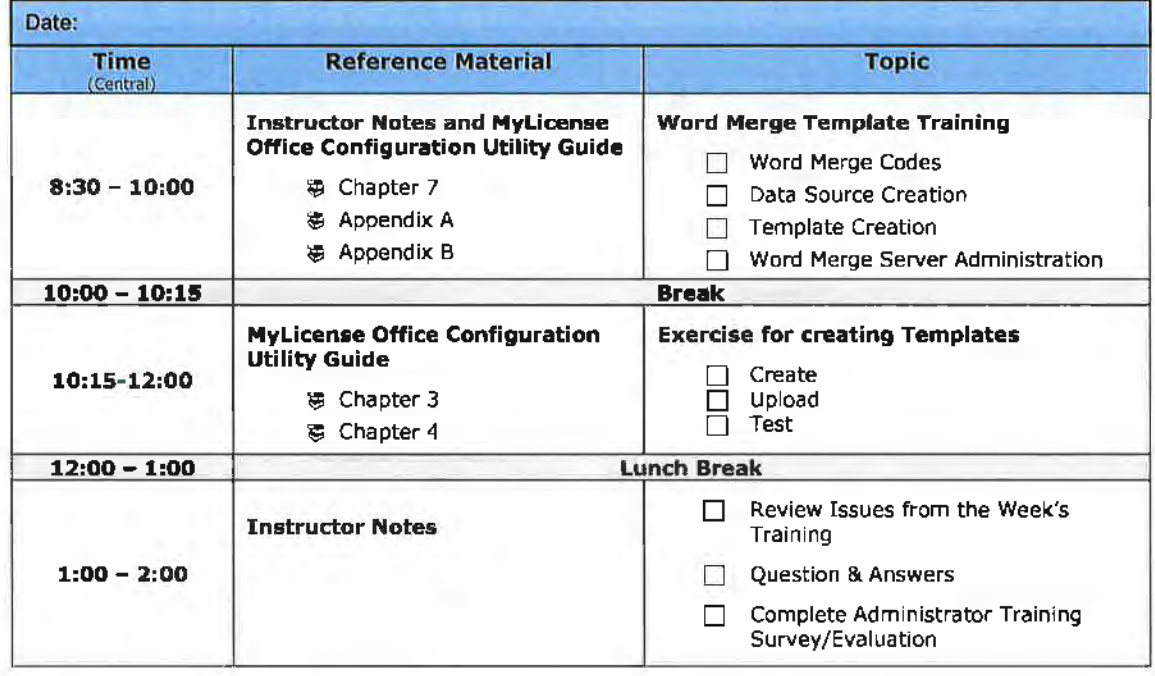

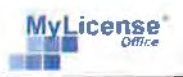

#### **MyLicense eGov/Verification Training Agenda - Day 1**

Objective: By the end of Day One, users should understand data flows from eGov to MLO, essential files for managing eGov, the basic concepts of configuring processes in eGov, administration through the eGov Admin site, and accepting records in the Import Utility.

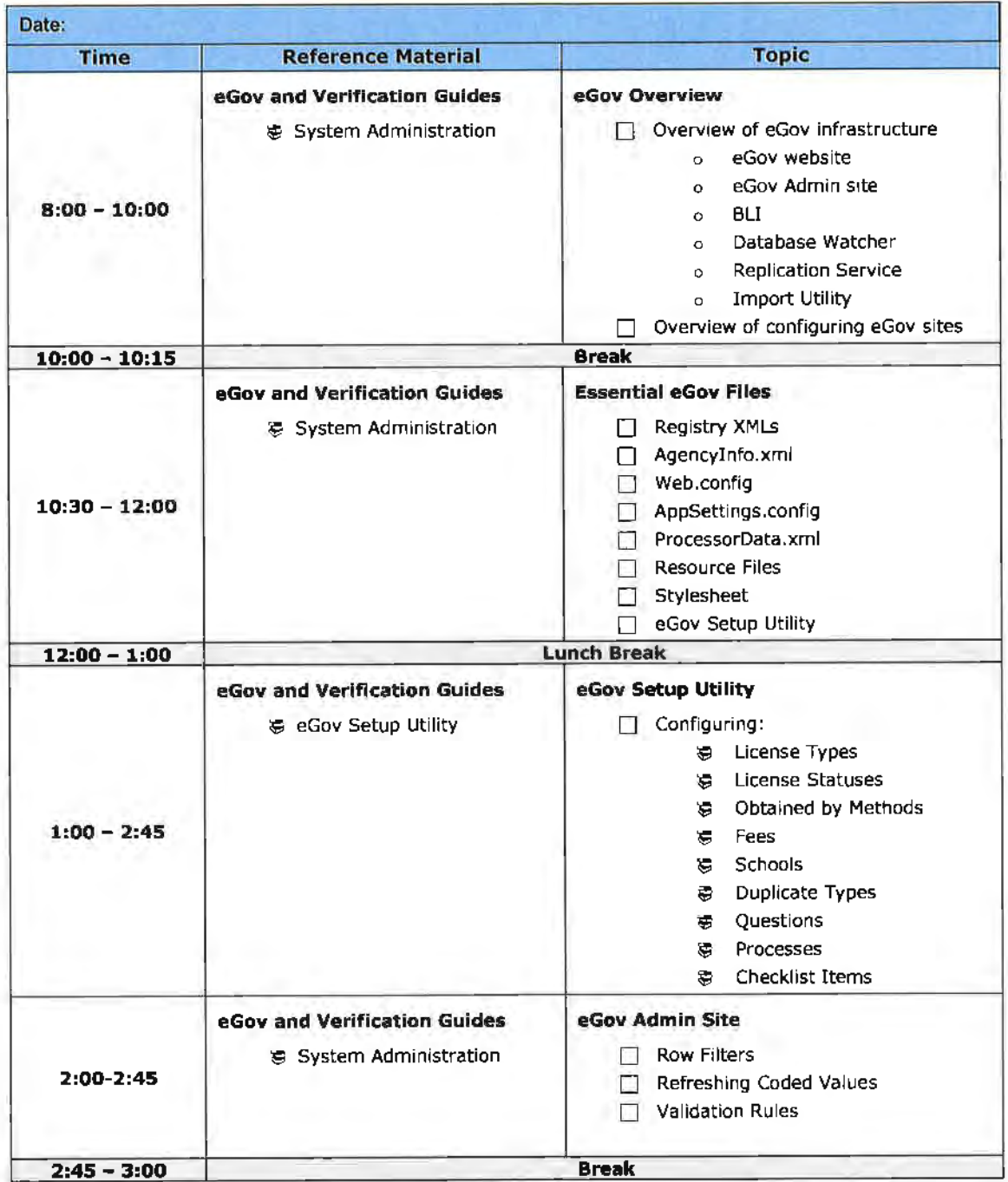

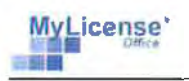

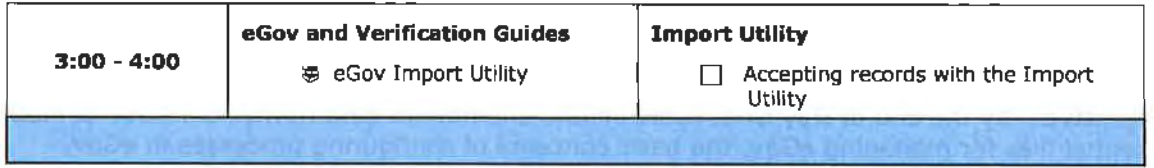

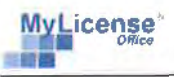

#### **Mylicense eGov /Verification Training Agenda - Day 2**

**Objective:** By the end of Day Two, users should understand how to use the Presentation Utility to configure pages and modules in eGov and Verification, use the Verification Admin site to manage Verification, and

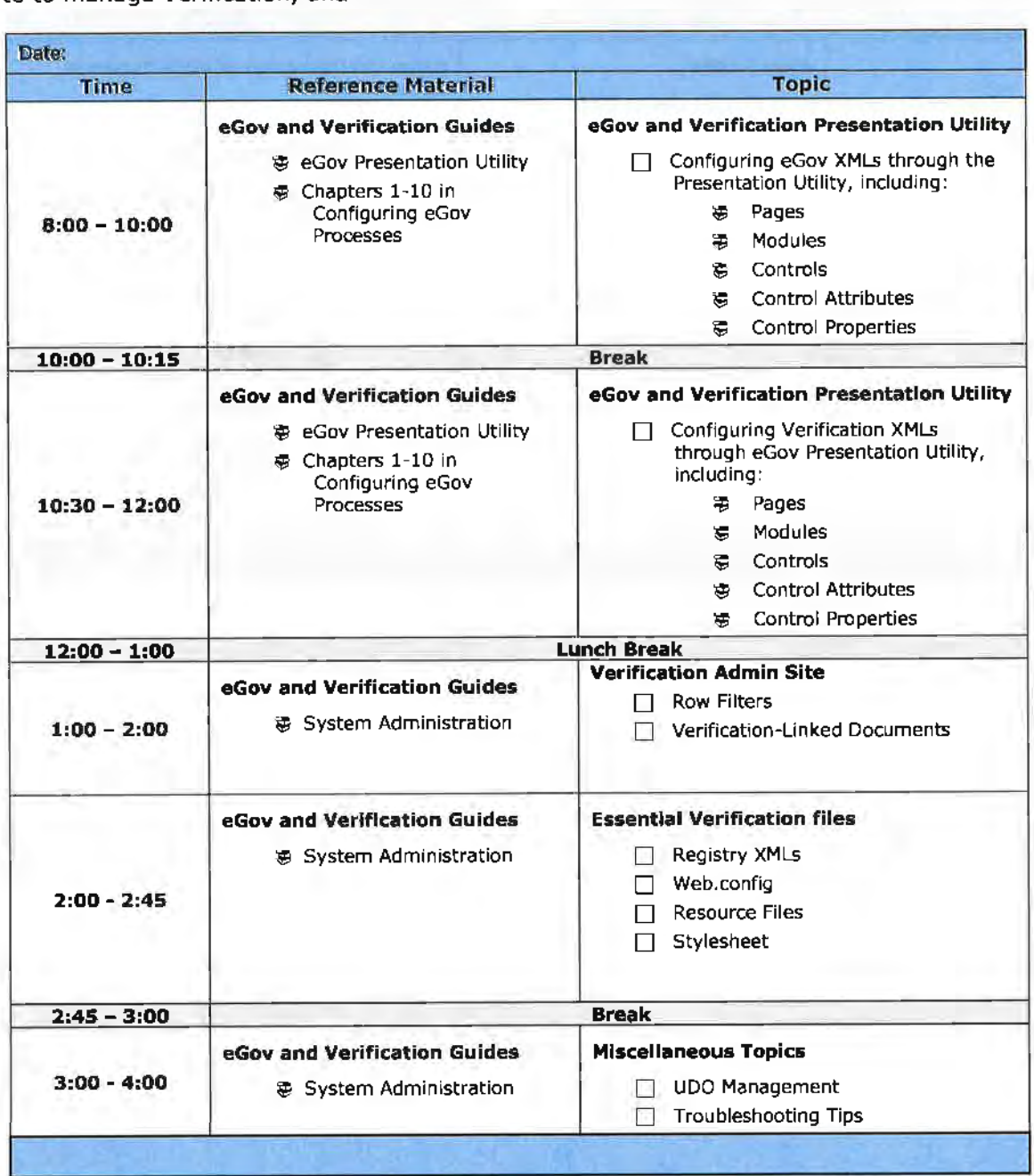

u

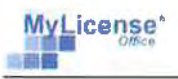

# **MyLicense eGov /Verification Training Agenda - Day 3**

**Objective:** By the end of Day Three, users should have successfully used the eGov Setup Utility to configure business and validation rules for a single license type in eGov.<br>Date:

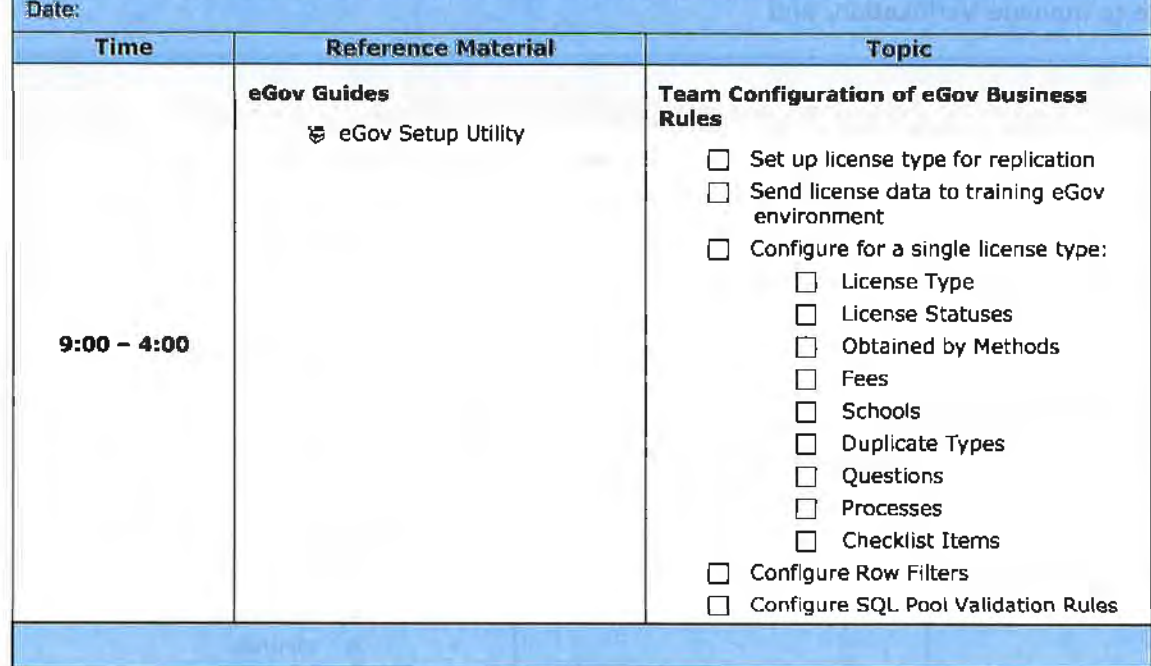